João Paulo Assunção de Souza

# **Análise de Sistemas de Armazenamento de Energia Com Baterias Em Uma Rede Real de Distribuição de Energia em Média Tensão**

Belo Horizonte, Brasil

2020

## **Análise de Sistemas de Armazenamento de Energia Com Baterias Em Uma Rede Real de Distribuição de Energia em Média Tensão**

Dissertação de Mestrado submetida ao corpo docente da coordenação ao Programa de Pós-Graduação em Engenharia Elétrica da Universidade Federal de Minas Gerais como parte dos requisitos necessários para a obtenção do grau de Mestre em Engenharia Elétrica. Área de concentração: Engenharia de Potência

UNIVERSIDADE FEDERAL DE MINAS GERAIS DEPARTAMENTO DE ENGENHARIA ELÉTRICA Programa de Pós-Graduação em Engenharia Elétrica

Orientador: Wallace do Couto Boaventura

Belo Horizonte, Brasil 2020

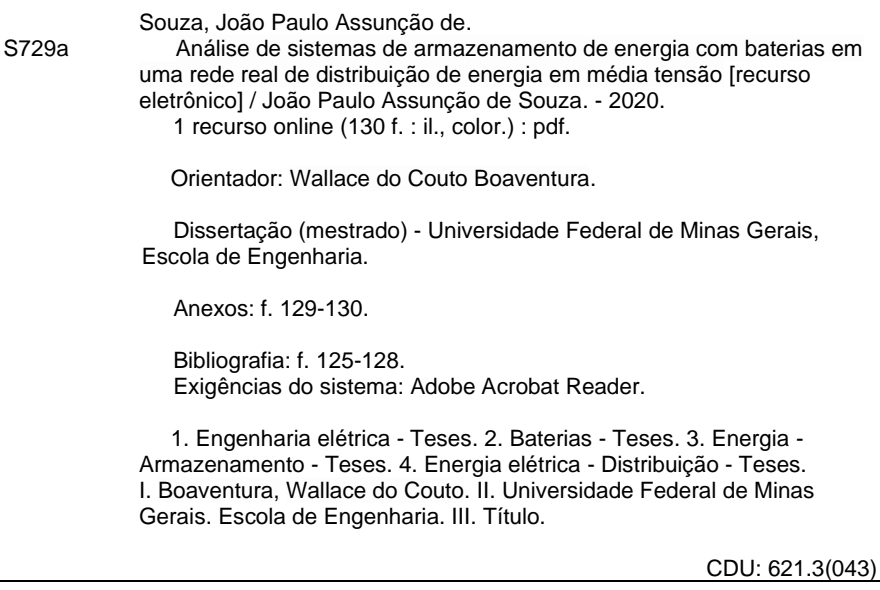

Ficha catalográfica: Biblioteca Prof. Mário Werneck, Escola de Engenharia da UFMG

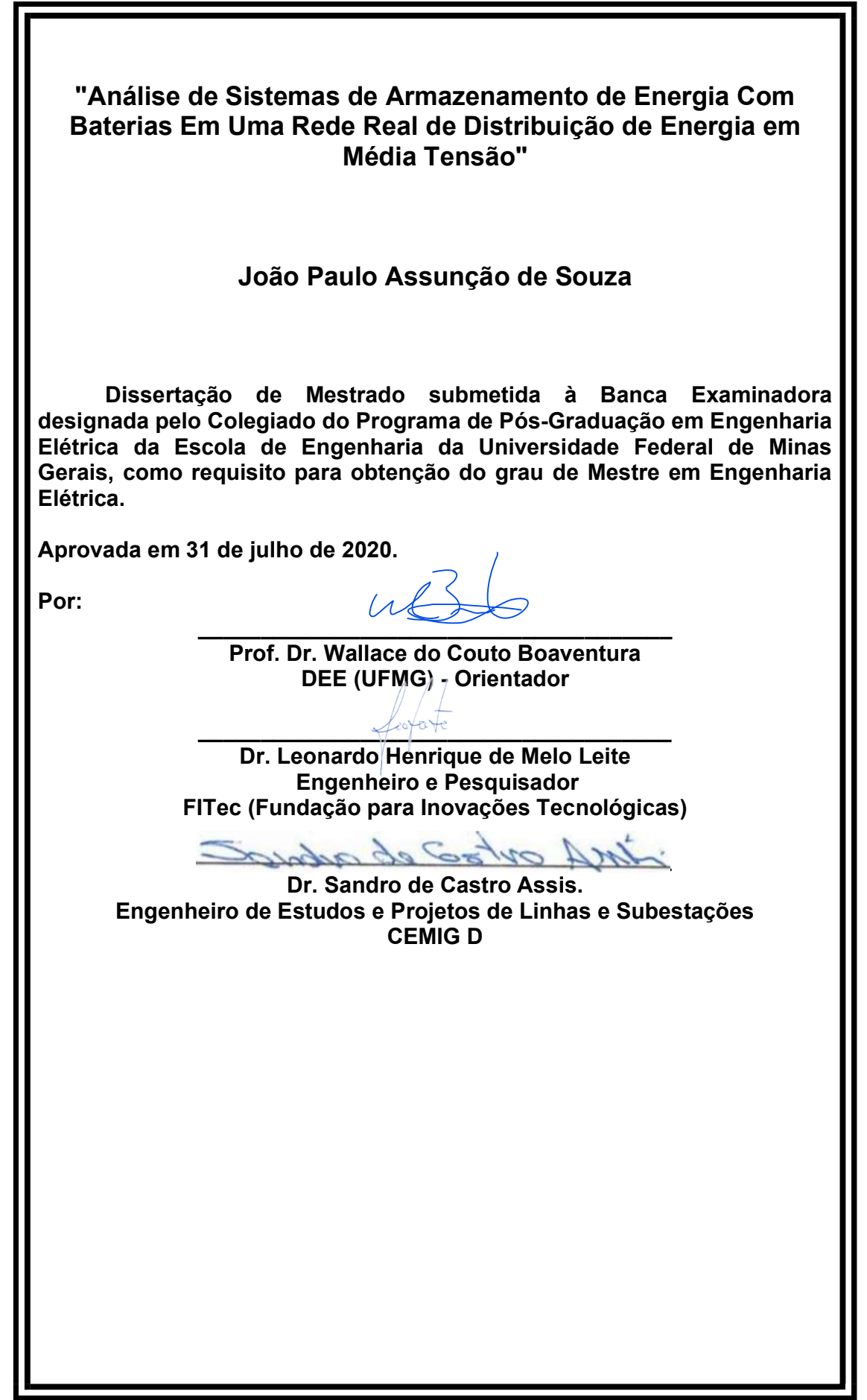

### Agradecimentos

Agradeço a Deus pelo dom da vida e pelas oportunidades que me concedeu para chegar até aqui.

Aos meus pais e ao meu irmão pelo apoio, compreensão e injeções de ânimo nessa jornada.

Ao professor Wallace, meu orientador, pelos conhecimentos transmitidos, pela confiança em mim depositada e pelo incentivo durante um dos períodos mais difíceis que já passei.

Aos meus amigos da UFOP, em especial ao Thiago Firmo e ao Lucas Godoi pelas contribuições e inúmeras revisões no trabalho.

A Concert pela experiência e oportunidade profissional, e a todos os amigos que fiz no trabalho pelo apoio, compreensão e constante motivação.

Aos amigos do LAPIS pelas boas conversas, motivação e contribuições em minha vida acadêmica.

A todos os familiares e amigos que me ajudaram durante esse período.

#### Resumo

Com a popularização da geração distribuída fotovoltaica (GDFV) e o consequente aumento na penetração desse tipo de fonte em sistemas de distribuição, diversos desafios como a presença de fluxo reverso na rede, elevação de tensão e o fenômeno conhecido como curva do pato estão surgindo e mudando o modo de operação da rede. Com a tecnologia de armazenamento de energia em baterias tendo experimentado um acelerado desenvolvimento nos últimos anos, a utilização de sistemas de armazenamento de energia com baterias (SAEB) se tornou uma alternativa viável para mitigar os efeitos da alta penetração de GDFV na rede de distribuição, pois permite deslocar a energia produzida em um instante para outro instante posterior além da possibilidade de ser uma fonte de energia reativa. Dentro desse cenário, esta dissertação de mestrado se propõe a analisar os potenciais benefícios que a inserção de dois SAEBs em um alimentador de distribuição real pode oferecer ao cliente e à concessionária através de um estudo baseado em simulações de fluxo de potência no domínio da frequência. O alimentador estudado se encontra em Belo Horizonte - MG, é responsável pelo suprimento de energia do estádio Mineirão e de parte da Universidade Federal de Minas Gerais, possui uma unidade de GDFV de 1320 kWp e a implantação prevista de dois SAEBs. Para a realização desse estudo, o alimentador foi modelado com base em dados fornecidos pela concessionária e, as simulações do fluxo de potência quase estático considerando a presença dos dois SAEBs com instalação prevista foram realizadas utilizando o *Open Distribution System Simulator* (OpenDSS) em conjunto com o *Matrix Laboratory* (MATLAB), com o comportamento das cargas ao longo do tempo modelado de acordo com medições de potência feitas por equipamentos alocados no alimentador. Foi estudado o potencial uso dos SAEBs para regulação de tensão, corte de pico de carga, suavização de potência e deslocamento da energia no tempo. Os resultados demonstraram que a utilização dos SAEBs é benéfica devido à capacidade de redução de perdas técnicas, aumento dos níveis de tensão, suporte à transferência de carga e potenciais ganhos econômicos com arbitragem de energia. Porém, foi identificado a necessidade de uma legislação específica para possibilitar que a utilização de SAEBs na rede distribuição seja financeiramente viável.

**Palavras-chave**: Sistemas de Armazenamento de Energia com Baterias, Sistemas de Distribuição, Regulação de Tensão, Perdas Técnicas.

### Abstract

With the popularization of distributed photovoltaic generation (DGPV) and the consequent increase in the penetration of this type of source in distribution systems, several challenges such as the presence of reverse flow in the network, voltage rise and the phenomenon known as duck curve are appearing and changing the network operation mode. With battery energy storage technology having experienced rapid development in recent years, the use of battery energy storage systems (BESS) has become a viable alternative to mitigate the effects of high DGPV penetration into the distribution network, because it allows to move the energy produced in an instant to another later instant, and it is a possible source of reactive energy. Within this scenario, this master's thesis proposes to analyze the potential benefits that the use of two SAEBs in a real distribution feeder can offer to the customer and the utility through a study based on simulations of power flow in the frequency domain. The studied feeder is located in Belo Horizonte - MG, and it is responsible for the energy supply of the Mineirão stadium and part of the Federal University of Minas Gerais, has a 1320 kWp DGPV unit and the planned installation of two BESS In order to carry out this study, the feeder was modeled based on data provided by the utility, and the quasi-static time series power flow simulation considering the presence of the two BESS with planned installation were performed using Open Distribution System Simulator (OpenDSS) and Matrix Laboratory (MATLAB), with the behavior of loads over time modeled according to power measurements made by equipment allocated in the feeder. The potential use of SAEBs for voltage regulation, peak shaving, power smoothing and energy arbirtrage was studied. The results demonstrated that the use of BESS is benefical due to the ability to reduce technical losses, increase voltage levels, support load transfer and potential economic gains with energy arbitrage. However, the need for specific legislation was identified in order to make the use of SAEBs in the distribution network financially viable.

**Keywords**: Battery Energy Storage Systems, Distribution Systems, Voltage Regulation, Technical Losses.

# Lista de ilustrações

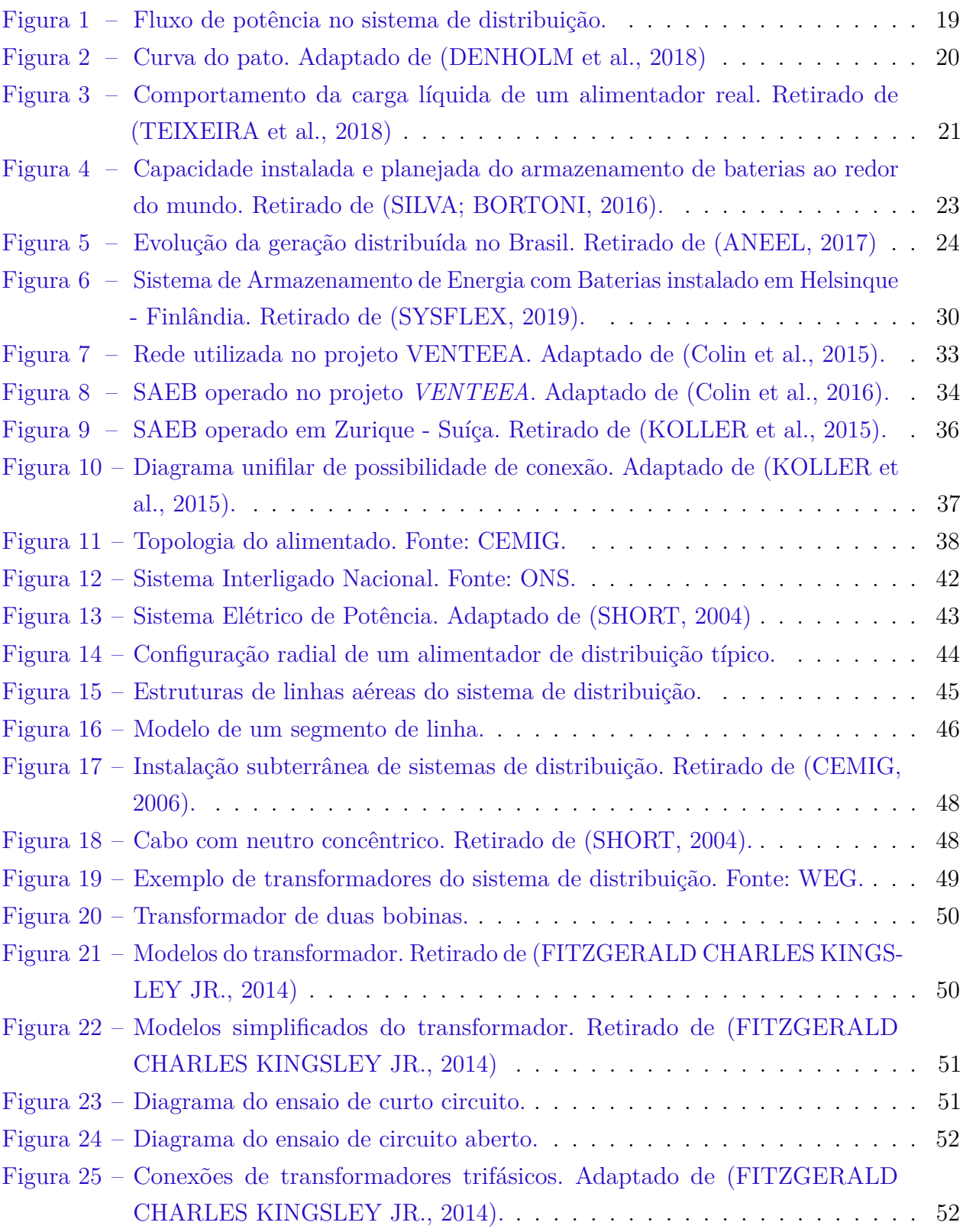

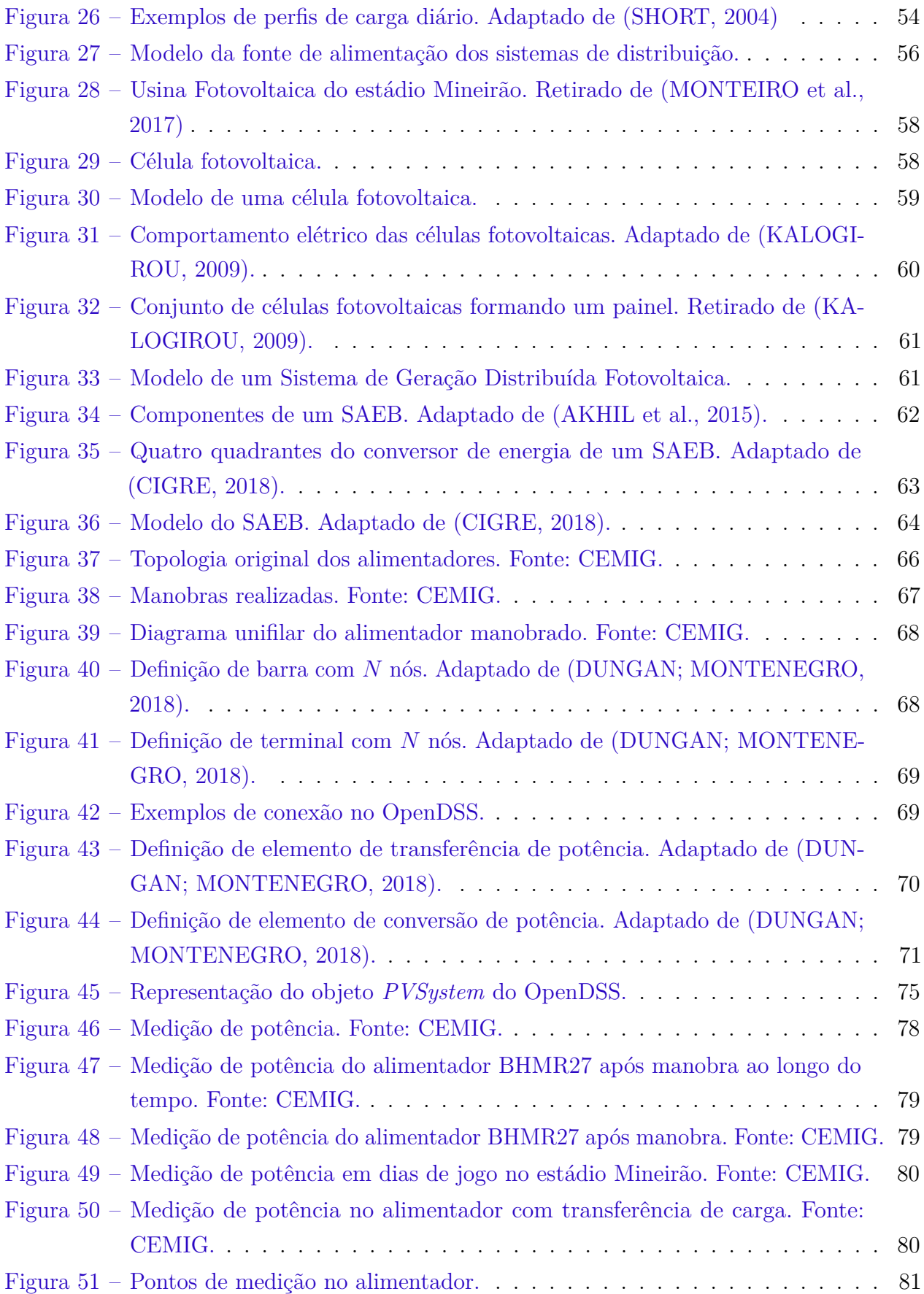

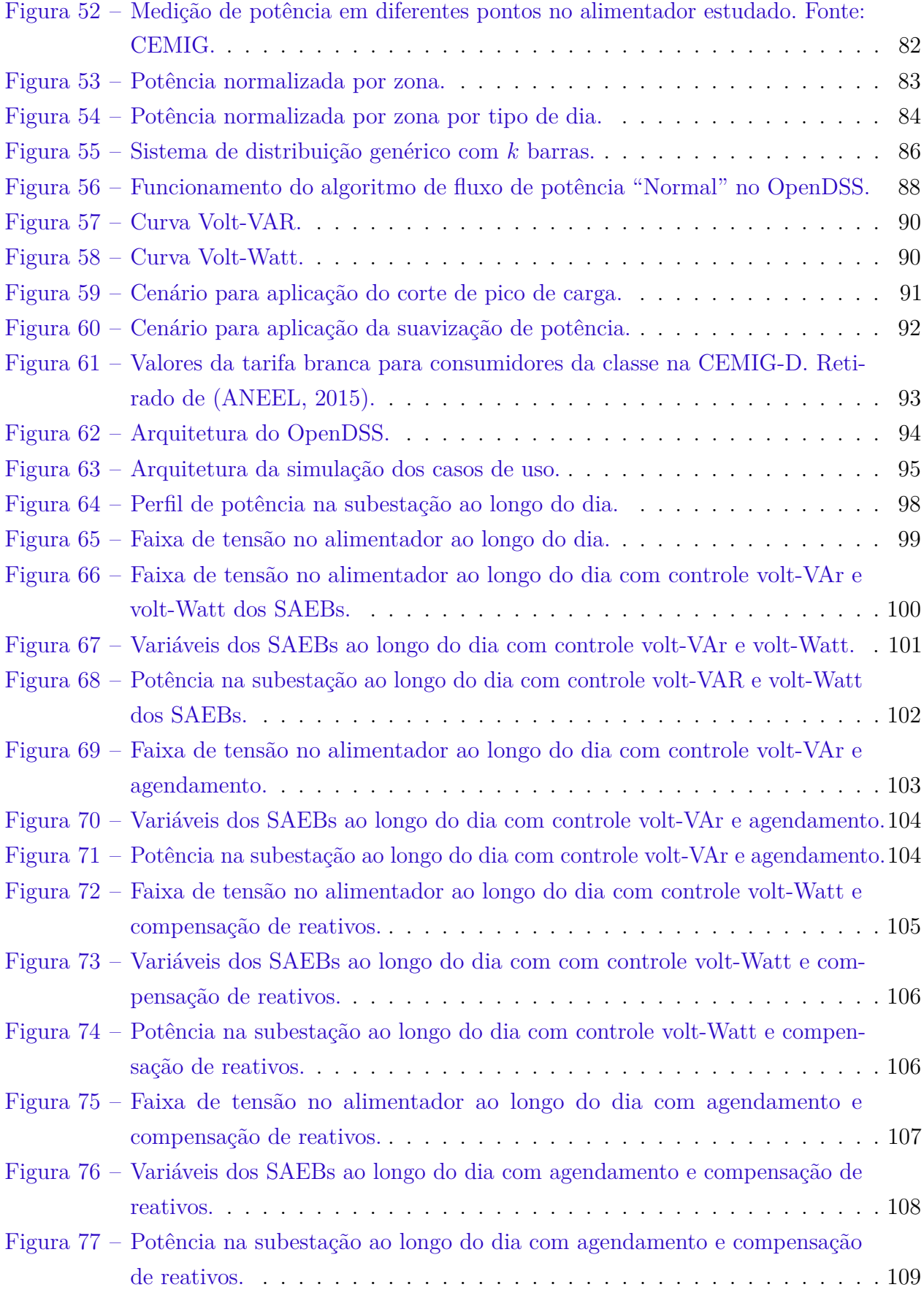

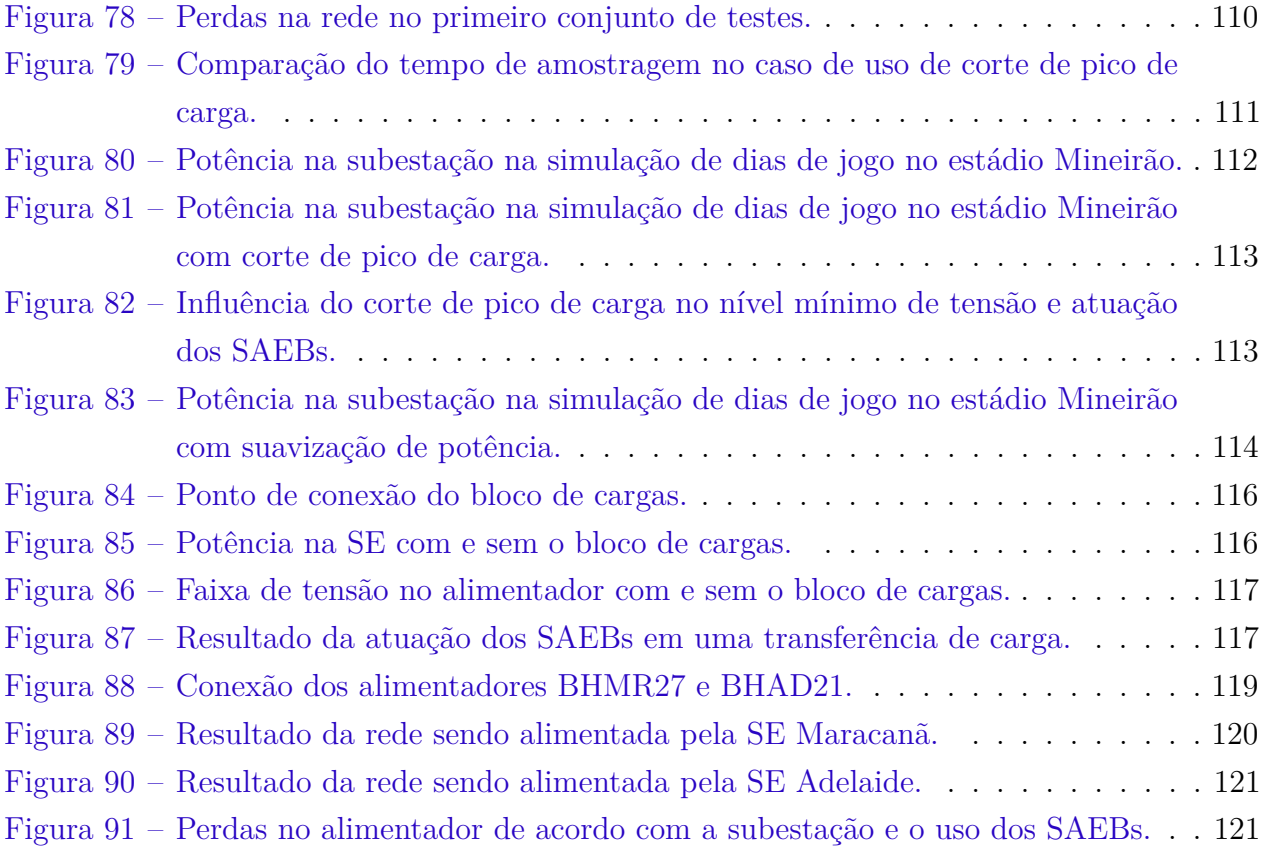

## Lista de tabelas

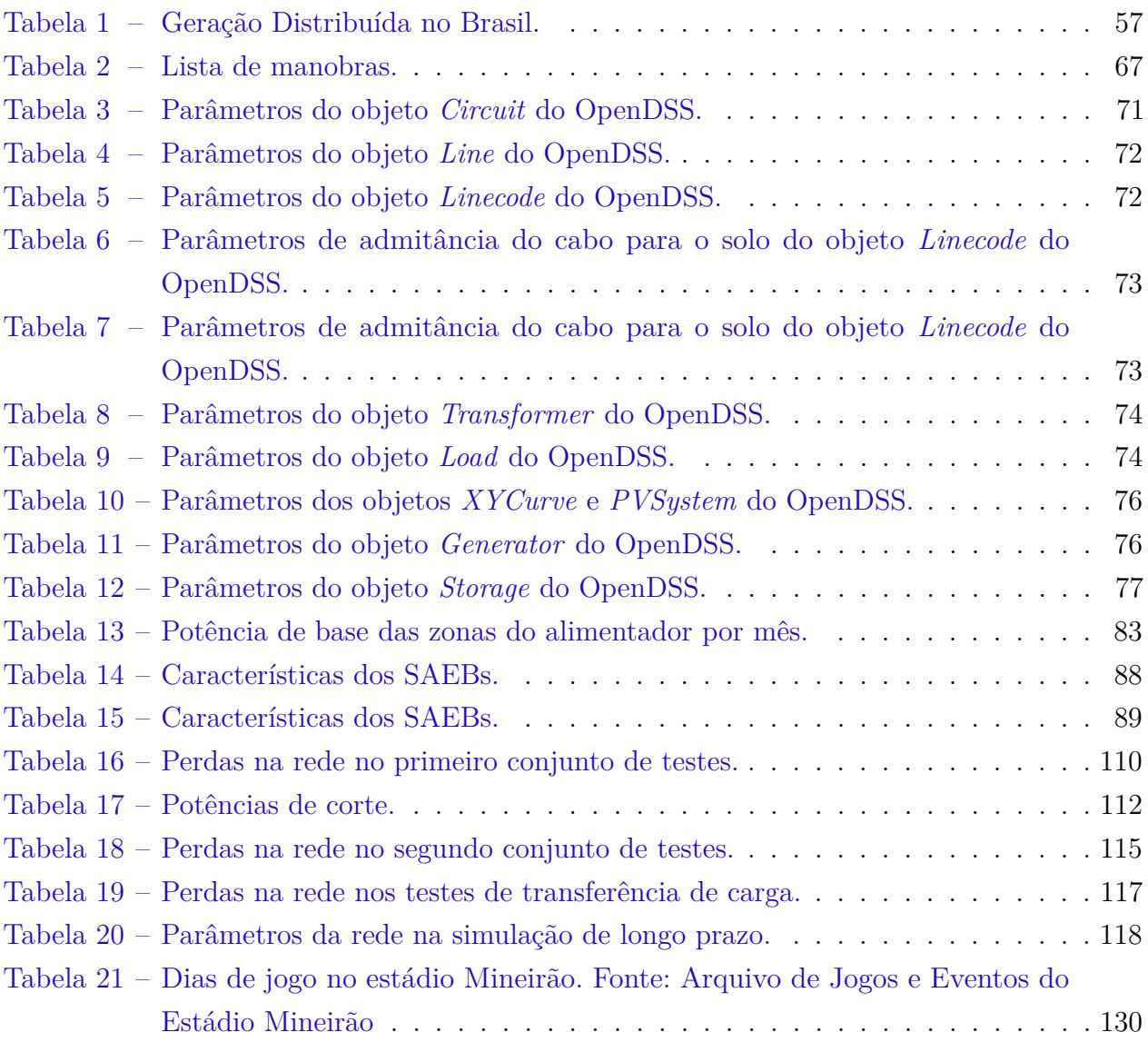

### Lista de abreviaturas e siglas

- ANEEL Agência Nacional de Energia Elétrica
- BESS Battery Energy Storage System
- CEMIG Companhia Energética de Minas Gerais
- GDFV Geração Distribuída Fotovoltaica
- GD Geração Distribuída
- LKT Lei de Kirchoff das Tensões
- OpenDSS Open Distribution Systems Simulator
- NREL National Renewable Energy Laboratory
- CAISO California Independent System Operator
- SAE Sistema de Armazenamento de Energia
- SAEB Sistema de Armazenamento de Energia com Baterias
- SE Subestação
- UFMG Universidade Federal de Minas Gerais

# Sumário

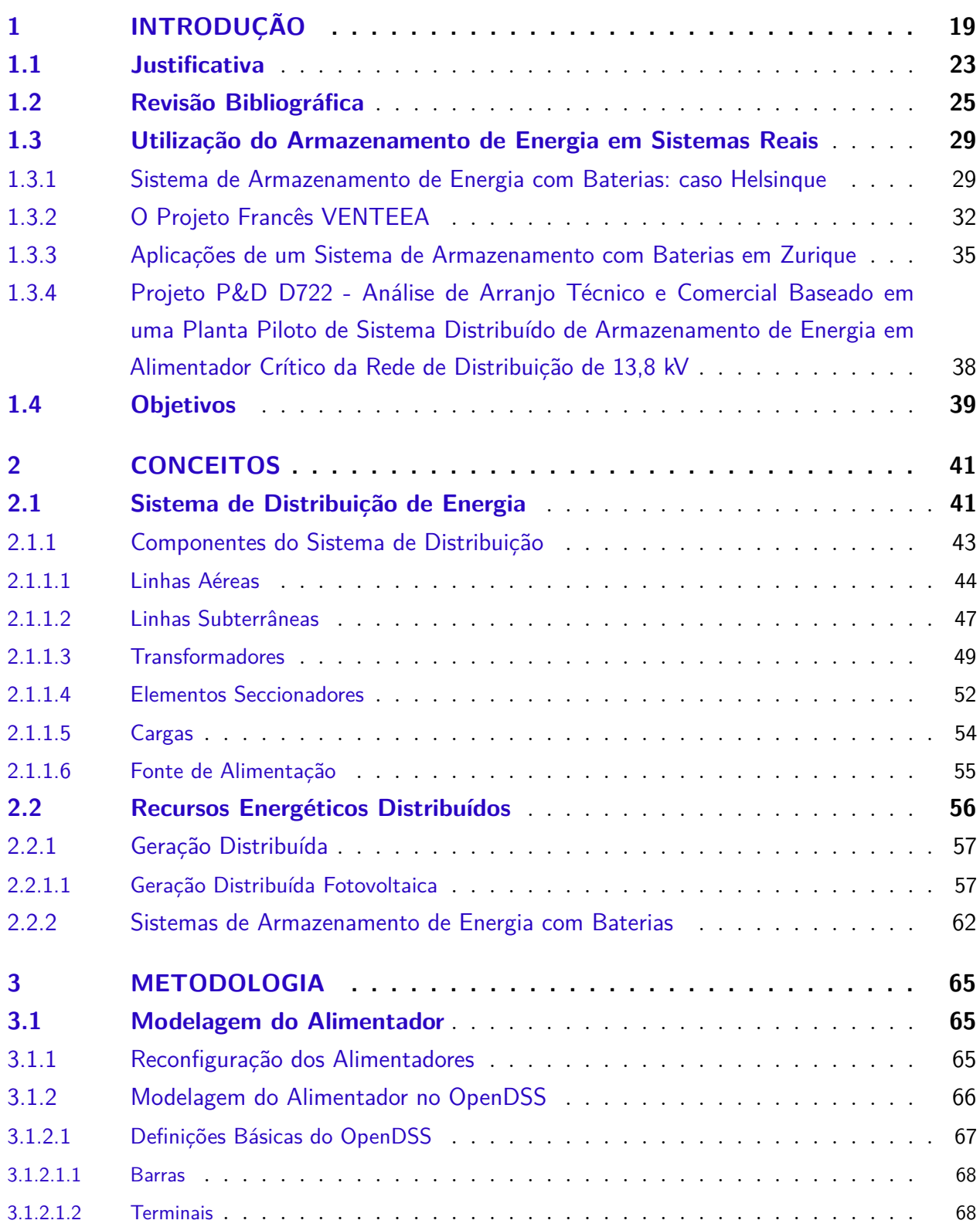

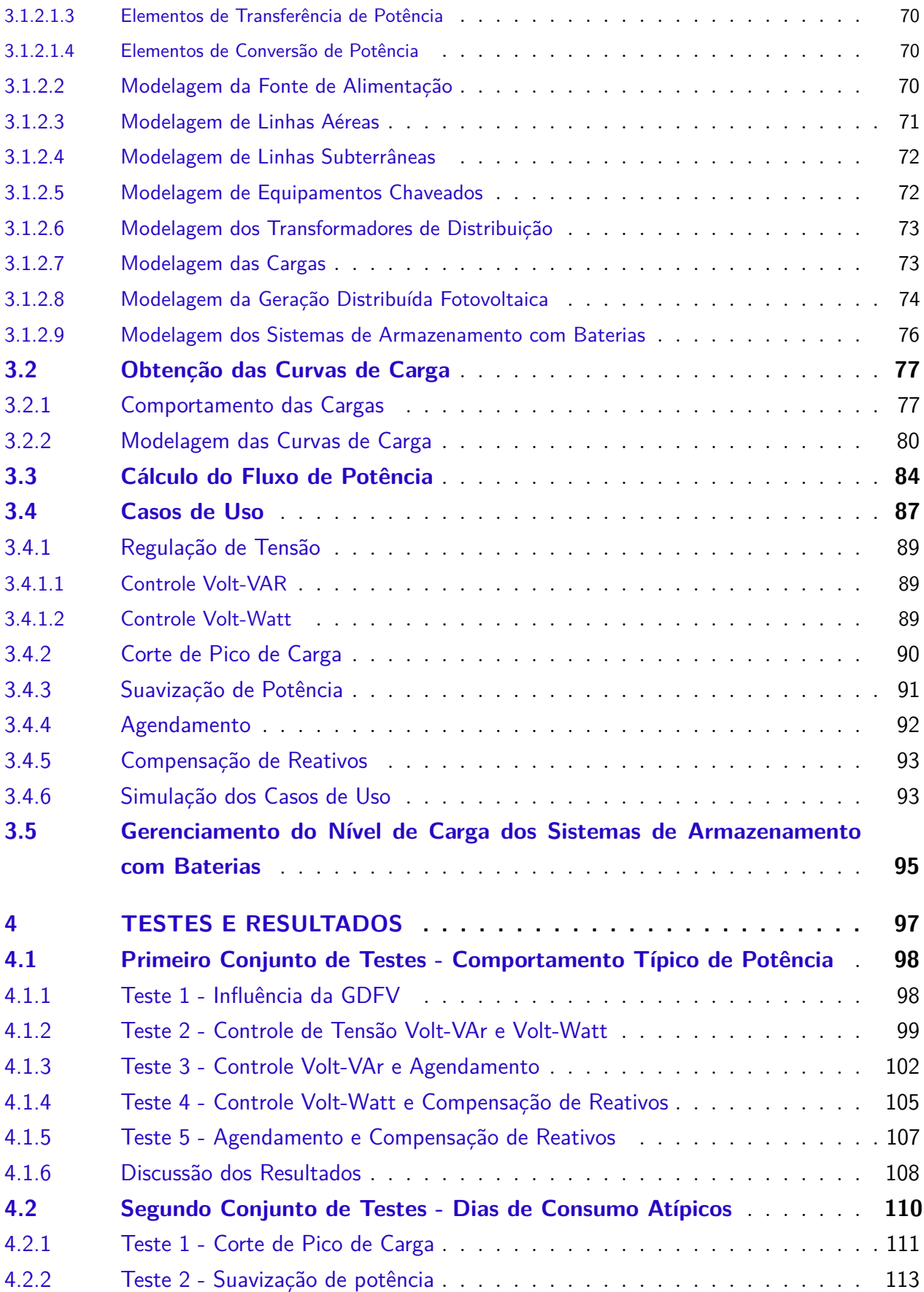

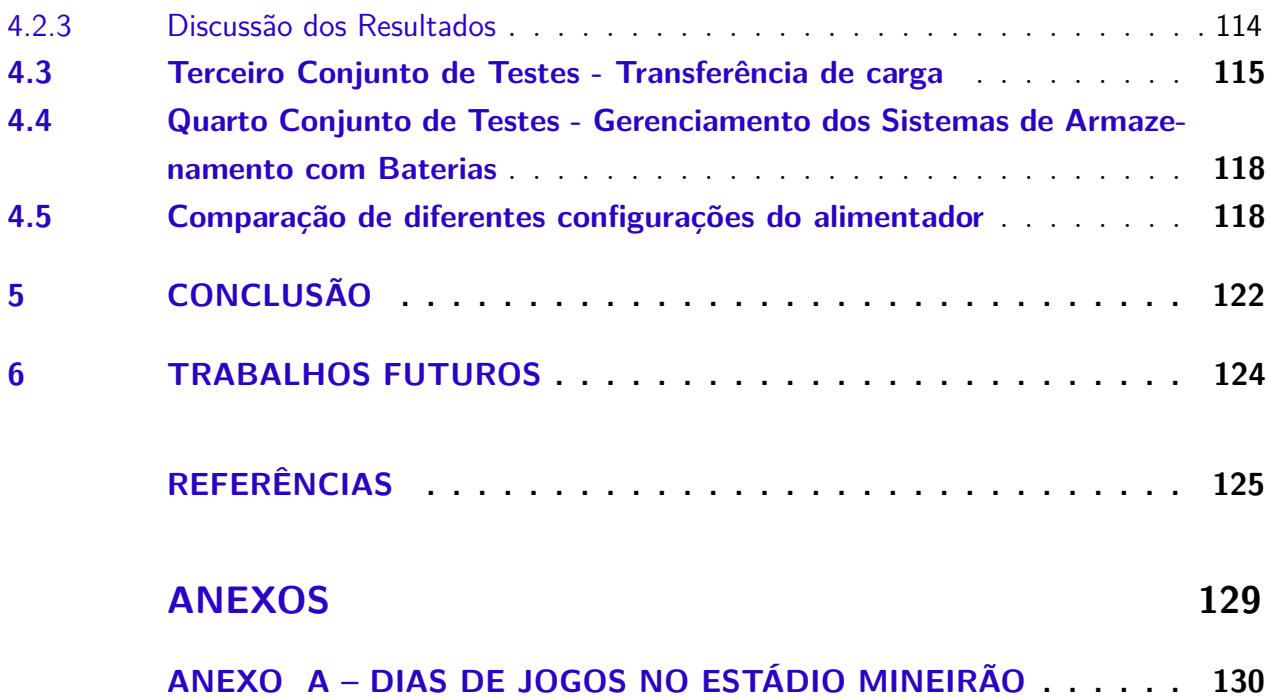

### <span id="page-24-1"></span>1 Introdução

Nos últimos anos, devido à crescente preocupação com o impacto ambiental da geração de energia elétrica utilizando combustíveis fósseis, foi observado um esforço mundial para a utilização de fontes renováveis de energia, como eólica e solar. Neste contexto, a utilização de Geração Distribuída (GD), em especial a Geração Distribuída Fotovoltaica (GDFV), se tornou bastante popular. Contudo, o uso de GD está causando mudanças operacionais no sistema de distribuição de energia, pois a operação tradicional consiste no fluxo de potência da subestação para o consumidor, enquanto nesse novo cenário o fluxo de potência pode se inverter, tornando o consumidor uma fonte de potência no sistema de distribuição. A Figura [1](#page-24-0) ilustra a operação do sistema de distribuição antes [1\(a\)](#page-24-2) e depois [1\(b\)](#page-24-3) do advento da geração distribuída.

<span id="page-24-2"></span>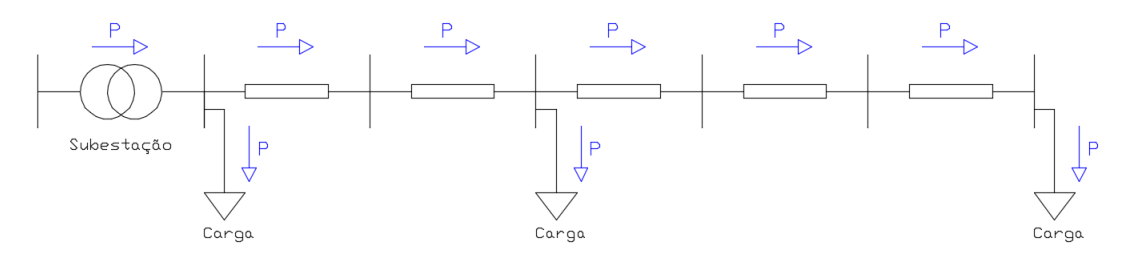

P: Potência proveniente da subestação

(a) Sem geração distribuída fotovoltaica

<span id="page-24-3"></span>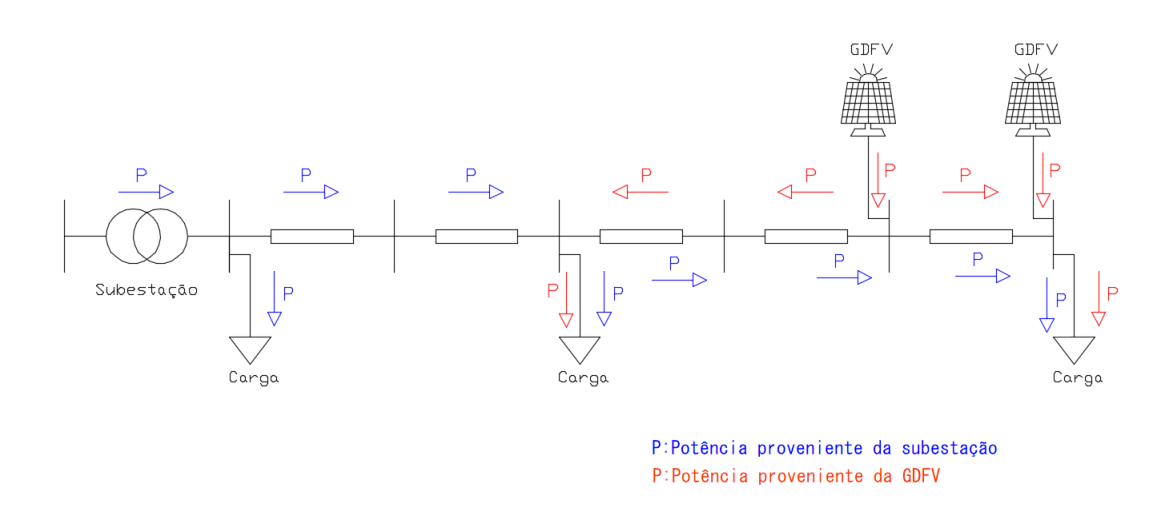

<span id="page-24-0"></span>(b) Com geração distribuída fotovoltaica

Figura 1 – Fluxo de potência no sistema de distribuição.

O principal motivo da mudança na operação do sistema de distribuição é o fluxo

de potência bidirecional que passa a ocorrer no sistema, como ilustrado na Figura [1\(b\).](#page-24-3) Em [Driesen e Belmans](#page-131-4) [\(2006\)](#page-131-4), os desafios provenientes da GD na rede são observados. A proteção da rede e da GD representa um desafio, pois a corrente de falta não é proveniente apenas da subestação, mas das GDs ao longo da rede, o que torna necessário utilizar sistemas de proteção mais ativos e mais seletivos para garantir a proteção da rede integralmente. A qualidade de energia também é uma preocupação, principalmente no que diz respeito à regulação de frequência e tensão em regime permanente. Devido à natureza intermitente da GD, especialmente a fotovoltaica, desvios de frequência da rede podem ser causados. A regulação de tensão em regime permanente é ambígua, pois a geração distribuída pode oferecer suporte de tensão em períodos de alta demanda, mas também pode provocar o aumento dos níveis de tensão na rede.

Outro fenômeno importante, conhecido como curva do pato, do inglês *duck curve*, ocorre especificamente devido à alta penetração de GDFV. Tal fenômeno consiste no formato da curva de carga líquida durante um dia típico de um sistema com alta penetração de GDFV e foi descoberto em 2008 por analistas do NREL que pesquisavam como planejar a integração em larga escala de GDFV [\(NREL,](#page-132-6) [2018\)](#page-132-6), sendo apelidado de *duck curve* pelo *Caliafornia Independent System Operator* (CAISO). De acordo com [Denholm et al.](#page-131-0) [\(2018\)](#page-131-0) a curva do pato, mostrada na Figura [2,](#page-25-0) ilustra o desafio de acomodar a produção de energia solar pois a "barriga" do pato representa o período de menor carga líquida, que é quando há o pico de geração de energia solar. Neste período, considerando a energia solar e outras fontes, poderá ocorrer sobregeração de energia.

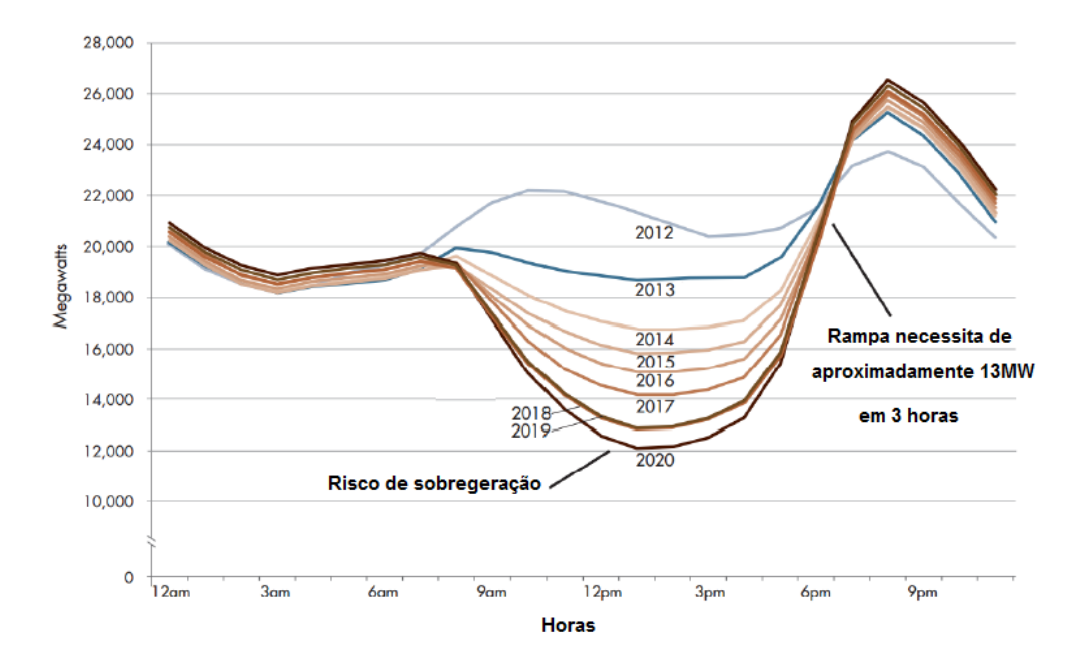

<span id="page-25-0"></span>Figura 2 – Curva do pato. Adaptado de [\(DENHOLM et al.,](#page-131-0) [2018\)](#page-131-0)

Ainda de acordo com [Denholm et al.](#page-131-0) [\(2018\)](#page-131-0), o risco de sobregeração ocorre por duas causas principais:

- Fontes de geração de energia convencionais (térmicas e hidroelétricas) se preparam para atender a rampa de carga existente no fim da tarde, o que inclui partidas lentas de geradores para poderem suportar o aumento da carga;
- Fontes de geração que não possuem controle de despacho de energia, como a GDFV, aumentam a oferta de energia quando há baixa demanda.

Em [Teixeira et al.](#page-132-0) [\(2018\)](#page-132-0), o impacto da alta penetração de energia solar é investigado em um alimentador real de 6353 consumidores. É observado que com o aumento da penetração de energia solar o perfil de tensão ao longo do alimentador melhora, contudo em casos de alta penetração é observado a ocorrência de sobretensão em alguns pontos da rede, o que pode levar a danos consideráveis para o consumidor. O comportamento da potência fornecida pela subestação, mostrado na Figura [3,](#page-26-0) é analisado no cenário sem a presença de GDFV no alimentador (caso base) e em cenários com o aumento da penetração de energia solar.É observado a curva do pato e o potencial da geração fotovoltaica de fornecer mais energia do que a demandada pelo sistema causando fluxo reverso na rede.

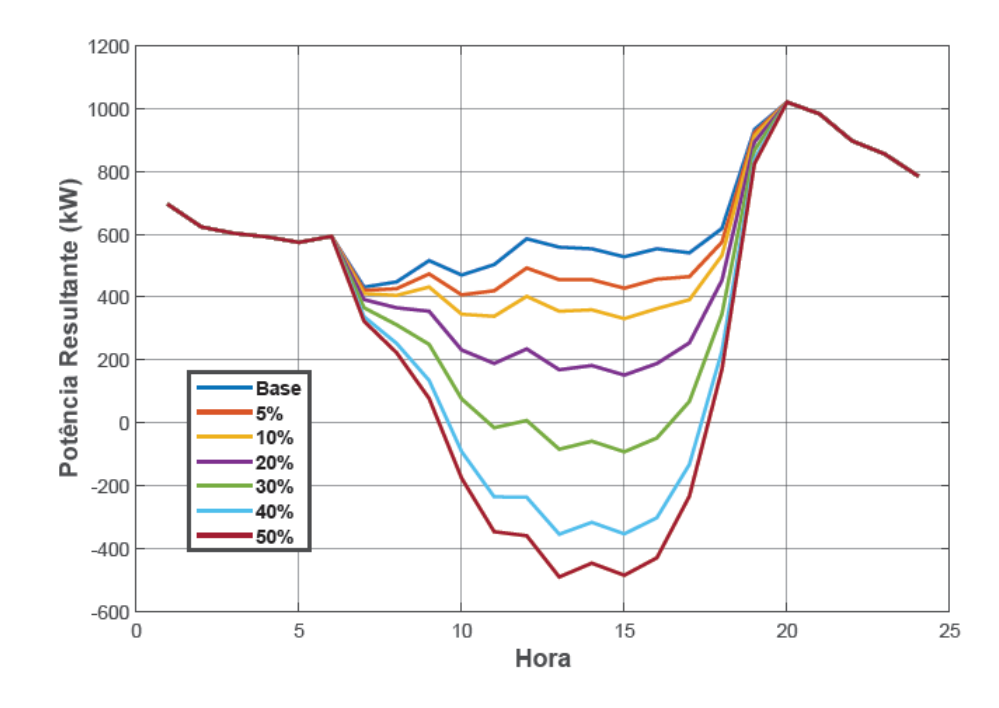

<span id="page-26-0"></span>Figura 3 – Comportamento da carga líquida de um alimentador real. Retirado de [\(TEIXEIRA](#page-132-0) [et al.,](#page-132-0) [2018\)](#page-132-0)

Visto que geração distribuída, além dos benefícios, traz também diversos desafios para o sistema de distribuição de energia, os sistemas de armazenamento de energia passam a ter um papel importante na unificação, distribuição e capacidade dos sistemas de geração distribuída [\(SILVA; BORTONI,](#page-132-1) [2016\)](#page-132-1).

O armazenamento de energia elétrica é um processo de conversão de energia elétrica em outros tipos de energia que posteriormente possa ser convertida em energia elétrica novamente. Tal processo permite que a energia gerada em períodos de baixa demanda de consumo possa ser armazenada e aproveitada em horários de pico [\(CHEN et al.,](#page-130-8) [2009\)](#page-130-8), possibilitando que os sistemas de GD de fontes renováveis possam ser integrados ao sistema de distribuição, proporcionando controle da injeção de potência na rede e aumentando a eficiência da geração de energia.

Existem várias tecnologias de armazenamento de energia elétrica segundo [Silva e](#page-132-1) [Bortoni](#page-132-1) [\(2016\)](#page-132-1), que podem ser classificados como:

- Baterias de estado sólido;
- Baterias de fluxo;
- Volantes de inércia;
- Ar comprimido;
- Térmico;
- Bombeamento Hidráulico.

As baterias são acumuladores de energia química, que possuem a capacidade de transformar, através de reações químicas, a energia química em elétrica. A maneira e as condições ambientais de operação da bateria determinam sua vida útil e, a sua vida operacional é medida em ciclos, que representam a quantidade de cargas e descargas que podem ser realizadas sem afetar a capacidade de armazenamento de energia [\(SILVA; BORTONI,](#page-132-1) [2016\)](#page-132-1).

O uso de baterias no sistema de distribuição é um tópico de pesquisa recente, e é consequência da popularização do uso de fontes renováveis, como a energia solar e eólica. Apesar do benefício do uso de baterias na integração da GD à rede de distribuição, existem vários desafios que devem ser superados para que esta integração seja viável. Estes desafios são tecnológicos, financeiros e regulatórios [\(SILVA; BORTONI,](#page-132-1) [2016\)](#page-132-1). Os desafios tecnológicos são constituídos de duas partes principais, que são as baterias e os conversores eletrônicos. É necessário entender a aplicação na qual a bateria vai ser utilizada, as condições ambientais de instalação e o seu regime de trabalho, para que se utilize a tecnologia que proporcione mais

eficiência ao processo. Quanto aos conversores, é necessário saber a topologia e os meios de controle, para que seja otimizado o ciclo de carga e descarga da bateria, os níveis de tensão da rede através da injeção de potência da bateria ou da geração distribuída diretamente. Os desafios financeiros envolvem o custo de desenvolvimento e aquisição de tecnologias para superar os desafios já citados, bem como a viabilidade de retorno do investimento feito no sistema de armazenamento. O desafio regulatório é a falta de regras definidas sobre sistemas de armazenamento de energia, o que pode causar insegurança jurídica e inibir concessionárias e investidores de investir neste tipo de tecnologia.

Apesar dos desafios, o uso de armazenamento de energia com baterias associadas ao sistema elétrico de potência tem crescido no mundo, principalmente em países desenvolvidos, como mostrado na Figura [4.](#page-28-0)

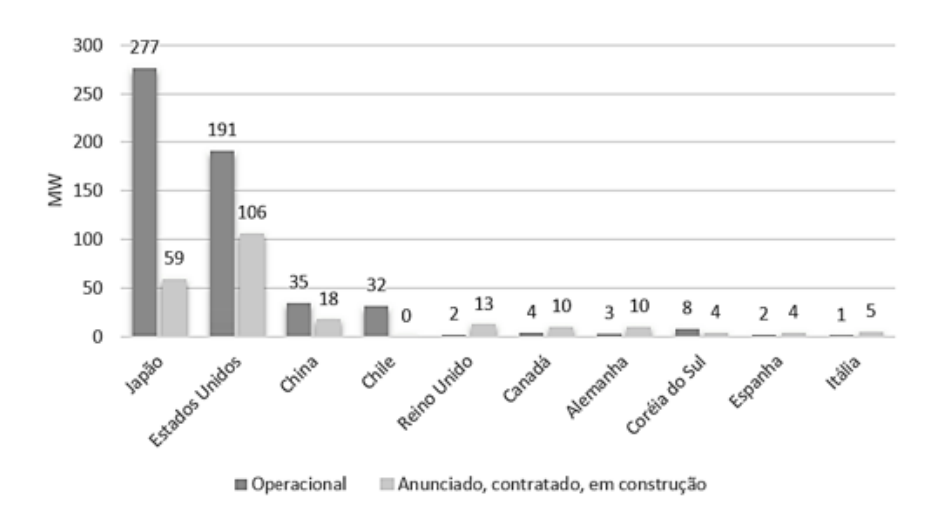

<span id="page-28-0"></span>Figura 4 – Capacidade instalada e planejada do armazenamento de baterias ao redor do mundo. Retirado de [\(SILVA; BORTONI,](#page-132-1) [2016\)](#page-132-1).

#### <span id="page-28-1"></span>1.1 Justificativa

Desde que a resolução normativa *n <sup>o</sup>* 482/2012 da Agência Nacional de Energia Elétrica (ANEEL) entrou em vigor, o consumidor de energia brasileiro pode gerar a própria energia através de fontes renováveis de energia e ter esse valor abatido em sua conta de luz. Neste cenário de incentivo a GD no país, o número de instalações está crescendo a cada ano, sendo que a potência instalada passou de 0,4 MW em 2012 para 114,7 MW em 2017. O crescimento da potência instalada e do número de conexões no país de 2012 a 2017, são ilustrados na Figura [5\(a\)](#page-29-1) e [5\(b\)](#page-29-2) respectivamente.

Ainda segundo dados da ANEEL [\(ANEEL,](#page-130-9) [2019\)](#page-130-9), a potência instalada devido à GD

<span id="page-29-1"></span>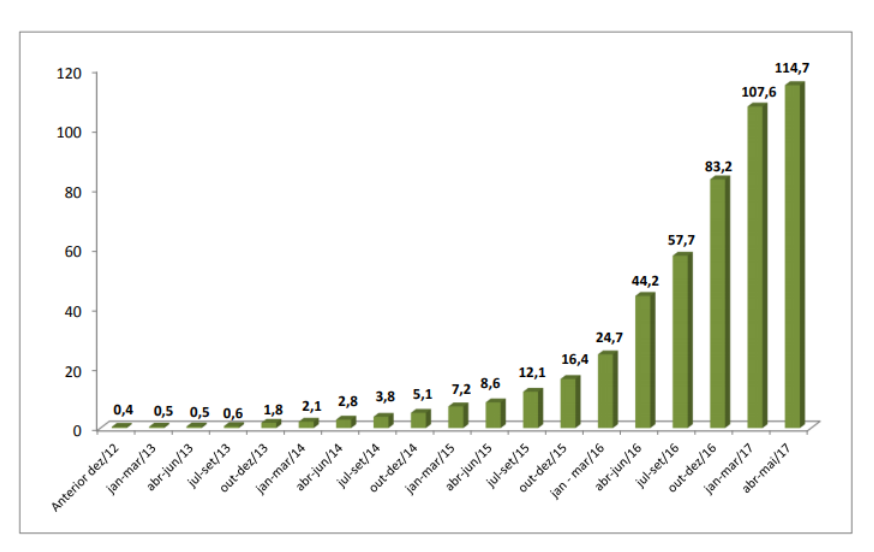

(a) Evolução da potência instalada

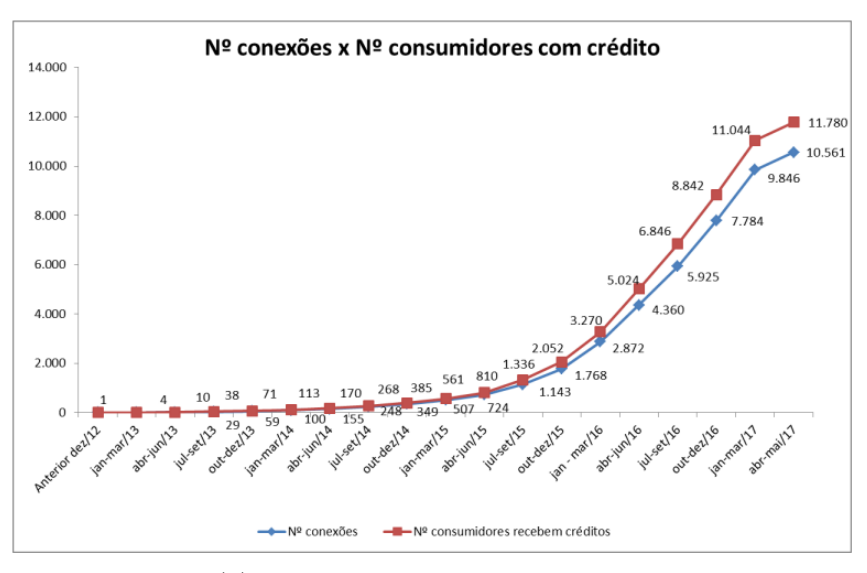

(b) Evolução no número de conexões

<span id="page-29-2"></span><span id="page-29-0"></span>Figura 5 – Evolução da geração distribuída no Brasil. Retirado de [\(ANEEL,](#page-130-0) [2017\)](#page-130-0)

no Brasil em julho de 2020 é de 3,3 GW, sendo que cerca de 3,1 GW são de origem solar. Com esse crescimento, especialmente de GDFV, os desafios provenientes da GD estão começando a serem sentidos pelas concessionárias de distribuição. Uma maneira de superar esses desafios está no uso de baterias conectadas ao sistema de distribuição, que é o tema deste trabalho.

A tecnologia de Sistema de Armazenamento de Energia com Baterias (SAEB) para sistemas de distribuição de energia é considerada consolidada [\(SILVA; BORTONI,](#page-132-1) [2016\)](#page-132-1), e a sua capacidade de absorver e despachar potência levantam a possibilidade desses equipamentos proverem uma série de benefícios à operação da rede de energia elétrica. De acordo com [CIGRE](#page-130-5) [\(2018\)](#page-130-5) os casos de uso dos SAEBs juntamente com seus benefícios em sistemas elétricos podem ser:

• Corte de pico de carga e alívio de carga:

Postergação de investimentos em *upgrades* de alimentadores sobrecarregados;

• Serviços ancilares:

Regulação de tensão através de controle volt-VAr;

Regulação de frequência através da injeção de potência ativa;

Amortecimento de oscilações de demanda do sistema.

• Integração de fontes renováveis:

Amortecimento da intermitência de geração;

Capacidade de tornar a fonte renovável despachável.

#### <span id="page-30-0"></span>1.2 Revisão Bibliográfica

A utilização de sistemas de armazenamento é um tema de pesquisa atual e portanto, há uma vasta diversidade de trabalhos disponíveis na literatura. Alguns dos trabalhos relevantes para a compreensão do problema e desenvolvimento deste trabalho são apresentados nesta seção.

Em [Westermann, Nicolai e Bretschneider](#page-133-0) [\(2008\)](#page-133-0), as aplicações de SAEBs de médio porte para sistemas de distribuição são analisadas identificando os principais casos de uso do ponto de vista do consumidor, do operador da rede e do fornecedor de energia. O objetivo da análise é propor um método de gerenciamento de sistemas de armazenamento de energia baseado em hierarquia para aplicações *online* na rede de distribuição. A aplicação *offline* do sistema proposto permite o dimensionamento ótimo de sistema de armazenamento. Os casos de uso de sistemas de armazenamento de energia identificados são:

• Do ponto de vista do fornecedor de energia:

Agendamento de suprimento;

Suprimento de energia em horários de pico e de preço elevado de energia;

• Do ponto de vista do consumidor final:

Limitação da carga de pico;

Otimização do gerenciamento de energia;

Fornecimento ininterrupto de energia;

• Do ponto de vista do operador da rede:

Fluxo de potência ótimo;

Operação ilhada da rede.

O sistema de gerenciamento de energia proposto é baseado em três níveis de hierarquia e tem como objetivo atender a maioria dos casos de uso identificados. O primeiro nível se refere ao cronograma de armazenamento e despacho à longo-prazo, que considera o horizonte de um à dois dias a frente e tem como objetivo determinar a operação ótima dos sistemas de armazenamento utilizando previsão de carga e de geração distribuída. O resultado deste nível é uma matriz de fatores de custo utilizados no segundo nível da hierarquia, que se refere despacho de curto-prazo. No segundo nível, a matriz de fatores provenientes do primeiro nível é utilizada para otimizar o despacho de potência dos sistemas de armazenamento, considerando também as perdas instantâneas da rede. O resultado deste nível são *setpoints* de potência ativa e reativa para os sistemas de armazenamento. O terceiro nível da hierarquia se trata de um controle em malha fechada contendo um controlador proporcional-integral para cada um dos sistemas de armazenamento. O sistema de gerenciamento proposto é aplicado a um sistema de *benchmark* composto de consumidores residenciais, comerciais e industriais, contendo uma unidade de geração eólica conectada à rede de média tensão e uma unidade de geração fotovoltaica é conectada à rede de baixa tensão. São realizados dois estudos de caso para comprovar a eficácia do sistema de gerenciamento, sendo o primeiro para aplicações *online* e o segundo para aplicação *offline*. No primeiro estudo de caso, a aplicação de fluxo de potência ótimo e consequentemente o nivelamento da carga é abordada, onde o gerenciamento do despacho de energia dos sistemas de armazenamento permitem a atenuação da flutuação das fontes de geração intermitentes. O teste é realizado com base em um período de 30 dias e mostra que as perdas da rede são reduzidas em aproximadamente 15% e como efeito colateral o nível de carregamento do transformador abaixador da rede é reduzido pela metade. No segundo estudo de caso, o teste é realizado com a rede desconectada da subestação e utilizando curvas típicas de geração de energia renovável e de carga, o dimensionamento ótimo dos sistemas de armazenamento de energia são obtidos.

Em [Bass et al.](#page-130-10) [\(2016\)](#page-130-10), um método para dimensionar a energia (MWh) e a potência (MW) requeridos para um SAEB para acomodar uma determinada penetração de energia fotovoltaica em um alimentador de distribuição é descrito e demonstrado. A metodologia consiste em levantar um modelo da planta do SAEB no domínio da frequência de forma empírica. Para levantar o modelo, foram feitos ensaios de resposta em frequência, resposta ao degrau para incremento da potência de saída e resposta ao degrau para a decréscimo da potência de saída em um SAEB instalado em um alimentador de distribuição urbano. Três diferentes funções de transferência foram obtidas nestes ensaios, sendo que tais funções quando comparadas se mostraram bastante similares. Assim, o modelo do SAEB foi levantado utilizando uma média dos fatores das funções obtidas. Para modelar o perfil de carga líquida do alimentador estudado foram combinados os dados de consumo das cargas e dados de geração fotovoltaica, sendo que os últimos são provenientes de duas fontes, uma para levantar a curva que descreve a irradiação solar na região do alimentador estudado e outra para levar em consideração o efeito das nuvens sobre a geração, modelando assim o comportamento intermitente da GDFV. Em seguida, é definido um perfil de carga desejado para o alimentador, e a diferença entre o perfil de carga líquida do alimentador e o perfil desejado é colocado como entrada na planta que descreve o SAEB. Sabendo que a planta do SAEB consiste em um controle realimentado, a potência de saída tenderá a seguir a potência de referência colocada na entrada. A energia necessária para o SAEB será obtida pela integração da curva de potência na saída do modelo levantado e a potência é obtida pelo valor máximo do módulo desta curva. O método é aplicado em diferentes cenários de penetração de GDFV, considerando as curvas de carga e irradiação solar para cada estação do ano. É demonstrado que a capacidade mínima de energia e potência para o SAEB se dá entre 25% a 35% de penetração de GDFV.

Em [Deeba](#page-131-5) [\(2016\)](#page-131-5), um alimentador de baixa tensão é estudado em várias condições de carga com o objetivo de avaliar o impacto da penetração de geração distribuída fotovoltaica no perfil de tensão da rede e propor uma estratégia de controle de sistemas de baterias para resolver o problema de elevação de tensão como alternativa a limitação da capacidade fotovoltaica no alimentador. O primeiro cenário avaliado consiste no alimentador com 4 GDFVs e sem sistemas de armazenamento, em seguida é avaliado a inserção de três novas GDFVs de 5 kW de potência instalada cada. Na sequência é avaliado o uso dos SAEBs com a estratégia de controle proposta. Essa estratégia consiste em carregar a bateria quando há sobretensão no ponto de acoplamento da bateria na rede de distribuição e também quando não há geração fotovoltaica e a tensão no ponto de acoplamento é menor que 1 pu. A descarga da bateria ocorre quando a tensão no ponto de acoplamento é menor que o limite de 0,95 pu. Os três cenários são analisados sob a condição de céu limpo, ou seja, sem intermitência na geração fotovoltaica, e com o céu nublado, onde há a intermitência da geração fotovoltaica. No primeiro cenário, a tensão viola o limite inferior de tensão ao entardecer. No segundo cenário, há a violação do limite superior de tensão no horário alta produção de energia fotovoltaica e do limite inferior ao entardecer. No terceiro cenário, o problema de sobretensão é mitigado e a violação do limite inferior de tensão ao entardecer é atenuado. Por fim, é comprovada a capacidade do controle das baterias proposto de mitigar o problema de sobretensão e de atenuar o pico de carga no alimentador. Também é demonstrado empiricamente que o número de sistemas de baterias necessário para resolver o problema da sobretensão é de (n-2), onde n

é o número de GDFVs no alimentador.

Em [Van Ryckeghem et al.](#page-132-7) [\(2017\)](#page-132-7), um método para realizar o descongestionamento em uma rede de baixa tensão utilizando o gerenciamento de potência ativa através da integração de GDFV com SAEB é apresentado a partir do conceito de índice de auto-consumo (do inglês *self-consumption*), que é a relação entre a energia produzida e consumida na mesma unidade e o total da energia produzida pela unidade, e do conceito de índice de auto-suficiência (do inglês *self-sufficiency*), que é a relação entre a energia suprida pela própria produção e a energia demandada. É demonstrado que para uma construção individual, sem a utilização do armazenamento, os índices de auto-consumo e auto-suficiência ficam em trono de 30%. Uma vez que o SAEB é utilizado, tanto o índice de auto-consumo quanto o de auto-suficiência crescem, contudo o crescimento dos índices saturam na faixa de 1-1,5 kWh/MWh de capacidade de armazenamento do SAEB por energia consumida. Para um SAEB de 1kW/kWh, a capacidade total da bateria é utilizada e portanto constitui uma melhor solução do ponto de vista técnico e econômico. Para avaliar a acurácia do método de dimensionamento, 25 diferentes construções são avaliadas. A capacidade dos SAEBs variam entre 0,64 e 1,34 kWh/MWh e os índices de auto-consumo e auto-suficiência variam entre 44 a 62%. Em seguida, a localização dos SAEBs é avaliada em uma rede de baixa tensão com 18 construções, em que três possuem GDFV. As simulações são realizadas utilizando o Simulink e uma plataforma de testes em laboratório, sendo os resultados das simulações e das medições são semelhantes. É mostrado que quanto maior a distância entre o SAEB e o transformador no início do alimentador, menor é a sobretensão em períodos de pico de produção de energia solar. A distribuição da capacidade de armazenamento também é avaliada. Considerando o armazenamento centralizado em um único SAEB, a capacidade do sistema de lidar com a sobregeração de energia solar é melhor do que o armazenamento descentralizado. Outra vantagem do sistema centralizado é a alocação do mesmo no fim do alimentador, o que leva a melhores perfis de tensão na rede em períodos de sobregeração das GDFVs.

Em [Rolim e Trindade](#page-132-8) [\(2018\)](#page-132-8), o uso de baterias para realizar a regulação de tensão na rede em regime permanente e a curto prazo é avaliado em um sistema de distribuição real considerando a presença de sistemas fotovoltaicos. Esta avaliação é feita utilizando o *software OpenDSS* para realizar as simulações. Por fim, uma avaliação da vida útil das baterias é feita para as aplicações de regulação de tensão estudadas. Para avaliar o uso das baterias para regulação de tensão em regime permanente, é considerado que existe uma penetração de energia fotovoltaica de 20% nos trechos de baixa tensão do alimentador, em que as baterias são carregadas no período de produção de energia solar e descarregadas no horário de pico de carga. A regulação de tensão é analisada para o caso de as baterias estarem distribuídas junto das cargas, ou concentradas no transformador de distribuição. Para o caso das baterias

distribuídas, a regulação de tensão nos trechos de baixa tensão é efetiva, e no caso de as baterias estarem concentradas, o efeito desejado na regulação de tensão não é observado. Para avaliar a regulação de tensão a curto prazo, é considerado que existe uma penetração de energia fotovoltaica de 20%, sendo utilizados dados reais de irradiância e temperatura com resolução de 30 segundos são utilizados para simular a intermitência da GDFV. As baterias são utilizadas para injetar ou absorver potência de tal modo que em um intervalo de um minuto há no máximo a variação de 5% de potência na saída da GDFV com relação ao ponto anterior. É observado que há uma diminuição de 65% das variações acima de 0,5% da tensão em relação ao caso sem baterias, sendo que com o uso das baterias todas as variações passaram a ser menores que 1%. Na avaliação da vida útil das baterias, para o caso de regulação de tensão em regime permanente é concluído que a bateria necessitaria ser substituída em aproximadamente quatro anos e seis meses, já para o caso de regulação de tensão a curto prazo, a bateria necessitaria ser substituída em 5 anos e seis meses e por fim, para as duas práticas de regulação de tensão sendo executadas pela mesma bateria, a vida útil da mesma é de aproximadamente três anos e, por fim, é concluído que devido ao alto custo da bateria, é necessário realizar um controle otimizado da mesma para que a vida útil seja estendida.

#### <span id="page-34-0"></span>1.3 Utilização do Armazenamento de Energia em Sistemas Reais

Esta seção apresenta algumas experiência práticas de pesquisas com sistemas de armazenamento de energia descritas na literatura, que foram relevantes para o desenvolvimento deste trabalho.

#### <span id="page-34-1"></span>1.3.1 Sistema de Armazenamento de Energia com Baterias: caso Helsinque

Em [Heine et al.](#page-131-6) [\(2019a\)](#page-131-6), o uso de um SAEB como uma plataforma de pesquisa em Helsinque - Finlândia pelo operador do sistema de transmissão *Fingrid* [1](#page-34-2) e pelo operador do sistema de distribuição local, a empresa *Helen Electricity Network Ltd.* [2](#page-34-3) , que é subsidiária da empresa *Helen Ltd* [3](#page-34-4) é apresentado. O SAEB, que tem capacidade de 600 kWh e 1,2 MW é localizado ao lado de uma subestação de 110/10 kV, que é responsável pelo suprimento de energia de uma área urbana com alta densidade de cargas e também do tráfego ferroviário. O SAEB é conectado na rede de média tensão de 10 kV, juntamente com uma usina de geração fotovoltaica de 380 kWp e uma estação de carga de carros elétricos. A Figura [6](#page-35-0) mostra o sistema de armazenamento em Helsinque.

<span id="page-34-2"></span> $\frac{1}{2}$  [<https://www.fingrid.fi/en>](https://www.fingrid.fi/en)

<span id="page-34-3"></span><sup>&</sup>lt;sup>2</sup>  $\lt$ https://www.helensahkoverkko.fi/en><br><sup>3</sup>  $\lt$ https://www.helen.fi/en/company>

<span id="page-34-4"></span> $\langle \text{https://www.helen.fi/en/company}\rangle$ 

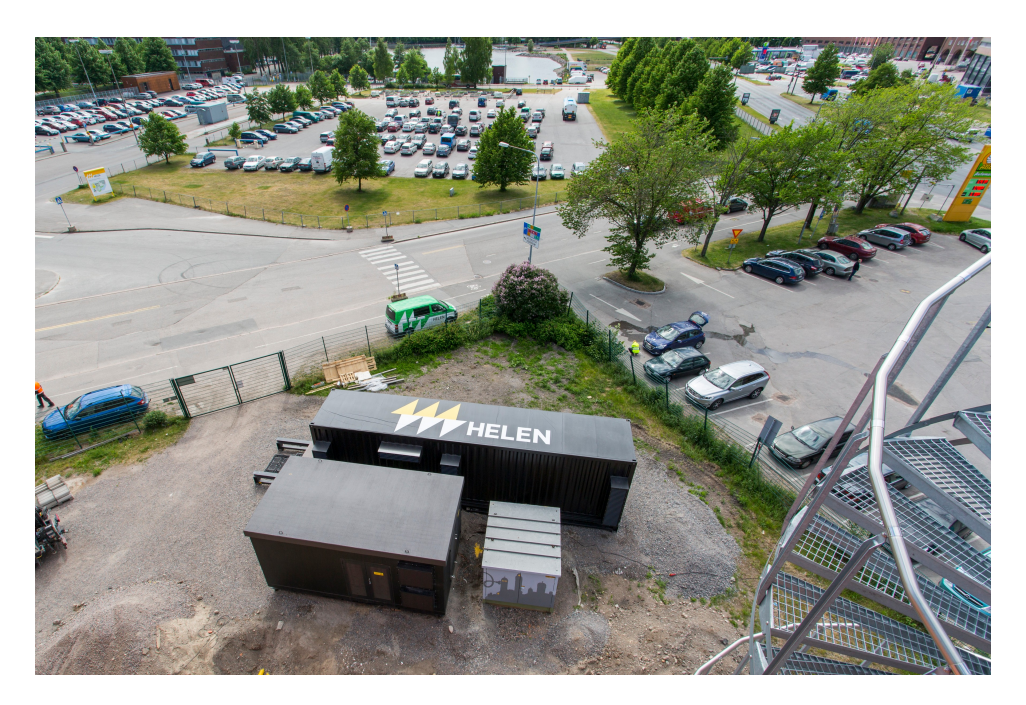

Figura 6 – Sistema de Armazenamento de Energia com Baterias instalado em Helsinque - Finlândia. Retirado de [\(SYSFLEX,](#page-132-2) [2019\)](#page-132-2).

<span id="page-35-0"></span>Ainda de acordo com [\(Heine et al.,](#page-131-6) [2019a\)](#page-131-6), praticamente 100% da rede de média tensão da concessionária *Helen Electricity Network Ltd.* é subterrânea, o que aliado com a mudança de perfil de consumo tem provocado uma transição de energia reativa indutiva para capacitiva na rede. O operador do sistema de transmissão ainda exige que no ponto de conexão entre o sistema de transmissão e o sistema de distribuição, a potência reativa esteja dentro de um limite conhecido como Janela PQ (do inglês *PQ Window*), sob pena de multa caso este limite seja violado. Nestas situações, o SAEB se torna um importante ativo no gerenciamento de potência reativa. Ainda segundo [\(Hellman et al.,](#page-131-7) [2017\)](#page-131-7), o operador do sistema de transmissão (*Fingrid* [4](#page-35-1) ) é responsável pela reserva de potência para operações normais, que deve ser totalmente ativada em 3 minutos, e para a contenção de distúrbios, que deve ser totalmente ativada de 5 a 30 segundos. Sendo assim, o SAEB pode ser um ativo importante para o mercado de controle de frequência.

Em [Hellman et al.](#page-131-7) [\(2017\)](#page-131-7), os primeiros testes com o SAEB sendo usado simultaneamente por vários *stakeholders* é apresentado. Os principais objetivos deste estudo consistem em investigar a viabilidade de múltiplos benefícios de um único SAEB para vários beneficiários, determinar a velocidade e a precisão de resposta do SAEB em serviços ancilares e desenvolver o mercado para extrair o maior benefício da tecnologia de armazenamento. Do ponto de vista do operador do SAEB, os benefícios desejados são prover serviços ancilares, integração de

<span id="page-35-1"></span> $4 \quad \langle \text{https://www.fingrid.fi/en>}$
*smart-grids* e desenvolvimento de serviços para o consumidor final. Para o operador do sistema de transmissão, o benefício desejado é possuir uma fonte de potência ativa para auxiliar no controle de frequência do sistema. Já para o operador da rede de distribuição, o benefício desejado é o controle de tensão e a compensação de energia reativa. O primeiro teste consistiu no uso do SAEB para regulação de frequência e de tensão simultaneamente. A curva de regulação de frequência combina a regulação para operações normais e para distúrbios. A curva de regulação de tensão é uma função linear da potência com relação a média aritmética das tensões nas três fases, onde o ponto de neutralidade é 10,25 kV e não há consumo ou injeção de potência. Quando a tensão estava acima de 10,4 kV, o SAEB consome 900 kVAr de potência ativa, e quando a tensão está abaixo de 10,1 kV, o SAEB injeta 900 kVAr na rede. Por fim, quando a frequência estava entre 49,95 e 50,05 Hz e se os limites da janela PQ não fossem violados, o SAEB carregava a uma taxa de 200 kW para atingir o nível ótimo de estado de carga (do inglês *State of Charge*), que é 50% da sua capacidade de energia. Os resultados mostram que para a aplicação de regulação de frequência a diferença entre a potência ideal e a potência real do SAEB ficou abaixo de 5% em 95% do tempo de teste. Ainda foi observado que o estado de carga do SAEB passou 70,7% do tempo em nível ótimo, isto é, entre 45 e 55% de sua capacidade. Na aplicação de regulação de tensão, o SAEB seguiu a curva de potência reativa ideal 99% do tempo, contudo houve um problema durante o período da madrugada, devido a baixa demanda e a operação do regulador de tensão da subestação. Neste período, há o aumento de tensão ao longo da rede devido a baixa demanda e o regulador ajusta o nível de tensão para 10,1 kV. O SAEB interpretou como sendo uma queda de tensão e passou a injetar potência reativa capacitiva na rede para aumentar a tensão, quando o objetivo do mesmo deveria ser diminuir a tensão. No segundo teste, foram verificadas as funcionalidades de regulação de tensão, compensação de energia reativa e regulação de frequência para distúrbios apenas. A regulação de tensão é aplicada somente durante o dia, para evitar o problema com o regulador de tensão do primeiro teste. A curva de potência reativa passa a ter o ponto de neutralidade na tensão média entre as fases de 10,26 kV e o SAEB injeta potência reativa na rede quando a tensão média é 10,11 kV absorvendo potência reativa quando a tensão média é de 10,41 kV. Foi observado que a potência ativa para controle de frequência seguiu a potência ideal somente em 62,2% do tempo pois, devido a grande demanda de potência requerida o SAEB não teve capacidade para injetar e absorver potência na rede múltiplas vezes. A curva de potência reativa ideal foi seguida em 98,8% do tempo e o estado de carga ficou no nível ótimo entre 45 e 55% somente em 28,9% do tempo de testes. Estes testes mostraram os serviços que o operador do SAEB pode prestar ao operador do sistema de distribuição (regulação de tensão e compensação de reativos) e ao operador do sistema de transmissão (regulação de frequência). Já para os operadores do sistema de transmissão e distribuição, ficou comprovado que o SAEB é um importante ativo para garantir a qualidade do produto

e do serviço para o consumidor através das aplicações de regulação de frequência e tensão, além da compensação de reativos.

Em [Heine et al.](#page-131-0) [\(2019b\)](#page-131-0) são apresentados os resultados de diversos testes de controle de frequência e também da utilização do SAEB para a suavização de rápidas variações de carga de um alimentador que fornece suprimento para uma linha de trem. Nos testes de regulação frequência, diversas curvas foram testadas variando a forma da curva, o tamanho de banda morta (do inlgês *dead band*) e o estado de carga ideal do SAEB. Quando a frequência está dentro da banda morta, a carga ou descarga do SAEB é definida de tal modo que o estado de carga ideal seja atingido, e uma vez atingido, o SAEB entra em modo de ociosidade. Se a frequência violar os limites de banda morta, o SAEB começa a carregar se a frequência aumentar ou descarregar se a frequência diminuir. Os testes foram realizados utilizando um valor de estado de carga de 60%, 55% e 50%, porém foi observado que a mudança do estado de carga ideal não afetou a operação de regulação de frequência. O valor de banda morta foi testado com ± 10 mHz, em que foi observado que a disponibilidade do SAEB diminuiu de forma significativa com relação a banda morta de ± 50 mHz. A potência para recuperação do estado de carga ideal foi testado com os valores de 0 kW, 200 kW e 300 kW. Para a potência de 0 kW, o nível de disponibilidade do SAEB diminui consideravelmente quando comparado com a potência de 200 kW, já o aumento de 200 kW para 300 kW não causou impacto na sua disponibilidade. Portanto, é notado que o SAEB necessita de um controle ativo para recuperação do estado de carga ideal quando a frequência se encontra dentro da banda morta. A maior disponibilidade do SAEB foi obtida quando a curva operou com uma banda morta de ± 50 mHz e com a potência de recuperação do estado ideal de carga de 200 ou 300 kW. Nos testes de suavização da variação da demanda, foi observado que a potência no alimentador responsável pelo suprimento de energia para a linha de trem tem variações de 1 a 2 MW à medida que o trem acelera e freia. A funcionalidade foi programada para operar com base no cálculo de uma média da demanda dentro de uma janela de 5 segundos, com a média sendo comparada com a demanda instantânea. Quando o valor instantâneo foi maior que a média, o SAEB injetou potência na rede e vice versa. A flutuação da demanda observada poderia causar diversos problemas de qualidade de energia na rede, como *flicker* e flutuação de tensão, contudo o SAEB é capaz de suavizar a variação de demanda, o que implica uma solução para esse problema, possibilitando a postergação de um investimento na infraestrutura necessário para aumentar a qualidade da energia.

### 1.3.2 O Projeto Francês VENTEEA

A iniciativa de *smart-grids* francesa denominada *VENTEEA* é um projeto de demonstração de campo liderado pela antiga *ERDF*, atual *ENEDIS*[5](#page-38-0) que, de acordo com [Colin et](#page-130-0) [al.](#page-130-0) [\(2016\)](#page-130-0), tem por objetivo validar soluções que permitam a confiabilidade e a eficiência de operações em sistemas de distribuição de média tensão com grande penetração de energia renovável com o menor custo possível. A rede selecionada para o projeto é descrita em [Colin et](#page-130-1) [al.](#page-130-1) [\(2015\)](#page-130-1), e consiste em seis alimentadores de 20 kV, 130 transformadores de distribuição, 3200 consumidores, duas fazendas de energia eólica, uma com capacidade de 12 MW e outra com 6 MW e um SAEB com capacidade de 1,3 MWh e 2 MW. A fazenda de energia eólica WF1, com 12 MW, é conectada ao alimentador F1, que é exclusivo para a mesma. Já a fazenda eólica WF2, conta com 6 MW é conectada ao alimentador F2, que possui consumidores conectados. A Figura [7](#page-38-1) mostra o diagrama unifilar da rede selecionada.

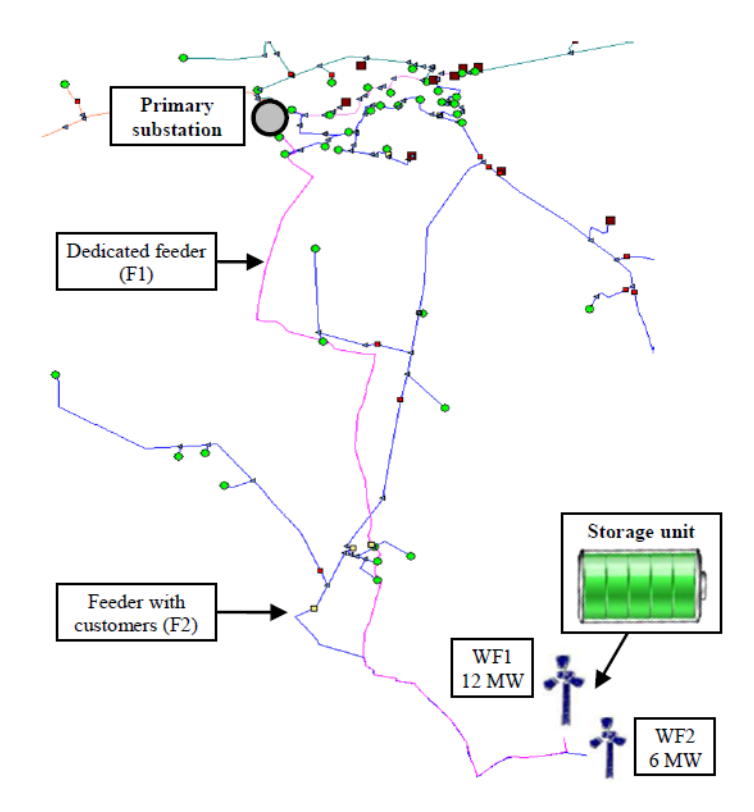

<span id="page-38-1"></span>Figura 7 – Rede utilizada no projeto VENTEEA. Adaptado de [\(Colin et al.,](#page-130-1) [2015\)](#page-130-1).

O sistema de armazenamento com baterias é composto por um módulo de baterias de íon-Lítio com capacidade de armazenamento de 1,3 MWh, produzido pela empresa *SAFT*[6](#page-38-2) e um módulo de conversão de potência de 2 MW com capacidade de atuação em quatro

<span id="page-38-0"></span> $5$  [<https://www.enedis.fr>](https://www.enedis.fr)<br>6 <https://www.safthatteri

<span id="page-38-2"></span><sup>6</sup> [<https://www.saftbatteries.com>](https://www.saftbatteries.com)

quadrantes de potência produzido pela empresa *Schneider Electric*[7](#page-39-0) . A localização do SAEB é próxima ao ponto de interconexão de duas fazendas eólicas gerenciadas pela empresa *Boralex*[8](#page-39-1) . Os equipamentos chaveados e um transformador necessários para alimentar os sistemas secundários do SAEB são colocados em uma subestação a parte. A Figura [8](#page-39-2) mostra os módulos que compõe o SAEB do projeto *VENTEEA*.

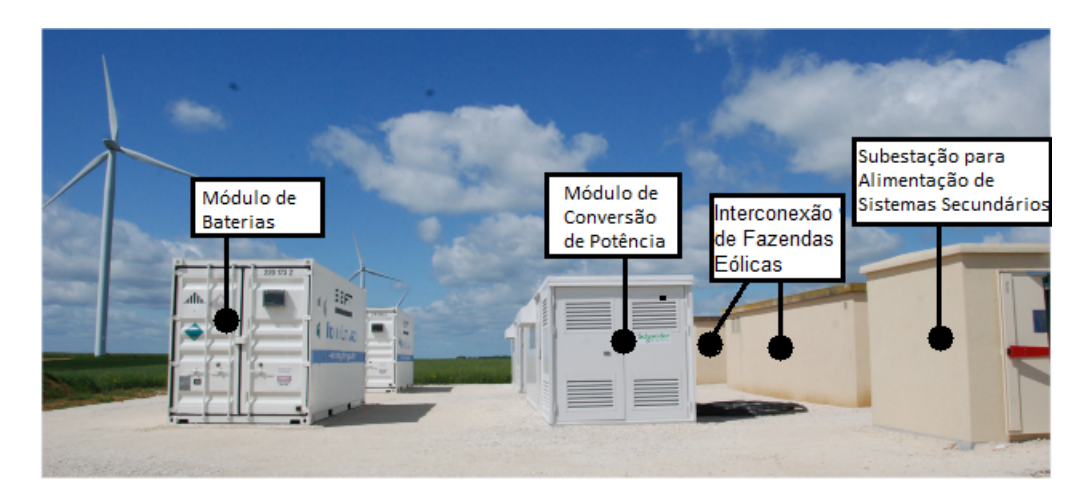

Figura 8 – SAEB operado no projeto *VENTEEA*. Adaptado de [\(Colin et al.,](#page-130-0) [2016\)](#page-130-0).

<span id="page-39-2"></span>A proposta de controle multi-serviço do SAEB é descrita em [Colin et al.](#page-130-1) [\(2015\)](#page-130-1) e tem como objetivo obter a maior receita possível prestando serviços para múltiplos *stakeholders* quando for tecnicamente viável. O gerenciamento do SAEB é feito em dois níveis, sendo o primeiro um agendador de armazenamento (do inglês *storage scheduler*) que leva em consideração previsão de geração, previsão de carga, requerimentos dos *stakeholders* e preço de mercado. O agendador de armazenamento fornece parâmetros para o controlador do SAEB, que é responsável pelas funções de suporte a rede de distribuição e do gerenciamento do sistema de conversão de energia. Os *stakeholders* do SAEB são: o operador do sistema de transmissão que requer os serviços de controle de frequência e descongestionamento da rede; operador do sistema de distribuição, que requer os serviços de suporte de capacidade, controle de tensão local, suporte a contingência, suporte de potência reativa e otimização de multas do operador do sistema de transmissão; operador das fazendas eólicas, que requer os serviços de atenuação de flutuação, redução de injeção de energia na rede, deslocamento de energia no tempo, serviços ancilares e atenuação da intermitência da geração; o operador do SAEB, que requer o serviço de arbitragem de energia (do inglês *energy arbitrage*). O SAEB foi modelado no Matlab/Simulink para auxiliar no desenvolvimento de uma biblioteca de algoritmos de controle em tempo real para atender os requisitos dos *stakeholders*. Para

<span id="page-39-0"></span> $\langle \text{https://www.se.com/br/pt/>}}$ 

<span id="page-39-1"></span> $\langle \text{https://www.boralex.com}\rangle$ 

cada modo de operação do SAEB, simulações dinâmicas foram conduzidas para encontrar parâmetros adequados de controle. Estes parâmetros foram adaptados e implementados no CLP (Controlador Lógico Programável) do sistema de controle do SAEB. A funcionalidade de controle de frequência foi testada no SAEB onde a potência de saída medida mediante a uma perturbação da frequência foi condizente com o resultado simulado.

Em [Colin et al.](#page-130-0) [\(2016\)](#page-130-0), o *feedback* dos primeiros oito meses de operação do SAEB é apresentado. Neste período o SAEB passou 92,5% funcionando como o planejado, em que apresentou um alto nível de confiabilidade, absorvendo 310 MWh e 326 MVAr da rede, injetando 226 MWh e 63 MVAr na rede, totalizando o equivalente a 170 ciclos completos de carga e descarga. Nos primeiros seis meses de testes, o agendador de armazenamento não controlou o SAEB, com as funcionalidades sendo configuradas manualmente para as testar de forma separada e simultânea. Já na segunda parte do projeto, o agendador de armazenamento foi progressivamente sendo utilizado até funcionar em tempo integral. Nos testes de regulação de frequência, o SAEB se comportou como o esperado, e o controle ativo do nível de carga permitiu a disponibilidade em 100% do tempo para esse tipo de serviço. O teste de corte de pico de carga da geração distribuída foi baseado na previsão de geração de energia eólica de uma dia específico, em que foi determinado que o SAEB deveria ter seu nível de carga reduzido a 10% para realizar a operação. A disponibilidade para o corte de pico de carga foi de 100% do tempo no dia do teste, contudo foi constatado que essa disponibilidade depende fortemente da previsão da geração de energia. O teste de controle de tensão utilizando potência reativa foi realizado em uma noite onde a alta geração de energia eólica provocou um aumento de tensão na rede, no qual o SAEB seguiu a potência reativa ideal em 95% do tempo. Por fim, é concluído que o SAEB do projeto é capaz de atender os serviços de vários *stakeholders* de forma individual ou simultânea.

#### 1.3.3 Aplicações de um Sistema de Armazenamento com Baterias em Zurique

As aplicações de um SAEB em um sistema de distribuição em Zurique - Suíça, mostrado na Figura [9,](#page-41-0) são descritas em [Koller et al.](#page-132-0) [\(2015\)](#page-132-0). O SAEB em questão foi comissionado em março de 2012 e conta com uma potência de 1 MW e capacidade de armazenamento de 580 kWh, utilizando a tecnologia de íon-Lítio nas células de armazenamento. Para permitir uma variedade de testes, o SAEB pode ser integrado à rede de distribuição de média ou baixa tensão, logo após um transformador isolador que tem por objetivo filtrar os harmônicos gerados pelo chaveamento do sistema de conversão de energia. Se o SAEB fosse conectado somente a rede de média tensão, apenas um transformador elevador seria suficiente, mas como o mesmo pode ser conectado também a rede de baixa tensão, é necessário o uso do transformador de baixa tensão. A Figura [10](#page-42-0) ilustra a conexão do SAEB com o sistema de distribuição, onde pode ser observada a possibilidade de conexão em média tensão, baixa tensão e também com uma micro-rede contendo um gerador a diesel, um prédio de escritórios comerciais, uma estação de recarga de veículos elétricos e uma planta de geração distribuída fotovoltaica, o que possibilita o modo de operação ilhada.

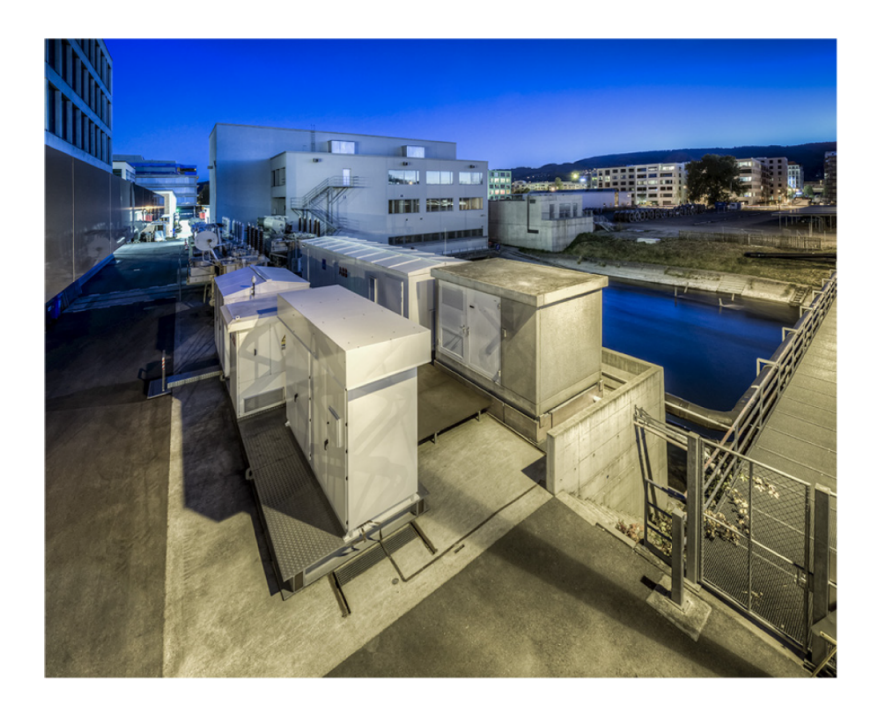

Figura 9 – SAEB operado em Zurique - Suíça. Retirado de [\(KOLLER et al.,](#page-132-0) [2015\)](#page-132-0).

<span id="page-41-0"></span>As aplicações do SAEB descritas em [Koller et al.](#page-132-0) [\(2015\)](#page-132-0) são: reserva de energia para regulação de frequência, corte de pico de carga e operação ilhada da micro-rede. O controle de frequência foi implementado de acordo com os requerimentos do sistema europeu, que exige a completa ativação da potência de reserva quando há um desvio de ±200 mHz da frequência principal de 50 Hz. Não é requerida a ativação da reserva de potência dentro da banda morta de ±10 mHz da frequência principal. Para garantir a disponibilidade do SAEB dois algoritmos de controle do estado de carga foram testados. O primeiro baseado em limites do estado de carga no qual o SAEB carrega a uma taxa fixa de 200 kW por 5 minutos quando o estado de carga é menor que 45% e descarrega a uma taxa fixa de 200 kW por 5 minutos quando o estado de carga é maior que 65%. Se ao fim dos 5 minutos o estado de carga não estiver dentro do limite de 45% a 65%, a operação de carga ou descarga é repetida por mais cinco minutos. O segundo algoritmo é baseado em uma média móvel do estado de carga instantâneo para calcular a potência de carga e descarga, sendo que a potência pode variar até 200 kW. O erro entre o valor do estado de carga ideal de 55% e o estado de carga do SAEB foi muito menor com o segundo algoritmo, porém com ambos os métodos o SAEB atende o requisito de disponibilidade do mercado suíço de reserva de potência para regulação de frequência.

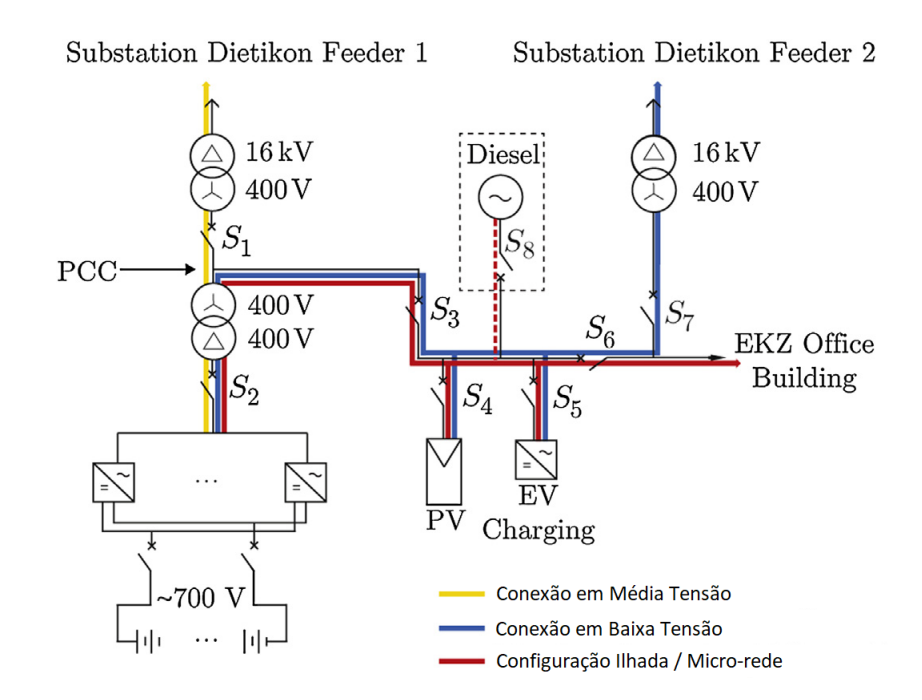

<span id="page-42-0"></span>Figura 10 – Diagrama unifilar de possibilidade de conexão. Adaptado de [\(KOLLER et al.,](#page-132-0) [2015\)](#page-132-0).

A aplicação de corte de pico de carga é modelada como um problema de otimização com o objetivo de minimizar o pico de carga, a degradação e as perdas da bateria. As restrições consistem nos limites de potência e energia do SAEB. A implementação da otimização ainda leva em conta a predição de carga e geração de energia renovável. Os resultados mostram uma redução do pico de carga e também que o SAEB carrega durante a noite em uma sequência de rápidos intervalos de carga, o que causa uma menor degradação das células de íon-Lítio em comparação com um período contínuo de carga. A aplicação de operação ilhada da micro-rede foi testada no horário comercial durante 12 horas em um dia de inverno, em que o gerador à diesel é operado em paralelo com a micro-rede. É observado que o SAEB reage rapidamente a variação de carga, carregando e descarregando de acordo com a carga residual. A potência do SAEB segue a mesma curva da frequência, o que demonstra a robustez do controle da micro-rede com o SAEB.

Nenhuma interrupção do fornecimento de energia e nenhum problema de qualidade de energia foi identificado no período em que a micro-rede operou isolada do sistema de distribuição e mesmo diante de grandes degraus de carga causados pelo uso da estação de recarga de veículos elétricos, a estabilidade da rede foi mantida. Por fim, é observado que o SAEB oferece capacidades promissoras para micro-redes com a presença recursos energéticos distribuídos e se comportou como esperado nas três aplicações testadas, ilustrando a versatilidade do equipamento e a robustez da infraestrutura envolvida.

# 1.3.4 Projeto P&D D722 - Análise de Arranjo Técnico e Comercial Baseado em uma Planta Piloto de Sistema Distribuído de Armazenamento de Energia em Alimentador Crítico da Rede de Distribuição de 13,8 kV

Em 2016 a ANEEL lançou o projeto estratégico "Arranjos Técnicos e Comerciais para a Inserção de Sistemas de Armazenamento de Energia no Setor Elétrico Brasileiro", com o objetivo de impulsionar o desenvolvimento e utilização de tecnologia de armazenamento no sistema elétrico brasileiro. Uma das propostas aprovada nesta chamada é o Projeto P&D D722 - Análise de Arranjo Técnico e Comercial Baseado em uma Planta Piloto de Sistema Distribuído de Armazenamento de Energia em Alimentador Crítico da Rede de Distribuição de 13,8 kV. Nesse projeto, está prevista a implantação de dois SAEBs em um alimentador localizado na cidade de Belo Horizonte, responsável pelo suprimento de energia da Universidade Federal de Minas Gerais e do estádio Mineirão. Esse alimentador conta com 2,6 MVA de potência média, com picos de carga podendo atingir 6 MVA. A usina fotovoltaica do Mineirão, cujos detalhes são descritos em [Monteiro et al.](#page-132-1) [\(2017\)](#page-132-1), conta com 1420 kWp de potência instalada e capacidade de injeção de potência de 1320 kW, é conectada ao alimentador. A vista superior do alimentador em questão é ilustrada na Figura [11.](#page-43-0)

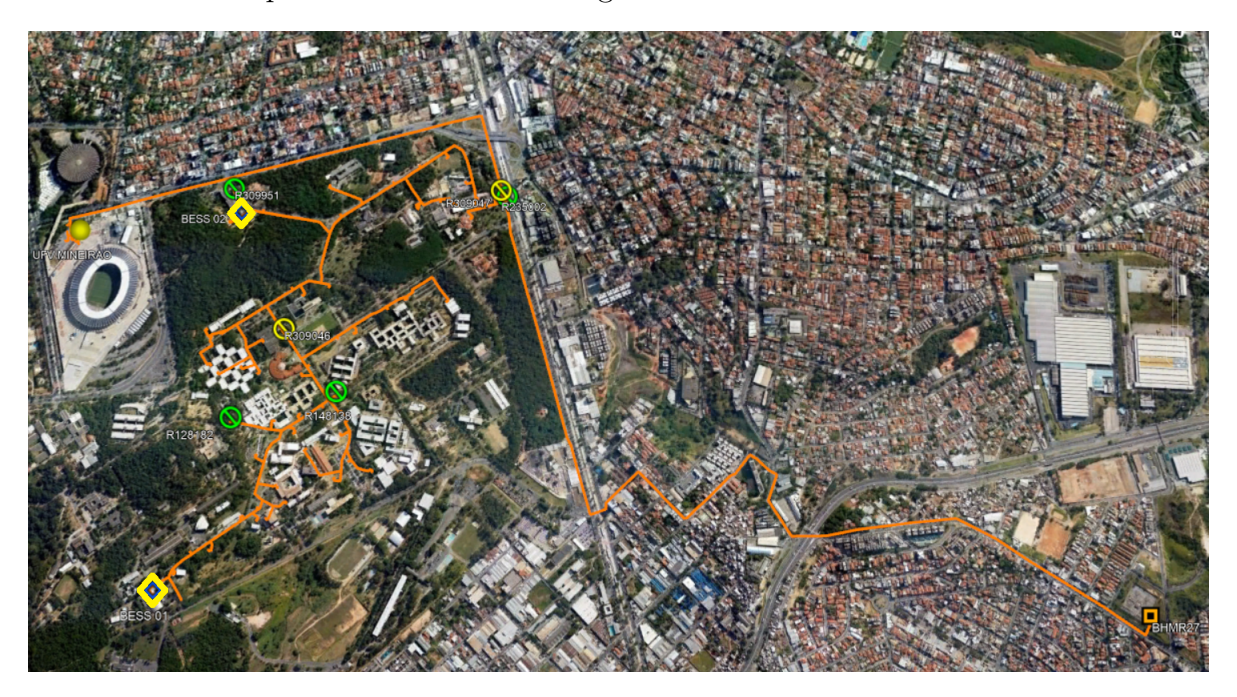

Figura 11 – Topologia do alimentado. Fonte: CEMIG.

<span id="page-43-0"></span>Os SAEBs previstos utilizam tecnologias de armazenamento diferentes. O SAEB identificado como *BESS 01* na Figura [11](#page-43-0) é de tecnologia de íon-Lítio e deve contar com capacidade de armazenamento líquida de 1 MWh e potência de 750 kVA. Já o SAEB identificado como *BESS 02* é de tecnologia de Chumbo Ácido Carbono (PbC) e conta com 750 kWh de armazenamento líquido e 400 kVA de potência. Juntamente com os SAEBs haverá uma infraestrutura de comunicação que será responsável por interligar os equipamentos ao centro de operação de distribuição da CEMIG, onde serão executados a supervisão e controle dos SAEBs em um ambiente de operação real. A metodologia de implantação dos SAEBs e os desafios técnicos, econômicos e regulatórios são discutidos em [Leite et al.](#page-132-2) [\(2019\)](#page-132-2). A rede de distribuição no entorno do alimentador da Figura [11](#page-43-0) ainda permite a realização de manobras para avaliar a utilização dos SAEBs em outras configurações de topologia.

Os casos de uso dos SAEBs previstos são:

• Suporte à serviços ancilares:

Regulação de tensão;

Controle de potência reativa.

- Corte de pico de carga;
- Suavização de potência;
- Agendamento de despacho de potência;
- Compensação de Reativos;
- Suprimento de energia em contingência.

# 1.4 Objetivos

O objetivo principal deste trabalho é simular a inserção de dois SAEBs no alimentador responsável pelo suprimento de energia da Universidade Federal de Minas Gerais e do estádio Mineirão utilizando os *softwares* OpenDSS e Matlab para fornecer diretrizes para a realização de testes reais quando os SAEBs forem comissionados. Os objetivos secundários são:

- Caracterizar os elementos da rede de distribuição estudada no OpenDSS;
- Caracterizar o comportamento das cargas da rede de distribuição estudada com base em medições;
- Caracterizar o comportamento da Usina Fotovoltaica do Mineirão com base em medições;
- Desenvolver algoritmos de controle dos SAEBs para simular os casos de uso previstos no projeto P&D D722;
- Simular os casos de uso dos SAEBs e avaliar o impacto dos mesmos na rede;
- Desenvolver uma metodologia de controle dos SAEBs para determinar os casos de uso a serem considerados;
- Avaliar a performance dos SAEBs em diferentes configurações do alimentador.

# 2 Conceitos

A energia elétrica em nossa sociedade é uma necessidade uma vez que indústrias, universidades, entretenimento e serviços essenciais, como o sistema de saúde, dependem de eletricidade para funcionar. Para garantir que a sociedade seja abastecida com energia elétrica, a infraestrutura dos sistemas elétricos de potência foi sendo desenvolvida ao longo dos anos em praticamente todos os países do mundo. Tal infraestrutura é composta de três partes principais: os sistemas de geração, transmissão e distribuição [\(GONEN,](#page-131-1) [2008\)](#page-131-1). O sistema de geração é responsável por converter energia de diversas formas físicas, como hidráulica, eólica, térmica ou nuclear, em energia elétrica. As usinas de geração de energia geralmente são grandes estruturas afastadas dos centros de consumo e portanto necessitam de um sistema de transmissão para levar a energia gerada ao consumidor. Esse sistema interliga os centros de geração de energia aos centros de consumo possuindo uma rede altamente malhada. No Brasil, o sistema de transmissão é conhecido como Sistema Interligado Nacional (SIN), mostrado na Figura [12](#page-47-0) e, de acordo com o Operador Nacional do Sistema<sup>[1](#page-46-0)</sup> (ONS), conecta praticamente todo o território nacional e possuía 181.528 km de extensão em 2019.

Por fim, o sistema de distribuição é responsável por conectar o sistema de transmissão ao consumidor final. A conexão entre esses sistemas se dá na subestação de distribuição, onde transformadores abaixam a alta tensão do sistema de transmissão para os alimentadores de distribuição de média tensão, que compõe a distribuição primária [\(SHORT,](#page-132-3) [2004\)](#page-132-3). A distribuição primária em média tensão é então conectada a distribuição secundária em baixa tensão através de transformadores de distribuição. A distribuição secundária é responsável por conectar o consumidor final ao sistema elétrico de potência, cuja estrutura é ilustrada de maneira geral na Figura [13.](#page-48-0)

# 2.1 Sistema de Distribuição de Energia

<span id="page-46-0"></span>O sistema de distribuição de energia é uma infraestrutura extensa e complexa pois tem a função de fornecer energia onde quer que os consumidores estejam, seja concentrados em cidades, no meio rural ou em regiões remotas [\(SHORT,](#page-132-3) [2004\)](#page-132-3). Essa infraestrutura se estende ao longo de ruas e estradas em estruturas aéreas ou subterrâneas, o que dificulta a coexistência de mais de um sistema de distribuição na mesma área, fazendo deste sistema um monopólio quase natural e, portanto, altamente regulado. No Brasil, a ANEEL é responsável por regular

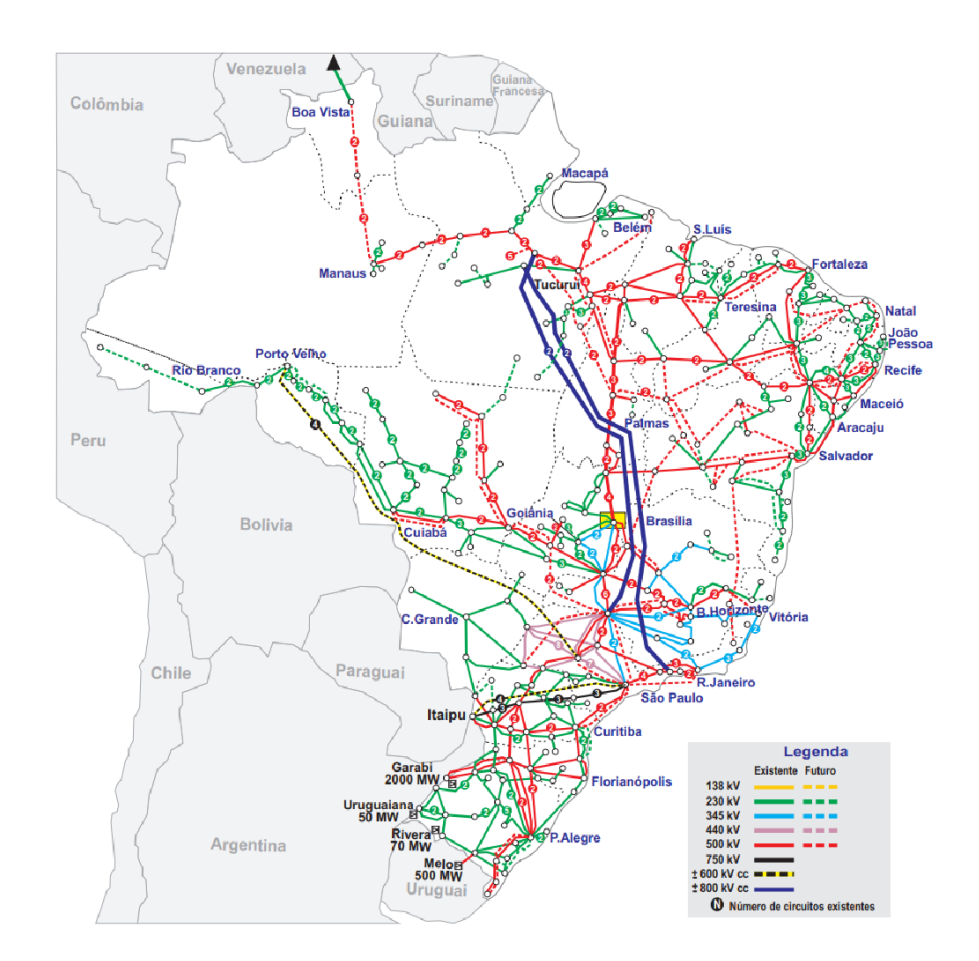

<span id="page-47-0"></span>Figura 12 – Sistema Interligado Nacional. Fonte: ONS.

o sistema de distribuição e o faz através do Procedimento de Distribuição (PRODIST), que é uma série de documentos que normatiza e padroniza as atividades técnicas relacionadas ao sistema de distribuição.

De acordo com [Gonen](#page-131-1) [\(2008\)](#page-131-1), o planejamento da distribuição de energia deve atender a crescente demanda de energia de maneira tecnicamente adequada e economicamente factível. Devido a grande extensão e à complexidade dos sistemas de distribuição, a padronização e a simplificação no planejamento do sistema de distribuição é fundamental, com poucos componentes ou instalações sendo projetados individualmente [\(SHORT,](#page-132-3) [2004\)](#page-132-3), diminuindo assim os custos de expansão e manutenção do sistema. A maioria dos circuitos de distribuição são radiais, compostos por um alimentador principal, que é a coluna dorsal do circuito, e de vários ramos derivando do alimentador principal [\(SHORT,](#page-132-3) [2004\)](#page-132-3), como ilustrado na Figura [14.](#page-49-0) Este tipo de configuração apresenta várias vantagens, como: proteção de corrente mais simples, menores correntes de falta na maioria do circuito, controle de tensão mais simples e custos reduzidos.

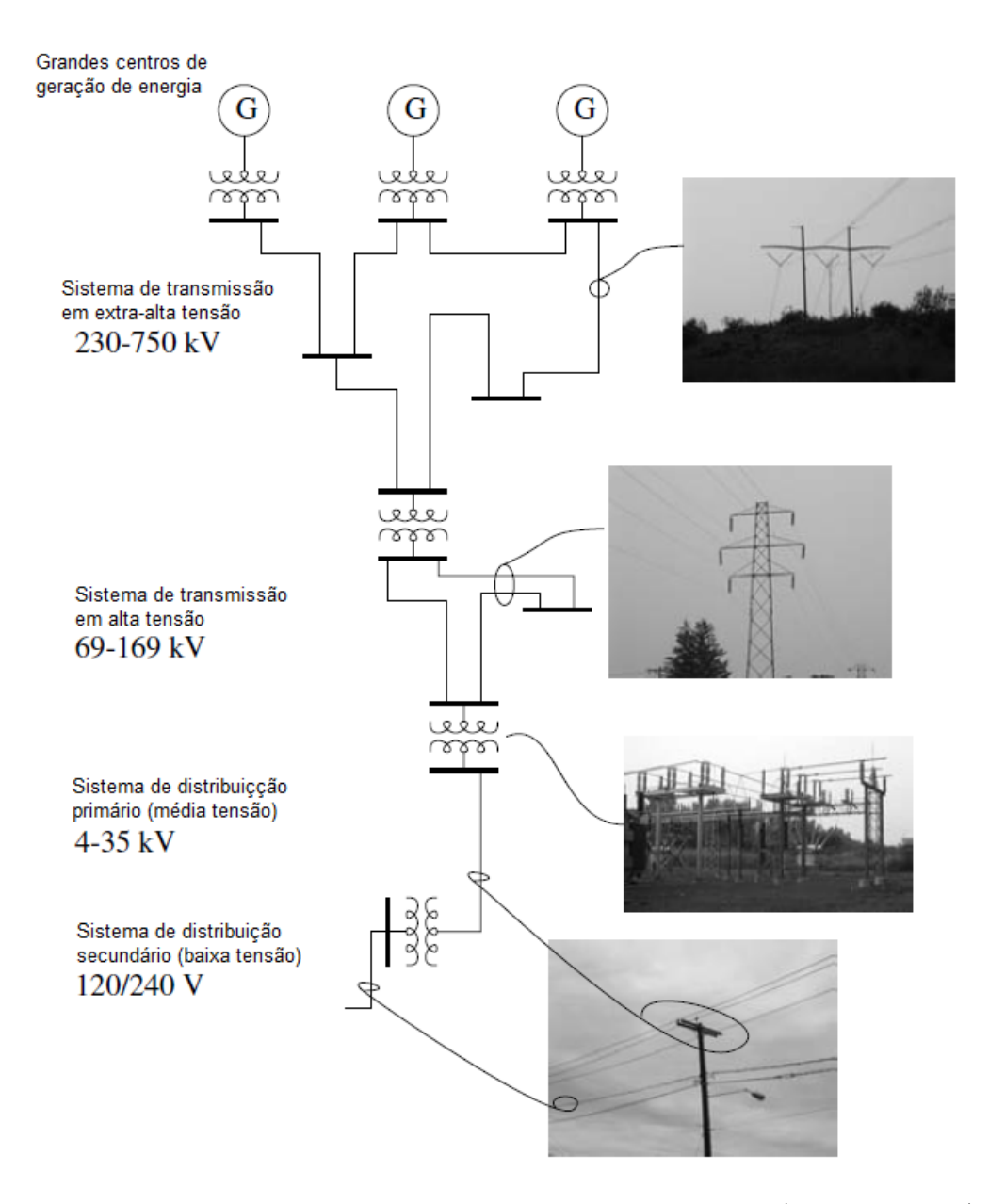

<span id="page-48-0"></span>Figura 13 – Sistema Elétrico de Potência. Adaptado de [\(SHORT,](#page-132-3) [2004\)](#page-132-3)

### 2.1.1 Componentes do Sistema de Distribuição

O conhecimento dos componentes da rede de distribuição, bem como a modelagem dos mesmos, é fundamental para analisar a rede através de simulações computacionais com o objetivo de avaliar a inserção de SAEBs no sistema de distribuição.

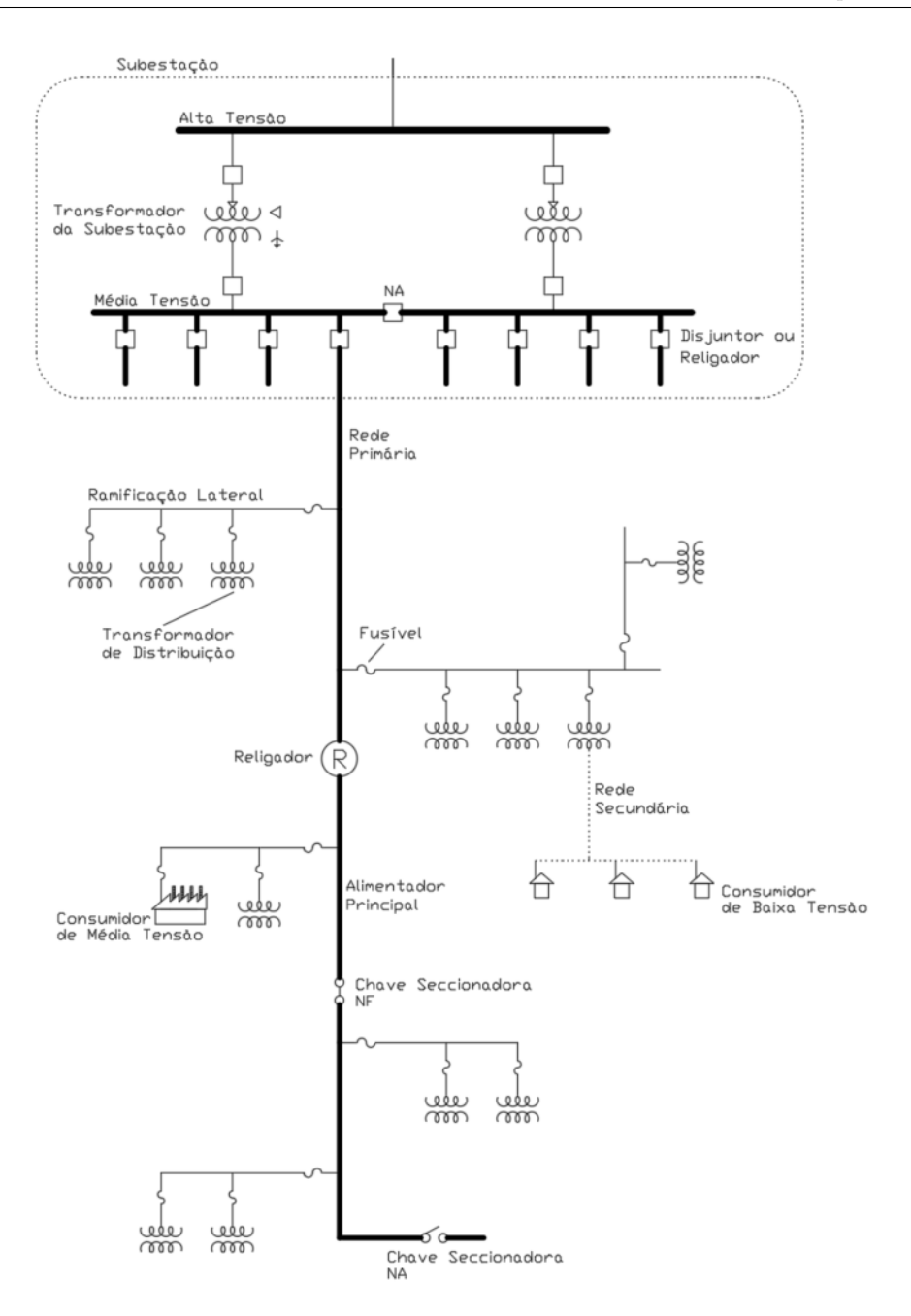

<span id="page-49-0"></span>Figura 14 – Configuração radial de um alimentador de distribuição típico.

#### 2.1.1.1 Linhas Aéreas

Linha aérea é uma estrutura acima do solo que sustenta os condutores do sistema de distribuição, tanto primário quando secundário. Existem diversos tipos de estruturas de linhas aéreas, algumas delas mostradas na Figura [15.](#page-50-0)

Essas linhas possuem resistência e reatância que dificultam o fluxo de corrente nas mesmas [\(SHORT,](#page-132-3) [2004\)](#page-132-3). As impedâncias são a causa de parte da queda tensão e perdas ao longo de um alimentador de distribuição e, portanto, modelar as linhas do sistema de

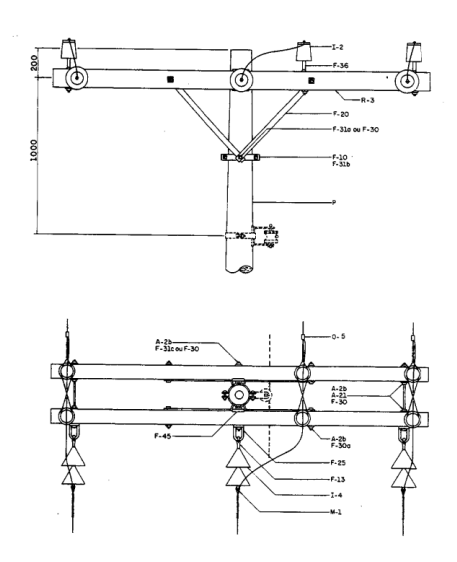

(a) Estruturas de distribuição primária trifásica. Retirado de Retirado de [\(CEMIG,](#page-130-2) [2002\)](#page-130-2).

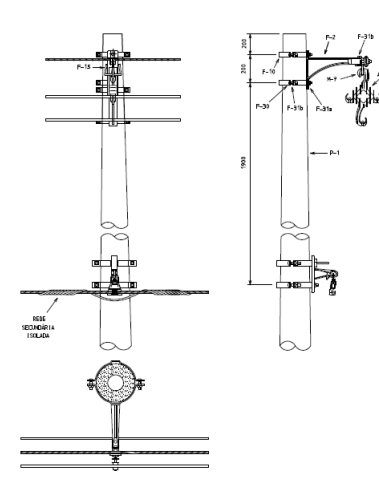

(c) Estruturas compactas de distribuição primária trifásica Retirado de Retirado de [\(CEMIG,](#page-131-2) [2012\)](#page-131-2).

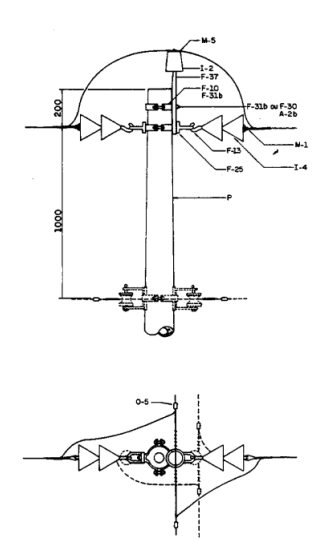

(b) Estruturas de distribuição primária monofásica Retirado de Retirado de [\(CEMIG,](#page-130-2) [2002\)](#page-130-2).

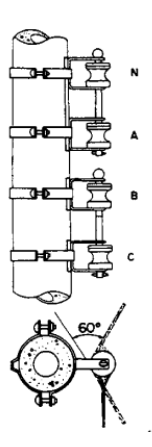

(d) Estruturas de distribuição secundária Retirado de Retirado de [\(CEMIG,](#page-130-2) [2002\)](#page-130-2).

<span id="page-50-0"></span>Figura 15 – Estruturas de linhas aéreas do sistema de distribuição.

distribuição é parte importante da análise de um alimentador. De acordo com [Kersting](#page-131-3) [\(2018\)](#page-131-3), o modelo de um segmento de linha do sistema de distribuição, seja ela trifásica, bifásica, monofásica, aérea ou subterrânea, é representado pela Figura [16.](#page-51-0)

Aplicando a lei de Kirchoff das tensões no modelo da Figura [16,](#page-51-0) obtém-se a equação

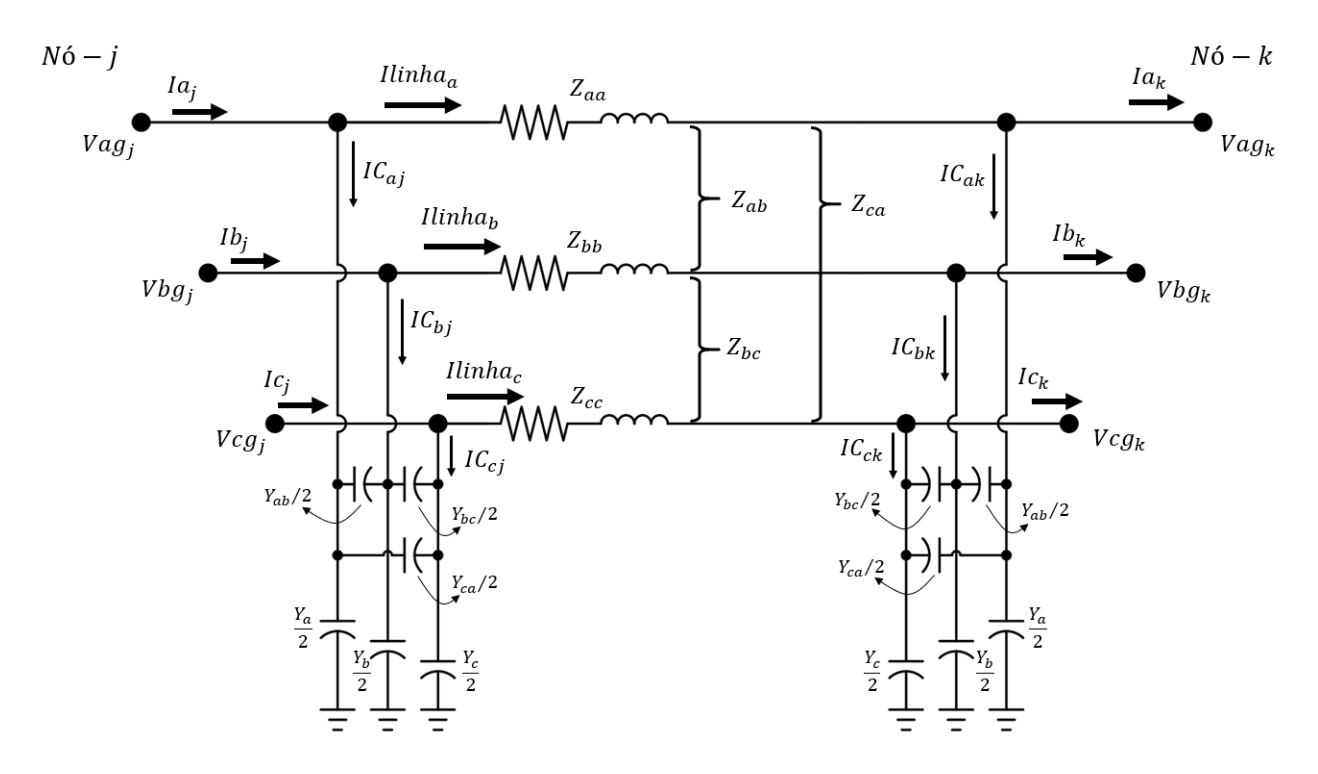

<span id="page-51-0"></span>Figura 16 – Modelo de um segmento de linha.

<span id="page-51-1"></span>
$$
\begin{bmatrix}\nVag_j \\
Vbg_j \\
Vcg_j\n\end{bmatrix} -\begin{bmatrix}\nVag_k \\
Vbg_k \\
Vcg_k\n\end{bmatrix} = \begin{bmatrix}\nZ_{aa} & Z_{ab} & Z_{ca} \\
Z_{ab} & Z_{bb} & Z_{bc} \\
Z_{ca} & Z_{bc} & Z_{cc}\n\end{bmatrix} \begin{bmatrix}\nIlinha_a \\
Ilinha_b \\
Ilinha_c\n\end{bmatrix}
$$
\n(2.1)

Aplicando a lei de Kirchoff das correntes no *N*ó − *j* e *N*ó − *k* do modelo da Figura [16,](#page-51-0) obtém-se as equações [2.2](#page-51-2) e [2.3](#page-51-3) respectivamente.

<span id="page-51-2"></span>
$$
\begin{bmatrix}\nIlinha_a \\
Ilinha_b \\
Ilinha_c\n\end{bmatrix} = \begin{bmatrix}\nIa_j \\
Ib_j \\
Ic_j\n\end{bmatrix} + \frac{1}{2} \begin{bmatrix}\nY_{aa} & Y_{ab} & Y_{ca} \\
Y_{ab} & Y_{bb} & Y_{bc} \\
Y_{ca} & Y_{bc} & Y_{cc}\n\end{bmatrix} \begin{bmatrix}\nVag_j \\
Vbg_j \\
Vcg_j\n\end{bmatrix}
$$
\n(2.2)

<span id="page-51-3"></span>
$$
\begin{bmatrix}\nI_{a_k} \\
I_{b_k} \\
I_{c_k}\n\end{bmatrix} = \begin{bmatrix}\nIlinha_a \\
Ilinha_b \\
Ilinha_c\n\end{bmatrix} - \frac{1}{2} \begin{bmatrix}\nY_{aa} & Y_{ab} & Y_{ca} \\
Y_{ab} & Y_{bb} & Y_{bc} \\
Y_{ca} & Y_{bc} & Y_{cc}\n\end{bmatrix} \begin{bmatrix}\nVag_k \\
Vbg_k \\
Vcg_k\n\end{bmatrix}
$$
\n(2.3)

Observando as equações associadas ao modelo da linha da Figura [16](#page-51-0) é possível concluir que as características físicas da linha que descrevem as relações de corrente e tensão são a matriz de admitâncias em paralelo [*Yabc*], que representa o efeito capacitivo dos cabos com relação ao solo, e a matriz de impedância em série [*Zabc*], que descreve o efeito resistivo e indutivo dos cabos.

Supondo que o trecho de linha do sistema de distribuição seja simétrico, temos que a impedância mútua entre as fases e a impedância própria de cada fase serão iguais, logo  $Z_m = Z_{ab} = Z_{bc} = Z_{ba}$  e  $Z_p = Z_{aa} = Z_{bb} = Z_{cc}$ . Sendo assim, a matriz de impedâncias de um trecho simétrico é descrita por [2.4.](#page-52-0)

<span id="page-52-0"></span>
$$
[Z_{abc}] = \begin{bmatrix} Z_p & Z_m & Z_m \\ Z_m & Z_p & Z_m \\ Z_m & Z_m & Z_p \end{bmatrix}
$$
 (2.4)

Segundo [Kersting](#page-131-3) [\(2018\)](#page-131-3), a matriz de impedância pode ser representada em componentes de sequência utilizando a equação [2.5.](#page-52-1)

<span id="page-52-1"></span>
$$
\begin{bmatrix} Z_0 & 0 & 0 \ 0 & Z_1 & 0 \ 0 & 0 & Z_2 \end{bmatrix} = \begin{bmatrix} 1 & 1 & 1 \ 1 & \alpha & \alpha^2 \ 1 & \alpha^2 & \alpha \end{bmatrix}^{-1} \begin{bmatrix} Z_p & Z_m & Z_m \ Z_m & Z_p & Z_m \ Z_m & Z_p & Z_p \end{bmatrix} \begin{bmatrix} 1 & 1 & 1 \ 1 & \alpha^2 & \alpha \ 1 & \alpha & \alpha^2 \end{bmatrix}
$$
(2.5)

Onde  $\alpha = 1/120^o$ . Portanto, a impedância de sequência zero vai ser dada pela equação [2.6](#page-52-2) e a impedância de sequência positiva e negativa são dadas pela equação [2.7.](#page-52-3)

<span id="page-52-2"></span>
$$
Z_0 = Z_p + 2Z_m \tag{2.6}
$$

<span id="page-52-3"></span>
$$
Z_1 = Z_2 = Z_p - Z_m \tag{2.7}
$$

O efeito capacitivo dos cabos com o solo em linhas aéreas de distribuição pode ser desconsiderado em linhas com até 80 km de comprimento [\(ZANETTA.,](#page-133-0) [2006\)](#page-133-0) e, de acordo com o *Electric Power Research Institute*, os comprimentos típicos de alimentadores de distribuição variam entre 6,4 km e 40,2 km. Portanto, um trecho de linha aérea do sistema de distribuição pode ser representado somente com as impedâncias de sequência zero e positiva que, segundo [Kersting](#page-131-3) [\(2018\)](#page-131-3), muita das vezes são os únicos dados disponíveis sobre um segmento de linha de distribuição.

#### 2.1.1.2 Linhas Subterrâneas

As instalações subterrâneas de sistemas de distribuição aumentaram consideravelmente no último quarto do século 20 devido ao avanço na tecnologia de cabos, conectores e equipamentos de instalação [\(SHORT,](#page-132-3) [2004\)](#page-132-3). Uma das principais funções de instalações subterrâneas nas concessionárias de distribuição é o suprimento de energia em áreas altamente urbanizadas, alimentadores expressos, saída de alimentadores da subestação e cruzamento de rios e estradas.

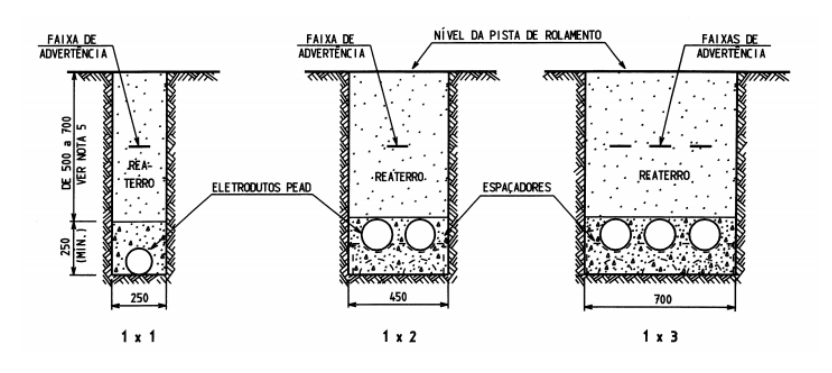

<span id="page-53-0"></span>Figura 17 – Instalação subterrânea de sistemas de distribuição. Retirado de [\(CEMIG,](#page-130-3) [2006\)](#page-130-3).

A Figura [17](#page-53-0) ilustra alguns exemplos de como a instalação subterrânea deve ser construída abaixo de pistas de rolamento.

A grande vantagem dos circuitos subterrâneos é que os mesmos são muito mais confiáveis que os circuitos aéreos, uma vez que não estão expostos a intempéries da natureza e ações de vandalismo são dificultadas. A maior desvantagem são os custos, que tendem a ser mais altos devido a construção de dutos de concreto, cabos específicos, como cabo com neutro concêntrico ilustrado na Figura [18,](#page-53-1) e instalação de equipamentos que requer o uso de máquinas especializadas.

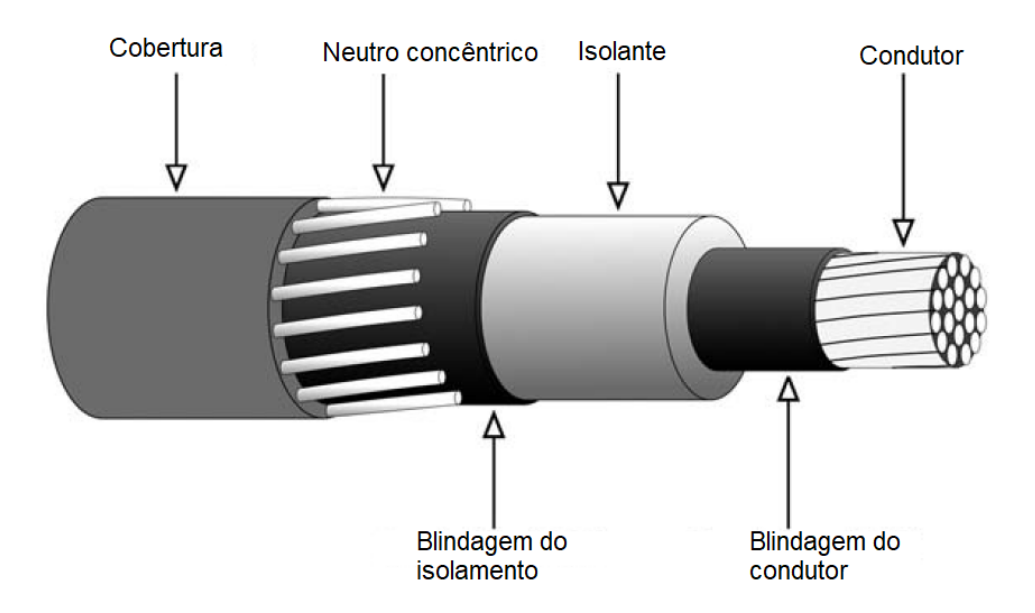

<span id="page-53-1"></span>Figura 18 – Cabo com neutro concêntrico. Retirado de [\(SHORT,](#page-132-3) [2004\)](#page-132-3).

Em razão dos cabos utilizados, a capacitância das linhas subterrâneas é muito mais significativa do que a das linhas aéreas [\(SHORT,](#page-132-3) [2004\)](#page-132-3), assim a matriz de admitâncias do modelo da Figura [16](#page-51-0) não deve ser desconsiderada ao se modelar os trechos de linhas subterrâneas de distribuição.

#### 2.1.1.3 Transformadores

Transformadores são elementos fundamentais no sistema elétrico de potência devido à capacidade de elevar a tensão para transmissão em longas distâncias e abaixá-la tensão para níveis adequados ao consumo de energia. No sistema de distribuição, os transformadores têm a função de abaixar a alta tensão do sistema de transmissão para média tensão da distribuição primária e abaixar a tensão da distribuição primária para a distribuição secundária. As Figuras [19\(a\)](#page-54-0) e [19\(b\)](#page-54-1) ilustram um transformador de subestação e um transformador de distribuição respectivamente.

<span id="page-54-0"></span>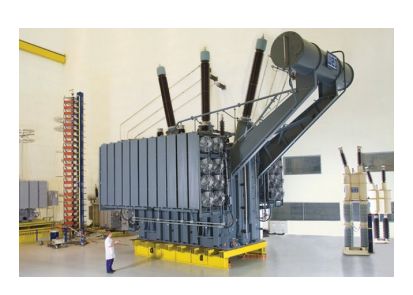

(a) Transformador de potência para subestação.

<span id="page-54-1"></span>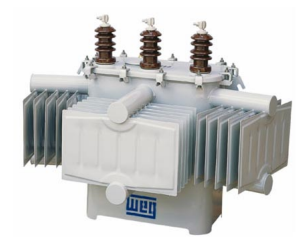

(b) Transformador de distribuição trifásico.

Figura 19 – Exemplo de transformadores do sistema de distribuição. Fonte: WEG.

Fisicamente, os transformadores consistem em duas ou mais bobinas acopladas por um campo magnético, que é concatenado através de um núcleo ferroso. A Figura [20](#page-55-0) ilustra um transformador fisicamente e o seu princípio de funcionamento: quando uma tensão *V*<sup>1</sup> é aplicada aos terminais *a* e *b*, uma corrente *I*<sup>1</sup> passa a circular pela bobina com *N*1 espiras, induzindo um fluxo magnético  $\phi$  no núcleo, que por sua vez induz uma tensão  $V_2$  nos terminais *c* e *d* da bobina com *N*2 espiras. Se a chave estiver fechada, então uma corrente *I*<sup>2</sup> passará a circular entre os terminas *c* e *d*. De acordo com [Toro](#page-132-4) [\(1994\)](#page-132-4), a relação de transformação entre as tensões *V*<sup>1</sup> e *V*<sup>2</sup> para um transformador ideal é dada pela equação [2.8.](#page-54-2) Já a relação entre as correntes é dada pela equação [2.9.](#page-54-3)

<span id="page-54-2"></span>
$$
\frac{V_1}{V_2} = \frac{N1}{N2} = a \tag{2.8}
$$

<span id="page-54-3"></span>
$$
\frac{I_1}{I_2} = \frac{N2}{N1} = \frac{1}{a}
$$
\n(2.9)

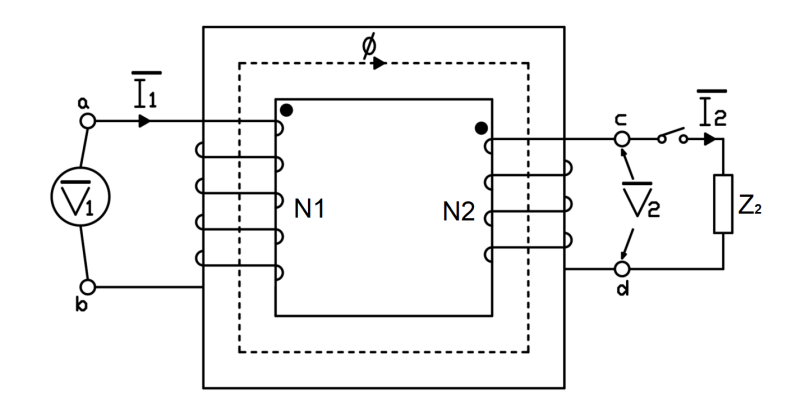

<span id="page-55-0"></span>Figura 20 – Transformador de duas bobinas.

O modelo do transformador ideal da Figura [20](#page-55-0) é representado na Figura [21\(a\).](#page-55-1) As perdas ôhmicas no cobre, o efeito da dispersão do fluxo não concatenado pelas bobinas, a magnetização do núcleo de material ferroso e as correntes parasitas que circulam no mesmo devem ser considerados na construção do modelo que represente o comportamento real dos transformadores. A Figura [21\(b\)](#page-55-2) ilustra esse modelo, onde *R*<sup>1</sup> e *X<sup>l</sup>*<sup>1</sup> representam as perdas ôhmicas e a indutância de dispersão do enrolamento primário e *R*<sup>2</sup> e *X<sup>l</sup>*<sup>2</sup> os mesmos parâmetros do enrolamento secundário. Já *X<sup>m</sup>* representa a reatância de magnetização do núcleo e *R<sup>c</sup>* representa a perda devido ao efeito resistivo do núcleo.

<span id="page-55-1"></span>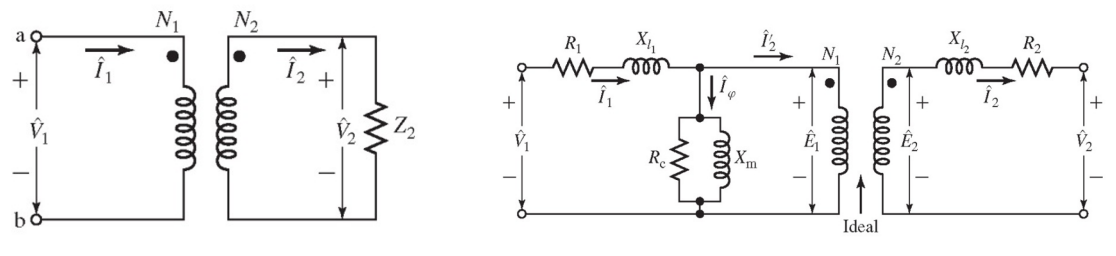

<span id="page-55-2"></span>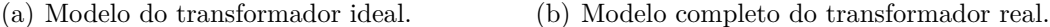

Figura 21 – Modelos do transformador. Retirado de [\(FITZGERALD CHARLES KINGS-](#page-131-4)[LEY JR.,](#page-131-4) [2014\)](#page-131-4)

Considerando que a impedância de magnetização  $(Z_m = R_c + jX_m)$  é muito maior que a impedância dos enrolamentos ( $Z_c = R_{eq} + jX_{eq}$ ), o modelo do transformador completo pode ser simplificado como mostrado nas Figuras [22\(a\)](#page-56-0) e [22\(b\).](#page-56-1)

Segundo [Toro](#page-132-4) [\(1994\)](#page-132-4), é possível obter a impedância dos enrolamentos de um transformador através do ensaio de curto-circuito, que consiste em conectar eletricamente os terminais de uma das bobinas do transformador e injetar a corrente nominal na outra bobina, como ilustrado na Figura [23.](#page-56-2) O circuito equivalente desse ensaio será o da Figura [22\(b\),](#page-56-1) onde a impedância de magnetização será colocada em paralelo com o curto-circuito e portanto ne-

<span id="page-56-0"></span>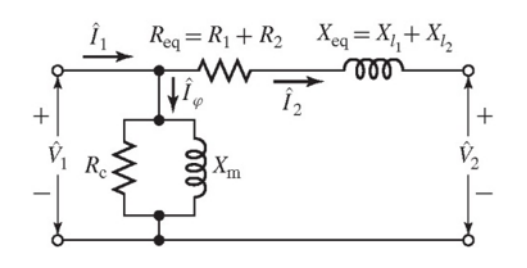

(a) Modelo simplificado do transformador com L a esquerda.

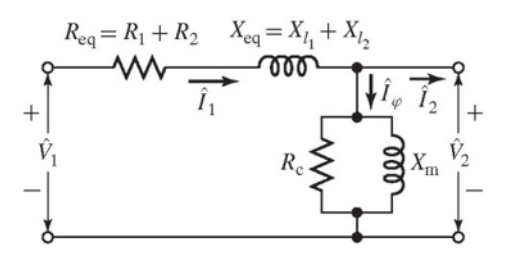

<span id="page-56-1"></span>(b) Modelo simplificado do transformador com L a direita.

Figura 22 – Modelos simplificados do transformador. Retirado de [\(FITZGERALD CHARLES](#page-131-4) [KINGSLEY JR.,](#page-131-4) [2014\)](#page-131-4)

nhuma corrente passa pela mesma. Sendo assim, a resistência *Req*, impedância *Zeq* e reatância *Xeq* dos dos enrolamentos são calculadas com as equações [2.10,](#page-56-3) [2.11](#page-56-4) e [2.12](#page-56-5) respectivamente.

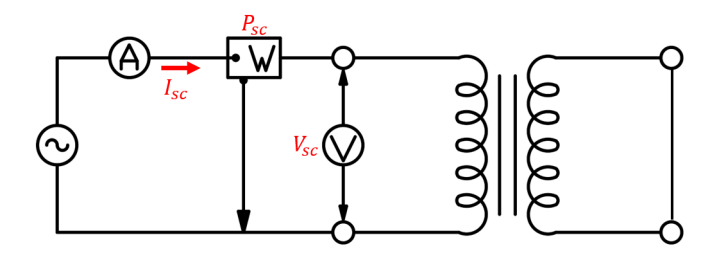

<span id="page-56-2"></span>Figura 23 – Diagrama do ensaio de curto circuito.

<span id="page-56-3"></span>
$$
R_{eq} = \frac{P_{sc}}{I_{sc}^2} \tag{2.10}
$$

<span id="page-56-4"></span>
$$
Z_{eq} = \frac{V_{sc}}{I_{sc}}\tag{2.11}
$$

<span id="page-56-5"></span>
$$
X_{eq} = \sqrt{Z_{eq}^2 - R_{eq}^2} \tag{2.12}
$$

Ainda de acordo com [Toro](#page-132-4) [\(1994\)](#page-132-4) a impedância de magnetização é obtida através do ensaio de circuito aberto, no qual os terminais de uma das bobinas do transformador são desconectados eletricamente enquanto na outra bobina é aplicada à tensão nominal, como mostrado na Figura [24.](#page-57-0) O circuito equivalente desse ensaio é o da Figura [22\(a\),](#page-56-0) onde os terminais do secundário estão abertos e a tensão no primário é aplicada exclusivamente sobre a impedância de magnetização. O ângulo entre a corrente de magnetização e a tensão aplicada é dado pela equação [2.13.](#page-57-1) Já a corrente que passa pelo ramo resistivo e a corrente que passa pelo ramo indutivo da impedância de magnetização são calculadas com as equações [2.14](#page-57-2) e [2.15,](#page-57-3) respectivamente. Por fim, a reatância de magnetização e a resistência de perdas no núcleo são calculadas através das equações [2.16](#page-57-4) e [2.17,](#page-57-5) respectivamente.

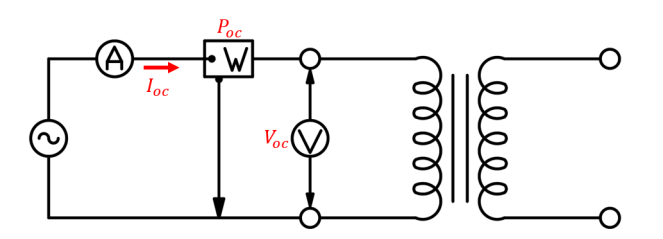

<span id="page-57-0"></span>Figura 24 – Diagrama do ensaio de circuito aberto.

<span id="page-57-1"></span>
$$
\theta_0 = \cos^{-1}(\frac{P_{oc}}{V_{oc}})
$$
\n
$$
\tag{2.13}
$$

<span id="page-57-2"></span>
$$
I_c = I_{oc} \cdot \cos(\theta_0) \tag{2.14}
$$

<span id="page-57-3"></span>
$$
I_m = I_{oc} \cdot sen(\theta_0) \tag{2.15}
$$

<span id="page-57-4"></span>
$$
X_m = \frac{V_{oc}}{I_m} \tag{2.16}
$$

<span id="page-57-5"></span>
$$
R_c = \frac{V_{oc}}{I_c} \tag{2.17}
$$

Os transformadores trifásicos podem ser compostos de três transformadores monofásicos conectados entre si ou então de um único núcleo com seis enrolamentos. Algumas das conexões que podem ser realizadas no transformador trifásico e as respectivas relações de transformação são ilustradas na Figura [25.](#page-58-0) O levantamento dos parâmetros do transformador trifásico pode ser feita com os ensaios de circuito aberto e de curto-circuito, considerando o equivalente monofásico do mesmo.

#### 2.1.1.4 Elementos Seccionadores

Os elementos seccionadores do sistema de distribuição tem como objetivo permitir ou impedir a passagem de corrente em uma linha e são peças fundamentais na proteção contra sobrecorrentes provenientes de faltas ou de sobrecarga, na confiabilidade do sistema ao permitir a realização de manobras de trechos isolados para outros alimentadores e na reconfiguração de redes.

Em [Short](#page-132-3) [\(2004\)](#page-132-3) é destacado que os principais elementos seccionadores do sistema de distribuição são:

• Chaves seccionadoras: têm por objetivo isolar partes do alimentador em caso de falta e conectar trechos de alimentadores diferente em manobras de transferência de carga ou reconfiguração de redes. Podem ser manuais ou telecomandadas;

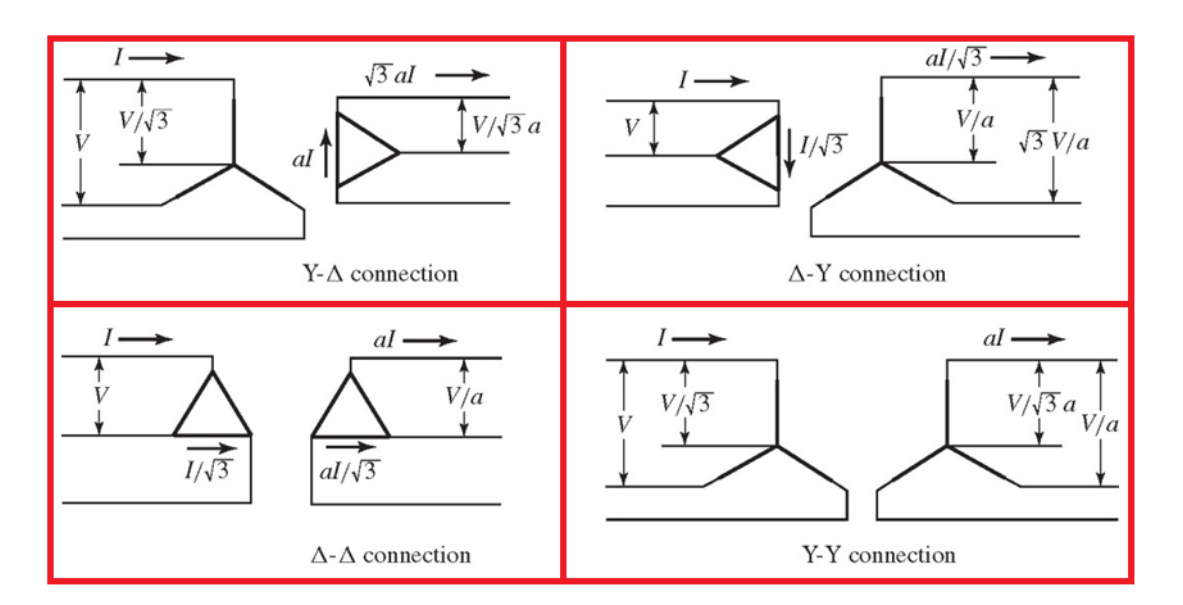

<span id="page-58-0"></span>Figura 25 – Conexões de transformadores trifásicos. Adaptado de [\(FITZGERALD CHARLES](#page-131-4) [KINGSLEY JR.,](#page-131-4) [2014\)](#page-131-4).

- Fusíveis: têm por objetivo exclusivamente isolar trechos a justante do mesmo em caso de sobrecorrentes. Consiste em um elo metálico que se rompe devido ao aumento da temperatura provocado pela sobrecorrente passando pelo mesmo;
- Religadores: são acionados por sobrecorrente e têm por objetivo isolar trechos a jusante do mesmo em caso de falta ou sobrecarga. Quando o religador abre o circuito devido à sobrecorrente, após um pequeno intervalo de tempo o equipamento fecha novamente e se a sobrecorrente persistir após um determinado número de religamentos, a abertura passa a ser permanente. Também pode funcionar como uma chave seccionadora automática na realização de manobras;
- Disjuntores: são elementos de proteção que geralmente ficam alocados na subestação para proteção do alimentador. Podem ser acionados por sobrecorrentes ou por comando elétrico/eletromecânico.

Os elementos seccionadores são modelados de maneira binária, permitindo ou não a passagem de corrente pelos mesmos. Quando permitem a passagem de corrente, podem ser modelados como um trecho de linha com impedância em série próxima de zero. Caso contrário, são modelados como uma linha de impedância em série infinita. O estado destes elementos podem ser classificados em:

• Normalmente Aberto - NA: caso o estado do elemento seccionador seja verdadeiro, não há passagem de corrente pelo mesmo. Caso seja falso, há passagem de corrente no

elemento.

• Normalmente Fechado - NF: caso o estado do elemento seccionador seja verdadeiro, há passagem de corrente pelo mesmo. Caso seja falso, não há passagem de corrente no elemento.

#### 2.1.1.5 Cargas

Conhecer o comportamento do consumo de clientes conectados ao sistema de distribuição é fundamental para modelar as cargas do sistema. Essa modelagem permite a concessionária estimar o fluxo de potência nos alimentadores, o perfil de tensão e a corrente que passa pelas linhas. Tais aplicações são fundamentais no planejamento e na operação dos sistemas de transmissão.

Segundo [Gonen](#page-131-1) [\(2008\)](#page-131-1), a demanda de um cliente por energia é a carga média do mesmo em um período de tempo e, de acordo com [Short](#page-132-3) [\(2004\)](#page-132-3) esse intervalo de tempo é em geral de 15 a 30 minutos. Devido ao comportamento de consumo do cliente, a demanda varia ao longo do tempo formando uma curva conhecida como perfil de carga (ou curva de carga). Essa curva tem formato semelhante entre grupos de consumidores, como por exemplo residências, indústrias e estabelecimentos comerciais, fazendo da mesma uma importante ferramenta na previsão de carga do sistema de distribuição. A Figura [26](#page-60-0) ilustra diferentes curvas de carga.

Existem vários modelos matemáticos de carga para cálculo do fluxo de potência, contudo os mais comuns são os de corrente, impedância e potência constante [\(SHORT,](#page-132-3) [2004\)](#page-132-3).

• Modelo de Potência Constante: A potência real e reativa permanecem constantes, como mostrado na Equação [2.18.](#page-59-0) Quanto menor a tensão, maior a corrente requerida pela carga e, maior as perdas nas linhas e a queda de tensão nas barras.

<span id="page-59-0"></span>
$$
S(V) = S_0 \tag{2.18}
$$

Em que: *S*(*V* ) é a potência aparente da carga na tensão *V* ; *S*<sup>0</sup> é a potência aparente da carga na tensão de referência;

• Modelo de Corrente Constante: A corrente da carga permanece constante enquanto a tensão varia. A potência da carga aumenta juntamente com a tensão, como mostrado na Equação [2.19](#page-60-1) e, como a corrente é constante, as perdas do sistema e as quedas de

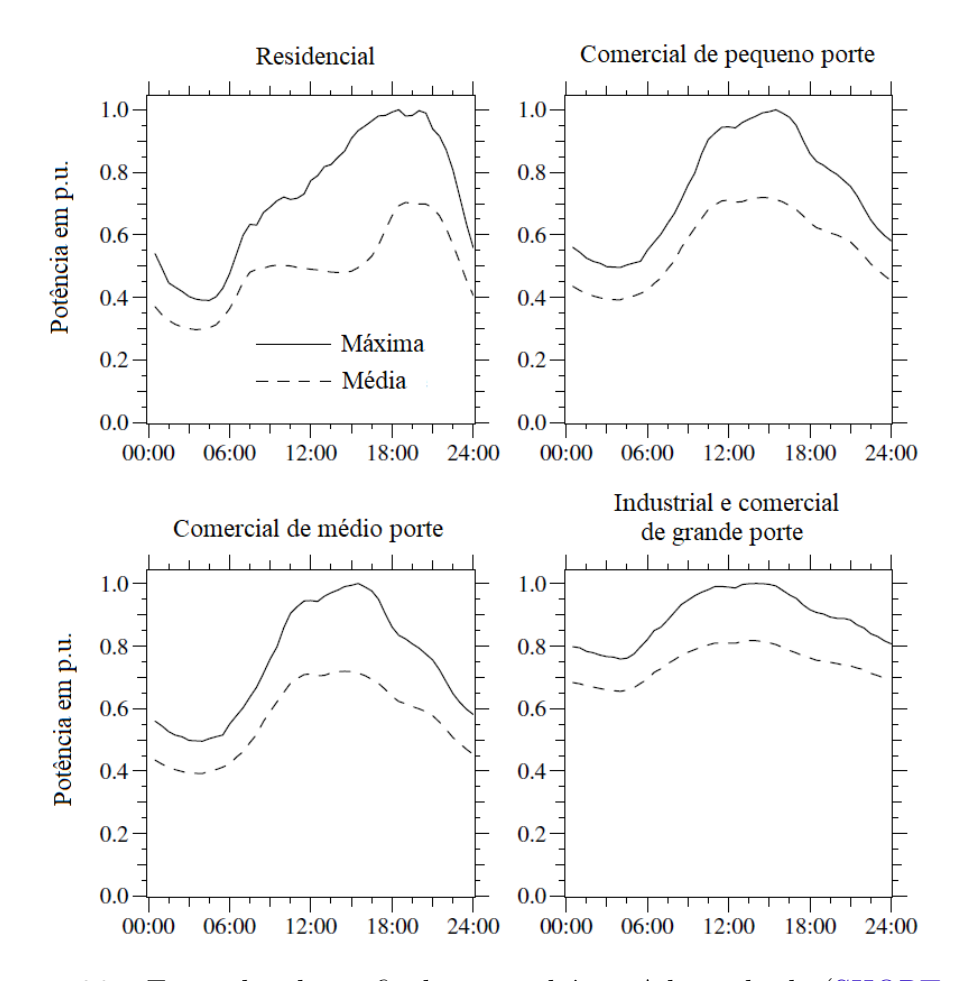

<span id="page-60-0"></span>Figura 26 – Exemplos de perfis de carga diário. Adaptado de [\(SHORT,](#page-132-3) [2004\)](#page-132-3)

tensão também não mudam.

<span id="page-60-1"></span>
$$
S(V) = S_0(\frac{V}{V_0})
$$
\n(2.19)

Em que: *V* é a tensão na barra; *V*<sup>0</sup> é a tensão de referência;

• Modelo de Impedância Constante: A impedância da carga permanece constante e a tensão varia. A potência da carga varia com o quadrado da tensão, como mostrado na Equação [2.20](#page-60-2) enquanto a corrente drenada pela carga diminui linearmente com a queda de tensão.

<span id="page-60-2"></span>
$$
S(V) = S_0(\frac{V}{V_0})^2
$$
\n(2.20)

#### 2.1.1.6 Fonte de Alimentação

Todo circuito elétrico linear de dois terminais pode ser representado como uma fonte de tensão em série com uma impedância no que é conhecido como circuito equivalente de Thévenin [\(ALEXANDER; SADIKU,](#page-130-4) [2013\)](#page-130-4) e, de acordo com [Zanetta](#page-133-1) [\(2003\)](#page-133-1), essa proposição também pode ser estendida à circuitos polifásicos. Sendo assim, a alimentação do sistema de distribuição, que consiste no sistema de transmissão e geração de energia a montante da subestação, pode ser representado como uma fonte de tensão trifásica equilibrada em série com uma impedância trifásica, como ilustrado na Figura [27.](#page-61-0)

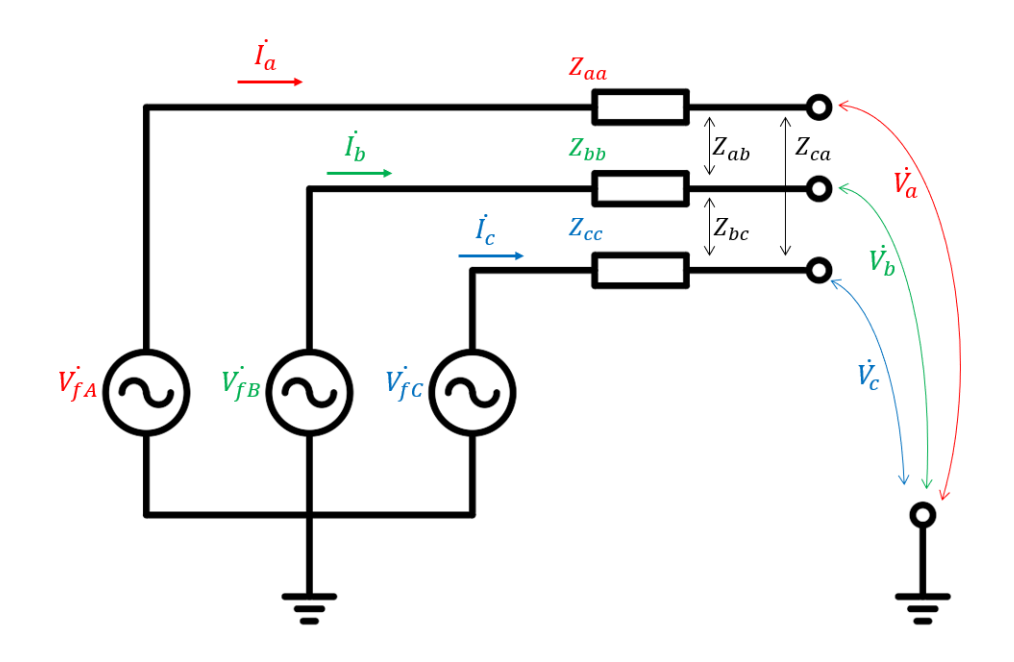

<span id="page-61-0"></span>Figura 27 – Modelo da fonte de alimentação dos sistemas de distribuição.

Aplicando-se a lei de Kirchoff das tensões no circuito da Figura [27,](#page-61-0) temos a equação [2.21.](#page-61-1) Supondo que a matriz de impedâncias da fonte seja simétrica e levando em consideração a equação [2.4,](#page-52-0) podemos concluir que a impedância equivalente da fonte de alimentação do sistema de distribuição também pode ser representado com impedâncias de sequência zero e positiva.

<span id="page-61-1"></span>
$$
\begin{bmatrix}\nV_{fa} \\
V_{fb} \\
V_{fc}\n\end{bmatrix} -\n\begin{bmatrix}\nV_a \\
V_b \\
V_c\n\end{bmatrix} =\n\begin{bmatrix}\nZ_{aa} & Z_{ab} & Z_{ca} \\
Z_{ab} & Z_{bb} & Z_{bc} \\
Z_{ca} & Z_{bc} & Z_{cc}\n\end{bmatrix}\n\begin{bmatrix}\nI_a \\
I_b \\
I_c\n\end{bmatrix}
$$
\n(2.21)

# 2.2 Recursos Energéticos Distribuídos

Com a disseminação do uso da geração distribuída, cada vez mais é necessário que a rede de distribuição tenha um controle mais ativo e inteligente, apoiado por uma infraestrutura de comunicação efetiva, transformando-a em uma rede inteligente (do inglês *smart-grid*). Nesse contexto, onde a rede necessita de um controle mais ativo de demanda, níveis de tensão e potência reativa, diversas soluções foram integradas à mesma. Tais soluções são conhecidas como Recursos Energéticos Distribuídos (RED), do inglês *distributed energy resources* e, de acordo com [EPE](#page-131-5) [\(2018\)](#page-131-5), contemplam as tecnologias de geração distribuída, armazenamento de energia, veículos elétricos e infraestrutura de recarga, eficiência energética e gerenciamento de demanda do consumidor. De acordo com o escopo desse trabalho, as seções seguintes abordarão sobre Geração Distribuída e Armazenamento de Energia

#### 2.2.1 Geração Distribuída

O termo geração distribuída se refere à pequenas e médias usinas de produção de energia elétrica localizadas junto ou próximo aos consumidores, que incorpora várias tecnologias como energia solar, eólica, pequenas centrais hidrelétricas (PCH), biomassa entre outras [\(BANSAL,](#page-130-5) [2017\)](#page-130-5).

De acordo com a ANEEL<sup>[2](#page-62-0)</sup>, as tecnologias de geração distribuída utilizadas no Brasil são: centrais geradoras hidroelétricas (CGH), eólica (EOL), fotovoltaica (UFV) e termoelétrica (UTE), sendo que a última inclui gás natural, resíduos florestais, gás de auto forno, casca de arroz e bagaço de cana de açúcar. A Tabela [1](#page-63-0) mostra o panorama da geração distribuída no Brasil em maio de 2020 em termos de quantidade e potência instalada, onde é possível observar que a geração distribuída fotovoltaica é a mais significativa no cenário brasileiro, representando 93% do total da potência instalada. Sendo assim, será abordado apenas a modelagem de GDFV devido à relevância da mesma no cenário brasileiro e no escopo deste trabalho, que analisa uma rede de distribuição na qual a usina fotovoltaica do estádio Mineirão, mostrada na Figura [28,](#page-63-1) é conectada.

#### 2.2.1.1 Geração Distribuída Fotovoltaica

<span id="page-62-0"></span>O efeito fotovoltaico de materiais semicondutores consiste na formação de cargas elétricas quando tais materiais entram em contato direto com radiação solar [\(BANSAL,](#page-130-5) [2017\)](#page-130-5). Utilizando a dopagem dos materiais semicondutores é possível criar semicondutores tipo-N, que possuem elétrons livres em sua camada de valência, ou semicondutores tipo-P, que possuem uma lacuna (elétrons a menos em sua camada de valência), sendo que essa

| Tipo                    | Quantidade | Potência Instalada (kW) |
|-------------------------|------------|-------------------------|
| $\overline{\text{CGH}}$ | 107        | 102.805,71              |
| <b>EOL</b>              | 63         | 10.407,86               |
| UFV                     | 237.017    | 2.759.223,66            |
| <b>UTE</b>              | 230        | 69.271,34               |
| Total                   | 4.581      | 2.941.708,57            |

<span id="page-63-0"></span>Tabela 1 – Geração Distribuída no Brasil.

Fonte: ANEEL.

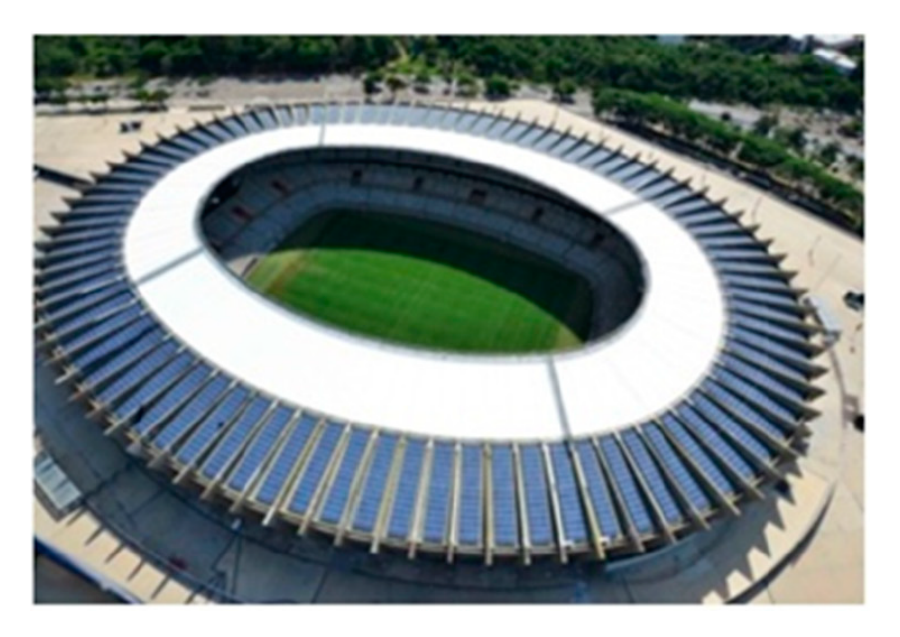

Figura 28 – Usina Fotovoltaica do estádio Mineirão. Retirado de [\(MONTEIRO et al.,](#page-132-1) [2017\)](#page-132-1)

<span id="page-63-1"></span>lacuna se comporta como uma carga positiva, pois consegue atrair e manter elétrons livres próximos à mesma. Utilizando uma junção P-N de semicondutores fotossensíveis, é possível criar um movimento de elétrons livres do semicondutor tipo-N para o semicondutor tipo-P mediante a exposição a uma fonte luminosa. O movimento de elétrons cria um fluxo de cargas elétricas que pode ser aproveitado na forma de corrente contínua [\(KALOGIROU,](#page-131-6) [2009\)](#page-131-6). A célula fotovoltaica utilizada em sistemas de GDFV, mostrada na Figura [29,](#page-64-0) é feita utilizando o efeito fotoelétrico de materiais semicondutores dopados, majoritariamente o silício.

Segundo [Bansal](#page-130-5) [\(2017\)](#page-130-5), a energia transferida de um fóton para o material semicondutor fotossensível é calculada pela equação [2.22.](#page-63-2)

<span id="page-63-2"></span>
$$
E_f = hf \tag{2.22}
$$

onde:

*h* 6*,* 625 × 10<sup>-34</sup>*Js* (constante de Plack);

*E<sup>f</sup>* Energia do fóton em Joules;

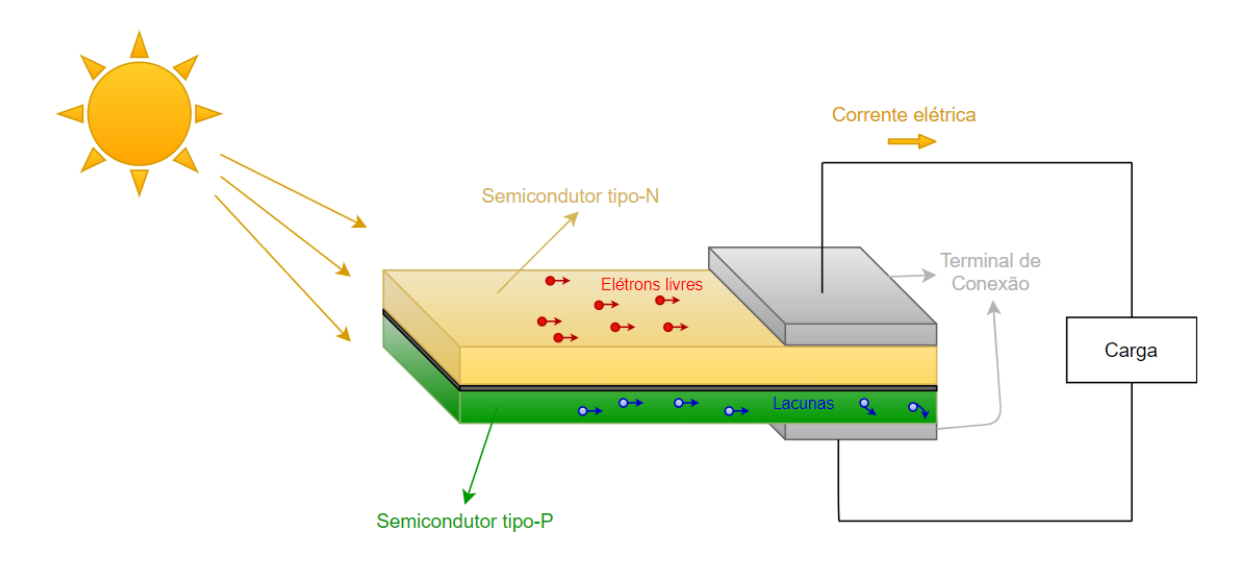

<span id="page-64-0"></span>Figura 29 – Célula fotovoltaica.

*f* Frequência da onda luminosa em Hertz.

Ainda de acordo com [Bansal](#page-130-5) [\(2017\)](#page-130-5), a célula fotovoltaica pode ser representada de acordo com o modelo da Figura [30,](#page-65-0) no qual a energia *E<sup>f</sup>* é convertida na corrente elétrica *I<sup>f</sup>* através do movimento de elétrons livres da camada de valência do semicondutor tipo-N causado pela exposição à luz. O diodo do modelo representa a junção P-N do semicondutor, *R<sup>p</sup>* representa a sua resistência interna, *R<sup>s</sup>* representa a resistência interna da célula fotovoltaica e *I<sup>l</sup>* representa a corrente na carga que, segundo [Kalogirou](#page-131-6) [\(2009\)](#page-131-6), é calculada pela equação [2.23.](#page-64-1)

<span id="page-64-1"></span>
$$
I_l = I_f - I_d - I_p = I_f - I_0 \left[ exp \left\{ \frac{eV_l}{kT_c} \right\} - 1 \right] - \frac{V_l + R_s I_l}{R_p}
$$
 (2.23)

onde:

*e* 1*,* 6021765 × 10<sup>−</sup><sup>19</sup>*C* (carga de um elétron);

- *V<sup>l</sup>* Tensão nos terminais da célula fotovoltaica (*V* );
- $K = 1,38064852 \times 10^{-23} J/K;$
- *T<sup>c</sup>* Temperatura absoluta da célula fotovoltaica (*K*);
- *I*<sup>0</sup> Corrente de saturação reversa do diodo (*A*);
- *I<sup>p</sup>* Corrente de perdas do diodo (*A*).

A relação de tensão e corrente de uma célula fotovoltaica com uma irradiância de referência e temperatura fixa é mostrada na Figura [31\(a\).](#page-66-0) Se os terminais da célula forem curto-circuitados, a corrente atinge o seu valor máximo e a tensão é nula, e se os terminais estiverem abertos, a tensão atinge o seu valor máximo e a corrente é zero. O valor de tensão

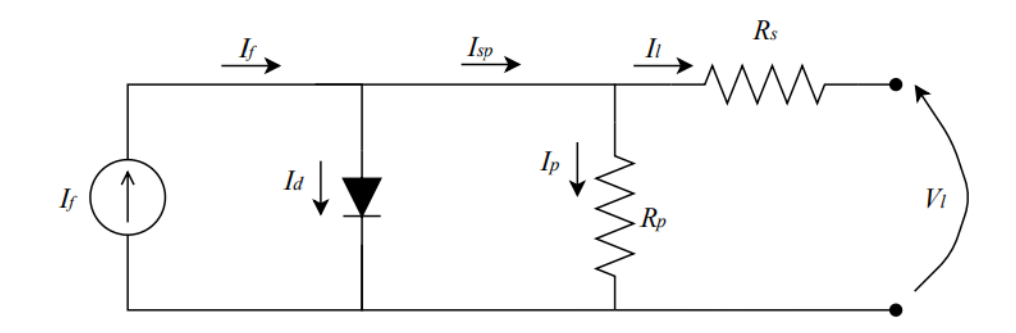

<span id="page-65-0"></span>Figura 30 – Modelo de uma célula fotovoltaica.

e corrente varia de acordo com a resistência da carga, e existe um valor de resistência para o qual a potência fornecida pela célula é máxima (*Ropt*). A curva da Figura [31\(b\)](#page-66-1) mostra a relação de tensão e potência de uma célula fotovoltaica, onde é possível observar o ponto de inflexão da curva onde está a potência máxima. A irradiância solar nas células fotovoltaicas tem uma influência direta na potência entregue nos seus terminais, na qual quanto maior a irradiância maior a potência entregue em seus terminais. A temperatura também influencia a relação de tensão e corrente das células fotovoltaicas, porém, de uma forma inversa, isso é, quanto maior a temperatura, menor será a potência extraída [\(KALOGIROU,](#page-131-6) [2009\)](#page-131-6). A Figura [31\(c\)](#page-66-2) e curva [31\(d\)](#page-66-3) mostram a relação de tensão e corrente das células fotovoltaicas com a irradiância e a temperatura, respectivamente.

Colocando-se várias células fotovoltaicas em paralelo e em série, como o mostrado na Figura [32,](#page-66-4) um painel fotovoltaico é obtido, potencializando a tensão de saída do conjunto através de células em séries e a corrente de saída através de células em paralelo. Para conectar um painel, ou um conjunto de painéis à rede de distribuição é necessário a utilização de conversores CC-AC, conhecidos também como inversores de frequência, que transformam a saída de corrente contínua dos painéis em corrente alternada. Segundo [Kalogirou](#page-131-6) [\(2009\)](#page-131-6), esses inversores são caracterizados por terem a sua eficiência dependente da potência transferida do lado CC para o lado CA e, além de fazer essa conversão, também têm o objetivo de manter a tensão de saída constante. Em sua maioria, esses equipamentos possuem a capacidade de rastrear o ponto de máxima potência dos painéis fotovoltaicos para maximizar a eficiência do sistema, além de poderem deslocar a corrente de saída com relação a tensão, alterando o fator de potência da geração distribuída fotovoltaica, o que segundo [Teixeira](#page-132-5) [\(2019\)](#page-132-5), é conveniente para amenizar as consequências da GDFV em larga escala no perfil de tensão.

Devido ao comportamento da célula fotovoltaica, um sistema GDFV pode ser modelado como um circuito equivalente de Norton no qual a corrente de Norton é dependente da irradiância (*G*), da temperatura (*TC*), do controle e da curva de eficiência (*η*) do inversor de frequência. O modelo equivalente é mostrado na Figura [33](#page-67-0)

<span id="page-66-0"></span>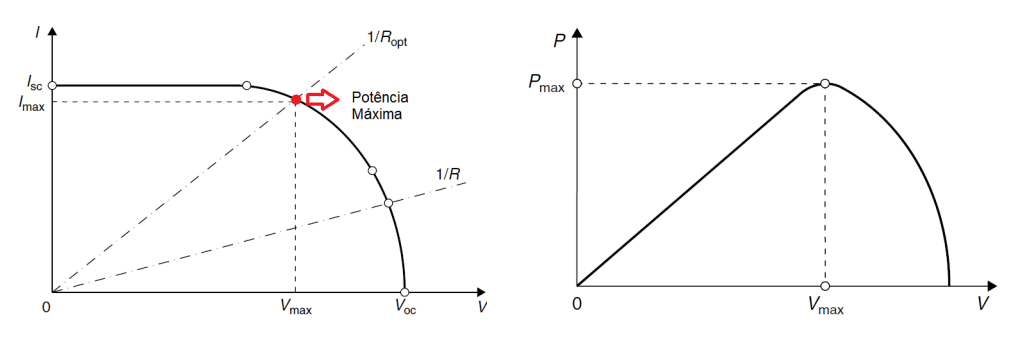

(a) Relação entre a tensão e corrente de uma (b) Relação entre a tensão e potência de célula fotovoltaica. uma célula fotovoltaica.

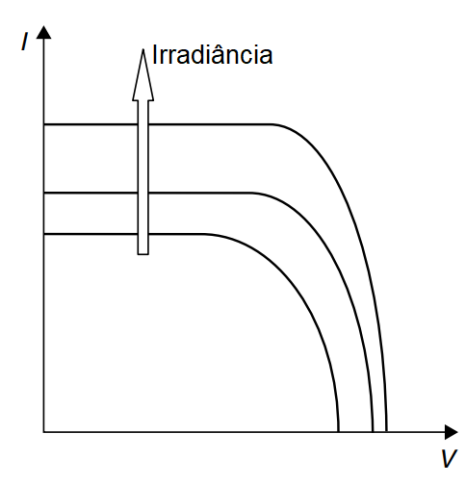

<span id="page-66-1"></span>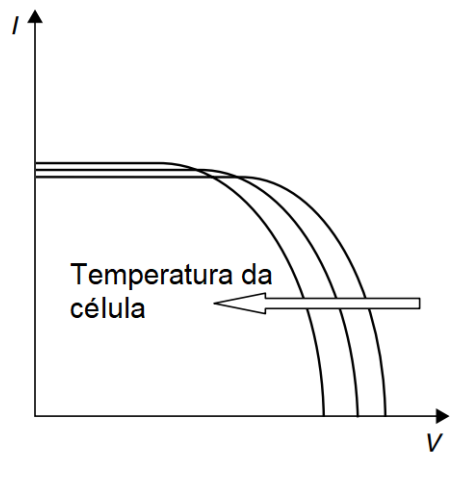

<span id="page-66-2"></span>(c) Efeito do aumento da irradiância. (d) Efeito do aumento da temperatura.

<span id="page-66-3"></span>

Figura 31 – Comportamento elétrico das células fotovoltaicas. Adaptado de [\(KALOGIROU,](#page-131-6) [2009\)](#page-131-6).

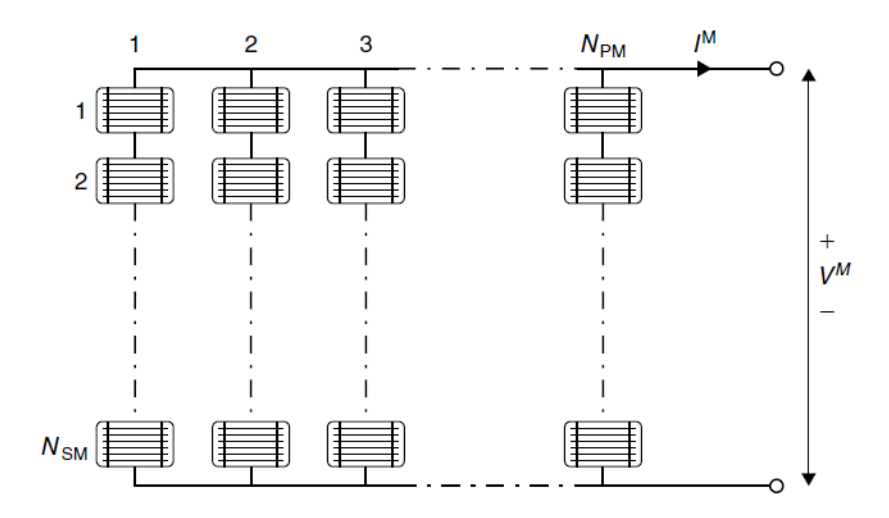

<span id="page-66-4"></span>Figura 32 – Conjunto de células fotovoltaicas formando um painel. Retirado de [\(KALOGIROU,](#page-131-6) [2009\)](#page-131-6).

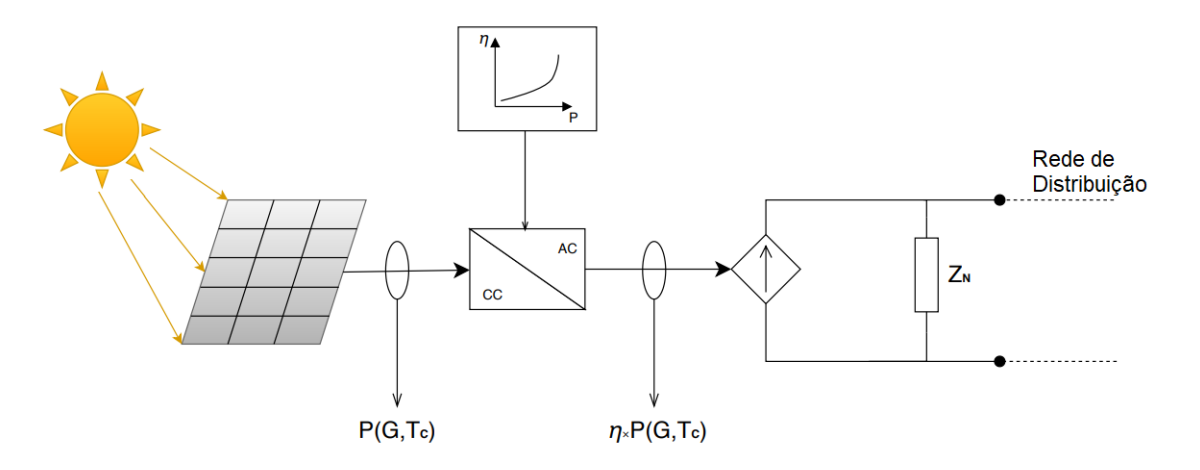

<span id="page-67-0"></span>Figura 33 – Modelo de um Sistema de Geração Distribuída Fotovoltaica.

## 2.2.2 Sistemas de Armazenamento de Energia com Baterias

O sistema de armazenamento de energia com baterias no contexto de distribuição de energia elétrica é um conjunto de equipamentos que tem por objetivo armazenar a energia produzida em um instante e usá-la posteriormente, com os mais variados objetivos. Os componentes de um SAEB consistem basicamente em dispositivos de armazenamento, sistema de conversão de energia CC-CA, transformador de acoplamento com a rede e dispositivos de proteção e chaveamento [\(AKHIL et al.,](#page-130-6) [2015\)](#page-130-6), como mostrado na Figura [34.](#page-68-0) De acordo com [CIGRE](#page-130-7) [\(2018\)](#page-130-7), o SAEB pode possuir um conversor CC-CC que atua juntamente com um sistema de gerenciamento de baterias (SGB) para monitorar e controlar grandezas como nível de carga, corrente, temperatura e potência.

O sistema de conversão de energia de um SAEB geralmente é capaz de operar nos quatro quadrantes de potência, como mostrado na Figura [35.](#page-68-1) Dessa maneira, o SAEB pode se comportar como uma carga enquanto estiver carregando, como uma fonte de geração distribuída quando estiver descarregando e ainda ficar em modo de ociosidade, em que não absorve e nem injeta potência na rede, apenas consome a energia necessária para o funcionamento da estrutura de controle e monitoramento do SAEB. Também pode replicar o comportamento de um indutor ou de um capacitor a medida que o inversor tem a capacidade de defasar a corrente de saída com relação a tensão da rede, independente da operação de potência ativa ser de carga, descarga ou ociosidade, desde que respeite o limite de potência nominal descrito pela relação da equação [2.24.](#page-67-1)

<span id="page-67-1"></span>
$$
S_{nom} \ge \sqrt{P^2 + Q^2} \tag{2.24}
$$

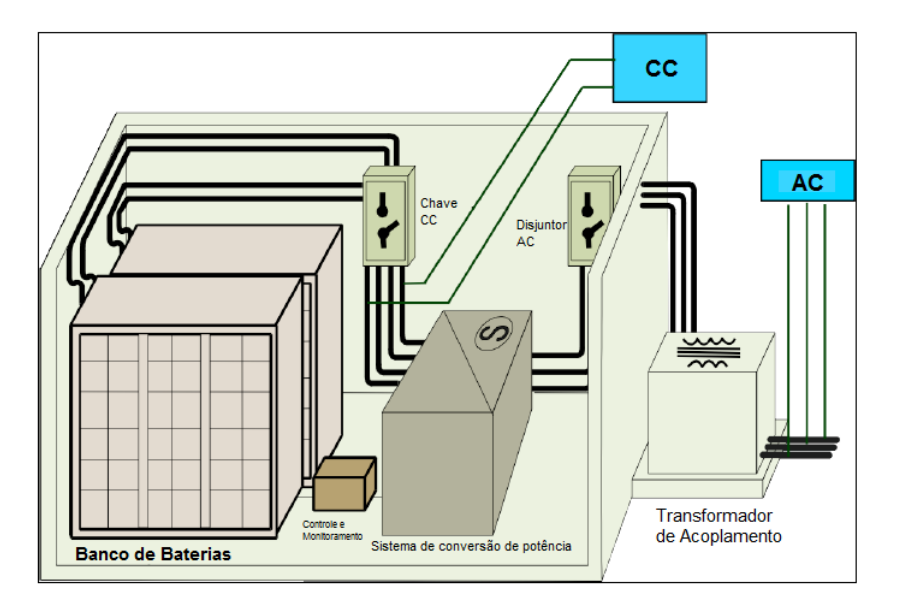

<span id="page-68-0"></span>Figura 34 – Componentes de um SAEB. Adaptado de [\(AKHIL et al.,](#page-130-6) [2015\)](#page-130-6).

- *Snom* Potência nominal do conversor de energia (*kV A*);
- *P* Potência Ativa (*kW*);
- *Q* Potência Reativa (*kV Ar*).

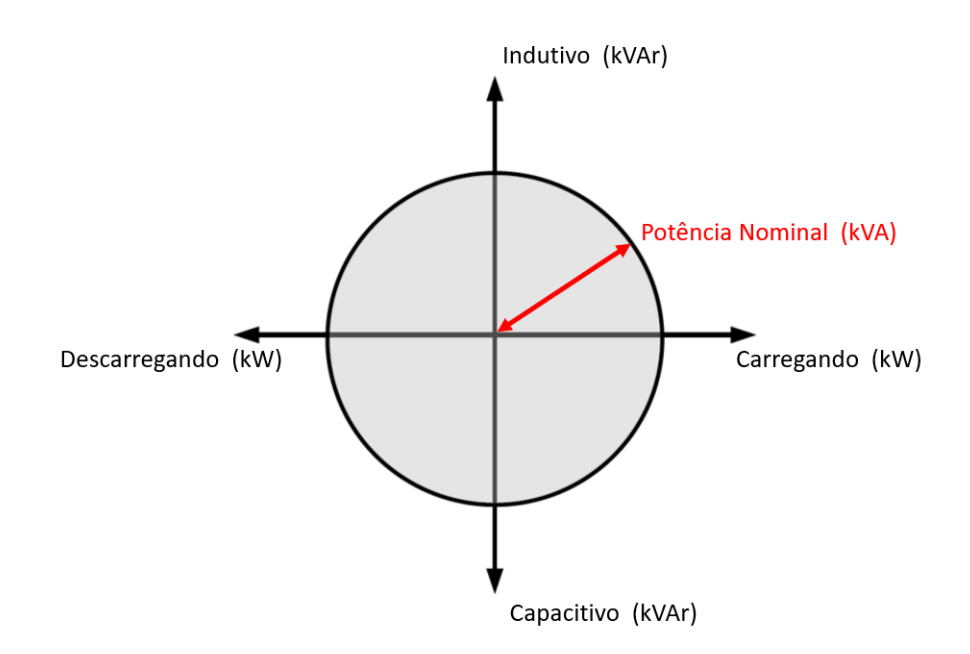

<span id="page-68-1"></span>Figura 35 – Quatro quadrantes do conversor de energia de um SAEB. Adaptado de [\(CIGRE,](#page-130-7) [2018\)](#page-130-7).

Ainda segundo [CIGRE](#page-130-7) [\(2018\)](#page-130-7), a modelagem de qualquer SAEB é dividida entre o elemento de armazenamento, que representa tanto a bateria como o conversor de energia, e o seu controle, que representa o estado de operação do SAEB. Na Figura [36,](#page-69-0) o modelo básico do SAEB é representado, onde o elemento de armazenamento representa as baterias, as perdas de carga/descarga representam a eficiência do conversor de energia e das baterias, a válvula de controle representa o quadrante de potência em que o inversor está atuando e as perdas em ociosidade representam o consumo de energia da estrutura de controle e monitoramento.

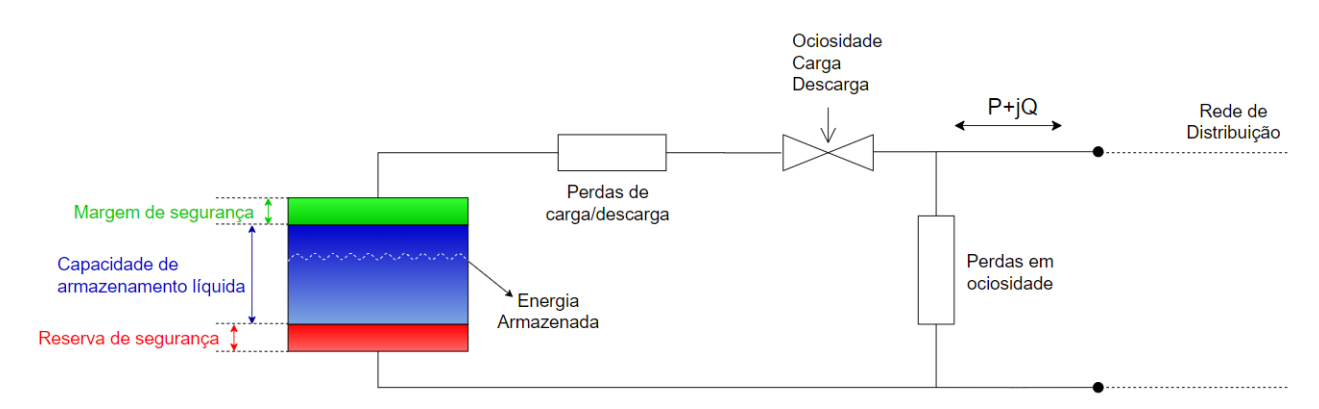

<span id="page-69-0"></span>Figura 36 – Modelo do SAEB. Adaptado de [\(CIGRE,](#page-130-7) [2018\)](#page-130-7).

# 3 Metodologia

Este capítulo apresenta a metodologia utilizada para atingir os objetivos do trabalho, aplicando os conceitos apresentados no Capítulo 2. É mostrado a sequência de manobras realizadas pela CEMIG para se obter a topologia do alimentador estudado, os principais conceitos básicos do OpenDSS e, como os elementos do alimentador são modelados no *software*. Em seguida, é demonstrado como as curvas de carga utilizadas para emular o comportamento das cargas são obtidas e como é feito o cálculo do fluxo de potência no OpenDSS. Por fim, os casos de uso previstos para os SAEBs são explicados, e o arranjo computacional utilizado para simular o fluxo de potência com os SAEBs performando os casos de uso é apresentado.

# 3.1 Modelagem do Alimentador

A modelagem dos alimentadores estudados foi feita com dados de topologia, parâmetros elétricos e localização de equipamentos de chaveamento, fornecidos pela CEMIG. A configuração dos alimentadores de maneira original é mostrada na Figura [37,](#page-71-0) onde é possível observar três alimentadores. O alimentador ilustrado na cor laranja é identificado como BHMR27, sendo este um alimentador expresso dedicado ao abastecimento do estádio Mineirão, construído quase em sua totalidade de maneira subterrânea. O alimentador em verde é aéreo, responsável pelo fornecimento de energia de uma parte de UFMG e também de algumas cargas residenciais e comerciais. Por fim, o alimentador ilustrado em roxo, denominado BHAD21, também é aéreo e responsável pelo fornecimento de energia de cargas comerciais e residenciais e de parte da UFMG.

### 3.1.1 Reconfiguração dos Alimentadores

A localização dos dois SAEBs previstos no projeto P&D D722, conforme descrito no Capítulo 1, foi definida pela CEMIG, alocando os equipamentos dentro da UFMG em dois locais distintos em consonância com as leis ambientais do Brasil e com os espaços disponíveis na universidade. Visando integrar a GDFV do estádio Mineirão juntamente com os dois SAEBs, algumas manobras foram realizadas para conectar os três recursos energéticos distribuídos em um único alimentador. A Figura [38](#page-72-0) ilustra as manobras realizadas, que são listadas na Tabela [2](#page-72-1) e a Figura [39](#page-73-0) ilustra o diagrama unifilar do alimentador após as manobras, contendo os religadores, os SAEBs e a GDFV.

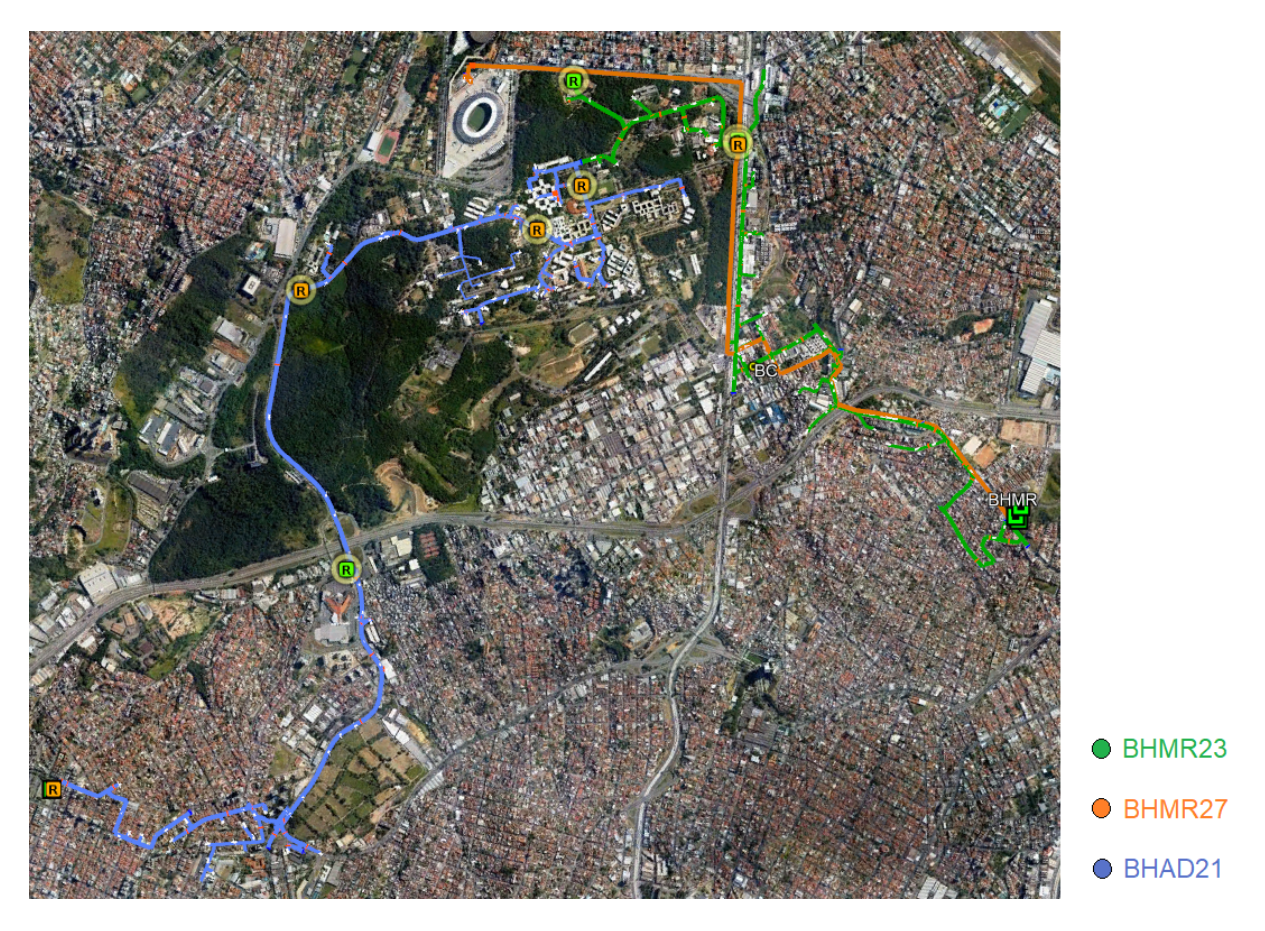

Figura 37 – Topologia original dos alimentadores. Fonte: CEMIG.

## <span id="page-71-0"></span>3.1.2 Modelagem do Alimentador no OpenDSS

Uma vez que a topologia do alimentador onde os SAEBs serão instalados foi obtida, a modelagem do mesmo no OpenDSS foi feita com base em dados fornecidos pela CEMIG provenientes duas fontes de dados diferentes: o *software* Cyme[1](#page-71-1) , e um conversor de dados da base GeoPerdas para o OpenDSS<sup>[2](#page-71-2)</sup>, desenvolvido pela própria CEMIG. Para modelar os componentes do alimentador que é objeto de estudo desse trabalho no OpenDSS, as informações das duas fontes de dados foram mescladas para representar as características elétricas e georreferenciadas em consonância com a Nota Técnica *n <sup>o</sup>* 0057/2014 da ANEEL, que apresenta a metodologia de cálculo de perdas na distribuição regulamentada no Módulo 7 – Cálculo de Perdas na Distribuição, do PRODIST.

O *software* OpenDSS foi escolhido para realizar as simulações devido a aceitação do mesmo no meio acadêmico e industrial, sendo amplamente utilizado em pesquisas na área de recursos energéticos distribuídos e também por ser indicado pela ANEEL na nota Técnica

<span id="page-71-1"></span> $1 \quad \langle \text{http://www.cyme.com/}\rangle$ 

<span id="page-71-2"></span><sup>2</sup> [<https://github.com/Zecao/ExportadorGeoPerdasDSS>](https://github.com/Zecao/ExportadorGeoPerdasDSS)
| Equipamento       | Ação   | Objetivo da ação                         |  |
|-------------------|--------|------------------------------------------|--|
|                   | Abrir  | Desconectar bloco de cargas da UFMG      |  |
| Religador R128182 |        | do alimentador BHAD21.                   |  |
|                   | Abrir  | Desconectar bloco de cargas da UFMG      |  |
| Religador R309047 |        | do alimentador BHMR23.                   |  |
| Chave Faca 135745 | Fechar | Conectar bloco de carga da UFMG do       |  |
|                   |        | alimentador BHAD21 ao bloco do           |  |
|                   |        | alimentador BHMR23.                      |  |
| Religador R235002 | Fechar | Conectar bloco de cargas da UFMG oriundo |  |
|                   |        | dos alimentadores BHMR23 e BHAD21 ao     |  |
|                   |        | alimentador BHMR27.                      |  |
| Fonte: CEMIG.     |        |                                          |  |

Tabela 2 – Lista de manobras.

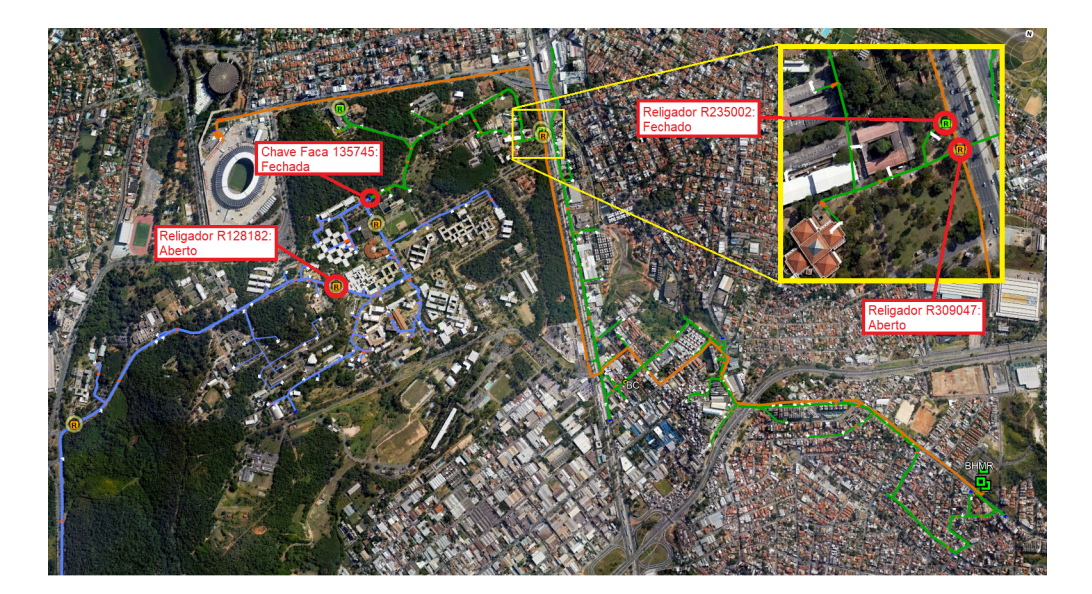

Figura 38 – Manobras realizadas. Fonte: CEMIG.

*n <sup>o</sup>* 0057/2014 como *software* de referência pela ANEEL no cálculo de perdas. Além disso, a arquitetura do mesmo permite a customização de aplicações diversas através da comunicação com outras linguagens e plataformas utilizando a interface COM, o que foi fundamental no desenvolvimento deste trabalho.

## 3.1.2.1 Definições Básicas do OpenDSS

Existem quatro definições básicas no OpenDSS, a partir das quais os elementos da rede de distribuição são modelados e interconectados para modelar um alimentador de distribuição no *software*.

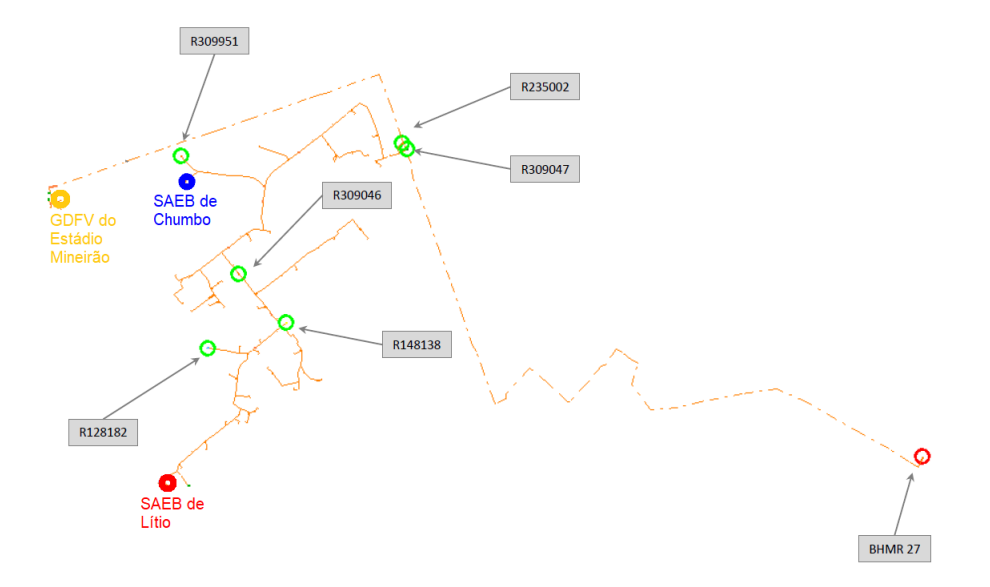

<span id="page-73-1"></span>Figura 39 – Diagrama unifilar do alimentador manobrado. Fonte: CEMIG.

#### 3.1.2.1.1 Barras

As barras são elementos de conexão entre os terminais de outros componentes do alimentador e podem conter *N* nós. O conceito de barras no OpenDSS é ilustrado na Figura [40.](#page-73-0)

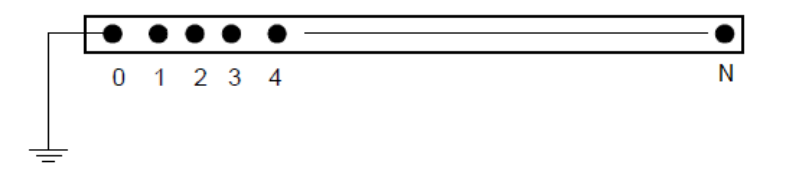

<span id="page-73-0"></span>Figura 40 – Definição de barra com *N* nós. Adaptado de [\(DUNGAN; MONTENEGRO,](#page-131-0) [2018\)](#page-131-0).

#### 3.1.2.1.2 Terminais

Todo elemento do sistema elétrico tem um ou mais terminais. Cada terminal tem um ou mais condutores, que são numerados de 1 até *N*, como ilustrado na Figura [41.](#page-74-0)

Para se conectar dois elementos no OpenDSS, é preciso unir os terminais desse elemento através da barra. Para fazer isso, basta atribuir o nome de uma barra aos terminais que devem ser conectados, especificando também a conexão dos condutores nos nós. Por

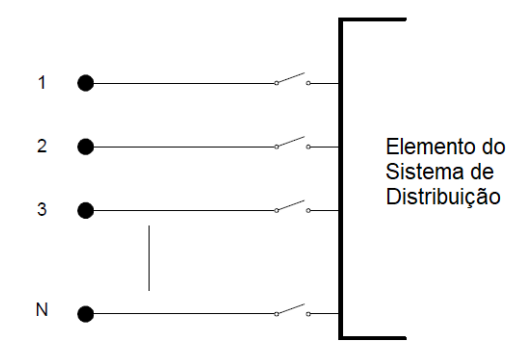

<span id="page-74-0"></span>Figura 41 – Definição de terminal com *N* nós. Adaptado de [\(DUNGAN; MONTENEGRO,](#page-131-0) [2018\)](#page-131-0).

exemplo, uma barra que conecta dois elementos trifásicos com neutro deve ser nomeada como *NomeDaBarra.1.2.3.0*, como ilustrado na Figura [42\(a\).](#page-74-1) Uma barra que conecta dois elementos trifásicos sem neutro deve ser nomeada como *NomeDaBarra.1.2.3* Uma barra que conecta dois elementos bifásicos pelas fases A e C deve ser nomeada como *NomeDaBarra.1.3*, como ilustrado na Figura [42\(b\).](#page-74-2) Já uma barra que conecta dois elementos monofásicos com a fase B deve ser nomeada como *NomeDaBarra.2.0*, como ilustrado na Figura [42\(d\).](#page-74-3) Se a conexão dos nós não for especificada, o padrão do OpenDSS é interpretar que os nós são conectados pela ordem [1,2,3...,N]. Mais detalhes das definições de barras e terminais do OpenDSS podem ser encontradas em [Dungan e Montenegro](#page-131-0) [\(2018\)](#page-131-0).

<span id="page-74-1"></span>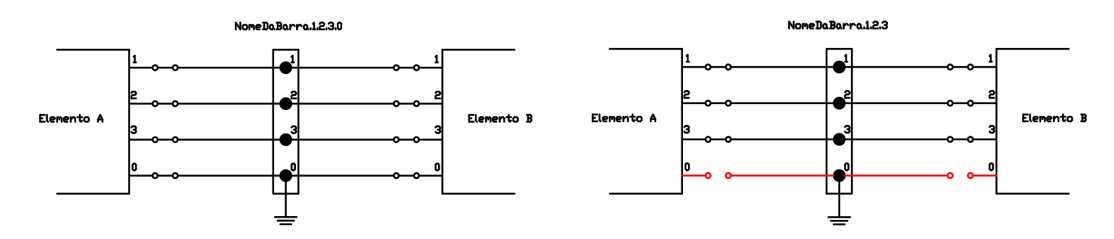

<span id="page-74-2"></span>(a) Exemplo de conexão de elementos trifásicos (b) Exemplo de conexão de elementos trifásicos à quatro fios no OpenDSS. à três fios no OpenDSS.

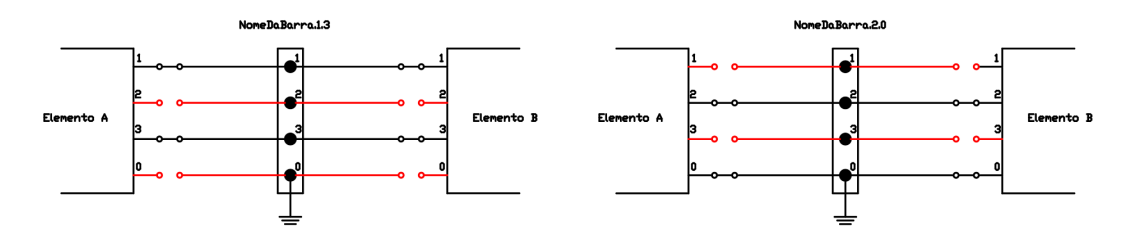

(c) Exemplo de conexão de elementos bifásicos (d) Exemplo de conexão de elementos monofásino OpenDSS. cos no OpenDSS.

<span id="page-74-3"></span>Figura 42 – Exemplos de conexão no OpenDSS.

### 3.1.2.1.3 Elementos de Transferência de Potência

O elemento de transferência de potência no OpenDSS tem a função básica de levar energia de um ponto ao outro e para tanto possui dois ou mais terminais. No sistema de distribuição, estes elementos geralmente são linhas e transformadores. Capacitores e reatores também podem ser considerados elementos de transferência de potência, apesar de que quando conectados de forma *shunt* possuem apenas um terminal de conexão com a rede. Tais elementos são modelados por suas impedâncias em regime permanente e portanto são completamente representados pela matriz de admitância primitiva. A Figura [43](#page-75-0) ilustra o conceito de elemento de transferência de potência.

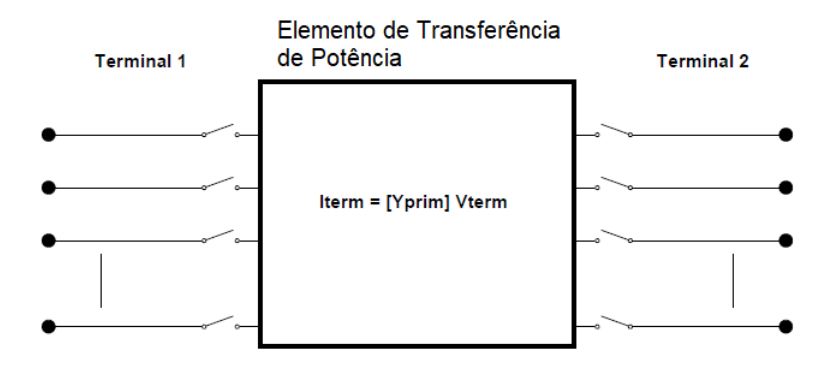

<span id="page-75-0"></span>Figura 43 – Definição de elemento de transferência de potência. Adaptado de [\(DUNGAN;](#page-131-0) [MONTENEGRO,](#page-131-0) [2018\)](#page-131-0).

#### 3.1.2.1.4 Elementos de Conversão de Potência

Esses elementos são responsáveis por converter energia elétrica em outro tipo de energia ou vice-versa. Alguns podem armazenar a energia temporariamente, como no caso do SAEB. Possuem apenas um terminal de conexão com o sistema de distribuição. A modelagem desses elementos pode variar de uma simples impedância até complicados conjuntos de equações diferenciais representados com uma matriz de admitância e uma fonte de injeção de corrente, ou seja, como um circuito equivalente de Norton. A matriz de admitância representa a parte linear do modelo, enquanto a fonte de injeção de corrente representa a não-linearidade do elemento. A Figura [44](#page-76-0) ilustra o elemento de conversão de energia no OpenDSS.

#### 3.1.2.2 Modelagem da Fonte de Alimentação

A fonte de alimentação de um alimentador de distribuição no OpenDSS é modelada como mostrado na Figura [27,](#page-61-0) representada pela impedância equivalente de Thevenin vista na

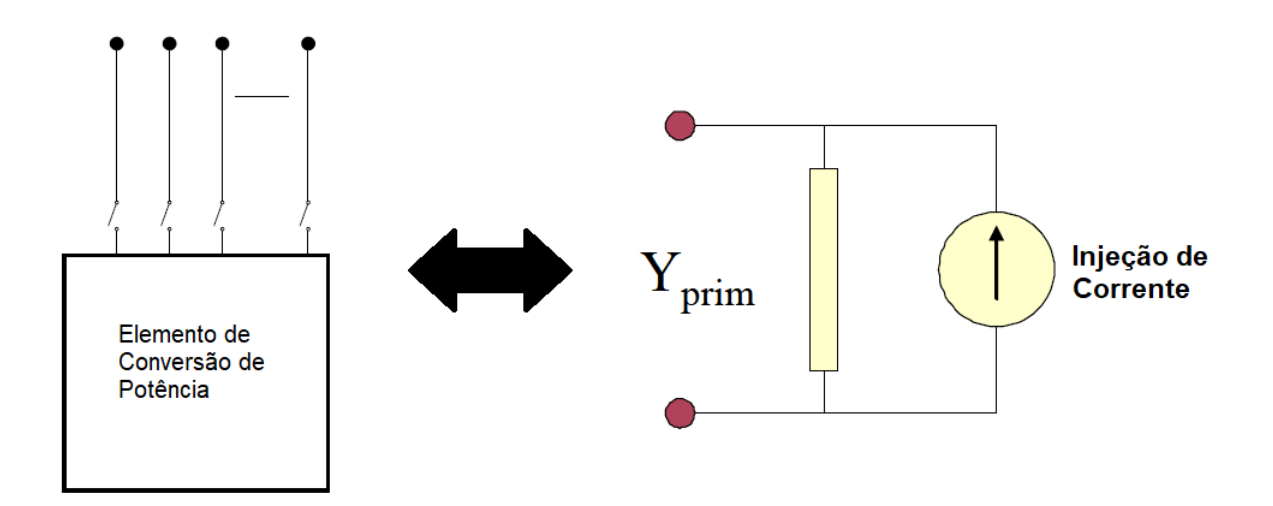

<span id="page-76-0"></span>Figura 44 – Definição de elemento de conversão de potência. Adaptado de [\(DUNGAN; MON-](#page-131-0)[TENEGRO,](#page-131-0) [2018\)](#page-131-0).

saída da subestação. O objeto *Circuit* do OpenDSS representa uma fonte de alimentação no OpenDSS, cujo as entradas utilizadas são mostradas na Tabela [3](#page-76-1) juntamente com valores de exemplo. A linha de comando mostrada no código abaixo cria uma fonte de alimentação no OpenDSS com os parâmetros de exemplo da Tabela [3.](#page-76-1)

New circuit Alimentador basekv=13.8 Bus1=barraSE pu=1 phases=3 R1=0 X1=0.01 R0=0 X0=0.01

| Parâmetro      | Significado                                                | Exemplo |
|----------------|------------------------------------------------------------|---------|
| baseky         | Tensão de base da fonte, em kV.                            | 13.8    |
| Bus1           | Nome do terminal que conecta a fonte no alimentador        | barraSE |
| pu             | Tensão em PU em que a fonte está operando                  |         |
| phases         | Número de fases da fonte                                   | 3       |
| R1             | Resistência equivalente de sequência positiva, em $\Omega$ |         |
| X1             | Reatância equivalente de sequência positiva, em $\Omega$   | 0.01    |
| R <sub>0</sub> | Resistência equivalente de sequência zero, em $\Omega$     |         |
| X <sub>0</sub> | Reatância equivalente de sequência zero, em $\Omega$       | 0.01    |

<span id="page-76-1"></span>Tabela 3 – Parâmetros do objeto *Circuit* do OpenDSS.

## 3.1.2.3 Modelagem de Linhas Aéreas

As linhas aéreas de um alimentador de distribuição no OpenDSS são modeladas como mostrado na Figura [16,](#page-51-0) ficando a cargo do usuário escolher se leva em consideração ou não o efeito capacitivo do solo. Neste trabalho, serão considerados somente a impedância de sequência zero e sequência positiva. O objeto *Line* representa uma linha no OpenDSS, cujo as entradas utilizadas são mostradas na Tabela [4](#page-77-0) juntamente com valores de exemplo. A linha

de comando mostrada no código abaixo cria uma linha no OpenDSS com os parâmetros de exemplo da Tabela [4.](#page-77-0)

new line.trechoA bus1=barraSE.1.2.3.0 bus2=barraA.1.2.3.0 Phases=3 Linecode=Arranjo1  $Length = 0.041604$  Units=km

**Parâmetro Significado Exemplo** Bus1 Nome do terminal 1 da linha barraSE Bus2 Nome do terminal 2 da linha barraA phases Número de fases da linha  $\frac{3}{3}$ Linecode Nome do arranjo de cabos que contém os parâmetros de impedância da linha Arranjo1 Length Comprimento da linha  $0.041604$ Units Unidade de comprimento do parâmetro Length km

<span id="page-77-0"></span>Tabela 4 – Parâmetros do objeto *Line* do OpenDSS.

Para declarar os parâmetros de impedância da linha, o objeto *linecode* do OpenDSS é utilizado, cujo as entradas utilizadas são mostradas na Tabela [5.](#page-77-1) A linha de comando abaixo cria um objeto contendo características elétricas de um arranjo de cabos no OpenDSS com os parâmetros de exemplo da Tabela [5.](#page-77-1) Um ponto importante é que o objeto *linecode* deve sempre ser declarado antes do objeto *line* que o utiliza.

new linecode Arranjol Nphases=3 r1=3.9211  $x1=0.4106$  r0=2.7057  $x0=0.1026$  units=km normamps=450

<span id="page-77-1"></span>Tabela 5 – Parâmetros do objeto *Linecode* do OpenDSS.

| Parâmetro       | Significado                                                               | Exemplo |
|-----------------|---------------------------------------------------------------------------|---------|
| <b>N</b> phases | Número de fases do arranjo de condutores                                  | 2       |
| R1              | Resistência de sequência positiva, em $\Omega$ por unidade de comprimento | 3.9211  |
| X1              | Reatância de sequência positiva, em $\Omega$ por unidade de comprimento   | 0,4106  |
| R <sub>0</sub>  | Resistência de sequência zero, em $\Omega$ por unidade de comprimento     | 2,7057  |
| X <sub>0</sub>  | Reatância de sequência zero, em $\Omega$ por unidade de comprimento       | 0.1026  |
| Units           | Unidade de comprimento                                                    | km.     |
| normamps        | Ampacidade do arranjo                                                     | 450     |

### 3.1.2.4 Modelagem de Linhas Subterrâneas

A modelagem das linhas subterrâneas no OpenDSS se dá exatamente como a das linhas aéreas. A diferença entra a linha aérea e a subterrânea nesse trabalho é o efeito capacitivo do cabo subterrâneo com o solo que é levado em conta através da admitância de derivação, descrita através dos parâmetros da Tabela [6.](#page-78-0) A linha de comando abaixo mostra como um objeto *linecode* é criado no OpenDSS levando em conta os parâmetros da Tabela [6.](#page-78-0)

new linecode Arranjo2 Nphases=3 r1=1.748  $x1=0.2106$  r0=1.7057  $x0=0.0126$  b1=0.005 b0=0.032 units=km normamps=250

<span id="page-78-0"></span>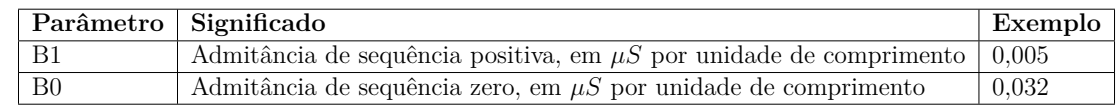

Tabela 6 – Parâmetros de admitância do cabo para o solo do objeto *Linecode* do OpenDSS.

#### 3.1.2.5 Modelagem de Equipamentos Chaveados

Os equipamentos chaveados são modelados no OpenDSS como uma linha muito curta e com impedância muito baixa utilizando o objeto *line*. Nas linhas de código abaixo é mostrada a criação do objeto *linecode* contendo a configuração de impedância da chave e uma chave fechada, respectivamente. Os parâmetros utilizados são mostrados na Tabela [7.](#page-78-1)

```
new linecode chave nphases=3 r1 = 0.001 r0 = 0.001 x1 = 0 x0 = 0 c1 = 0 c0 = 0\sim units=km normamps=400
new line.chave1 bus1=barraA bus2=barraB Phases=3 Linecode=chave Length=0.001
 Units=km switch=T
```
Tabela 7 – Parâmetros de admitância do cabo para o solo do objeto *Linecode* do OpenDSS.

<span id="page-78-1"></span>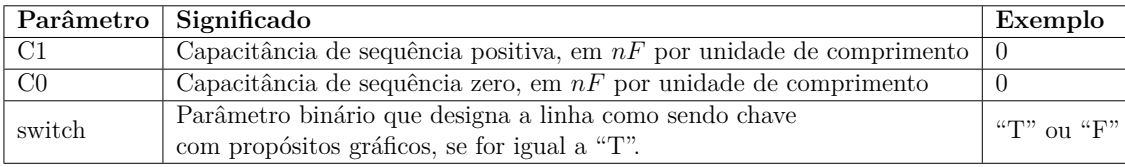

Para abrir uma chave como a do exemplo anterior, basta utilizar o trecho de código abaixo.

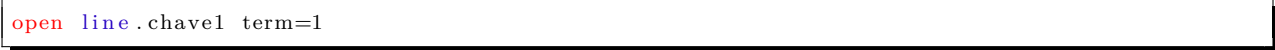

#### 3.1.2.6 Modelagem dos Transformadores de Distribuição

Os transformadores de distribuição no OpenDSS são modelados com os parâmetros obtidos no ensaio de curto-circuito e de circuito aberto, ilustrados na Figura [23](#page-56-0) e [24,](#page-57-0) respectivamente. O objeto *transformer* representa o transformador no OpenDSS, cujo as entradas utilizadas são mostradas na Tabela [8.](#page-79-0) A linha de comando mostrada no código abaixo cria um transformador trifásico com conexão delta-estrela com os parâmetros da Tabela [8.](#page-79-0)

```
new transformer.trafol Phases=3 Windings=2 Buses=[barraB.1.2.3 barraC.1.2.3.0]
\sim Conns=[delta wye] kvs=[13.80 0.220] kvas=[75 75] Taps=[1.0 1] XHL=3.72
~ %l o a d l o s s =1.466666667 %n o l o a d l o s s =0.393333333
```
#### 3.1.2.7 Modelagem das Cargas

De acordo com o Módulo 7 do PRODIST, a modelagem das cargas do sistema de distribuição de média e baixa tensão é feita com o modelo ZIP. A parte reativa da carga é

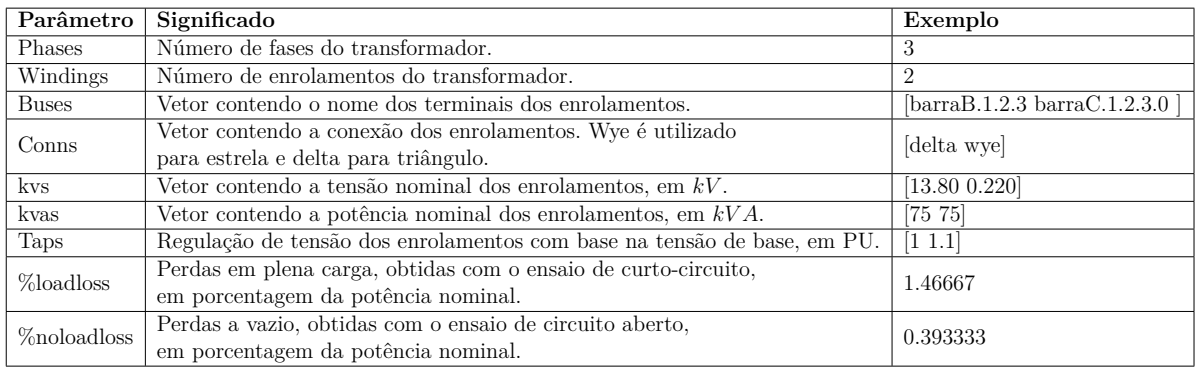

<span id="page-79-0"></span>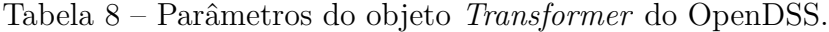

composta 100% de impedância constante e a parte ativa 50% é de potência constante e 50% de impedância constante. No cálculo do fluxo de potência, quando a tensão no ponto da carga atingir o nível crítico ou precário de tensão, toda a carga passará a ser considerada como impedância constante. Em outras palavras, se a tensão na carga for menor que 0,97 PU ou maior que 1,05 PU, o seu modelo passará a ser de impedância constante no cálculo do fluxo de potência. O objeto *Load* representa cargas no OpenDSS, cujo as entradas utilizadas são mostradas na Tabela [9.](#page-79-1) As linhas de comando no trecho de código abaixo mostram como modelar a carga de acordo com a especificação do módulo 7 com os parâmetros de exemplo da Tabela [9.](#page-79-1)

```
new load . cargaA M1 bus1=barraC . 1 . 2 . 3 . 0 Phases=3 kv=13.8 kw=11 p f=0.92 Vminpu=0.93
 Vmaxpu=1.5 model=2
new load . cargaA_M2 bus1=barraC . 1 . 2 . 3 . 0 Phases=3 kv=13.8 kw=11 pf=0.92 Vminpu=0.93
 Vmaxpu=1.5 model=3
```

| Parâmetro | Significado                                                                                 | Exemplo        |  |
|-----------|---------------------------------------------------------------------------------------------|----------------|--|
| bus1      | Nome do terminal da carga.                                                                  | barraC         |  |
| Phases    | Número de fases da carga.                                                                   | $\overline{2}$ |  |
| kv        | Tensão nominal da carga, em kV                                                              | 13.8           |  |
| kw        | Potência ativa da carga, em kW                                                              | 11             |  |
| pf        | Fator de potência da carga                                                                  | 0.92           |  |
| Vminpu    | Tensão mínima a partir da qual o modelo da carga passa a ser de                             |                |  |
|           | impedância constante, em PU.                                                                | 0.93           |  |
| Vmaxpu    | Tensão máxima a partir da qual o modelo da carga passa a ser de                             | 1.05           |  |
|           | impedância constante, em PU.                                                                |                |  |
| model     | Modelo da carga. 1 corresponde a potência constante, 2 corresponde a impedância constante,  |                |  |
|           | 3 corresponde a parcela ativa como impedância constante e a parcela reativa como impedância | 2 e 3          |  |
|           | constante.                                                                                  |                |  |

<span id="page-79-1"></span>Tabela 9 – Parâmetros do objeto *Load* do OpenDSS.

### 3.1.2.8 Modelagem da Geração Distribuída Fotovoltaica

O sistema de GDFV é modelado no OpenDSS de acordo com o modelo da Figura [33](#page-67-0) e representado pelo objeto *PVSystem* que basicamente é um gerador cuja potência ativa é uma

função da irradiância, temperatura, potência nominal no ponto de máxima potência, potência máxima gerada com uma temperatura de referência e irradiância de 1 *kW/m*<sup>2</sup> , e eficiência do inversor. O modelo ainda admite entradas para controlar a potência reativa através do valor da mesma ou do fator de potência. A Figura [45](#page-80-0) ilustra o modelo utilizado pelo OpenDSS e segundo [Teixeira](#page-132-0) [\(2019\)](#page-132-0), é matematicamente descrito pelas equações [3.1](#page-80-1) e [3.2.](#page-80-2)

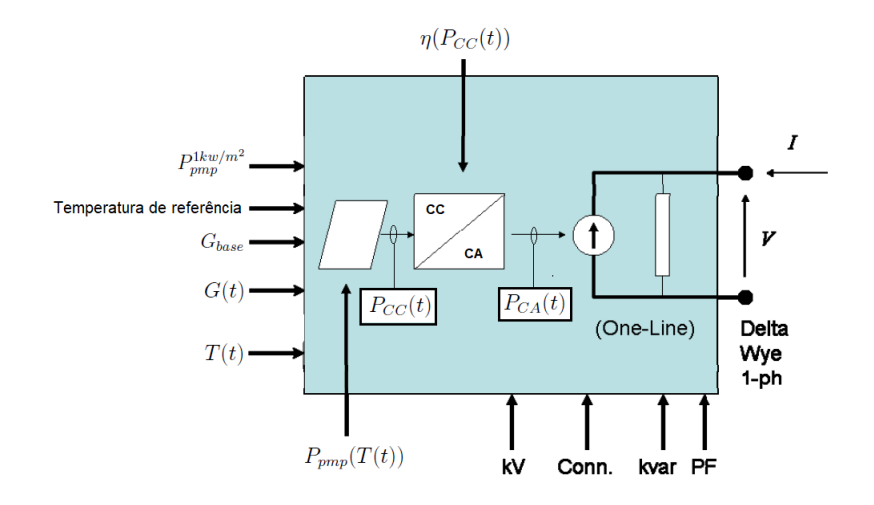

<span id="page-80-0"></span>Figura 45 – Representação do objeto *PVSystem* do OpenDSS.

<span id="page-80-1"></span>
$$
P_{CC}(t) = P_{pmp}^{1kw/m^2} \cdot G(t) \cdot G_{base} \cdot P_{pmp}(T(t)) \tag{3.1}
$$

<span id="page-80-2"></span>
$$
P_{CA}(t) = P_{CC}(t) \cdot \eta(P_{CC}(t))
$$
\n(3.2)

onde:

*PCC*(*t*) potência instantânea na saída dos painéis fotovoltaicos;

 $P_{pmp}^{1kw/m^2}$ *pmp* potência nominal dos painéis fotovoltaicos no ponto de máxima potência com uma irradiância de 1*kW/m*<sup>2</sup> ;

*Gbase* irradiância de base;

$$
G(t)
$$
 irradiância instantânea em PU, utilizando como referência a irradiância de base;

*T*(*t*) temperatura instantânea;

*Ppmp*(*T*(*t*)) fator de correção da potência gerada em função da temperatura instantânea; *η*(*PCC*(*t*)) eficiência do inversor em função da potência instantânea dos painéis fotovoltaicos;

*PCA*(*t*) potência instantânea injetada na rede.

Para se modelar uma GDFV utilizando o objeto *PVSystem* no OpenDSS é necessário declarar as curvas que regem a relação da potência gerada com a temperatura (*Ppmp*(*T*(*t*))) e a relação de eficiência do inversor com a potência gerada (*PCA*(*t*)) com o objeto *XYcurve*. A Tabela [10](#page-81-0) mostra as entradas utilizadas e os valores de exemplo utilizados nas linhas de comando do trecho de código abaixo, que modela um sistema de GDFV no OpenDSS.

```
New XYCurve Pot vs Temp np t s=4 x a r r a y = [0 25 75 1 0 0] y a r r a y = [1. 2 1. 0 0. 8 0. 6 ]
New XYCurve . Efic_vs_Pot npts=4 xarray=[.1 \t .2 \t .4 \t 1.0] yarray=[.86 \t .9 \t .93 \t .97]
```
New PVSystem.GDFV1 phases=3 bus1=barraPV kv=13.8 kva=1320 irrad=1 Pmpp=1000 irradiance=0.7 ~ temperature=25 pf=0.98 effcurve=Efic\_vs\_Pot P-TCurve=Pot\_vs\_Temp

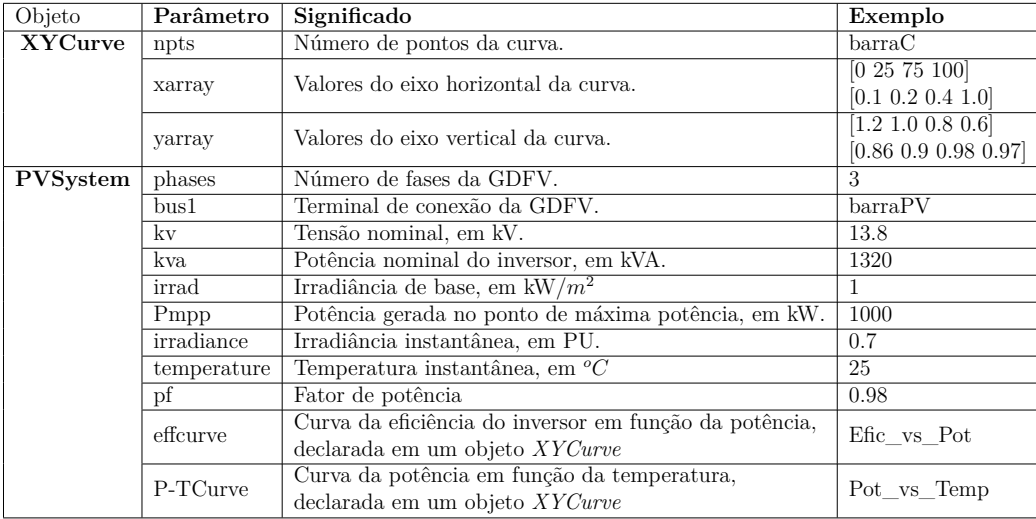

<span id="page-81-0"></span>Tabela 10 – Parâmetros dos objetos *XYCurve* e *PVSystem* do OpenDSS.

Caso os parâmetros da GDFV não estejam disponíveis, mas a medição de potência produzida pela mesma esteja, então a modelagem da GDFV pode ser feita utilizando o objeto *Generator*, que representa um gerador distribuído no OpenDSS e cujo as entradas são mostradas na Tabela [11,](#page-81-1) A linha de código a seguir mostra como modelar o gerador produzindo uma potência fixa constante.

New Generator GDFV phases=3 bus1=barraB kv=13.8 kva=1320 kw=700 model=1 pf=1 status=fixed

<span id="page-81-1"></span>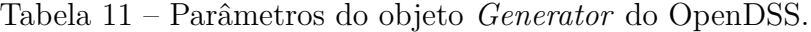

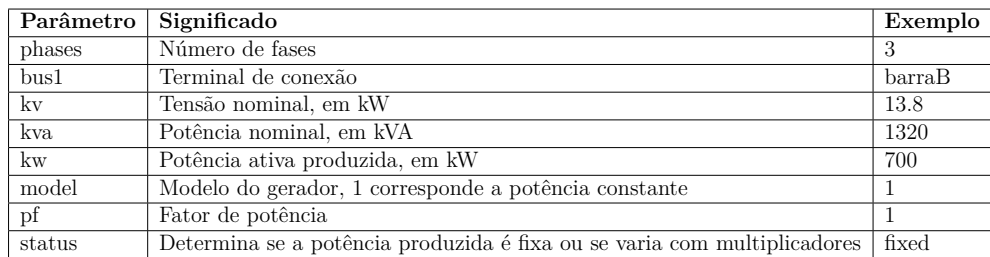

#### 3.1.2.9 Modelagem dos Sistemas de Armazenamento com Baterias

Os sistemas de armazenamento com baterias são modelados como mostrado na Figura [36.](#page-69-0) O objeto *Storage* representa o SAEB no OpenDSS, cujo as entradas utilizadas são mostradas

na Tabela [12.](#page-82-0) As linhas de comando mostradas no código abaixo abaixo criam um SAEB no OpenDSS com os parâmetros de exemplo da Tabela [12.](#page-82-0)

New Storage. SAEB1 phases=3 bus1=barraSAEB  $kv=13.8$  kwrated=800 kw=400 kwhrated=1200  $pf=0.92$  Vminpu=0.95 Vmaxpu=1.05 %stored= 80 State=IDLING

| Parâmetro | Significado                                                                | Exemplo       |  |
|-----------|----------------------------------------------------------------------------|---------------|--|
| phases    | Número de fases.                                                           | 3             |  |
| bus1      | Terminal de conexão.                                                       | barrasAEB     |  |
| kv        | Tensão nominal do SAEB.                                                    | 13.8          |  |
| kwrated   | Potência nominal do SAEB, em kW.                                           | 800           |  |
| kw        | Potência ativa instantânea, em kW.                                         | 400           |  |
| kwhrated  | Capacidade de armazenamento nominal, em kWh                                | 1200          |  |
| pf        | Fator de potência                                                          | 0.92          |  |
| Vminpu    | Valor de tensão mínimo em PU, abaixo do qual o elemento Storage            | 0.95          |  |
|           | passa a ser considerado como uma impedância constante no fluxo de potência |               |  |
| Vmaxpu    | Valor de tensão máximo em PU, a partir do qual o elemento Storage          | 1.05          |  |
|           | passa a ser considerado como uma impedância constante no fluxo de potência |               |  |
| %stored   | Nível de carga instantâneo, com base na capacidade                         |               |  |
|           | de armazenamento nominal, em porcentagem.                                  | 80            |  |
| state     | Operação que o SAEB está realizando. IDLING corresponde                    |               |  |
|           | à ociosidade, CHARGING corresponde à carregar e DISCHARGING                | <b>IDLING</b> |  |
|           | corresponde à descarregar.                                                 |               |  |

<span id="page-82-0"></span>Tabela 12 – Parâmetros do objeto *Storage* do OpenDSS.

## 3.2 Obtenção das Curvas de Carga

## 3.2.1 Comportamento das Cargas

O comportamento das carga pode ser observado com a medição de potência no início do alimentador. Utilizando dados de medição dos alimentadores disponibilizados pela CEMIG, com um tempo de amostragem de 15 minutos, do dia 01/01/2018 até o dia 30/11/2018, o comportamento das cargas dos três alimentadores envolvidos na manobra de integração dos SAEBs com a GDFV do estádio Mineirão é observado na Figura [46](#page-83-0) em um período anterior à reconfiguração da topologia.

As curvas de demanda média para dia útil, sábado e domingo do alimentador BHAD21, ilustradas na Figura [46\(a\),](#page-83-1) demonstram um comportamento típico de carga comercial, no qual existe uma carga maior em dia útil, especialmente no horário de 08:00 às 17:00hs, e que no sábado e domingo é reduzida drasticamente. Um comportamento semelhante é observado nas curvas do alimentador BHMR23, porém em proporções menores como mostrado na Figura [46\(b\).](#page-83-2) Já no alimentador BHMR27, responsável exclusivamente pelo fornecimento de energia ao estádio Mineirão, podemos constatar através da Figura [46\(c\)](#page-83-3) que a demanda média é baixa em dia útil, sábado e domingo. Contudo, é possível observar picos de demanda no final da

<span id="page-83-1"></span>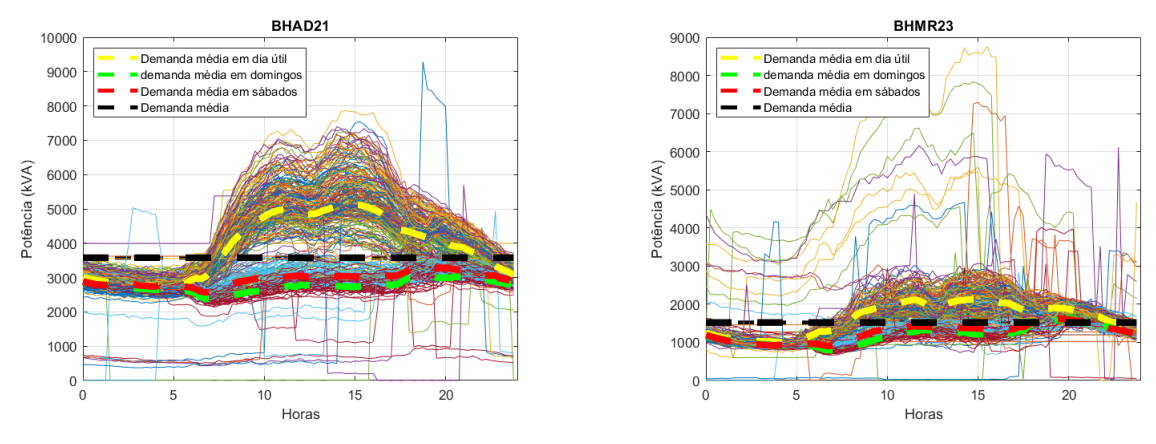

(a) Medição de potência do alimentador BHAD21. (b) Medição de potência do alimentador BHMR23.

<span id="page-83-2"></span>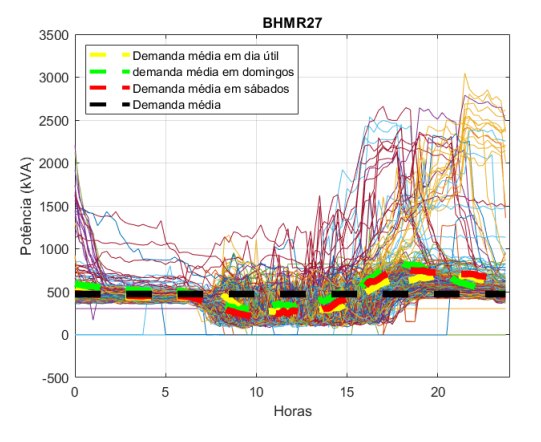

<span id="page-83-3"></span><span id="page-83-0"></span>(c) Medição de potência do alimentador BHMR27.

Figura 46 – Medição de potência. Fonte: CEMIG.

tarde em alguns dias, que correspondem aos dias em que há eventos no estádio, como shows e jogos de futebol. Ainda analisando as curvas médias do alimentador BHMR27, o efeito da geração de energia fotovoltaica da GDFV do estádio fica evidente no afundamento da curva entre 08:00hs e 16:00hs.

A reconfiguração dos alimentadores foi realizada no dia 01/04/2019, e as medições de potência do alimentador BHMR27 manobrado disponibilizadas pela CEMIG são do dia 01/04/2019 até o dia 17/09/2019, com intervalo de amostragem de 15 minutos. A Figura [47](#page-84-0) ilustra a potência medida ao longo do tempo, onde é possível observar que a partir do dia 18/07/2019 houve uma redução expressiva no nível de carga, que se manteve até o fim do período de medição disponibilizado. Tal redução aconteceu pois cargas próximas ao estádio foram transferidas para outro alimentador e, portanto, o período utilizado para analisar o comportamento das cargas do alimentador na configuração mostrada na Figura [39](#page-73-1) será do dia 01/04/2019 até o dia 18/07/2019.

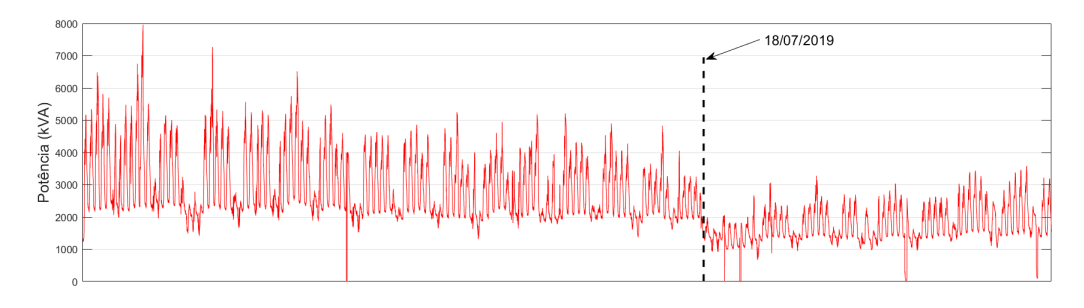

<span id="page-84-0"></span>Figura 47 – Medição de potência do alimentador BHMR27 após manobra ao longo do tempo. Fonte: CEMIG.

A Figura [48](#page-84-1) ilustra as medições no alimentador BHMR27 após as manobras no período anterior a transferência de carga, na qual é possível observar que em dias úteis a demanda média possui uma curva semelhante a um perfil comercial devido ao funcionamento da UFMG. Em sábados e domingos a demanda é maior do que com relação ao período anterior a manobra, contudo o comportamento é semelhante. Além disso, o carregamento do alimentador aumentou cerca de seis vezes após a realização da manobra.

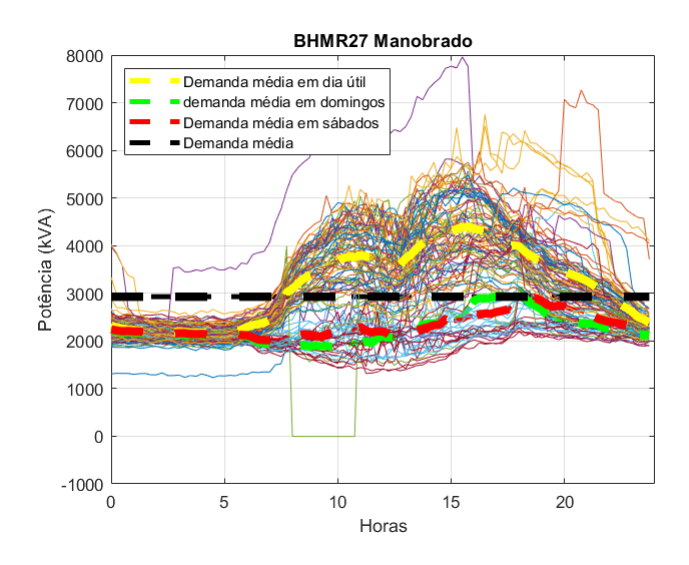

<span id="page-84-1"></span>Figura 48 – Medição de potência do alimentador BHMR27 após manobra. Fonte: CEMIG.

Analisando a Figura [48](#page-84-1) mais detalhadamente, é notável alguns comportamentos atípicos do consumo de energia no alimentador BHMR27. Nos dias mostrados na Tabela [21](#page-135-0) houve jogos de futebol no estádio Mineirão, o que causa o comportamento atípico no consumo de energia. Esses comportamentos são mostrados na Figura [49,](#page-85-0) separados pelo horário de início do jogo.

Outro comportamento atípico de consumo de energia ocorreu em 11/04/2019, começando com um grande degrau de potência às 02:00hs e terminando cerca de 15:00hs, como

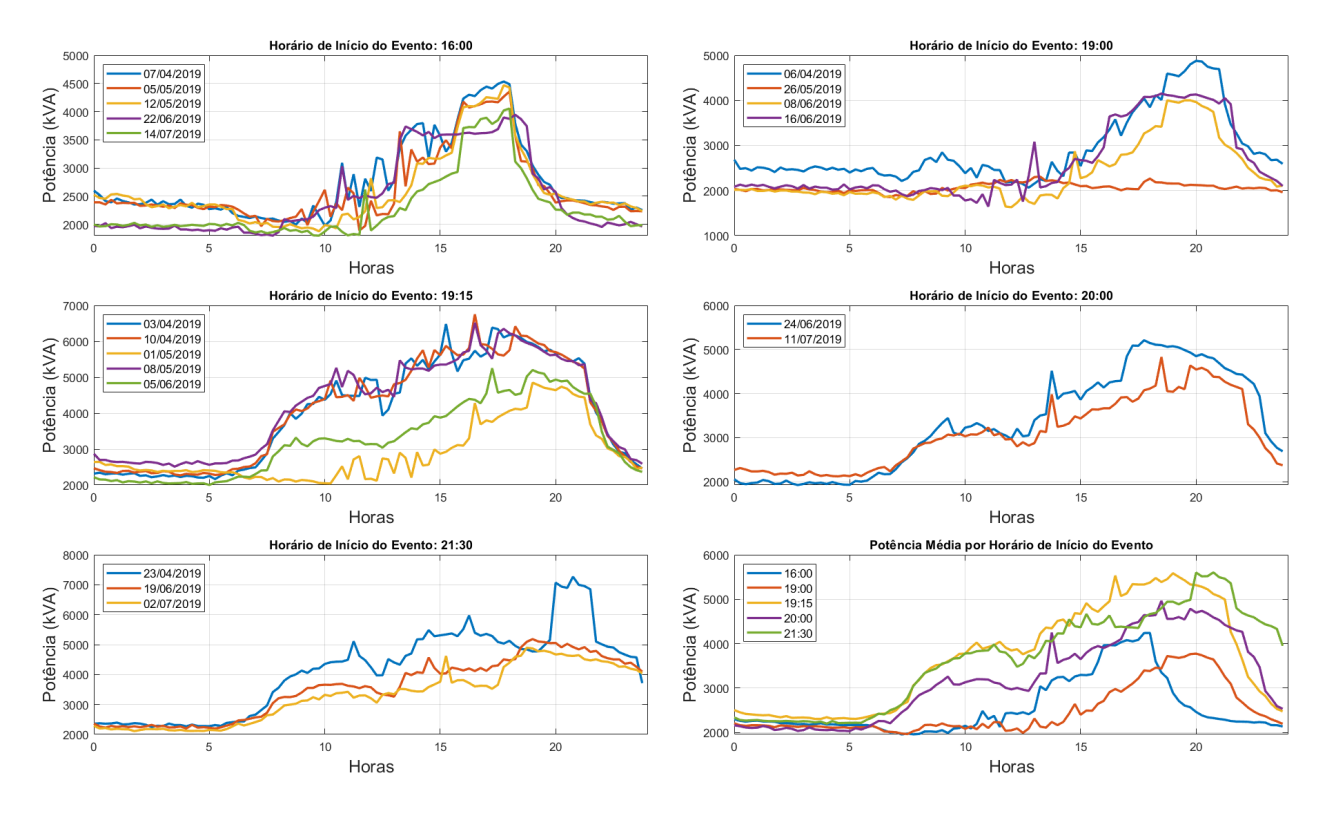

<span id="page-85-0"></span>Figura 49 – Medição de potência em dias de jogo no estádio Mineirão. Fonte: CEMIG.

mostrado na Figura [50.](#page-85-1) Esse comportamento atípico foi ocasionado por uma manobra de transferência de carga do alimentador BHAD21 para o alimentador BHMR27.

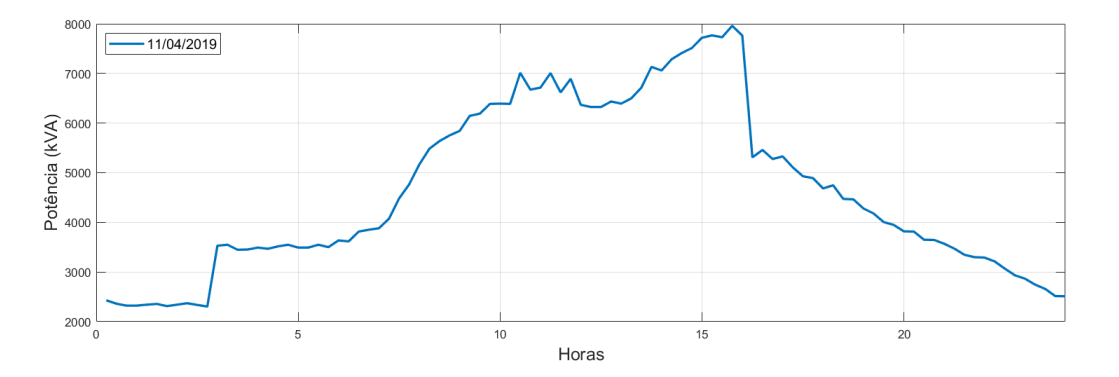

<span id="page-85-1"></span>Figura 50 – Medição de potência no alimentador com transferência de carga. Fonte: CEMIG.

## 3.2.2 Modelagem das Curvas de Carga

Para se reproduzir o comportamento das cargas ao longo do tempo no OpenDSS, é necessário modelar curvas que replicam o perfil de consumo dos clientes conectados ao alimentador em estudo. Para fazer isso, além das medições da subestação ilustradas na Figura

[48,](#page-84-1) foram utilizadas medições de outros três pontos da rede de distribuição, do dia 01/04/2019 até o dia 17/09/2019 com intervalo de amostragem de 15 minutos. Os pontos de medição consistem em dois religadores, um na entrada e o outro dentro UFMG. O terceiro ponto de medição consiste na produção de potência na saída da GDFV do Mineirão. Sendo assim, o alimentador em estudo conta com quatro pontos de medição de potência, que dividem o circuito em três zonas como ilustrado na Figura [51.](#page-86-0)

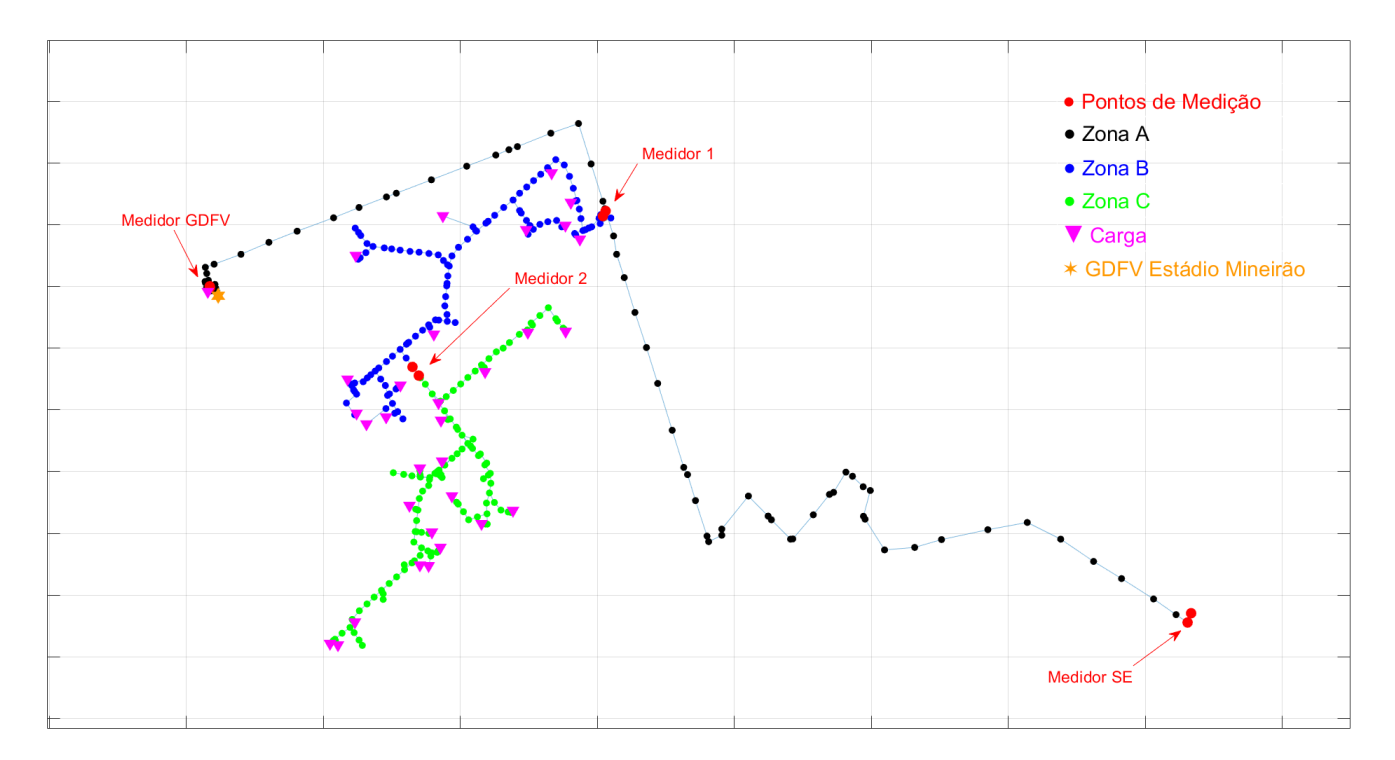

<span id="page-86-0"></span>Figura 51 – Pontos de medição no alimentador.

A Figura [52](#page-87-0) mostra a potência medida nos quatro pontos de medição da Figura [51.](#page-86-0) O comportamento das cargas dentro de cada zona pode ser modelado com base nessas medições partindo do pressuposto que as mesmas são sincronizadas no tempo. O primeiro passo para modelar o comportamento de consumo das cargas é obter a potência consumida no alimentador somando a potência gerada pela GDFV do estádio Mineirão e a potência fornecida pela subestação, como mostrado na Equação [3.3.](#page-87-1) O segundo passo consiste em obter a potência consumida pelas cargas agrupadas na *Zona A* subtraindo a potência consumida da potência medida no *Medidor 1*, como mostrado na Equação [3.4.](#page-87-2) A potência consumida pelas cargas na *Zona B* é obtida subtraindo a potência medida no *Medidor 2* da potência medida no *Medidor 1*, como mostrado na Equação [3.5.](#page-87-3) Por fim, a potência dos consumidores agrupados na *Zona C* é a mesma que a potência medida no *Medidor 2*, como mostrado na Equação [3.6.](#page-87-4)

<span id="page-87-1"></span>
$$
S_{real}(t) = S_{SE}(t) + S_{GDFV}(t)
$$
\n(3.3)

<span id="page-87-2"></span>
$$
S_{ZA}(t) = S_{real}(t) - S_{M1}(t)
$$
\n(3.4)

<span id="page-87-3"></span>
$$
S_{ZB}(t) = S_{M1}(t) - S_{M2}(t)
$$
\n(3.5)

<span id="page-87-4"></span>
$$
S_{ZC}(t) = S_{M2}(t) \tag{3.6}
$$

onde:

 $S_{SE}(t)$  potência aparente medida na subestação;

*SGDF V* (*t*) potência gerada pela GDFV do estádio Mineirão;

*S<sup>M</sup>*1(*t*) potência aparente medida no *Medidor 1* ;

*S<sup>M</sup>*2(*t*) potência aparente medida no *Medidor 2* ;

*Sreal*(*t*) potência aparente consumida no alimentador;

 $S_{ZA}(t)$  potência aparente consumida pelas cargas agrupadas na Zona A;

 $S_{ZB}(t)$  potência aparente consumida pelas cargas agrupadas na Zona B;

 $S_{ZC}(t)$  potência aparente consumida pelas cargas agrupadas na Zona C;

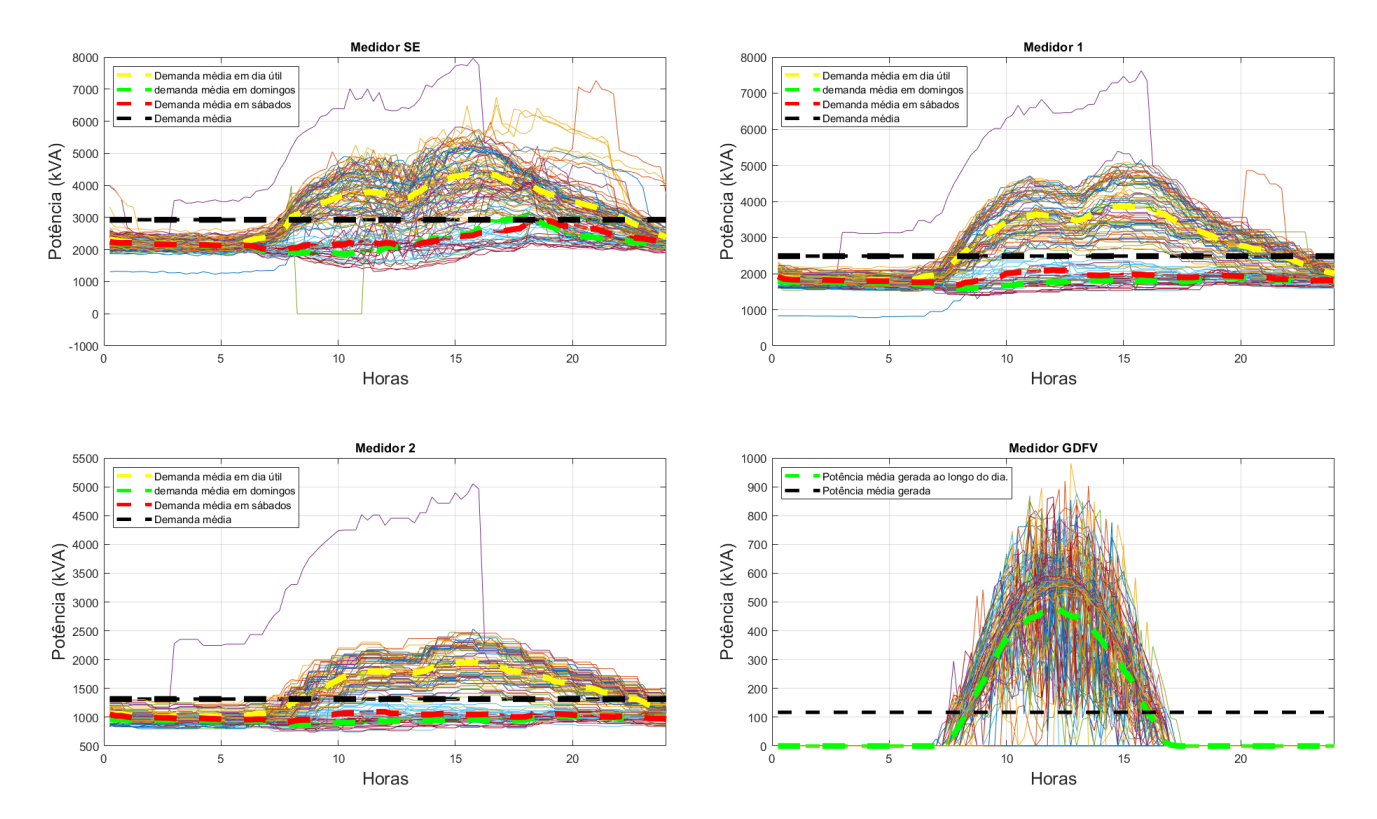

<span id="page-87-0"></span>Figura 52 – Medição de potência em diferentes pontos no alimentador estudado. Fonte: CE-MIG.

A potência de base das cargas modeladas no OpenDSS é baseada no consumo mensal, e portanto é necessário normalizar as curvas de consumo obtidas com as medições para poder

reproduzir o comportamento das cargas ao longo do tempo. O cálculo dessa potência de base é feito integrando a potência instantânea ao longo do mês para se obter a energia consumida naquela zona e em seguida dividindo a energia consumida pela quantidade de horas do mês, como mostrado na Equação [3.7.](#page-88-0) Na Tabela [13,](#page-88-1) a potência base de abril de 2019 até setembro de 2019 são mostradas, e na Figura [53](#page-88-2) as potências normalizadas de cada zona do alimentador são ilustradas.

<span id="page-88-0"></span>
$$
S_{base}^{(Zi,x)} = \int_{t_1}^{t_2} \frac{S_{Zi}(t)}{t_2 - t_1} dt
$$
\n(3.7)

onde:

 $S_{base}^{(Zi,x)}$ *base* potência de base das cargas da Zona *i* no mês *x*; *S*(*Zi,x*) potência aparente consumida no mês *x* pelas cargas agrupadas na Zona *i*; *t*<sup>2</sup> − *t*<sup>1</sup> intervalo de tempo em horas do mês *x*.

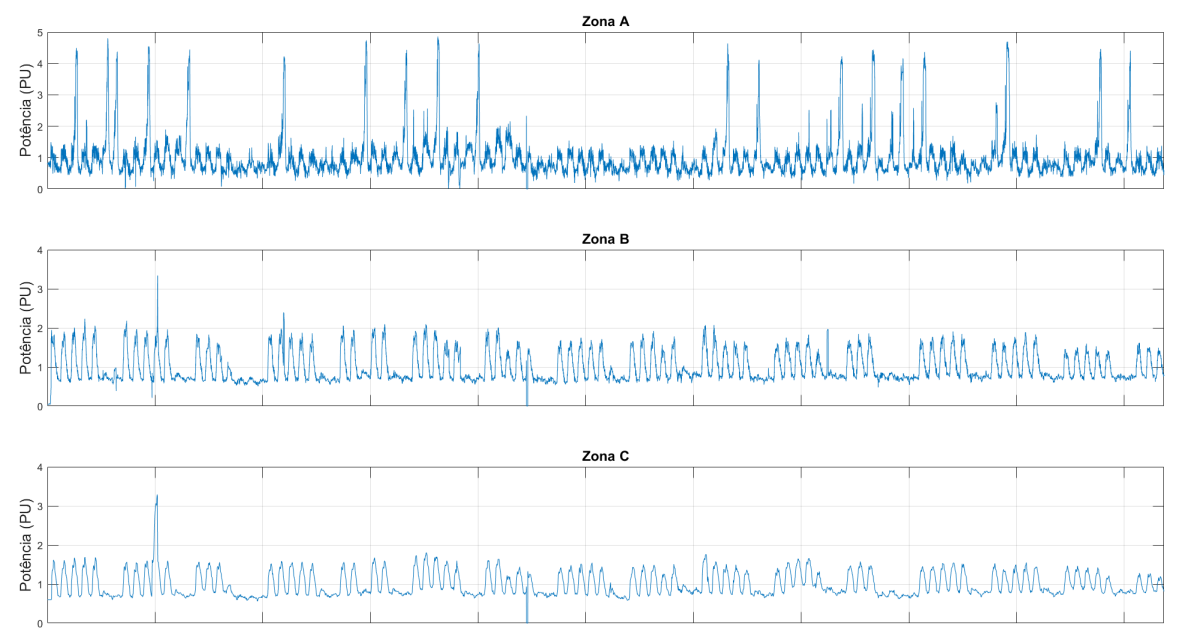

<span id="page-88-2"></span><span id="page-88-1"></span>Figura 53 – Potência normalizada por zona.

Tabela 13 – Potência de base das zonas do alimentador por mês.

| Mês   | Zona A       | Zona B       | Zona C       |
|-------|--------------|--------------|--------------|
| Abril | 594,8134 kVA | 1321,014 kVA | 1461,148 kVA |
| Maio  | 548,8935 kVA | 1226,673 kVA | 1370,581 kVA |
| Junho | 562,7637 kVA | 1037,501 kVA | 1194,58 kVA  |
| Julho | 541,4047 kVA | 1016,098 kVA | 1158,65 kVA  |

As curvas típicas para dia útil, sábado e domingo normalizadas, ilustradas na Figura [54,](#page-89-0) foram obtidas utilizando a média de cada tipo de dia das curvas da Figura [53.](#page-88-2)

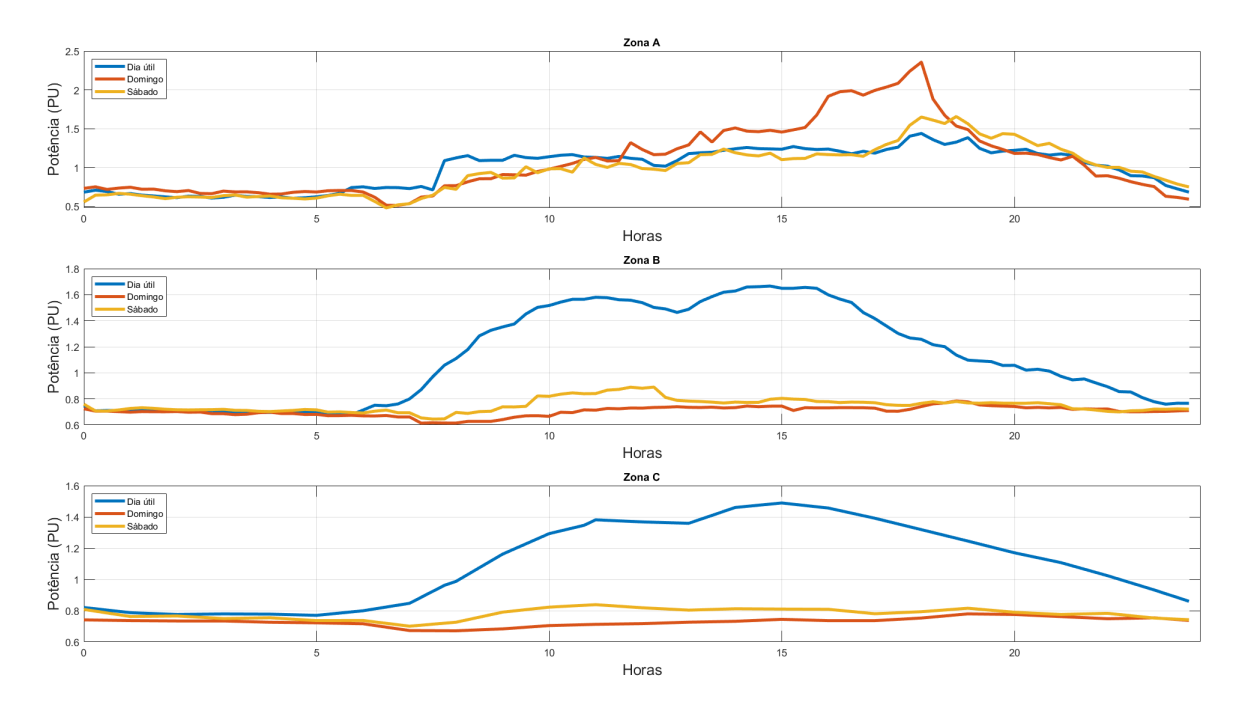

<span id="page-89-0"></span>Figura 54 – Potência normalizada por zona por tipo de dia.

## 3.3 Cálculo do Fluxo de Potência

O fluxo de potência no OpenDSS pode ser calculado em vários modos, como o modo estático, modo quase-estático, simulações de Monte-Carlo entre outros modos nos quais as grandezas variam no tempo [\(DUNGAN; MONTENEGRO,](#page-131-0) [2018\)](#page-131-0). Quando o fluxo de potência é resolvido, informações como tensão, perdas, potência estão disponíveis para cada elemento do alimentador modelado.

Ainda segundo [Dungan e Montenegro](#page-131-0) [\(2018\)](#page-131-0), existem dois métodos de solução do fluxo de potência: método interativo, que trata os elementos não lineares como fontes, cargas, GDs e SAEBs como fontes de injeção de corrente, e o método direto, que trata os elementos não lineares apenas como uma matriz de admitâncias. Existem também dois tipos de algoritmos, um denominado "Normal", que funciona muito bem para quase todos os tipos de sistema de distribuição e é recomendado para execuções em sequência do fluxo de potência, e o outro denominado "Newton", utilizado para sistemas de mais difícil convergência. Neste trabalho utilizou-se o modo de solução do fluxo de potência interativo, pois há a presença de recursos distribuídos na rede (2 SAEBs e 1 GDFV) que são elementos não lineares, com o algoritmo "Normal", pois o sistema de distribuição estudado é de porte pequeno e será necessário executar o fluxo diversas vezes para avaliar o estado da rede ao longo do tempo.

O primeiro passo para se executar o fluxo de potência consiste em montar a matriz de admitâncias do sistema com uma combinação de matrizes de admitância dos elementos do sistema de distribuição. A Figura [55\(a\)](#page-91-0) ilustra um alimentador de distribuição genérico, contendo elementos de transferência de potência e elementos de conversão de potência, já a Figura [55\(b\)](#page-91-1) ilustra o alimentador destacando as grandezas elétricas utilizadas no fluxo de potência. A Equação [3.8](#page-90-0) mostra a relação entre as tensões das barras, as correntes de injeção dos elementos de conversão de potência e a matriz de admitância montada do alimentador, que é dada pela lei de Kirchoff das tensões.

$$
\begin{bmatrix}\n\dot{I}_{1} \\
\dot{I}_{2} \\
\dot{I}_{3} \\
\dot{I}_{3} \\
\vdots \\
\dot{I}_{i} \\
\vdots \\
\dot{I}_{k-1} \\
\dot{I}_{k}\n\end{bmatrix}\n=\n\begin{bmatrix}\n\bar{Y}_{11} & \bar{Y}_{12} & \bar{Y}_{13} & \cdots & \bar{Y}_{1i} & \cdots & \bar{Y}_{1(k-1)} & \bar{Y}_{1k} \\
\bar{Y}_{21} & \bar{Y}_{22} & \bar{Y}_{23} & \cdots & \bar{Y}_{2i} & \cdots & \bar{Y}_{2(k-1)} & \bar{Y}_{2k} \\
\bar{Y}_{31} & \bar{Y}_{32} & \bar{Y}_{33} & \cdots & \bar{Y}_{3i} & \cdots & \bar{Y}_{3(k-1)} & \bar{Y}_{3k} \\
\vdots & \vdots & \vdots & \ddots & \vdots & \vdots & \vdots \\
\bar{Y}_{i1} & \bar{Y}_{i2} & \bar{Y}_{i3} & \cdots & \bar{Y}_{i} & \cdots & \bar{Y}_{i(k-1)} & \bar{Y}_{ik} \\
\vdots & \vdots & \vdots & \ddots & \vdots & \vdots & \vdots \\
\bar{Y}_{k-1} & \bar{Y}_{k-11} & \bar{Y}_{k-12} & \bar{Y}_{k-13} & \cdots & \bar{Y}_{k-11} & \cdots & \bar{Y}_{k-11} & \bar{Y}_{k-11} & \bar{Y}_{k-1} \\
\bar{Y}_{k1} & \bar{Y}_{k2} & \bar{Y}_{k3} & \cdots & \bar{Y}_{k} & \cdots & \bar{Y}_{k(k-1)} & \bar{Y}_{k} \\
\end{bmatrix}\n\begin{bmatrix}\n\dot{V}_{1} \\
\dot{V}_{2} \\
\dot{V}_{3} \\
\dot{V}_{4} \\
\dot{V}_{5} \\
\vdots \\
\dot{V}_{k-1}\n\end{bmatrix}
$$
\n(3.8)

onde:

<span id="page-90-0"></span> $\lceil$  $\overline{1}$  $\overline{1}$  $\overline{1}$  $\overline{1}$  $\overline{1}$  $\overline{1}$  $\overline{1}$  $\overline{1}$  $\overline{1}$  $\overline{1}$  $\overline{1}$  $\overline{1}$  $\overline{1}$  $\overline{1}$  $\overline{1}$  $\overline{1}$ 

 $\bar{Y}_{ii} | i \neq j$ *ij* |*i* 6= *j* matriz de admitância do elemento que conecta a barra *i* com a barra *j*;  $\bar{Y}_{ii}$ *ii* soma das matrizes de admitância dos elementos conectados a barra *i*;  $\bar{I}_i$  corrente injetada na barra *i*;

 $\bar{V}_i$ *<sup>i</sup>* tensão na barra *i*.

É importante salientar que as correntes de injeção nas barras são diferentes de zero somente nas barras que possuem elementos de conversão de potência conectadas. Para o alimentador da Figura [55\(b\),](#page-91-1) o vetor de injeção de correntes é dado pela Equação [3.9.](#page-90-1)

<span id="page-90-1"></span>
$$
\hat{I} = \begin{bmatrix}\n\dot{I}_1 \\
\dot{I}_2 \\
\dot{I}_3 \\
\vdots \\
\dot{I}_i \\
\vdots \\
\dot{I}_{k-1} \\
\dot{I}_k\n\end{bmatrix} = \begin{bmatrix}\n\dot{I}_1 \\
0 \\
\dot{I}_{SAEB} \\
\vdots \\
0 \\
0 \\
\vdots \\
-I_{Carg1}\n\end{bmatrix}
$$
\n(3.9)

De maneira geral, a Equação [3.8](#page-90-0) pode ser resumida pela equação [3.11.](#page-92-0)

$$
\hat{I} = \hat{Y}_s \cdot \hat{V} \tag{3.10}
$$

<span id="page-91-1"></span><span id="page-91-0"></span>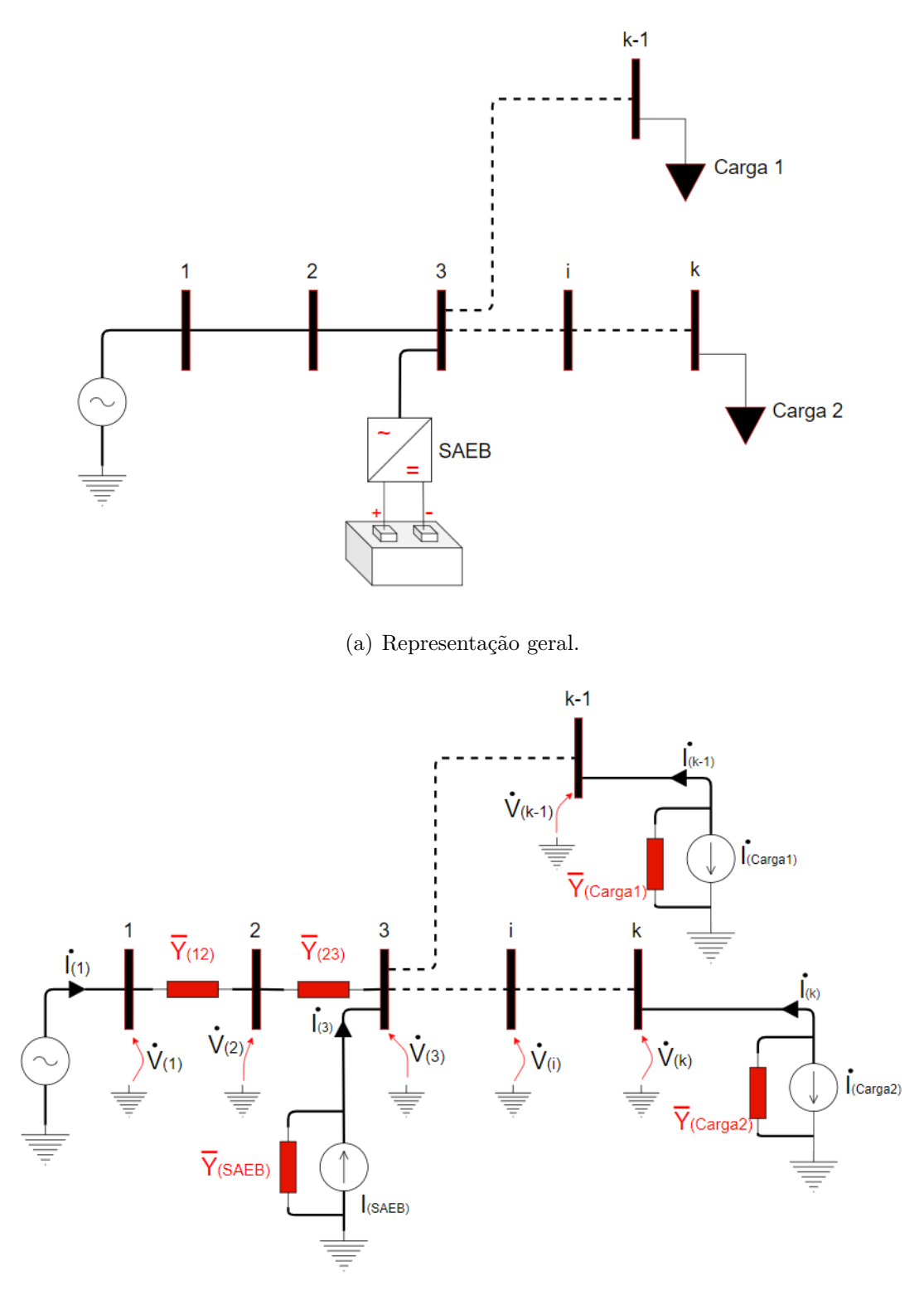

(b) Representação com grandezas elétricas.

Figura 55 – Sistema de distribuição genérico com *k* barras.

onde:  $\hat{Y}_S$ *<sup>S</sup>* matriz de admitância do alimentador;  $\hat{V}$  vetor de tensão nas barras do alimentador;

O algoritmo "Normal" do OpenDSS utiliza um método simples de ponto fixo iterativo, descrito nos passos a seguir. Uma vez que a matriz de impedâncias está montada, uma solução inicial de tensão em todas as barras  $\hat{V}_{0}$  é suposta e as correntes injetadas da primeira iteração  $\hat{I}_1$  do fluxo de potência "Normal" são calculadas, como mostrado na Equação [3.11.](#page-92-0) Em seguida, a tensão nas barras são calculadas utilizando as correntes injetadas obtidas no passo anterior, como mostrado na Equação [3.12.](#page-92-1) Com as novas tensões, as correntes injetadas são recalculadas e o processo se repete até que a convergência seja atingida. O critério de convergência consiste em subtrair o vetor de tensão nas barras da iteração atual com a iteração anterior. Caso o resultado esteja dentro de uma tolerância o algoritmo retorna o resultado, e caso a convergência não seja atingida, o algoritmo para após um número determinado de iterações. O fluxograma da Figura [56](#page-93-0) ilustra o funcionamento do algoritmo de fluxo de potência "Normal".

<span id="page-92-0"></span>
$$
\hat{I}_1 = \hat{Y}_s \cdot \hat{V}_0 \tag{3.11}
$$

<span id="page-92-1"></span>
$$
\hat{V}_1 = \hat{Y}_s^{-1} \cdot \hat{I}_1 \tag{3.12}
$$

## 3.4 Casos de Uso

Os casos de uso dos SAEBs a serem instalados no alimentador BHMR27 estudados nesse trabalho foram definidos pensando em um cenário onde os benefícios da utilização do armazenamento na rede de distribuição possam ser aproveitados por mais de uma organização ou pessoa. Como citado na subseção 2.2.1, o inversor de frequência de um SAEB geralmente atua nos quatro quadrantes de potência, podendo injetar e absorver potência ativa e reativa. Sendo assim, os benefícios gerados pelo SAEB podem ser divididos naqueles que são originados do uso de potência reativa e daqueles originados do uso de potência ativa.

A potência ativa máxima que um SAEB é capaz de fornecer e absorver é definida pela tecnologia e pela capacidade de armazenamento, sendo esse limite prática comum na indústria de armazenamento de energia, visando aumentar vida útil das baterias. Em [Keshan H.](#page-131-1) [\(2016\)](#page-131-1), é mostrado que para correntes elevadas a capacidade de armazenamento é deteriorada tanto para baterias de íon-lítio quanto para baterias de chumbo-ácido avançado. Para o SAEB de íon-lítio, que possui uma capacidade de armazenamento líquida de 1 MWh e um inversor de 1000 kVA, é considerado que a carga e descarga da capacidade de armazenamento líquida do mesmo pode ser feita em quatro horas. Logo, a potência de 250 kW é reservada exclusivamente

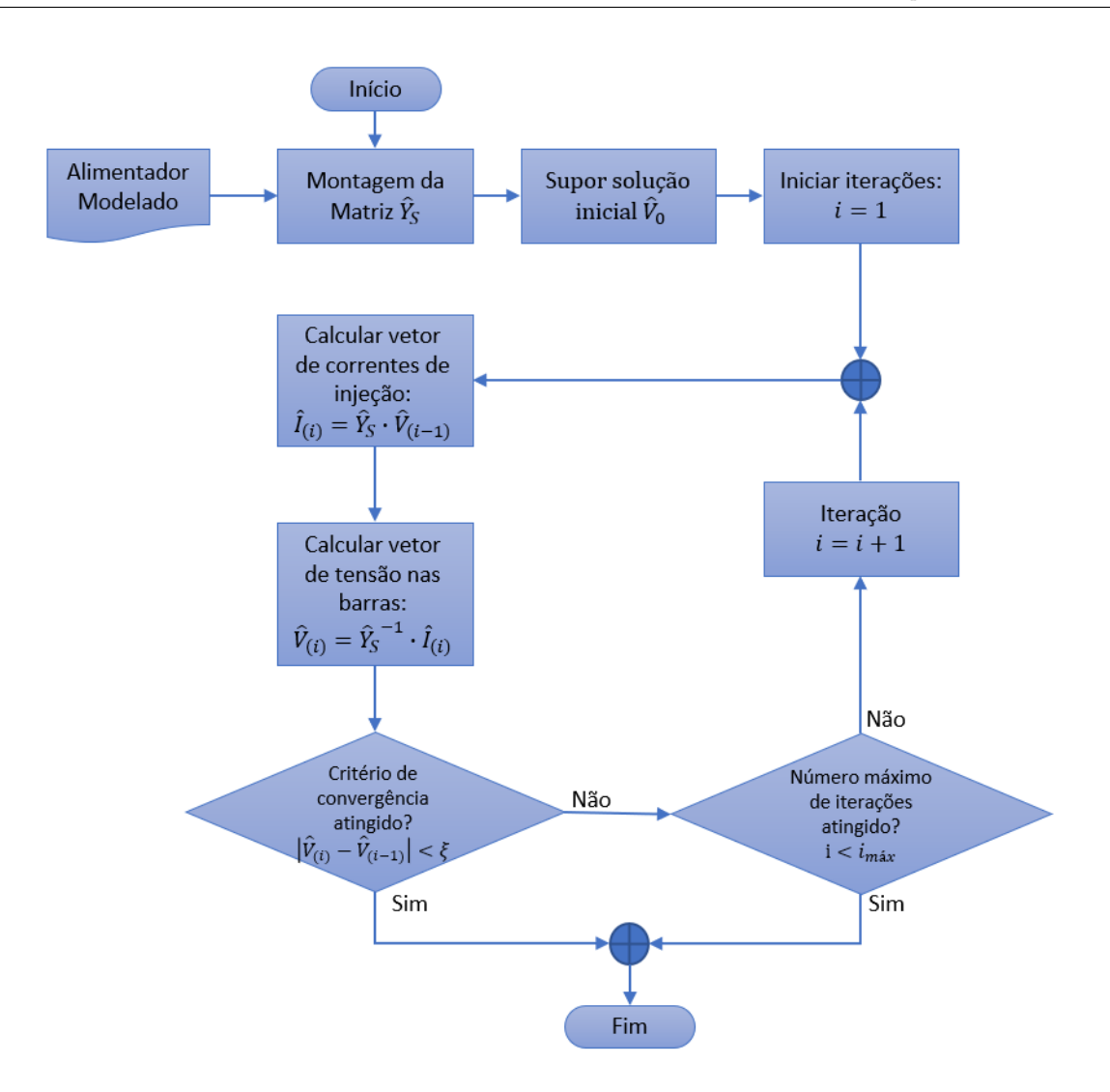

<span id="page-93-0"></span>Figura 56 – Funcionamento do algoritmo de fluxo de potência "Normal" no OpenDSS.

para aplicações de potência ativa. Já para o SAEB de chumbo ácido avançado conta com 750 kWh de armazenamento líquido e com um inversor de 450 kVA, é considerado que a carga e descarga da capacidade de armazenamento líquida do mesmo pode ser feita em seis horas. Portanto, a potência de 125 kW é reservada para potência ativa. Na tabela [14](#page-93-1) a quantidade de potência ativa e reativa de cada um dos SAEBs disponíveis para os casos de uso são mostradas. Para aplicações que não são necessárias de forma recorrente, o limite de potência ativa poderá ser maior visando um melhor aproveitamento dos recursos dos SAEBs em situações atípicas, como transferência de carga planejada e grandes eventos.

<span id="page-93-1"></span>Tabela 14 – Características dos SAEBs.

| SAEB                  | Energia Nominal | Potência Nominal | Limite de Potência Ativa | l Limite de Potência Reativa |
|-----------------------|-----------------|------------------|--------------------------|------------------------------|
| Íon-Lítio-            | 1000 kWh        | 1000 kVA         | 250 kW                   | 968 kVAr                     |
| Chumbo-ácido avançado | 750 kWh         | $450$ kVA        | 125 kW                   | 432 kVAr                     |

Nos casos de uso estudados neste trabalho, os possíveis beneficiários, a potência utilizada e a recorrência dos casos de uso são indicados na Tabela [15.](#page-94-0) Nos casos considerados não recorrentes, ou seja, que não precisam serem aplicados de forma diária, os limites de potência ativa da Tabela [14](#page-93-1) não se aplicam.

| Casos de Uso                                | Potência | Beneficiários | Recorrência |
|---------------------------------------------|----------|---------------|-------------|
| Regulação de Tensão<br>(Controle Volt-VAr)  | Reativa  | CEMIG-D       | Sim         |
| Regulação de Tensão<br>(Controle Volt-Watt) | Ativa    | CEMIG-D       | Sim         |
| Corte de Pico de Carga                      | Ativa    | CEMIG-D       | Não         |
| Suavização de Potência                      | Ativa    | CEMIG-D       | Não         |
| Agendamento                                 | Ativa    | <b>UFMG</b>   | Sim         |
| Compensação de Reativos                     | Reativa  | CEMIG-D       | Sim         |

<span id="page-94-0"></span>Tabela 15 – Características dos SAEBs.

## 3.4.1 Regulação de Tensão

Os métodos de regulação de tensão utilizando SAEBs nesse trabalho consistem no controle volt-VAr e no controle volt-Watt. Ambos os métodos são bastante semelhantes, onde a potência do SAEB é ajustada em função de uma tensão. Para o controle volt-VAR a potência ajustada é a reativa e para o controle volt-Watt a ativa.

#### 3.4.1.1 Controle Volt-VAR

O controle Volt-VAR consiste em ajustar a potência reativa dos SAEBs de acordo com a tensão no ponto de conexão do mesmo. Este controle é regido pela curva ilustrada na Figura [57.](#page-95-0) O valor máximo que as potências *Q*1 e *Q*4 podem assumir são os limites mostrados na Tabela [14,](#page-93-1) pois o restante da capacidade do inversor dos SAEBs é reservado para aplicações de potência ativa. A zona de controle é definida baseado no módulo 8 do PRODIST, que define que a tensão nos pontos de conexão de média tensão devem estar entre  $V_1 = 0,95$  pu e  $V_4 = 1,05$ pu, já a zona morta é dada no intervalo de  $V_2 = 0.97$  e  $V_3 = 1,01$  pu. As potências *Q*1 e *Q*2 são iguais a zero.

## 3.4.1.2 Controle Volt-Watt

O controle Volt-Watt consiste em ajustar a potência ativa dos SAEBs de acordo com a tensão no ponto de conexão do mesmo. Este controle é regido pela curva ilustrada na Figura [58.](#page-95-1) O valor máximo que as potências *P*1 e *P*4 podem assumir são os limites mostrados na Tabela [14,](#page-93-1) pois o restante da capacidade do inversor dos SAEBs é reservado para aplicações

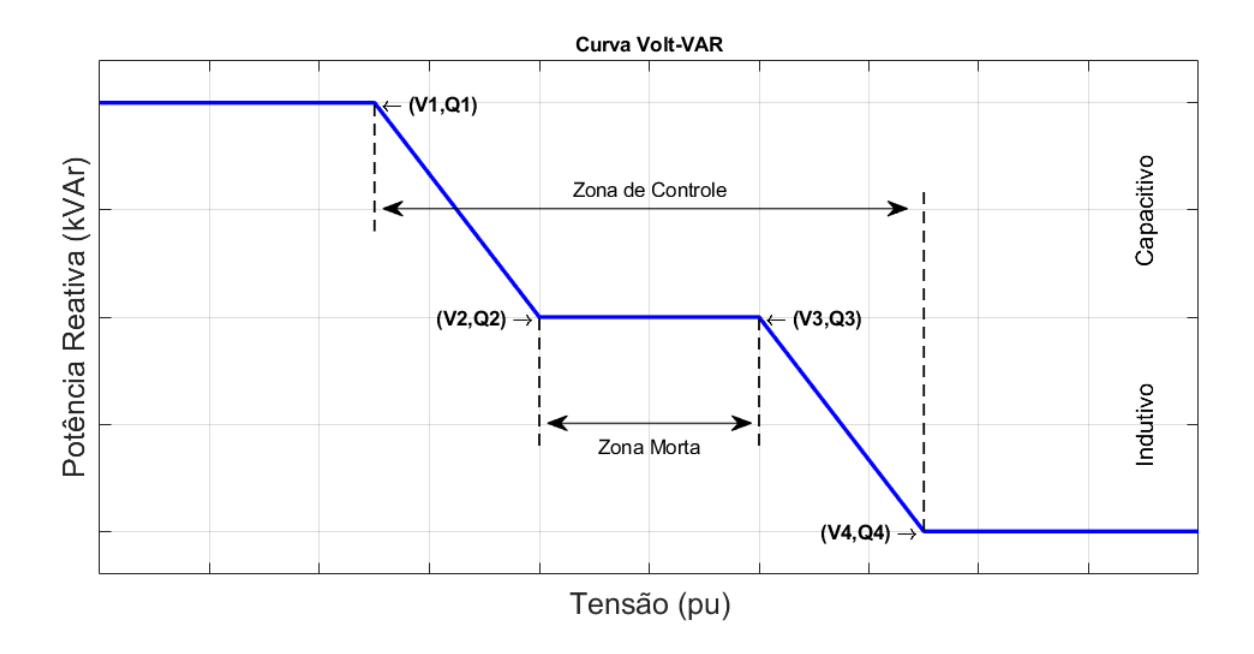

<span id="page-95-0"></span>Figura 57 – Curva Volt-VAR.

de potência reativa. A zona de controle é definida baseada no módulo 8 do PRODIST, que define que a tensão nos pontos de conexão de média tensão devem estar entre  $V_1 = 0,95$ pu e $V_4=1,05$ pu, já a banda morta é dada no intervalo de $V_2=0.97$  e  $V_3=1,01$ pu. As potências *P*1 e *P*2 são iguais a zero.

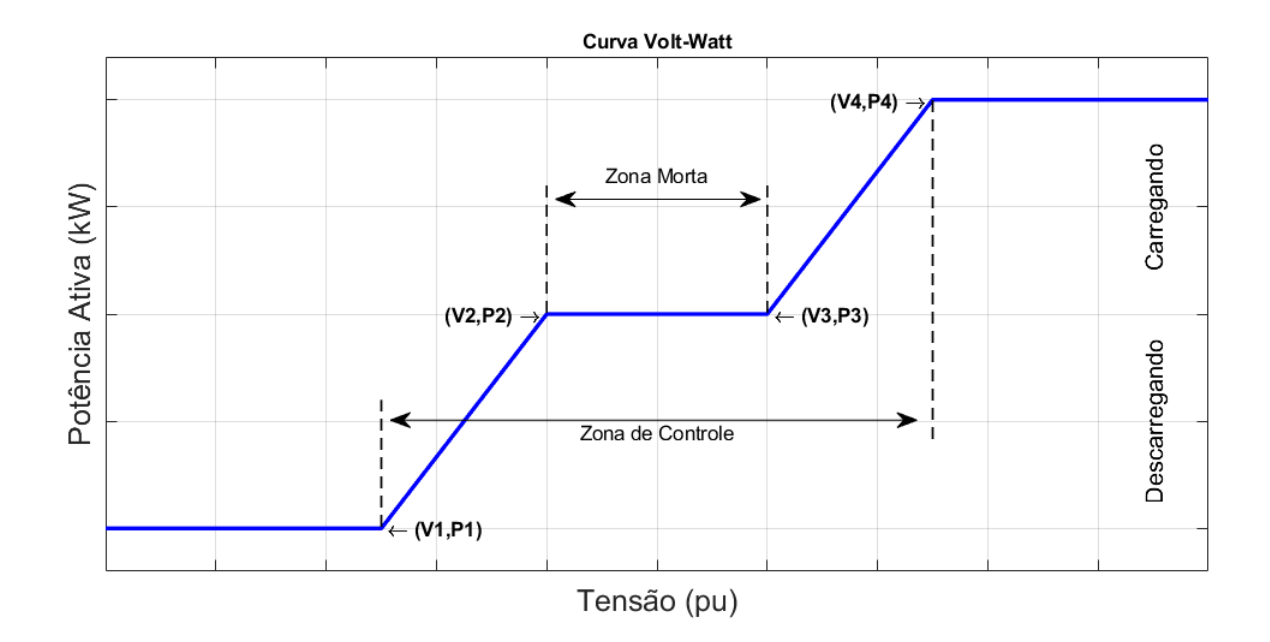

<span id="page-95-1"></span>Figura 58 – Curva Volt-Watt.

## 3.4.2 Corte de Pico de Carga

A aplicação de corte de pico de carga tem como objetivo limitar a potência em um determinado ponto do sistema, em geral a subestação, com o objetivo de diminuir o carregamento dos equipamentos no sistema de distribuição, em especial transformadores. Essa aplicação é ideal para o alimentador estudado em dias em que há eventos no estádio Mineirão, o que causa um aumento abrupto da demanda por um período relativamente curto de tempo, sendo parte dessa demanda temporária suprida pelos SAEBs. Por ser uma aplicação que não precisa ser executada diariamente, os limites de potência ativa da Tabela [14](#page-93-1) não se aplicam. A Figura [59](#page-96-0) ilustra um cenário onde o corte de pico de carga poderia ser executado. A Equação [3.13](#page-96-1) e Equação [3.14](#page-96-2) descrevem a potência de descarga do SAEB quando a potência na SE é maior que o limite especificado e o estado de ociosidade do SAEB quando a potência na SE é menor que o limite especificado, respectivamente.

<span id="page-96-1"></span>
$$
P_{SAEB}(t) = P_{med}(t) + P_{SAEB}(t-1) - P_{lim}, P_{med}(t) \ge P_{lim}
$$
\n(3.13)

<span id="page-96-2"></span>
$$
P_{SAEB}(t) = 0, P_{med}(t) < P_{lim} \tag{3.14}
$$

onde:

 $P_{SAEB}(t)$  potência ativa injetada pelos SAEBs no alimentador no instante *t*; *Pmed*(*t*) potência instantânea no ponto de medição; *Plim* limite de potência;

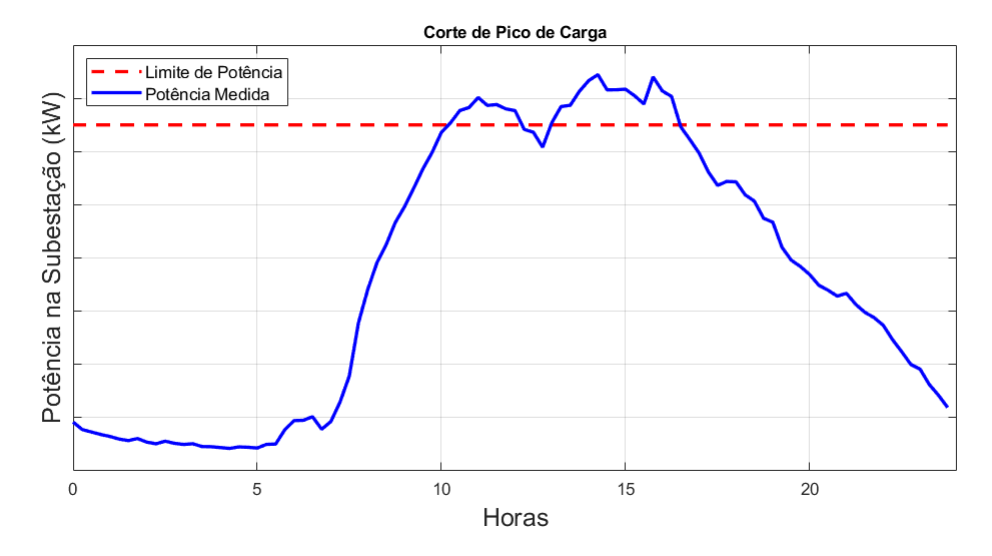

<span id="page-96-0"></span>Figura 59 – Cenário para aplicação do corte de pico de carga.

## 3.4.3 Suavização de Potência

A aplicação de suavização de potência tem como objetivo manter a potência em um determinado ponto do sistema, geralmente a subestação, dentro de uma faixa de valores. Por ser uma aplicação que não precisa ser executada diariamente, os limites de potência ativa da Tabela [14](#page-93-1) não se aplicam. A Figura [60](#page-97-0) ilustra um cenário onde a suavização de potência poderia ser executada. As Equações [3.15](#page-97-1) e [3.16](#page-97-2) descrevem a potência de descarga do SAEB quando a potência na SE é maior que o limite e a potência de carga do SAEB quando a potência na SE é menor que o limite inferior, respectivamente. A [3.17](#page-97-3) descreve o estado de ociosidade do SAEB quando a potência na SE está dentro dos limites especificados.

<span id="page-97-1"></span>
$$
P_{SAEB}(t) = P_{med}(t) + P_{SAEB}(t-1) - P_{sup}, P_{med}(t) \ge P_{sup}
$$
\n(3.15)

<span id="page-97-2"></span>
$$
P_{SAEB}(t) = P_{inf} - P_{med}(t) - P_{SAEB}(t-1), P_{med}(t) \le P_{sup}
$$
\n(3.16)

<span id="page-97-3"></span>
$$
P_{SAEB}(t) = 0, P_{inf} < P_{med}(t) < P_{sup} \tag{3.17}
$$

onde:

*PSAEB*(*t*) potência ativa dos SAEBs no alimentador no instante *t*, sendo positiva para injeção e negativa para consumo;

*Pmed*(*t*) potência instantânea no ponto de medição;

*Psup* limite superior de potência;

*P*<sub>*inf*</sub> limite inferior de potência;

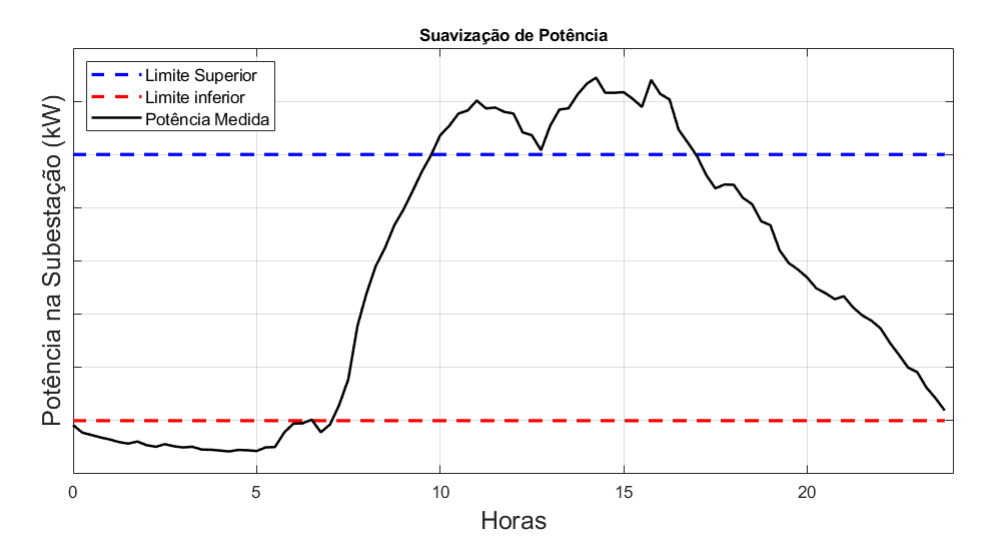

<span id="page-97-0"></span>Figura 60 – Cenário para aplicação da suavização de potência.

### 3.4.4 Agendamento

O caso de uso de agendamento consiste simplesmente em definir o intervalo de tempo em que os SAEBs estarão sendo carregados e descarregados, bem como a potência empregada, com o objetivo de deslocar a energia produzida em um instante para outro. Essa aplicação é particularmente interessante para usuários que realizam arbitragem de energia, ou seja, que carregam os SAEBs em horário fora de ponta, em que o preço da energia é menor, e descarregam em horário de ponta, em que o preço da energia é maior, gerando receita na operação dos SAEBs. Para determinar os horários de carga e descarga dos SAEBs, é utilizado como referência os valores tarifários e os horários relativos a tarifa branca [3](#page-98-0) da CEMIG-D, mostrado na Figura [61.](#page-98-1) Visto que esse caso de uso tem por objetivo gerar receita, então o mesmo seria utilizado de forma recorrente e portanto os limites da Tabela [14](#page-93-1) são aplicados.

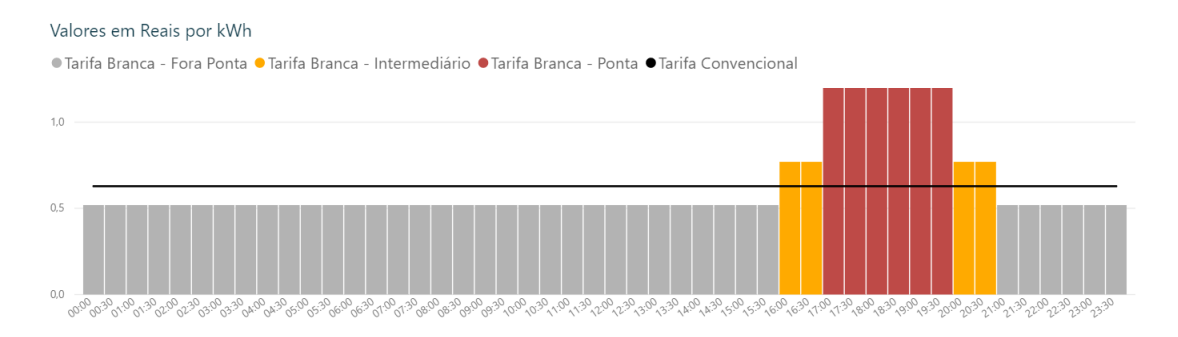

<span id="page-98-1"></span>Figura 61 – Valores da tarifa branca para consumidores da classe na CEMIG-D. Retirado de [\(ANEEL,](#page-130-0) [2015\)](#page-130-0).

## 3.4.5 Compensação de Reativos

A compensação de reativos tem como o objetivo diminuir a presença de potência reativa na rede, visando diminuir as perdas e de melhorar o perfil de tensão. Em geral, essa compensação é feita utilizando bancos de capacitores que podem ser fixos, ou chaveados. Porém, bancos de capacitores fixos podem causar elevação de tensão em horários de baixa demanda e bancos de capacitores chaveados podem causar sobretensões transitórias danosas à rede. Logo, o uso da capacidade dos SAEBs de injetarem energia reativa na rede de forma dinâmica é ideal para compensar reativos na rede.

## 3.4.6 Simulação dos Casos de Uso

<span id="page-98-0"></span>Para realizar a simulação dos casos de uso propostos nesse trabalho foi utilizado uma estrutura com o OpenDSS trabalhando em conjunto com o Matlab. O OpendDSS possui

uma arquitetura que permite utilizar as suas funcionalidades via comandos de texto, como os mostrados na subseção 3.1, via interface DLL (*Dnamic-link lybrary*) e via interface COM (*Common Object Model*), que permite controlar o OpenDSS por meio de outros ambientes de programação, com linguagens específica, tais como: Matlab, C++, C# e Python. A Figura [62](#page-99-0) ilustra a arquitetura do OpenDSS.

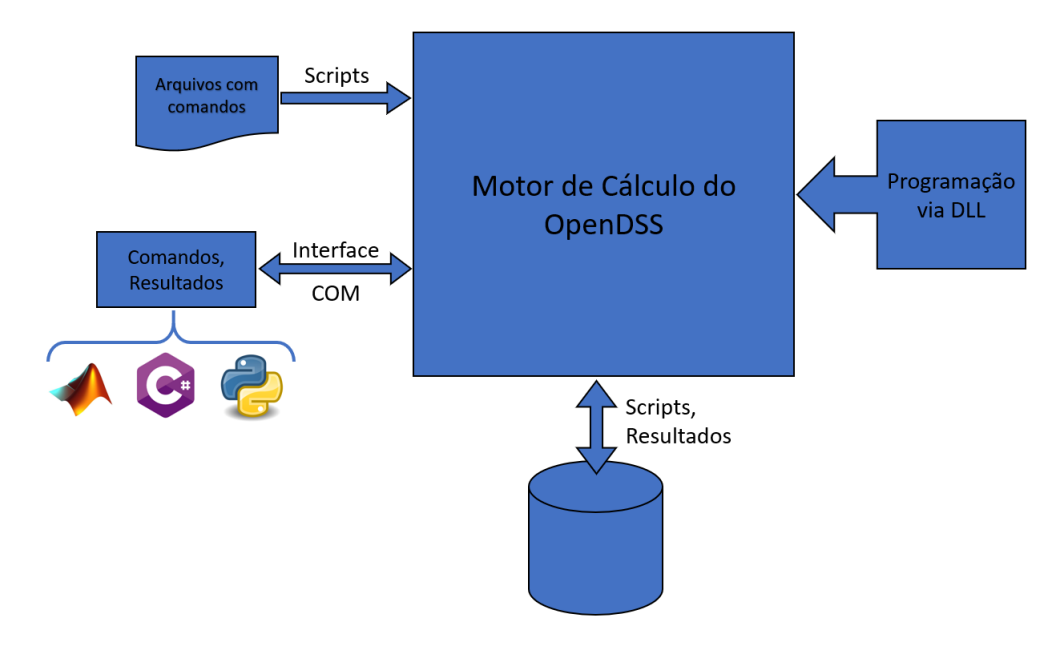

<span id="page-99-0"></span>Figura 62 – Arquitetura do OpenDSS.

Para simular o fluxo de potência ao longo do tempo, são realizadas várias simulações de fluxo estático em um processo iterativo, ajustando o valor da potência das cargas de acordo com as curvas de carga, e a potência e o modo de operação dos SAEBs de acordo com os resultados do fluxo de potência estático. O primeiro passo desse processo iterativo é calcular o fluxo de potência base, com base no alimentador modelado, sem instanciar os SAEBs e a GDFV e sem ajustar os valores das cargas de acordo com as curvas de carga. O segundo passo é colher as informações do alimentador, como a potência de base e a zona do alimentador que cada carga se encontra via interface COM. O terceiro passo consiste em ajustar o valor das cargas multiplicando a potência de base pelo ponto instantâneo da curva de carga da mesma e calcular o fluxo de potência com as cargas ajustadas, além de instanciar a GDFV e ajustar a potência de saída da mesma de acordo com a curva de geração e os SAEBs de acordo com os casos de uso simulados. O quarto passo consiste em ler as variáveis do fluxo de potência, como tensão, corrente potência nos pontos de interesse do alimentador via interface COM, além de atualizar a energia armazenada nos SAEBs. O quinto passo consiste em alimentar os algoritmos que simulam os casos de uso com as variáveis de interesse obtidas no quarto passo, retornando a potência, fator de potência e modo de operação dos SAEBs. O sexto

passo consistem ajustar a potência, fator de potência e modo de operação dos SAEBs, e voltar ao terceiro passo. O método é encerrado quando todos os pontos da curva de carga foram simulados. A Figura [63](#page-100-0) ilustra o processo de simulação dos casos de uso.

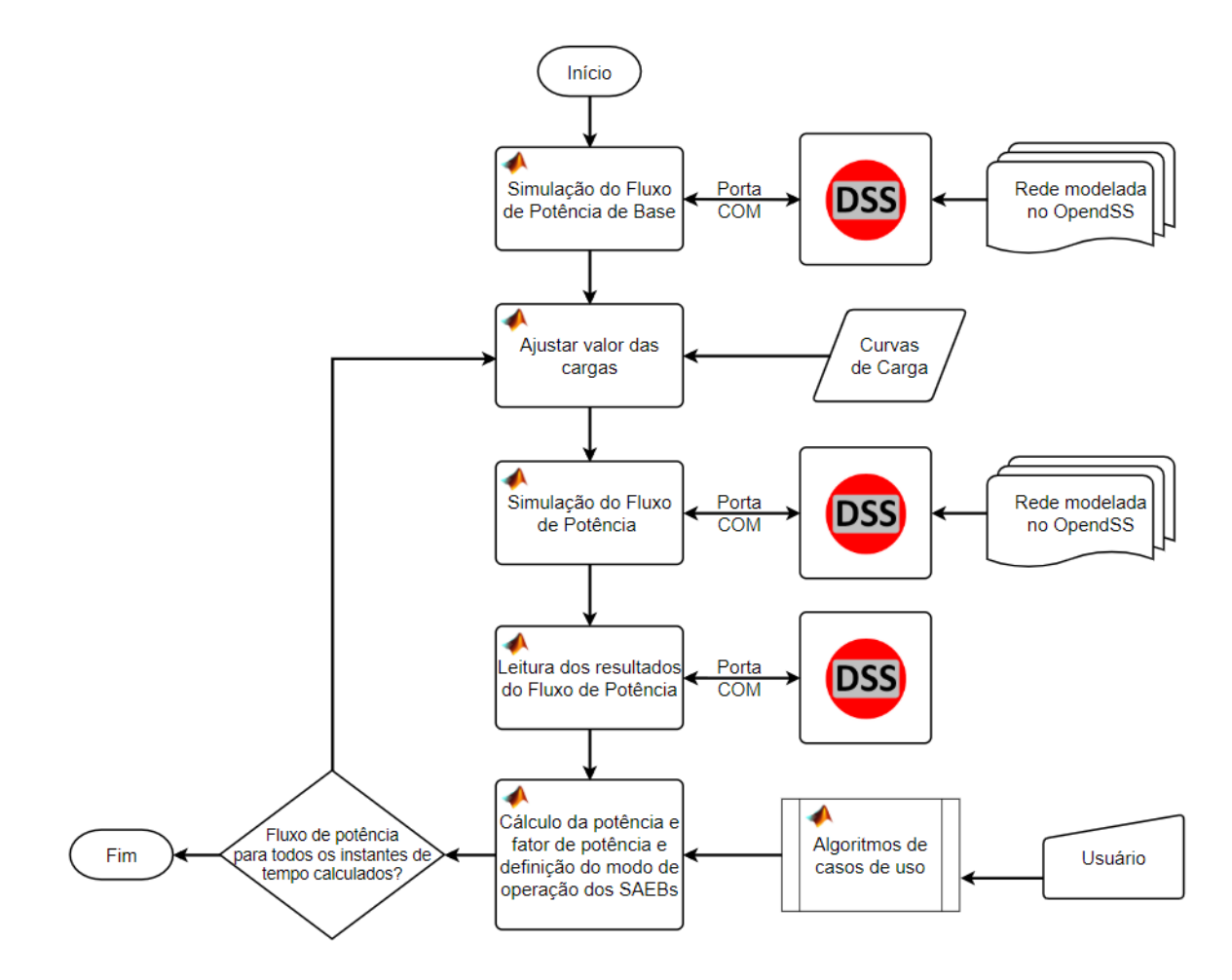

<span id="page-100-0"></span>Figura 63 – Arquitetura da simulação dos casos de uso.

## 3.5 Gerenciamento do Nível de Carga dos Sistemas de Armazenamento com Baterias

Para cada caso de uso dos SAEBs que utilizam potência ativa, uma estratégia de gerenciamento do nível de carga desses dispositivos se faz necessário. O caso de uso de regulação de tensão com a curva Volt-Watt precisa carregar e descarregar o SAEB dependendo do nível de tensão medido e, portanto, o objetivo de estado de carga dos SAEBs será de 50% da capacidade de armazenamento líquida, com a tolerância de mais ou menos 10%. Logo, se a tensão no ponto de medição se encontra dentro da zona morta e o nível de carga for abaixo de 40% ou acima de 60%, o SAEB carrega ou descarrega com a potência limite mostrada na

Tabela [14,](#page-93-1) até que o nível de carga se encontre dentro da tolerância em torno do objetivo de estado de carga. Essa mesma estratégia se aplica a operação de suavização de potência, pois o SAEB precisa carregar ou descarregar caso a potência no ponto medido esteja abaixo do limite inferior ou acima do limite superior estabelecido.

O caso de uso de corte de pico de carga precisa descarregar os SAEBs de acordo com a potência medida na subestação e, portanto, na hora do pico de potência o objetivo do estado de carga dos SAEBs é 100%. Analisando as medições de potência do alimentador na Figura [48,](#page-84-1) é possível notar que os picos de potência ocorrem no período da tarde e da noite e, portanto, os SAEBs devem ser carregados durante a madrugada. Por fim para o caso de uso de agendamento, o nível de carga fica a cargo do usuário.

# 4 Testes e Resultados

Para se avaliar o efeito que ambos os SAEBs têm no alimentador estudado, são realizadas quatro conjuntos de testes, que são descritos a seguir:

- O primeiro conjunto de testes consiste em avaliar o efeito dos SAEBs nas curvas de carga típicas para dia útil, sábado e domingo, como o objetivo de determinar quais os melhores casos de uso a serem aplicados nos dias que apresentam um comportamento típico de consumo de potência.
- O segundo conjunto de testes consiste em avaliar se o melhor caso de uso para ser aplicado nos SAEBs em dias de consumo atípico, como os da Tabela [21,](#page-135-0) é o corte de pico de carga ou a suavização de potência.
- O terceiro conjunto de testes consiste em avaliar o suporte de potência ativa e de regulação de tensão que os SAEBs podem oferecer diante da transferência de carga temporária, como a mostrada na Figura [50.](#page-85-1)
- O quarto conjunto de testes consiste em utilizar os resultados dos dois primeiros conjuntos de testes para montar uma estratégia de gerenciamento dos SAEBs a ser aplicada na simulação da operação do alimentador no período de 01/04/2019 até 18/07/2019, utilizando a curva de carga da Figura [53.](#page-88-2)

Por fim, baseado nos resultados dos dois primeiros conjuntos de teste são feitas simulações com os alimentadores BHMR27 e BHAD21 conectados, sendo essa configuração ora alimentada pela subestação do alimentador BHMR27 e ora pela subestação do alimentador BHAD21, com o objetivo de comparar os efeitos do SAEB em um alimentador com a fonte de alimentação com conexão subterrânea e relativamente curta com um alimentador majoritariamente aéreo e de maior extensão.

# 4.1 Primeiro Conjunto de Testes - Comportamento Típico de Potência

## 4.1.1 Teste 1 - Influência da GDFV

O primeiro teste consiste em avaliar a potência que passa pela subestação e o nível mínimo e máximo de tensão no alimentador sem a utilização dos SAEBs no alimentador mostrado na Figura [51.](#page-86-0) Duas simulações foram conduzidas nesse teste, a primeira considerando somente as cargas e a segunda considerando também a presença da GDFV no Mineirão. O valor de potência de base das cargas considerado nesse teste foram os de Abril, pois é um mês onde ocorreu eventos no estádio Mineirão e também parte do primeiro semestre letivo da UFMG e, a potência de saída da GDFV é a curva de potência média gerada ao longo do dia, mostrada na Figura [52.](#page-87-0) A potência na subestação para dia útil, sábado e domingo é mostrada na Figura [64,](#page-103-0) onde é possível observar que a GDFV tende a suavizar a curva de potência na subestação, especialmente em dias úteis onde o consumo de energia na UFMG é maior durante o mesmo horário de produção de energia solar.

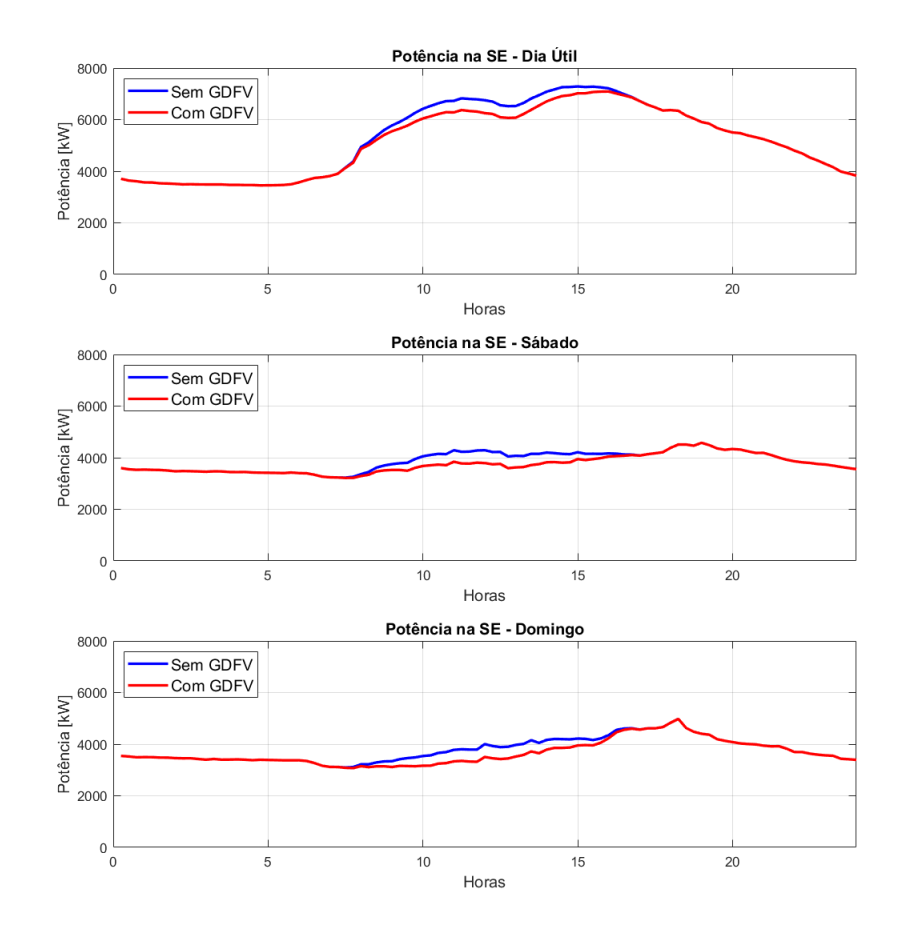

<span id="page-103-0"></span>Figura 64 – Perfil de potência na subestação ao longo do dia.

Na Figura [65](#page-104-0) é mostrada a faixa de tensão no alimentador ao longo do dia, que consiste na maior e na menor tensão calculada em todo o alimentador ao longo do tempo, onde é possível notar que a produção de energia solar gera um pequeno aumento no nível inferior de tensão do alimentador no período de 10:00 à 15:00hs. Outro ponto importante é que apesar do alimentador possuir uma carga alta, com pico de aproximadamente 7 MW, o nível de tensão permanece dentro da faixa adequada de tensão, ou seja, acima de 0,95 pu. Isso acontece pois a conexão do estádio Mineirão com a subestação é feita por um alimentador expresso e subterrâneo e o comprimento reduzido, com pouco mais que 5 km.

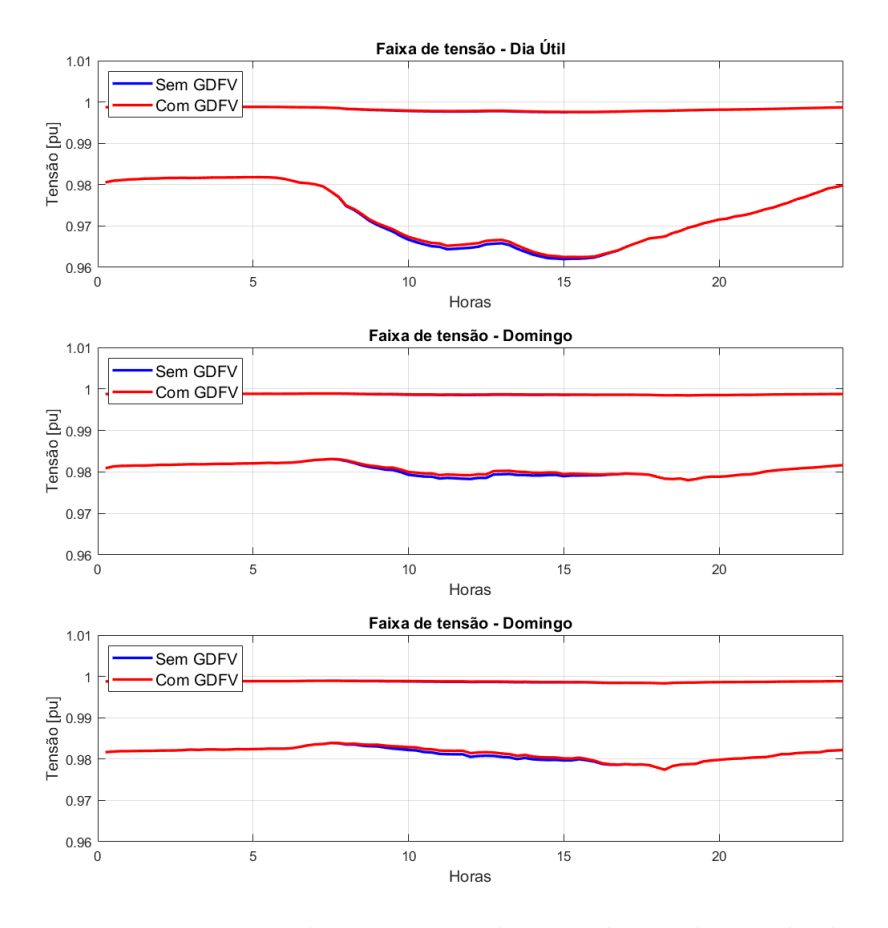

<span id="page-104-0"></span>Figura 65 – Faixa de tensão no alimentador ao longo do dia.

## 4.1.2 Teste 2 - Controle de Tensão Volt-VAr e Volt-Watt

O segundo teste consiste em avaliar os efeitos da aplicação dos casos de uso de controle de tensão volt-VAr e volt-Watt funcionando simultaneamente nos dois SAEBs, considerando um estado de carga inicial de 50% da energia líquida, que o nível de armazenamento mínimo é de 20% e o nível máximo de armazenamento é de 90%. Portanto, a capacidade de armazenamento líquida dos SAEBs se encontra entre 20% e 90% da capacidade de armazenamento total. A configuração das curvas de controle está descrita no Capítulo 3, assim como o gerenciamento do nível de carga dos SAEBs para o controle volt-Watt e, sendo os limites de potência da Tabela [14](#page-93-1) aplicados para ambos os casos de uso, pois o controle de tensão é considerado como aplicação recorrente.

Na Figura [66](#page-105-0) é mostrado o efeito dos casos de uso na faixa de tensão do alimentador ao longo do dia, onde é possível observar que em dia útil houve um pequeno aumento no nível inferior de tensão do alimentador, começando aproximadamente às 10:00hs e terminando às 19:00hs, seguido por uma pequena variação. Em sábados e domingos, a faixa de tensão no alimentador ao longo do dia se encontra dentro da banda morta das curvas de controle, e portanto os SAEBs não despacham e nem absorvem potência.

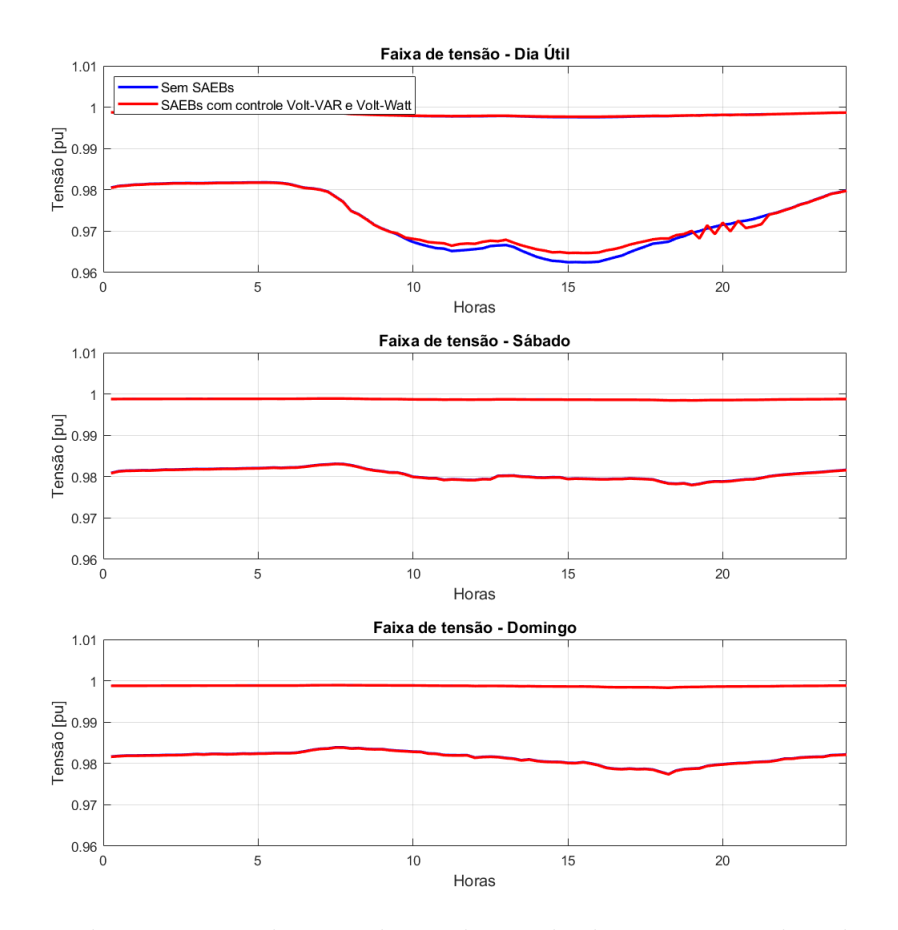

<span id="page-105-0"></span>Figura 66 – Faixa de tensão no alimentador ao longo do dia com controle volt-VAr e volt-Watt dos SAEBs.

A Figura [67](#page-106-0) mostra o estado de carga e a potência ativa e reativa dos SAEBs em dia útil, uma vez que os SAEBs não foram utilizados nos casos de sábado e domingo. É possível observar que no período onde houve o aumento dos níveis mínimos de tensão da rede o SAEB de íon-Lítio descarregou e também forneceu energia reativa capacitiva. A partir das 19:00hs a tensão no SAEB de íon Lítio voltou a zona morta, e portanto o SAEB começou a carregar para atingir o estado de carga em torno de 50% da capacidade de armazenamento líquida. Essa potência adicional causou uma queda de tensão na barra do SAEB tirando a mesma da zona morta das curvas de controle, o que fez com que o SAEB voltasse a fornecer potência reativa capacitiva e descarregar, fazendo com que a tensão voltasse a zona morta de maneira que o SAEB voltou a carregar. Esse fenômeno foi repetido até que o SAEB foi capaz de carregar sem colocar a tensão na barra fora da zona morta. Não houve alteração no SAEB de chumbo-ácido avançado pois a tensão em sua barra permaneceu dentro da zona morta.

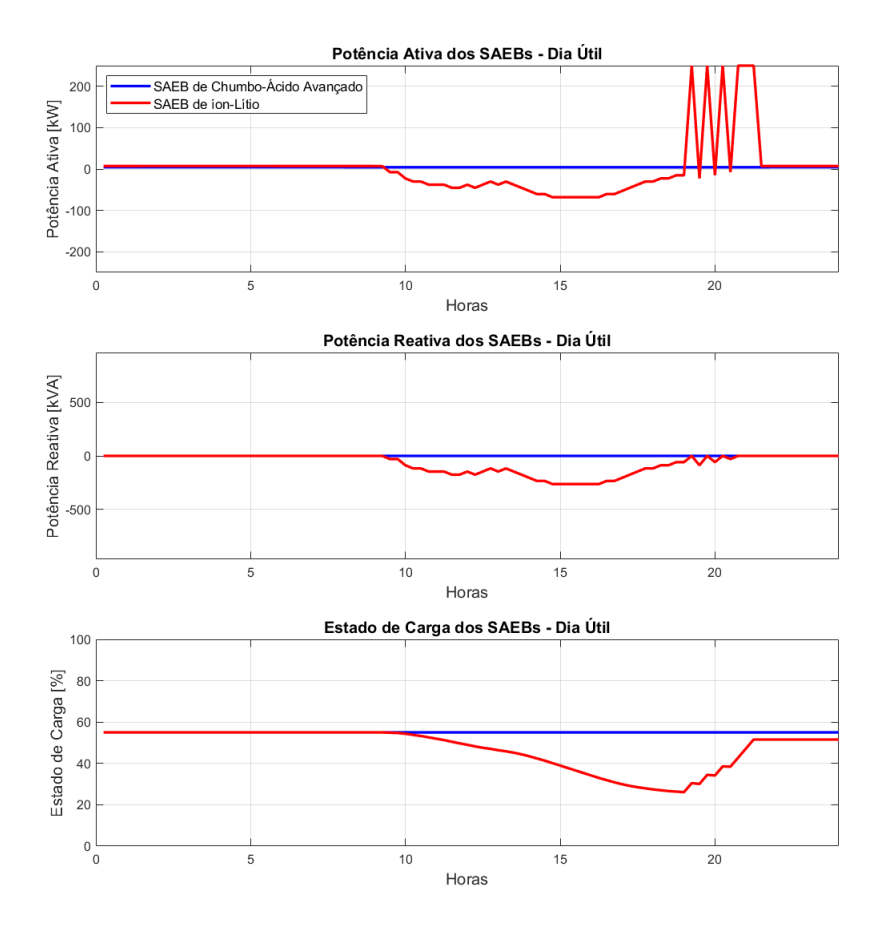

<span id="page-106-0"></span>Figura 67 – Variáveis dos SAEBs ao longo do dia com controle volt-VAr e volt-Watt.

A Figura [68](#page-107-0) mostra a potência ativa e reativa na subestação em dia útil, na qual foi notada pouca variação de potência ativa com o uso dos SAEBs, mas uma redução considerável de potência reativa.

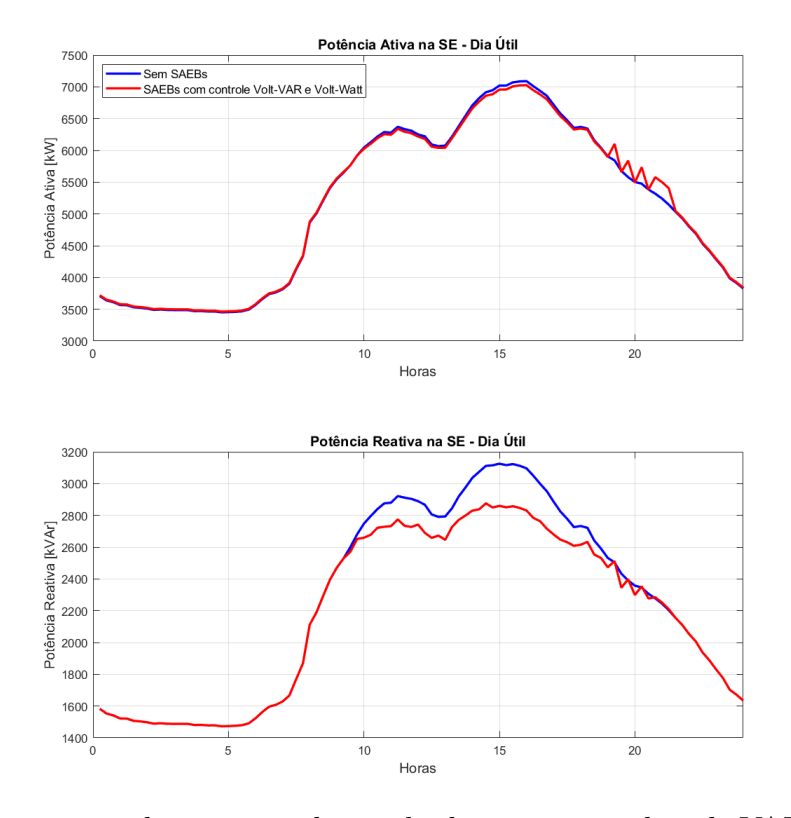

<span id="page-107-0"></span>Figura 68 – Potência na subestação ao longo do dia com controle volt-VAR e volt-Watt dos SAEBs.

## 4.1.3 Teste 3 - Controle Volt-VAr e Agendamento

O terceiro teste consiste em avaliar os efeitos da aplicação dos casos de uso de controle de tensão volt-VAr e o agendamento, funcionando simultaneamente nos dois SAEBs e utilizando as mesmas condições inciais do Teste 2. Os limites de potência da Tabela [14](#page-93-1) se aplicam para ambos os casos de uso, pois o controle de tensão e o agendamento são considerados como aplicações recorrentes. O agendamento do SAEB de íon-Lítio consiste em carregar a uma taxa de 166,7 kW no intervalo de 01:00 até 07:00hs, e descarregar com uma potência de 250 kW no período de 16:00 até 20:00. Já o SAEB de chumbo-ácido avançado carrega com uma taxa de 125 kW no intervalo de 01:00 até 07:00hs, e descarrega com uma taxa de 125 kW no período de 16:00 até 21:00. O agendamento foi feito com base nos valores de tarifa em horário fora de ponta, intermediário e de ponta, mostrada na Figura [61,](#page-98-1) no qual os SAEBs podem carregar até 1750 kWh em horário fora de ponta e descarregar 500 kWh em horário intermediário e 1025 kWh em horário de ponta. De acordo com os limites da Tabela [14](#page-93-1) o SAEB de chumbo-ácido avançado não pode descarregar toda a sua capacidade de armazenamento no período intermediário e de ponta, pois esse período dura 5 horas.

Na Figura [69](#page-108-0) é mostrado o efeito dos casos de uso testados na faixa de tensão do alimentador ao longo do dia, onde é possível observar que o controle volt-VAr atuou provocando
um leve aumento na tensão mínima do alimentador. Para sábado, domingo e dia útil é possível ver uma queda da tensão mínima entre 01:00 e 04:00hs em todos os dias e, uma elevação da tensão mínima no período de descarga dos SAEBs.

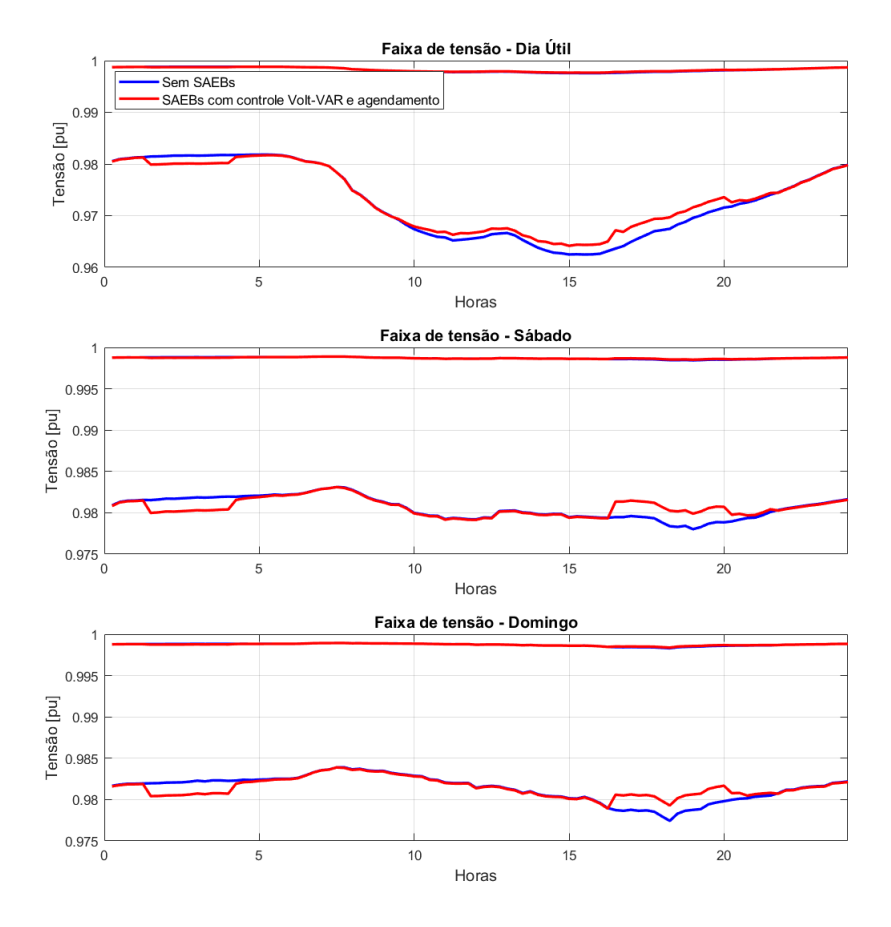

Figura 69 – Faixa de tensão no alimentador ao longo do dia com controle volt-VAr e agendamento.

A Figura [70](#page-109-0) mostra o estado de carga e a potência ativa e reativa dos SAEBs em dia útil, sábado e domingo, onde o comportamento dos SAEBs quanto à curva volt-VAR foi o mesmo do Teste 2, com apenas o SAEB de íon-Lítio fornecendo potência reativa capacitiva. Quanto a potência ativa, ambos os SAEBs carregam de 01:00 até as 04:00hs, pois já começaram com o nível de carga de 50% da capacidade de energia líquida e a descarga de energia ocorre como o agendado.

A Figura [71](#page-109-1) mostra a potência na subestação, onde é possível observar uma diminuição significativa da potência reativa em dias úteis e para a potência ativa é notado uma pequena alteração no horário de carga e descarga dos SAEBs.

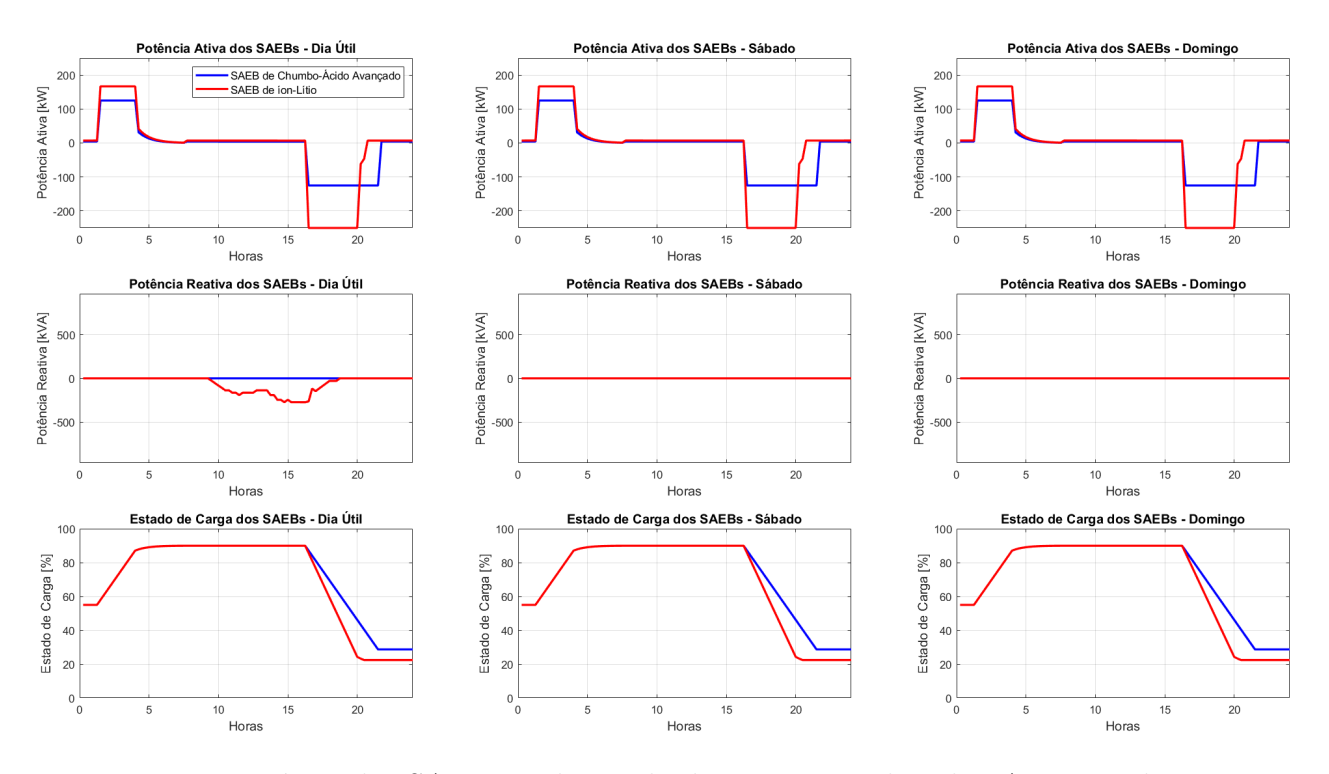

<span id="page-109-0"></span>Figura 70 – Variáveis dos SAEBs ao longo do dia com controle volt-VAr e agendamento.

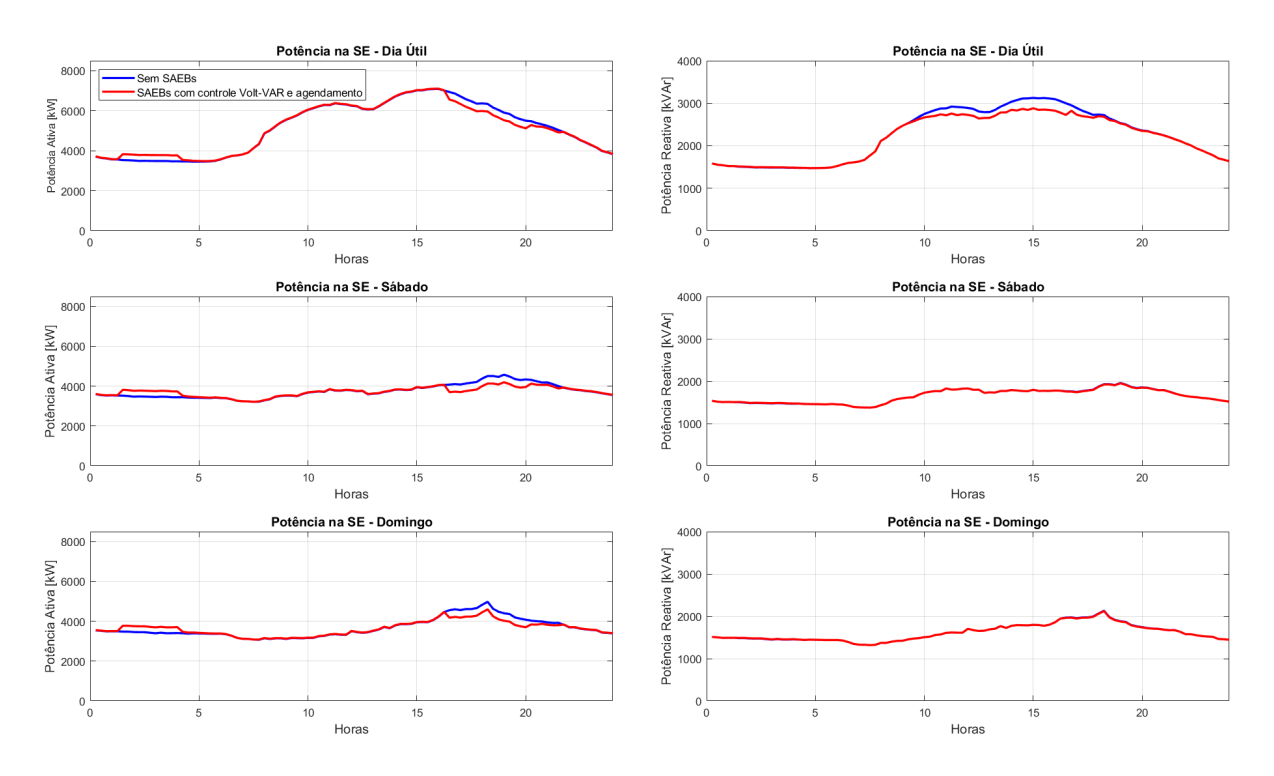

<span id="page-109-1"></span>Figura 71 – Potência na subestação ao longo do dia com controle volt-VAr e agendamento.

#### 4.1.4 Teste 4 - Controle Volt-Watt e Compensação de Reativos

O quarto teste consiste em avaliar os efeitos da aplicação dos casos de uso de controle de tensão volt-Watt e a compensação de reativos, funcionando simultaneamente nos dois SAEBs e utilizando as mesmas condições inciais do Teste 2. Os limites de potência da Tabela [14](#page-93-0) se aplicam para ambos os casos de uso, pois o controle de tensão e a compensação de reativos são considerados como aplicações recorrentes.

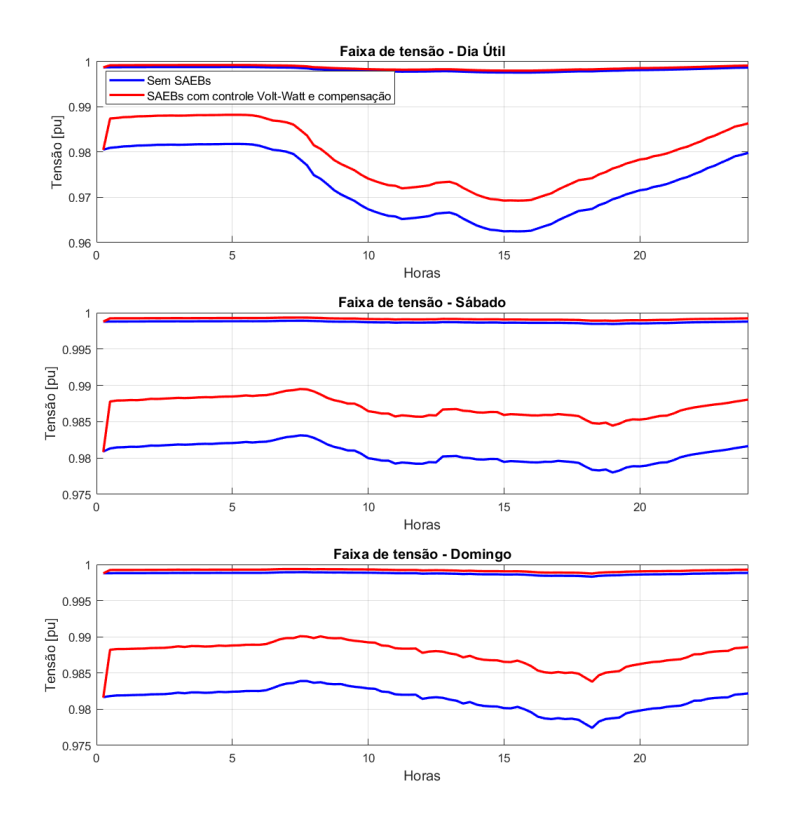

<span id="page-110-0"></span>Figura 72 – Faixa de tensão no alimentador ao longo do dia com controle volt-Watt e compensação de reativos.

Na Figura [72](#page-110-0) a faixa de tensão no alimentador ao longo do dia é mostrada onde é possível observar um aumento expressivo do nível inferior de tensão e um leve aumento do nível superior de tensão, causado pela redução de potência reativa indutiva na subestação.

Na Figura [73](#page-111-0) é mostrado o estado de carga e a potência ativa e reativa dos SAEBs em dia útil, sábado e domingo, em que o comportamento dos SAEBs consistiu em injetar todo o limite estabelecido de potência reativa, o que causou um aumento dos níveis de tensão em todo o alimentador e consequentemente o controle volt-Watt não foi acionado em nenhum dos SAEBs. A potência ativa na subestação não teve variações e a potência reativa foi bastante reduzida, chegando a praticamente zero nos primeiros horários do dia, como mostrado na Figura [74.](#page-111-1)

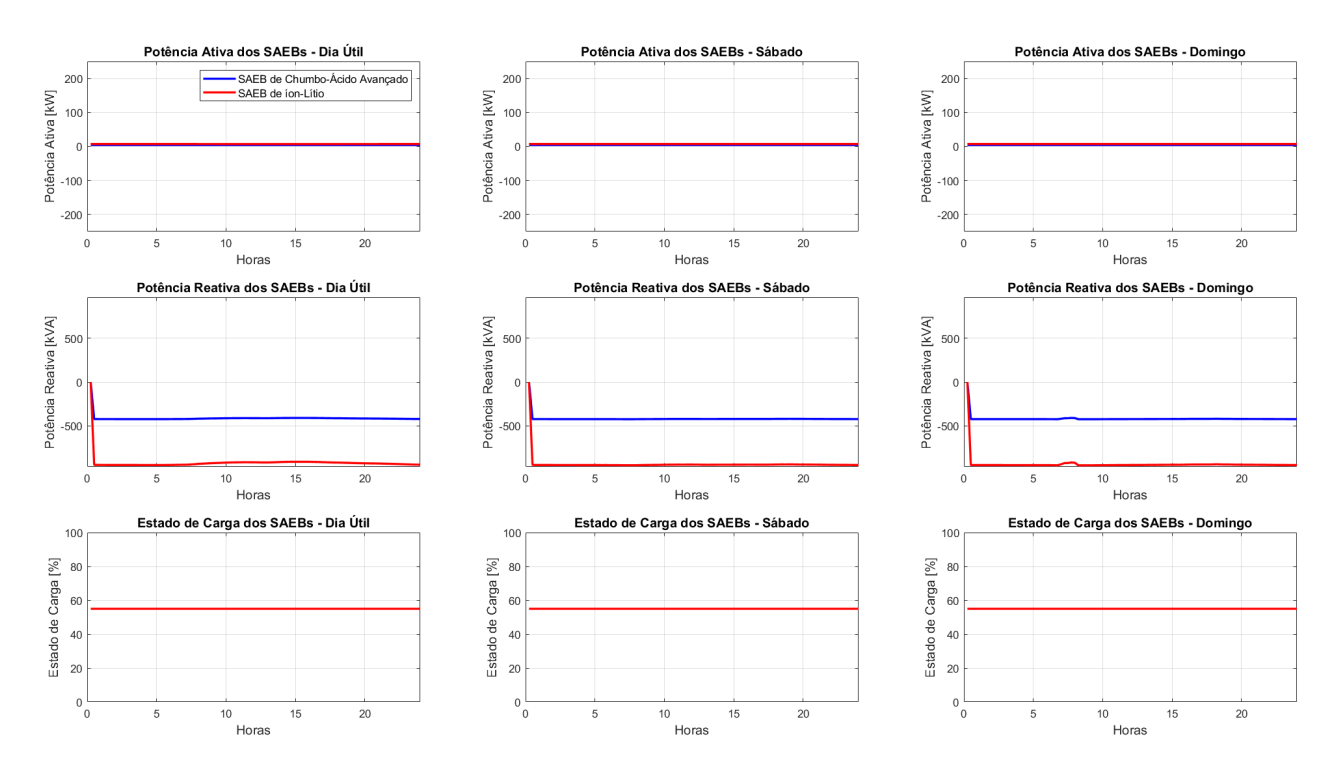

<span id="page-111-0"></span>Figura 73 – Variáveis dos SAEBs ao longo do dia com com controle volt-Watt e compensação de reativos.

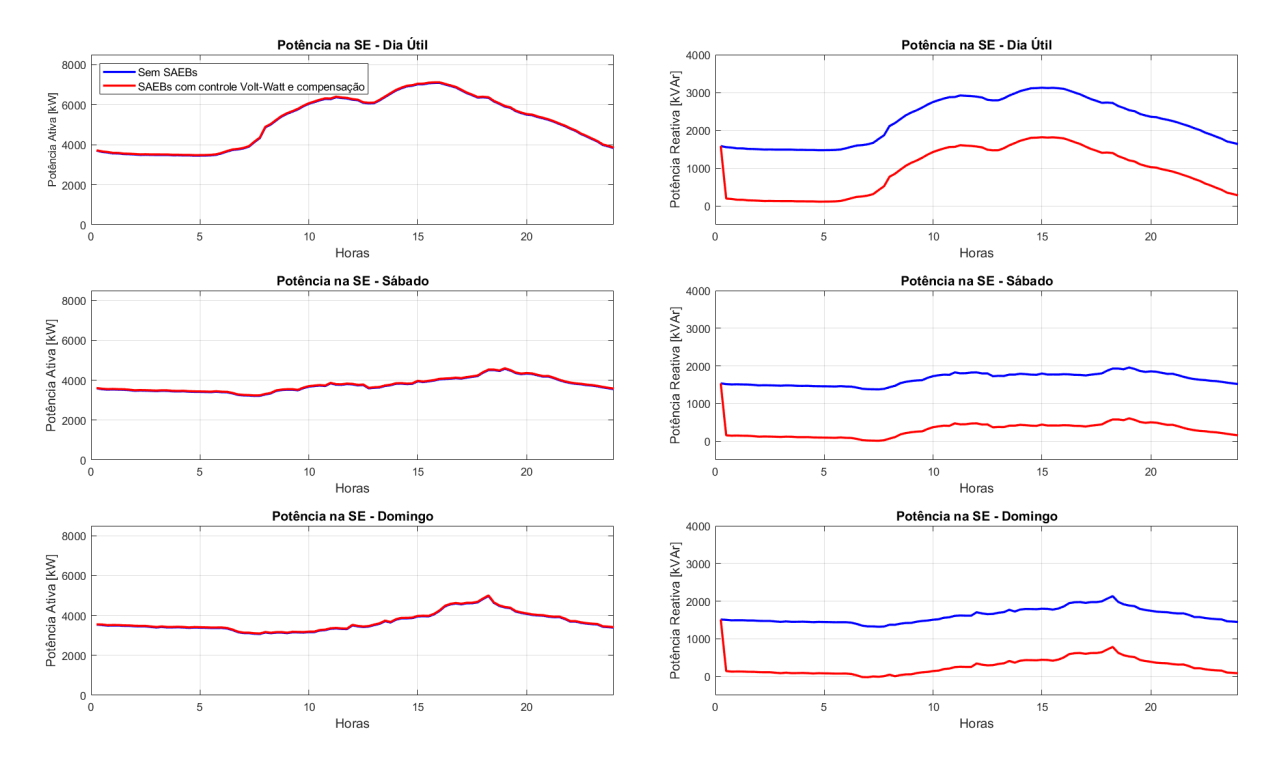

<span id="page-111-1"></span>Figura 74 – Potência na subestação ao longo do dia com controle volt-Watt e compensação de reativos.

### 4.1.5 Teste 5 - Agendamento e Compensação de Reativos

O quinto teste consiste em avaliar os efeitos da aplicação dos casos de uso de agendamento e compensação de reativos, funcionando simultaneamente nos dois SAEBs e utilizando as mesmas condições inciais do Teste 2. Os limites de potência da Tabela [14](#page-93-0) se aplicam para ambos os casos de uso, pois o agendamento e a compensação de reativos são considerados como aplicações recorrentes. O agendamento de despacho dos SAEBs é configurado da mesma maneira do Teste 3.

Na Figura [75,](#page-112-0) a faixa de tensão no alimentador ao longo do dia é mostrada, sendo possível observar o mesmo fenômeno de aumento do nível inferior de tensão e do nível superior de tensão, causado pela redução de potência reativa indutiva na subestação. A variação no nível inferior de tensão devido a potência ativa absorvida e injetada é praticamente imperceptível.

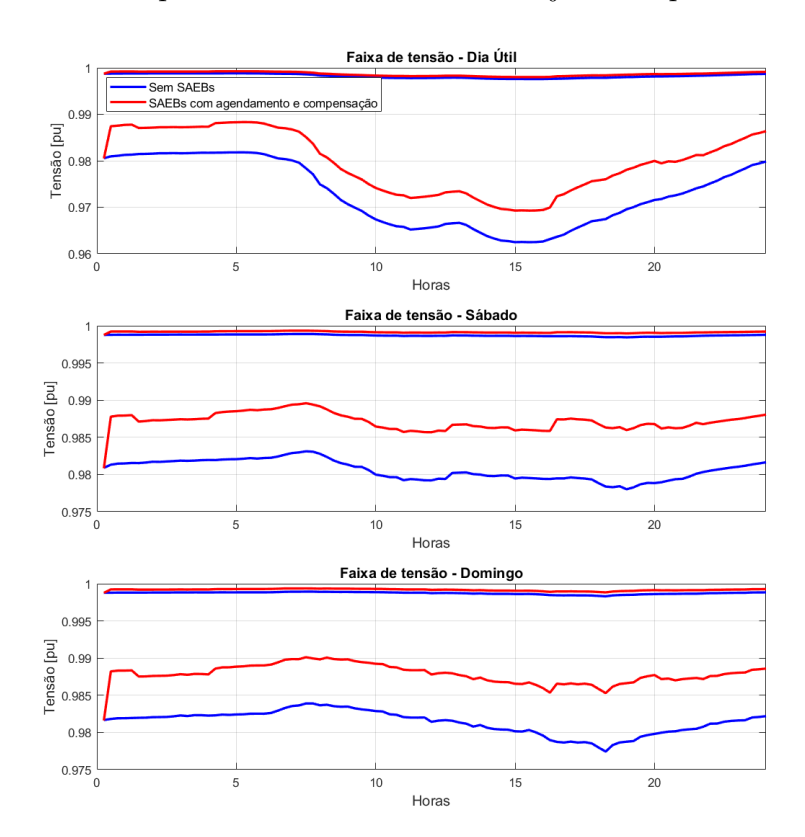

<span id="page-112-0"></span>Figura 75 – Faixa de tensão no alimentador ao longo do dia com agendamento e compensação de reativos.

Na Figura [76,](#page-113-0) é mostrado o estado de carga e a potência ativa e reativa dos SAEBs em dia útil, sábado e domingo, onde o comportamento dos SAEBs consistiu em injetar todo o limite estabelecido de potência reativa, o que causou um aumento dos níveis de tensão em todo o alimentador. O comportamento da potência ativa dos SAEBs foi o mesmo do Teste 3 e é importante ressaltar que por cerca de 7 horas o SAEB de íon-lítio operou com aproximadamente a sua capacidade nominal de potência, cerca de 1 MVA, e o SAEB de chumbo-ácido avançado operou com potência nominal durante aproximadamente 8 horas no dia. A potência ativa na subestação teve pequenas variações nos momentos em que os SAEBs estavam carregando e descarregando, e a potência reativa foi bastante reduzida, chegando a praticamente zero nos primeiros horários do dia, como mostrado na Figura [77.](#page-114-0)

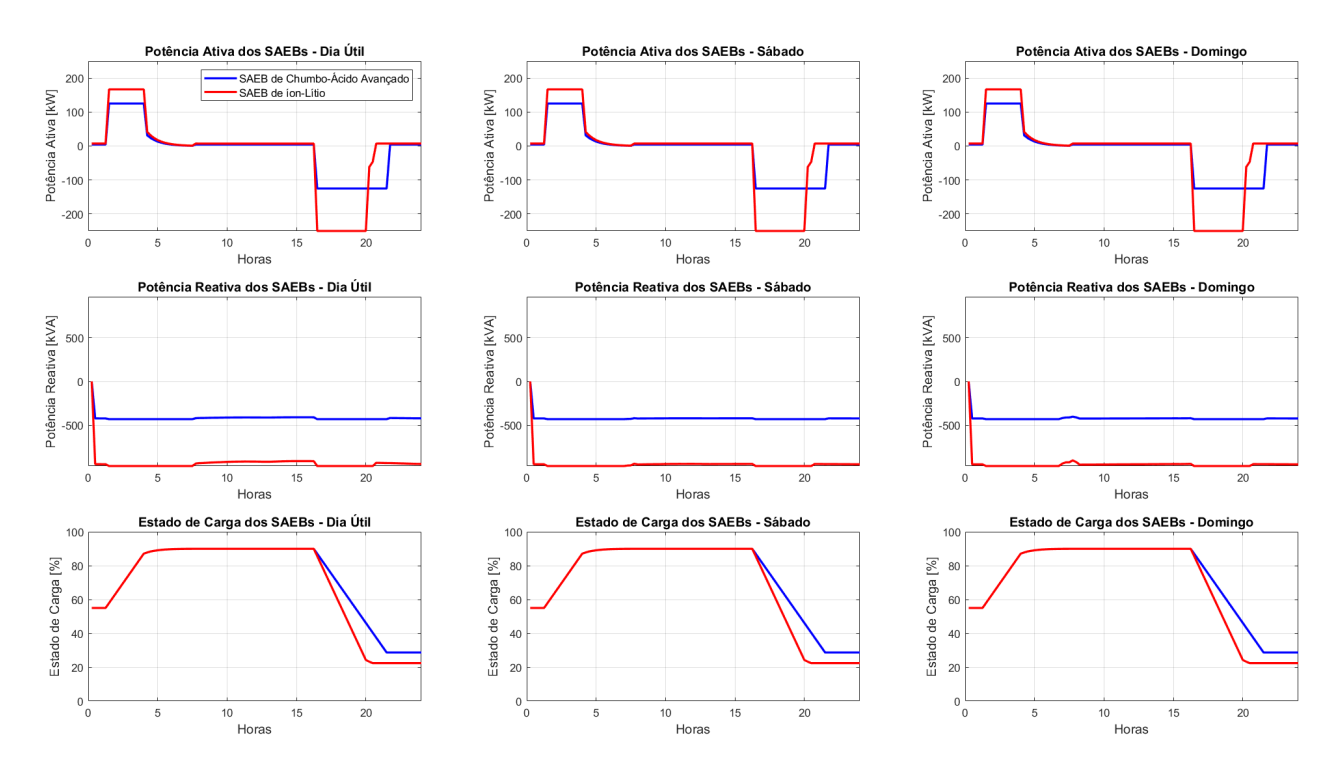

<span id="page-113-0"></span>Figura 76 – Variáveis dos SAEBs ao longo do dia com agendamento e compensação de reativos.

#### 4.1.6 Discussão dos Resultados

Para definir qual a melhor combinação de casos de uso de aplicação recorrente para serem desempenhados pelos SAEBs, foram analisados os benefícios gerados para os dois possíveis donos dos SAEBs, que seriam a UFMG e a CEMIG-D, em cada aplicação. Para a potência ativa, o ganho financeiro de se fazer arbitragem de energia para a UFMG é obvio, já o ganho com o controle de tensão volt-Watt é nulo. Para a CEMIG-D, o ganho com o controle de tensão volt-Watt é muito pequeno pois o limite de potência ativa dos SAEBs são muito pequenos com relação a carga do alimentador. Dessa maneira, a aplicação de potência ativa selecionada para executar de forma recorrente em dias úteis é o de agendamento, com o principal beneficiário sendo a UFMG, que pode injetar na rede 1025 kWh em horário de ponta e 500 kWh em horário intermediário, e carregar essa potência nos SAEBs em horário fora de ponta.

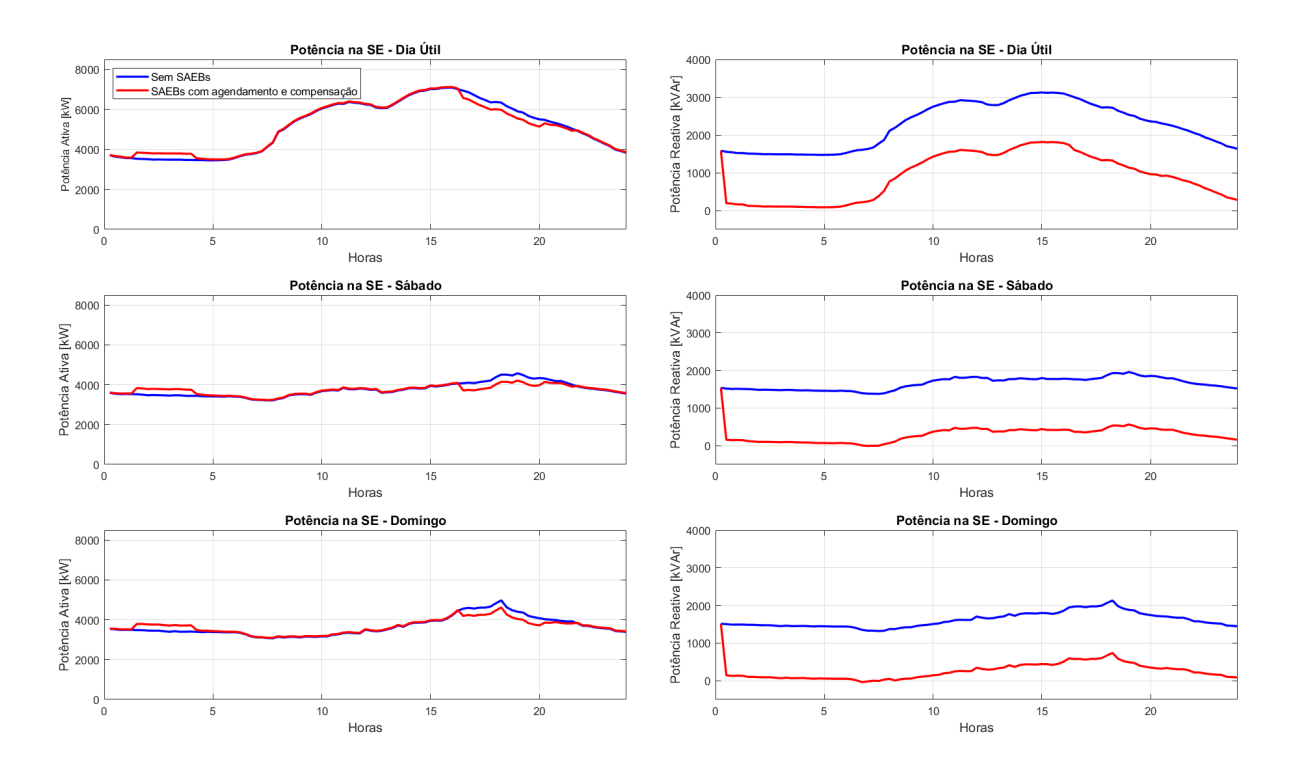

<span id="page-114-0"></span>Figura 77 – Potência na subestação ao longo do dia com agendamento e compensação de reativos.

Para as aplicações de potência reativa, a compensação de reativos entrega um melhor resultado na redução de variação de tensão na rede e também na redução das perdas diárias, como mostrado na Figura [78.](#page-115-0) Contudo, a compensação de reativos implica em uma alta corrente passando pelo inversor dos SAEBs, o que feito de forma diária pode comprometer a vida útil do equipamento. A Tabela [16](#page-115-1) mostra as perdas para cada combinação de casos de uso testadas tomando como base as perdas da rede sem ouso dos SAEBs. Podemos ver que para todos os casos houve redução das perdas em dias úteis, sendo a combinação de agendamento e compensação de reativos que resultou na maior redução das perdas. Para sábados e domingos houve um leve aumento das perdas com a combinação dos casos de uso de controle volt-VAr e volt-Watt, pois, ambos os SAEBs não foram ativados e em modo de ociosidade consomem energia. Assim como em dias úteis, a combinação de agendamento e compensação de reativos resultou na maior redução das perdas. Em nenhum dos testes a restrição de corrente das linhas foi violada.

Considerando a alta corrente que passa pelos inversores, o benefício financeiro do sistema de tarifas branca e a redução das perdas, fica definido que em dias úteis no qual não há eventos no estádio Mineirão serão utilizados os casos de uso de agendamento e controle volt-VAr. Em fins de semana e feriados em que não houver eventos no estádio, fica definido o uso do agendamento em conjunto com a compensação de reativos.

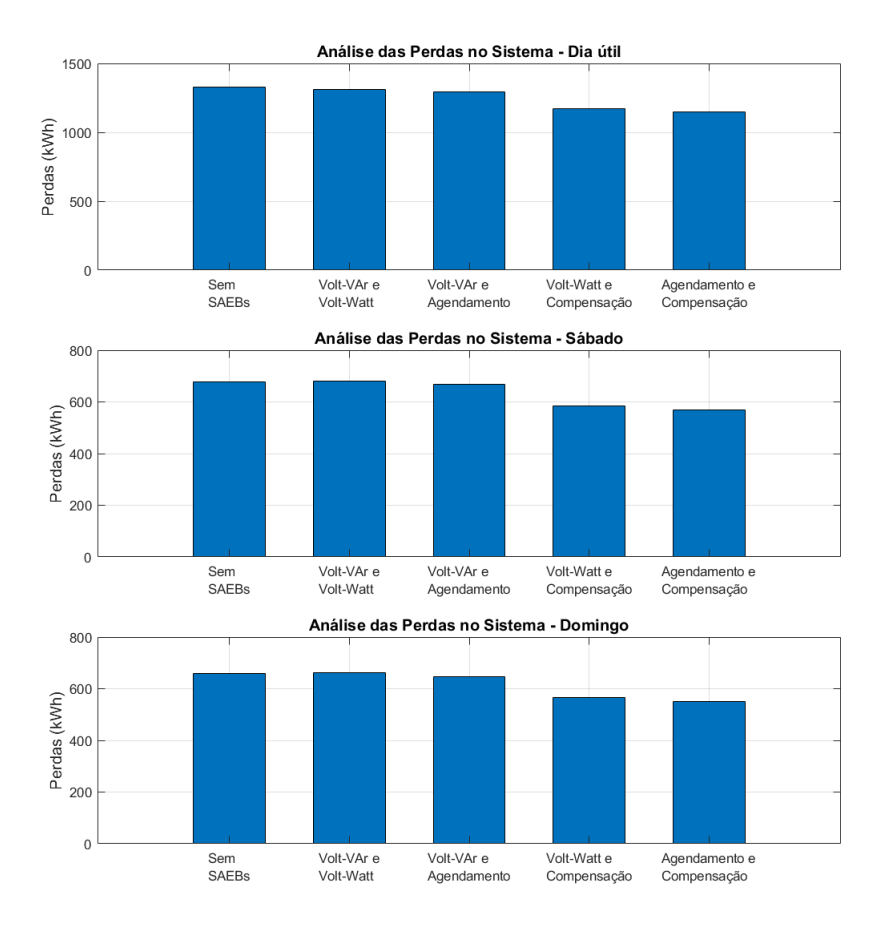

<span id="page-115-0"></span>Figura 78 – Perdas na rede no primeiro conjunto de testes.

<span id="page-115-1"></span>Tabela 16 – Perdas na rede no primeiro conjunto de testes.

| Casos de | Sem          | Volt-VAr e   | Volt-VAr e  | Volt-Watt e | Agendamento e |
|----------|--------------|--------------|-------------|-------------|---------------|
| Uso      | <b>SAEBs</b> | Volt-Watt    | agendamento | compensação | compensação   |
| Dia útil | $100\%$      | 98.9141\%    | 97,5465\%   | 88,4660\%   | 86,6017\%     |
| Sábado   | $100\%$      | 100,5116\%   | 98.5454\%   | 86.0129\%   | 84.0148\%     |
| Domingo  | $100\%$      | $100,5154\%$ | 98,3499\%   | 86,1530\%   | 83,9512\%     |

## 4.2 Segundo Conjunto de Testes - Dias de Consumo Atípicos

Os testes em dias atípicos tem o objetivo de avaliar os casos de uso de corte de pico de carga e suavização de potência em alguns dias que o comportamento das cargas não seguiu o padrão de consumo recorrente, sendo que nesses dias houve eventos no estádio Mineirão. Para realizar esses testes, as curvas de carga obtidas com as medições foram interpoladas para simular um tempo de amostragem de um minuto, pois devido a grande variação de potência que pode ocorrer em 15 minutos, a aplicação dos casos de uso citados não iriam surtir o efeito desejado, como mostrado na Figura [79,](#page-116-0) que ilustra o resultado da simulação de corte de pico de carga na simulação com a curva de carga do dia 03/04/2019, utilizando o tempo de amostragem de 15 minutos e de 1 minuto.

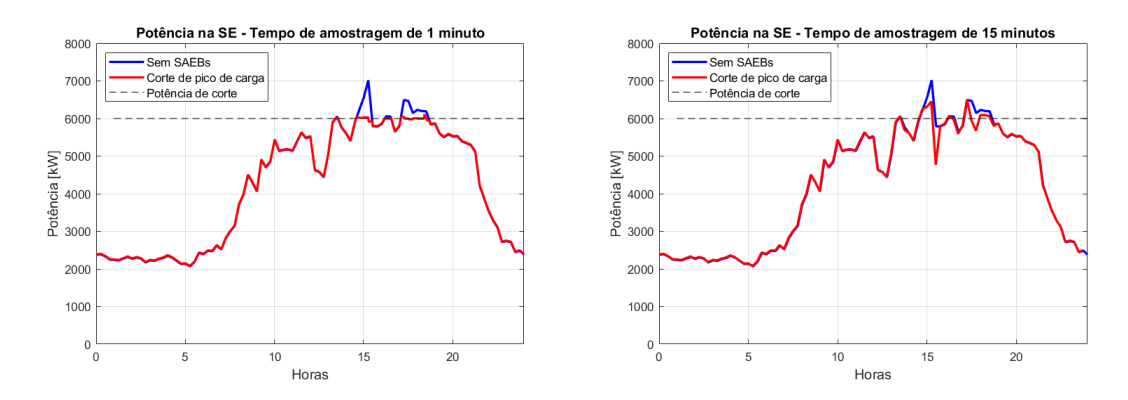

<span id="page-116-0"></span>Figura 79 – Comparação do tempo de amostragem no caso de uso de corte de pico de carga.

Analisando as medições de potência da Figura [49](#page-85-0) é notado que existe um grande problema em se definir a potência de corte devido a grande variabilidade da carga de um dia para o outro. Sabendo desse problema, fica pressuposto que em dias de jogos a potência de corte será definida de forma manual por um operador. Dessa maneira, partindo das simulações utilizando as curvas de carga normalizadas e as potências de base do mês em que ocorreu o jogo, foi definido a potência máxima do caso de uso de corte de pico de carga dos SAEBs. Os resultados de potência na subestação obtido com as simulações são mostrados na Figura [80,](#page-117-0) em que é possível notar que apesar de o formato da curva de potência na subestação ser bastante semelhante às medições da Figura [49,](#page-85-0) os valores de potência se diferem um pouco. Contudo, como o objetivo das curvas de carga é simular a variação da potência ao longo do tempo e não reproduzir o mesmo valor medido, o resultado é considerado satisfatório. A potência de corte escolhida para cada dia é mostrada na Tabela [17,](#page-117-1) e foi definida com base nas simulações.

#### 4.2.1 Teste 1 - Corte de Pico de Carga

O primeiro teste tem o objetivo de avaliar o caso de uso de pico de corte de carga considerando os valores de potência de corte da Tabela [17](#page-117-1) e o estado de carga inicial dos SAEBs em 50%, sendo os mesmos programados para carregar durante o período de 01:00 às 07:00hs, garantindo que no período da tarde onde há o pico de demanda, toda a energia esteja disponível para realizar o corte do pico. A Figura [81](#page-118-0) mostra os resultados da potência na subestação, na qual é observado que com exceção das simulações com as curvas dos dias 06/04/2019 e 16/06/2019, os SAEBs foram capazes de realizar a operação de limitar o pico de carga na subestação. O efeito do caso de uso na tensão mínima do alimentador ao longo do dia é ilustrado na Figura [82,](#page-118-1) onde é possível observar que a injeção de potência no horário de pico aumentou o nível mínimo de tensão na simulação do dia 23/04/2019 no momento da em que ocorreu o corte de pico de carga.

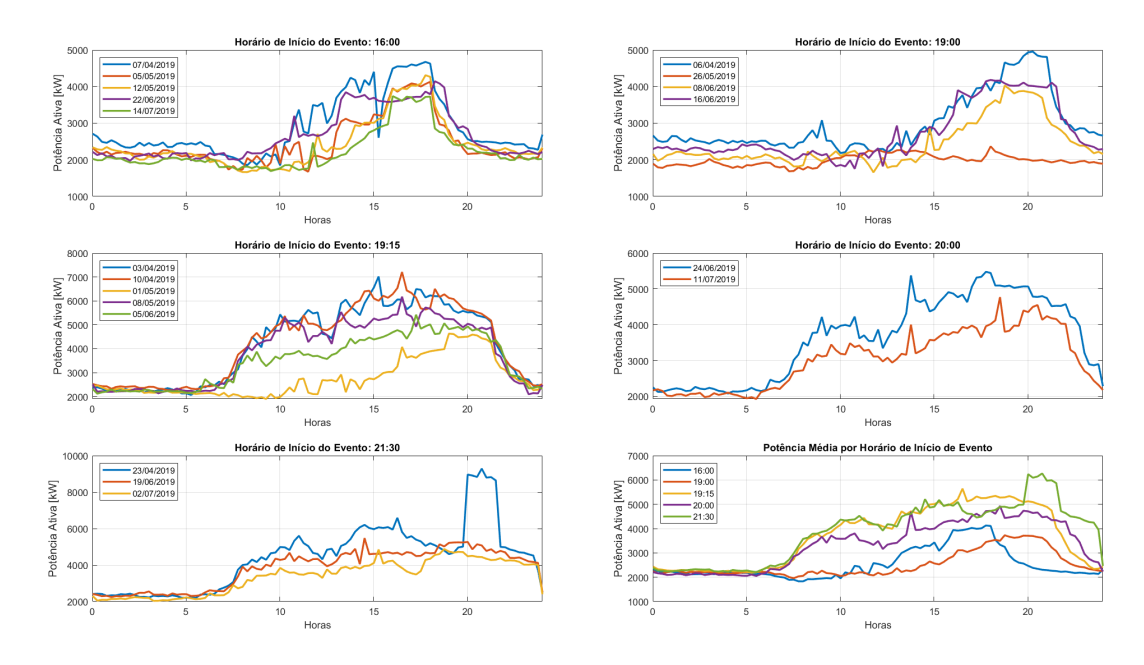

<span id="page-117-0"></span>Figura 80 – Potência na subestação na simulação de dias de jogo no estádio Mineirão.

| Data       | Horário | Potência de Corte |
|------------|---------|-------------------|
| 03/04/2019 | 19:15   | 6000 kW           |
| 06/04/2019 | 19:00   | 4000 kW           |
| 07/04/2019 | 16:00   | 4000 kW           |
| 10/04/2019 | 19:15   | 6000 kW           |
| 23/04/2019 | 21:30   | 8000 kW           |
| 01/05/2019 | 19:15   | 4000 kW           |
| 05/05/2019 | 16:00   | 3500 kW           |
| 08/05/2019 | 19:15   | 5500 kW           |
| 12/05/2019 | 16:00   | 3500 kW           |
| 26/05/2019 | 19:00   | 2200 kW           |
| 05/06/2019 | 19:15   | 4500 kW           |
| 08/06/2019 | 19:00   | 3500 kW           |
| 16/06/2019 | 19:00   | 3500 kW           |
| 19/06/2019 | 21:30   | 4500 kW           |
| 22/06/2019 | 16:00   | 3500 kW           |
| 24/06/2019 | 20:00   | 5000 kW           |
| 02/07/2019 | 21:30   | 4500 kW           |
| 11/07/2019 | 20:00   | 4000 kW           |
| 14/07/2019 | 16:00   | 3500 kW           |

<span id="page-117-1"></span>Tabela 17 – Potências de corte.

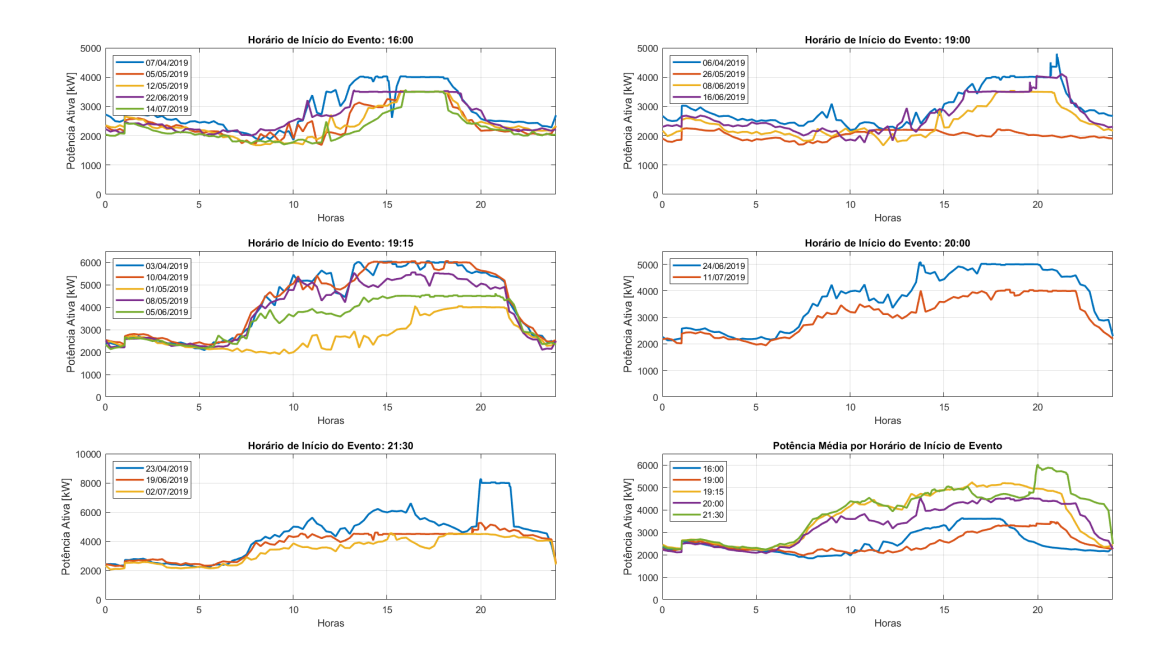

Figura 81 – Potência na subestação na simulação de dias de jogo no estádio Mineirão com corte de pico de carga.

<span id="page-118-0"></span>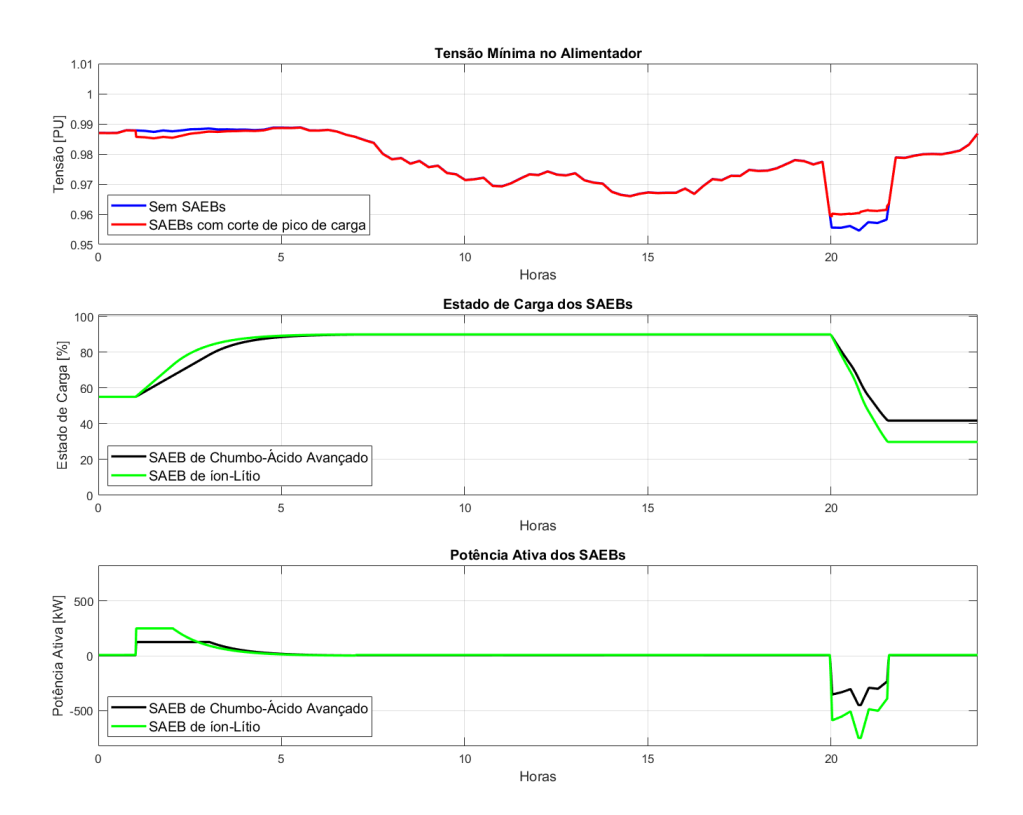

<span id="page-118-1"></span>Figura 82 – Influência do corte de pico de carga no nível mínimo de tensão e atuação dos SAEBs.

### 4.2.2 Teste 2 - Suavização de potência

O segundo teste tem como objetivo avaliar o caso de uso de suavização de potência, utilizando como limite superior as potências de corte da Tabela [17](#page-117-1) e como limite inferior a

potência de 1800 kW. A condição inicial do estado de carga dos SAEBs foi considerada em 50%, com os SAEBs sendo programados para manter essa energia armazenada através do gerenciamento do nível de carga, descrito na Capítulo 3, garantindo que haja a possibilidade de carregar e descarregar os SAEBs se necessário.

A Figura [83](#page-119-0) mostra os resultados da potência na subestação com dos SAEBs performando o caso de uso de suavização de potência, em que é possível observar que devido ao nível de carga se manter em 50%, em alguns casos os SAEBs não foram capazes de manter a potência abaixo do limite superior, como as simulações com a curva de carga dos dias 06/04/2019, 07/04/2019 e 23/04/2019, os SAEBs tiveram a sua energia totalmente exaurida.

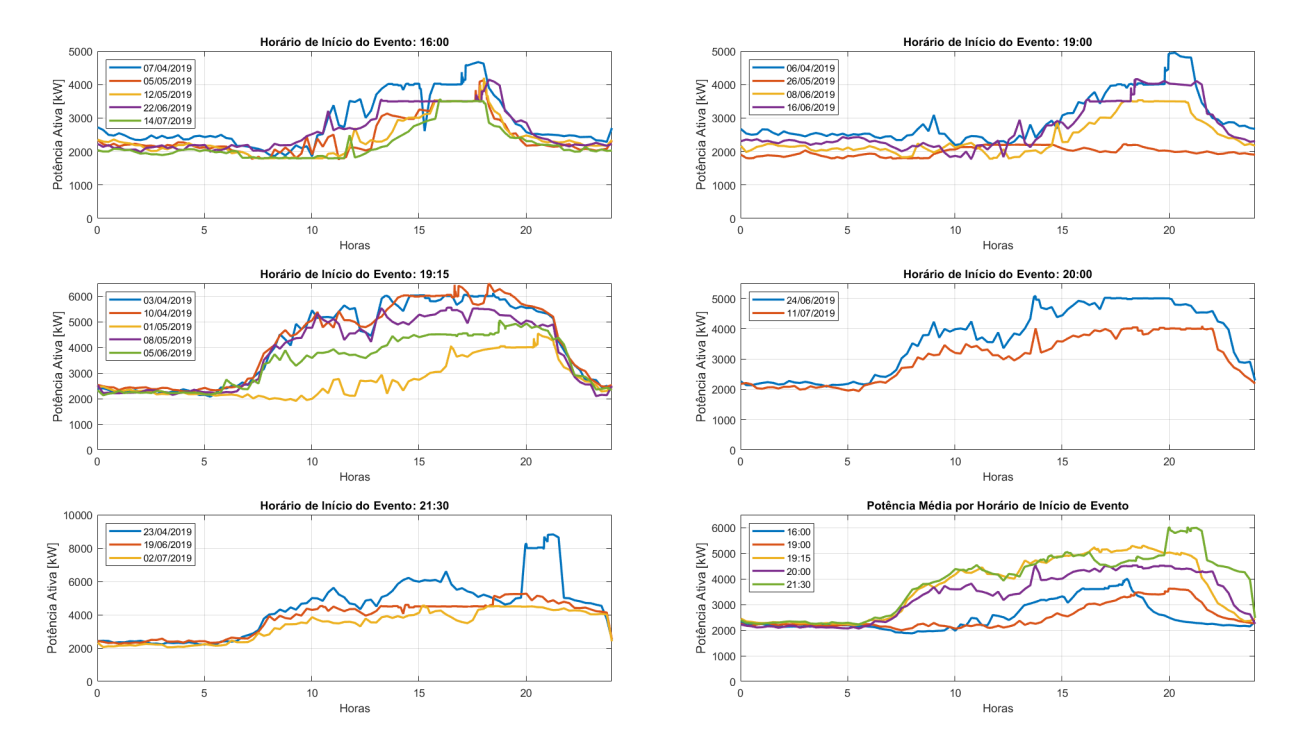

<span id="page-119-0"></span>Figura 83 – Potência na subestação na simulação de dias de jogo no estádio Mineirão com suavização de potência.

#### 4.2.3 Discussão dos Resultados

O corte de pico de carga teve melhor resultado que a suavização de potência ao limitar a potência na subestação, com base nos valores da Tabela [17,](#page-117-1) devido a maior disponibilidade de energia. A Tabela [18](#page-120-0) mostra as perdas obtidas em cada simulação, tomando como base as perdas das simulações sem os SAEBs, em que é possível notar que os valores das perdas são bem próximos para ambos os casos de uso, contudo não é possível o melhor caso utilizando as perdas como quesito pois o caso de uso de corte de pico de carga apresenta melhor resultado

em algumas simulações e em outras não. Sendo assim, o caso de uso de corte de pico de carga é será utilizado em dias que houverem eventos no estádio do Mineirão.

<span id="page-120-0"></span>

| Data                 | Sem SAEBs | Corte de Pico de Carga | Suavização de potência |
|----------------------|-----------|------------------------|------------------------|
| 03/04/2019           | 100%      | 99,1828\%              | 98,5338\%              |
| 06/04/2019           | 100%      | 96.6196%               | 97.8308%               |
| 07/04/2019           | 100%      | 97,2604\%              | 97.7394%               |
| 10/04/2019           | 100%      | 98,2756%               | 98,4284%               |
| 23/04/2019           | 100%      | 97,3813%               | 98,0670%               |
| 01/05/2019           | 100%      | 97,9600%               | 97,5433%               |
| 05/05/2019           | 100%      | 98,0884%               | 97,1075%               |
| 08/05/2019           | 100%      | 100,600%               | 99.7496%               |
| 12/05/2019           | 100%      | 97,7251\%              | 96,5273%               |
| 26/05/2019           | 100%      | 103,156%               | 100,470%               |
| $\frac{05}{06/2019}$ | 100%      | 97.3312%               | 98,2179%               |
| 08/06/2019           | 100%      | 99,3473%               | 97,4600%               |
| 16/06/2019           | 100%      | 96.5965%               | 97,7190%               |
| 19/06/2019           | 100%      | 97.5315%               | 98,4947%               |
| 22/06/2019           | 100%      | 97.6638%               | 97,6936%               |
| 24/06/2019           | 100%      | 99.8744%               | 98,9892\%              |
| 02/07/2019           | 100%      | 100,497%               | 99,4463%               |
| 11/07/2019           | 100%      | 99.3016\%              | 98,1204\%              |
| 14/07/2019           | 100%      | 101,192%               | 99,1486%               |

Tabela 18 – Perdas na rede no segundo conjunto de testes.

É importante ressaltar que na simulação do dia 23/04/2019 se tem o maior pico de carga de quase 9000 kW, porém a tensão no alimentador não chega sequer em 0,95 pu, pois o aumento repentino de potência se dá no estádio Mineirão, e o caminho percorrido por essa potência é um alimentador expresso, subterrâneo e curto, o que faz com que a queda de tensão no mesmo seja reduzida.

### 4.3 Terceiro Conjunto de Testes - Transferência de carga

Com base na medição do dia 11/04/2019, mostrada na Figura [50,](#page-85-1) foi levantada a possibilidade de avaliar o suporte de energia ativa para suprimento energético e de energia reativa para regulação de tensão que o SAEB pode oferecer ao alimentador mediante uma transferência de carga. Para simular a transferência de um bloco de cargas do alimentador BHAD21 para o alimentador BHMR27, uma carga de 1,5 MW, trifásica e com fator de potência de 0,92 foi alocada no ponto de conexão entre os alimentadores, como mostrado na Figura [84.](#page-121-0)

O comportamento das cargas da zona A, B e C é obtido com as curvas de carga típicas de dia útil, mostrada na Figura [54.](#page-89-0) O comportamento do bloco de cargas consiste na mesma curva de carga da zona C entre 02:00 e 15:00hs, e fora desse horário a carga é nula. A Figura [85](#page-121-1) mostra a potência na subestação e a Figura [86](#page-122-0) a faixa de tensão no alimentador, sem o bloco de cargas e com o bloco de cargas, para efeito de comparação.

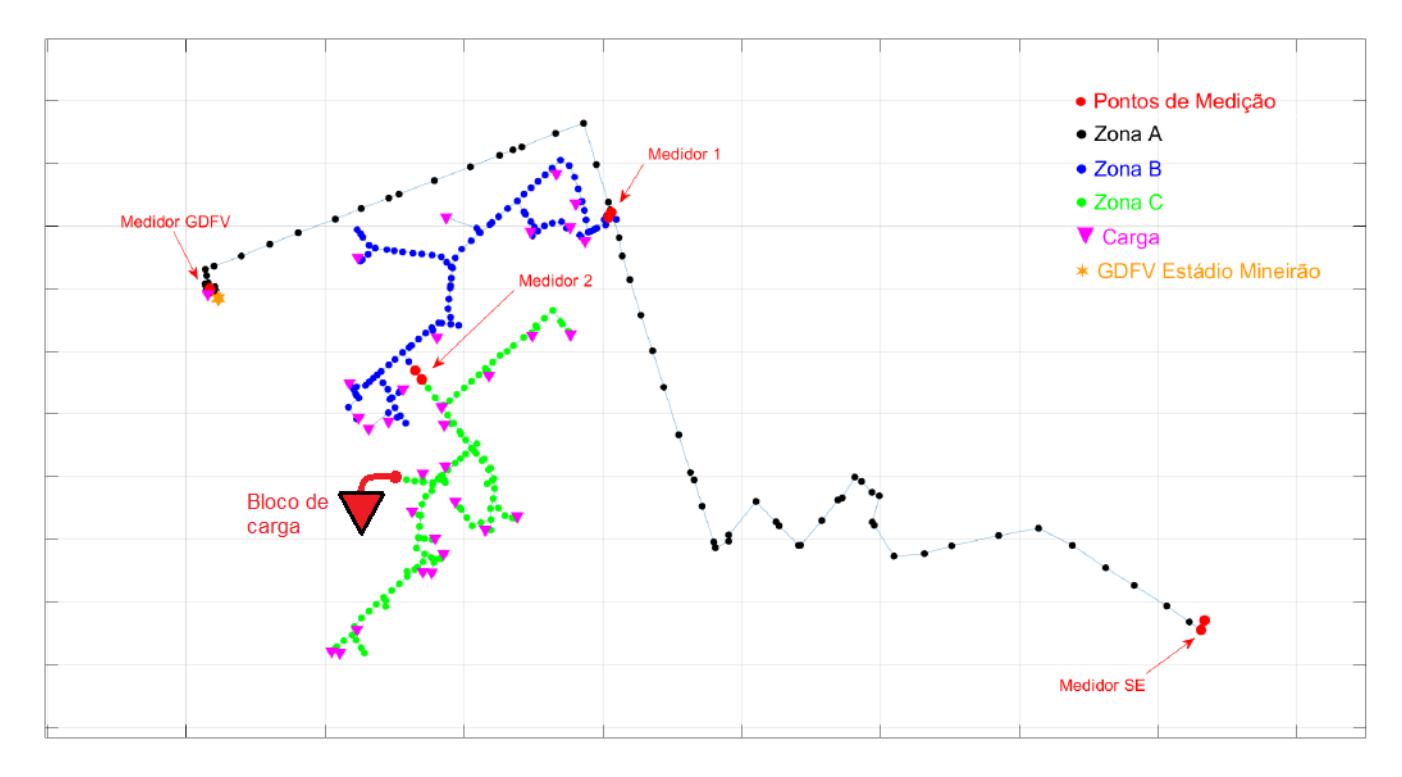

<span id="page-121-0"></span>Figura 84 – Ponto de conexão do bloco de cargas.

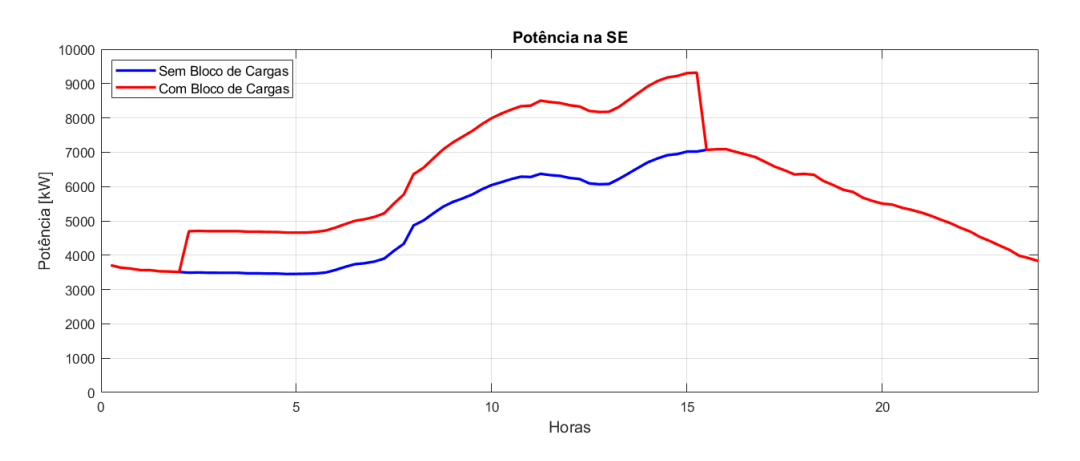

<span id="page-121-1"></span>Figura 85 – Potência na SE com e sem o bloco de cargas.

O teste para avaliar a influência dos SAEBs nesse cenário parte do pressuposto que a transferência de carga é uma manobra planejada e portanto os SAEBs já começam o dia totalmente carregados. Sabendo do comportamento da carga em dias úteis típicos, o modo de operação dos SAEBs selecionado quanto a potência ativa é o agendamento, no qual os SAEBs são programados para descarregar a potência no período de 10:00 às 15:00hs. O modo de operação relativo a potência reativa é o controle volt-VAr, com as mesmas configurações do primeiro conjunto de testes. O resultado é mostrado na Figura [87,](#page-122-1) onde é notado que os SAEBs mitigaram o problema de queda de tensão através do controle volt-VAr. O SAEB

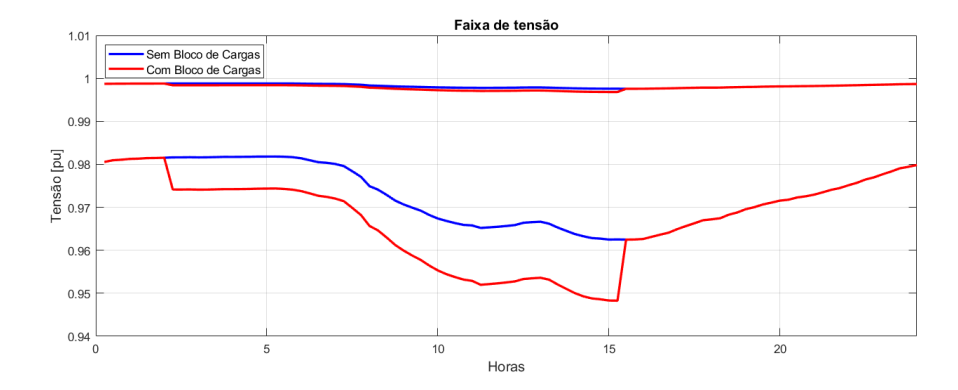

<span id="page-122-0"></span>Figura 86 – Faixa de tensão no alimentador com e sem o bloco de cargas.

de íon-Lítio injeta mais reativos na rede, pois, como o mesmo se encontra mais distante da subestação, a tensão em sua barra de conexão consequentemente é menor do que a tensão na barra do SAEB de chumbo-ácido avançado. Houve uma redução de aproximadamente 5,14 % nas perdas com a utilização do SAEB, como mostrado na Tabela [19.](#page-122-2)

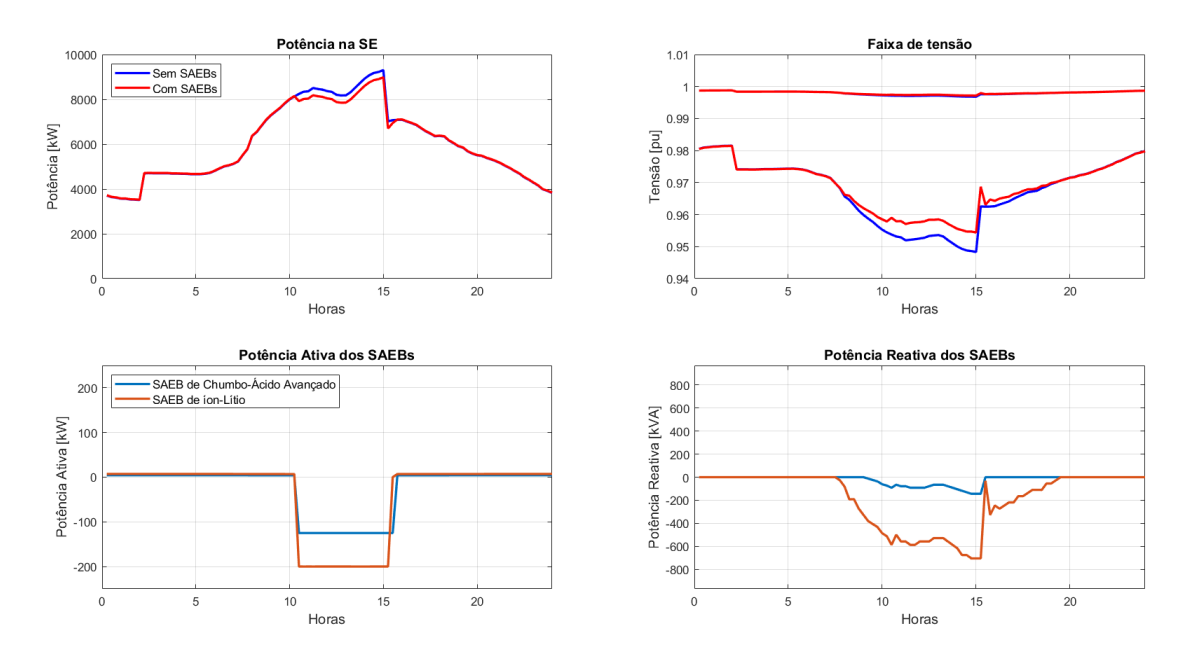

<span id="page-122-1"></span>Figura 87 – Resultado da atuação dos SAEBs em uma transferência de carga.

<span id="page-122-2"></span>

| Sem SAEBs   | Com SAEBs   |
|-------------|-------------|
| 1856,66 kWh | 1761,21 kWh |
| 100         | 94,86%      |

Tabela 19 – Perdas na rede nos testes de transferência de carga.

# 4.4 Quarto Conjunto de Testes - Gerenciamento dos Sistemas de Armazenamento com Baterias

Baseado nos dois primeiros conjuntos de testes, em que foi definido que em dias úteis típicos os casos de uso dos SAEBs são o agendamento e o controle volt-VAr, que em sábados e feriados os casos de uso são o agendamento e a compensação de reativos e em dias em que houver eventos no Mineirão o caso de uso é o corte de pico de carga, foi realizada uma simulação utilizando as curvas de carga de todo o período válido de medição, mostradas na Figura [53,](#page-88-0) com o objetivo de avaliar o efeito dos SAEBs a longo prazo. O período simulado é do dia 01/04/2019 até 18/07/2019 que é composto por 76 dias úteis, 17 domingos e feriados e 15 sábados, sendo que dos 76 dias úteis, em 10 ocorreram eventos no estádio Mineirão.

O resultado do cálculo de perdas, da tensão mínima no alimentador e do tempo que o alimentador esteve com a tensão em nível precário (abaixo de 0,95 pu) é mostrado na Tabela [20.](#page-123-0) Com o uso dos SAEBs houve uma redução de 2907,48 kWh, o que representa uma redução de 3,25% com relação as perdas sem o uso dos SAEBs. Quanto a tensão, houve um aumento com a utilização dos SAEBs, e o tempo que a tensão no alimentador ficou abaixo de 0,95 pu foi 65% menor com o uso dos SAEBs.

|                                   | Sem SAEBs    | Com SAEBs    |
|-----------------------------------|--------------|--------------|
| Perdas                            | 89321,37 kWh | 86413,89 kWh |
|                                   | $100\%$      | $96,75\%$    |
| Tensão Mínima                     | $0,9388$ pu  | $0,9454$ pu  |
| Tempo de Tensão Precária   6h 30m |              | $1h$ $15m$   |

<span id="page-123-0"></span>Tabela 20 – Parâmetros da rede na simulação de longo prazo.

Analisando do potencial financeiro de arbitragem de energia em dias úteis, considerando que por dia útil foi injetado na rede 1025 kWh em horário de ponta, 500 kWh em horário intermediário e que essa energia foi consumida em horário fora de ponta e, considerando o preço da tarifa branca da CEMIG no dia 06/07/2020[1](#page-123-1) de R\$0,519 em horário fora de ponta, R\$ 0,770 em horário intermediário e R\$ 1,198 em horário de ponta, temos que o ganho financeiro em 66 dias úteis nos quais a arbitragem de energia foi feita através do agendamento de potência ativa é de R\$ 54217,35.

### 4.5 Comparação de diferentes configurações do alimentador

Esses testes tem por objetivo comparar o uso dos SAEBs em duas configurações diferentes da rede de distribuição, partindo do pressuposto de que o alimentador BHMR27 e o

<span id="page-123-1"></span> $\frac{1}{1}$  [<https://www.aneel.gov.br/tarifa-branca>](https://www.aneel.gov.br/tarifa-branca)

alimentador BHAD21 estão conectados, como mostrado na Figura [88.](#page-124-0) A primeira configuração consiste em alimentar essa topologia através da subestação BH Maracanã, do alimentador BHMR27, utilizando uma conexão expressa, subterrânea e próxima do centro de cargas da UFMG. A segunda configuração consiste em alimentar a topologia através da subestação BH Adelaide, do alimentador BHAD21, utilizando uma conexão aérea e distante do centro de cargas da UFMG.

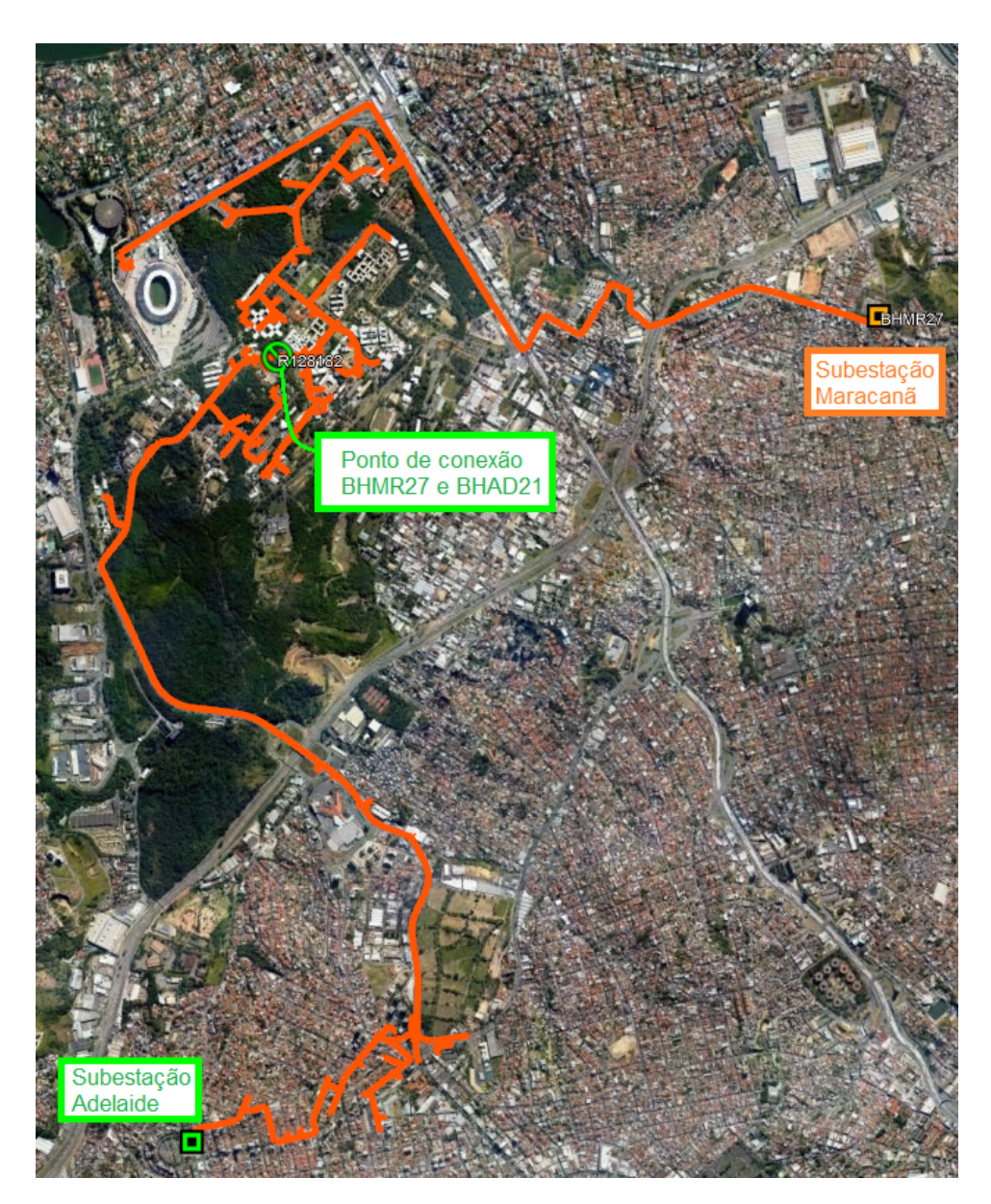

Figura 88 – Conexão dos alimentadores BHMR27 e BHAD21.

<span id="page-124-0"></span>Os testes desenvolvidos consistem em simular o fluxo de potência ao longo do tempo considerando as curvas de carga típicas da Figura [53](#page-88-0) e tendo as cargas do alimentador BHAD21 com a mesma curva de carga da zona C. Os SAEBs são considerados performando o controle

volt-VAr e o agendamento em dia útil e, em sábado e domingo a compensação de reativos e o agendamento.

O resultado da simulação considerando a alimentação do circuito na subestação BH Maracanã é mostrada na Figura [89,](#page-125-0) onde é possível observar que a utilização dos SAEBs com a função volt-VAr mitigou o problema de queda de tensão em dia útil, e que em sábado e domingo o nível de tensão mínima aumentou devido à compensação de reativos.

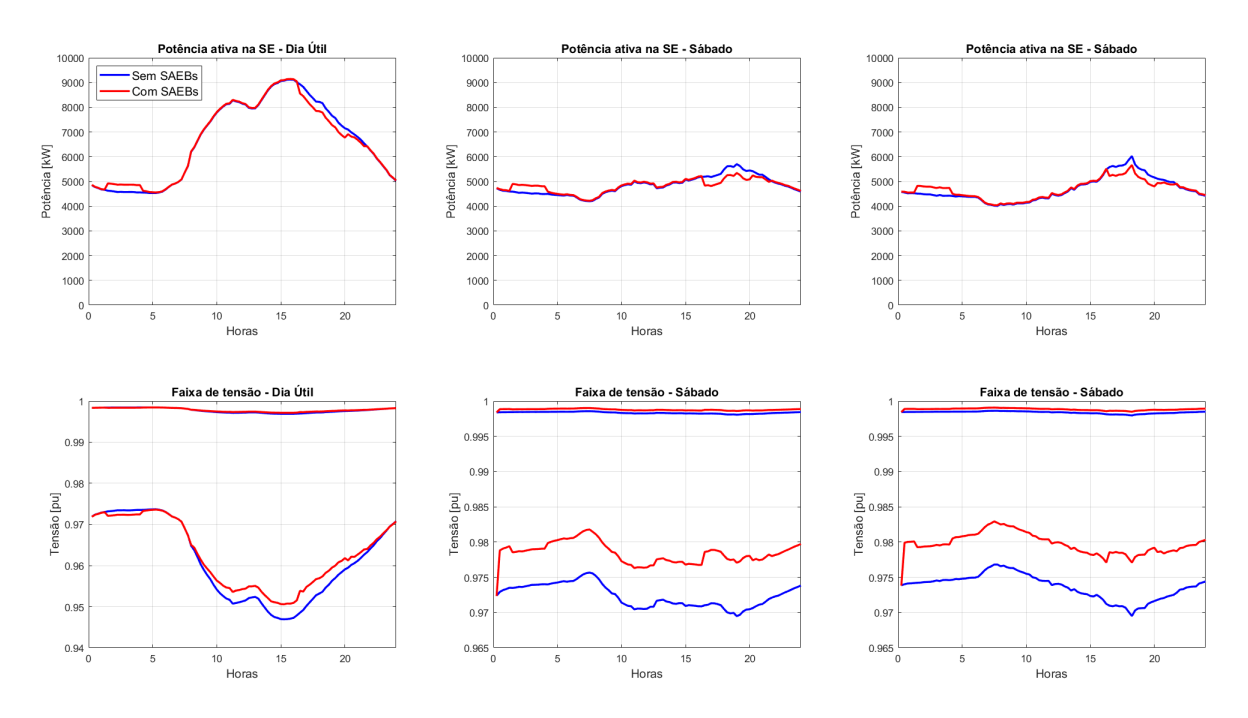

<span id="page-125-0"></span>Figura 89 – Resultado da rede sendo alimentada pela SE Maracanã.

O resultado da simulação considerando a alimentação do circuito na subestação BH Adelaide é mostrada na Figura [90,](#page-126-0) onde é possível observar que a utilização dos SAEBs em dia útil consistiu basicamente de uma compensação de reativos, pois o nível de tensão nas barras dos SAEBs estiveram abaixo de 0,95 pu durante praticamente toda a simulação e portanto na zona de saturação da curva volt-VAr. Para sábado e domingo, o nível de tensão mínima também aumentou devido a compensação de reativos. É notável que a conexão pela subestação BH Adelaide é impraticável pois mesmo com os SAEBs injetando o limite de potência reativa capacitiva e potência ativa, o nível de tensão mínimo permaneceu na zona crítica. A Figura [91](#page-126-1) mostra as perdas no alimentador para ambas as subestações, na qual é observado que o uso de SAEBs garante menores perdas em ambos os casos estudados.

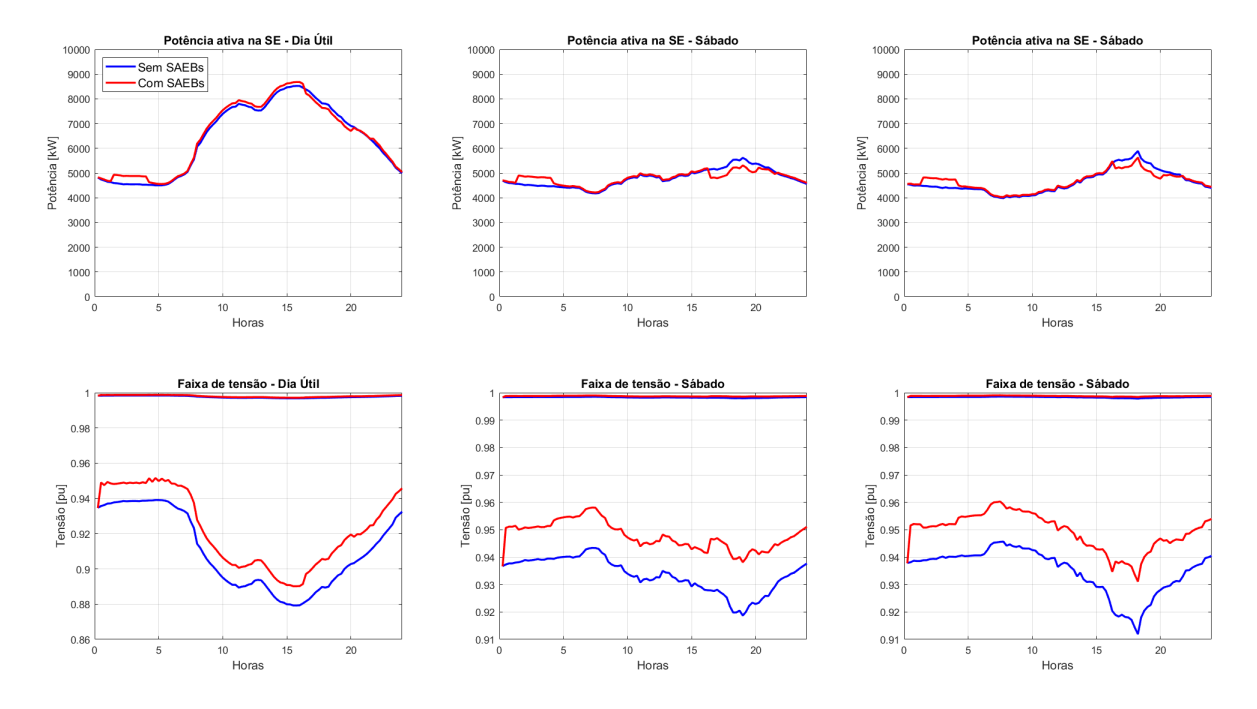

<span id="page-126-0"></span>Figura 90 – Resultado da rede sendo alimentada pela SE Adelaide.

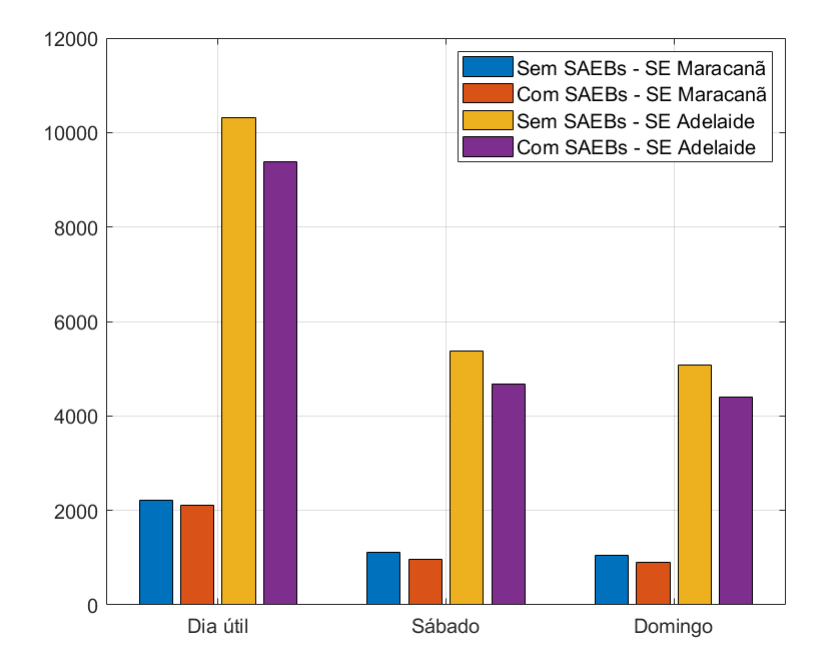

<span id="page-126-1"></span>Figura 91 – Perdas no alimentador de acordo com a subestação e o uso dos SAEBs.

# 5 Conclusão

Nesse trabalho foram estudados os benefícios associados à inserção de dois SAEBs em alimentador de distribuição real do ponto de vista técnico e identificando o ganho econômico potencial, com o objetivo de fornecer diretrizes para a operação dos SAEBs a serem instalados no alimentador como parte do projeto PD D722 - Análise de Arranjo Técnico e Comercial Baseado em uma Planta Piloto de Sistema Distribuído de Armazenamento de Energia em Alimentador Crítico da Rede de Distribuição de 13,8 kV. A metodologia utilizada consistiu em modelar o alimentador com base em dados cedidos pela concessionária no *software* OpenDSS, que foi utilizado em conjunto com o *software* Matlab para realizar simulações quase estáticas de fluxo de potência no domínio da frequência. A variação da potência demandada pelos clientes no tempo foi modelada através de medições feitas em religadores instalados no alimentador estudado e disponibilizadas pela concessionária, com os resultados obtidos com as simulações sendo utilizados para avaliar o efeito da inserção dos SAEBs na rede.

O alimentador estudado tem como consumidor principal blocos da Universidade Federal de Minas Gerais e também tem a usina de GDFV do estádio Mineirão, com potência nominal de 1320 kWp, conectada. O padrão de consumo da UFMG, que consiste em uma alta demanda durante o horário de produção de energia solar, torna a universidade como o consumidor ideal para um alimentador com GDFV, pois o problema gerado com o crescimento da demanda de carga no fim do período de produção de energia solar é inexistente. Logo, a utilização dos SAEBs para integração de GDFV no alimentador estudado não é necessária.

Originalmente o alimentador estudado atendia exclusivamente o estádio Mineirão, sendo expresso, subterrâneo, com cerca de 5 km de comprimento, o que o torna uma excelente conexão com a subestação. Mesmo com a manobra realizada que transferiu parte da carga da UFMG para o mesmo, fazendo com que a demanda aumentasse consideravelmente, não foram detectados problemas de queda ou elevação de tensão nas simulações realizadas.

O caso de uso de controle volt-Watt nas simulações com curvas típicas teve um efeito praticamente nulo devido a boa qualidade do níveis de tensão no alimentador, não havendo ganho técnico que justifique a utilização do mesmo de forma recorrente. A aplicação de agendamento de despacho dos SAEBs por outro lado tem o potencial de ganho financeiro quando olhado do ponto de vista de uso da tarifa branca da ANEEL, em que o preço da energia é mais caro em horário de ponta e em horário intermediário com relação ao preço em horário fora de ponta. A aplicação de controle volt-VAr teve maior efeito em elevar os níveis de tensão no alimentador e, na simulação de transferência de cargas o problema da tensão

mínima no alimentador no nível precário (abaixo de 0,95 pu) foi atenuado com a elevação do nível de tensão mínimo.

O uso dos SAEBs na compensação de energia reativa obteve o melhor resultado na redução das perdas, pois causou grande elevação do nível mínimo de tensão no alimentador, e teve um efeito desprezível no nível de tensão máxima do alimentador, o que implica na redução da parcela de corrente reativa em todo o alimentador. Porém, a corrente que passa pelo inversor dos SAEBs é próxima da corrente nominal, o que pode causar redução da vida útil do equipamento e, portanto, não é indicado para uso recorrente.

O caso de uso de controle de pico de potência surtiu o efeito desejado na maioria das simulações realizadas. Porém, dada a qualidade do alimentador expresso não houve problemas de afundamento de tensão devido ao aumento repentino da carga no estádio Mineirão. O caso de uso de nivelamento de carga também teve o mesmo efeito, porém devido ao estado de carga estar programado para estar sempre em 50% não foram em todas as simulações que a potência na subestação foi totalmente limitada.

Como a conexão da subestação do alimentador BHMR27 é muito robusta e o alimentador normalmente não apresenta situações em que o SAEB é decisivo, manobras podem ser feitas para aumentar o nível de carga com o objetivo de verificar a melhor atuação dos SAEBs, como a transferência de cargas do alimentador BHAD21. Contudo, não é aconselhável a alimentação dessa configuração pela subestação Adelaide.

A simulação de longo prazo realizada mostra que a utilização dos SAEBs tem o potencial de trazer benefícios para a concessionária, reduzindo as perdas e regulando o nível de tensão no alimentador e para o operador do SAEB com a arbitragem de energia. Porém, existe a necessidade de uma legislação específica para tornar explícita as aplicações para que o SAEB possa ser financeiramente viável, tanto para concessionárias quanto para terceiros. As atividades de arbitragem de energia, serviços ancilares como suporte de tensão com controle volt-VAr e controle volt-Watt, compensação de reativos e até o corte de pico de carga podem gerar retornos financeiros, estimulando assim a utilização de SAEBs em redes de distribuição e consequentemente melhorando a qualidade do serviço prestado ao consumidor.

# 6 Trabalhos Futuros

- Otimizar a compensação de reativos considerando a presença dos SAEBs e de outros dispositivos de compensação na rede, como capacitores fixos e chaveados;
- Avaliar a viabilidade financeira global da inserção dos SAEBs mediante aos casos de uso desempenhados pelos mesmos mediante análise detalhada de CAPEX/OPEX;
- Otimizar a alocação dos SAEBs;
- Otimizar o despacho de potência ativa e reativa visando obter os benefícios técnicos e financeiros dos SAEBs enquanto maximiza a vida útil dos mesmos;
- Avaliar o potencial dos SAEBs juntamente com a UFV do estádio Mineirão de atuar em um cenário de microrrede dentro do campus da UFMG.

# Referências

AGÊNCIA NACIONAL DE ENERGIA ELÉTRICA. *Nota Técnica n° 0056/2017- SRD/ANEEL*: Atualização das projeções de consumidores residenciais e comerciais com microgeração solar fotovoltaicos no horizonte 2017-2024. Rio de Janeiro, 2017. Citado na página [24.](#page-25-0)

AKHIL, A. A. et al. *DOE/EPRI Electricity Storage Handbook in Collaboration with NRECA.* [S.l.], 2015. Citado na página [62.](#page-63-0)

ALEXANDER, C. K.; SADIKU, M. N. O. *Fundamentos de Circuitos Elétricos*. 5. ed. [S.l.]: McGraw Hill, 2013. Citado na página [55.](#page-56-0)

ANEEL. *Tarifa Branca*. 2015. Disponível em: [<https://www.aneel.gov.br/tarifa-branca>.](https://www.aneel.gov.br/tarifa-branca) Citado na página [93.](#page-94-0)

ANEEL. *UNIDADES CONSUMIDORAS COM GERAÇÃO DISTRIBUÍDA*. 2019. Disponível em: [<http://www2.aneel.gov.br/scg/gd/GD\\_Fonte.asp>.](http://www2.aneel.gov.br/scg/gd/GD_Fonte.asp) Citado na página [23.](#page-24-0)

BANSAL, R. *Handbook of Distributed Generation: Electric Power Technologies, Economics and Environmental Impacts*. 1. ed. [S.l.]: Springer International Publishing, 2017. ISBN 978-3-319-51342-3, 978-3-319-51343-0. Citado 3 vezes nas páginas [57,](#page-58-0) [58](#page-59-0) e [59.](#page-60-0)

Bass, R. B. et al. Determining the power and energy capacities of a battery energy storage system to accommodate high photovoltaic penetration on a distribution feeder. *IEEE Power and Energy Technology Systems Journal*, v. 3, n. 3, p. 119–127, Sep. 2016. ISSN 2332-7707. Citado na página [26.](#page-27-0)

CHEN, H. et al. Progress in electrical energy storage system: A critical review. *Progress in Natural Science*, v. 19, p. 291–312, 2009. Citado na página [22.](#page-23-0)

CIGRE. *The Impact of Energy Storage Systems on Distribution Networks*. [S.l.], 2018. Citado 4 vezes nas páginas [24,](#page-25-0) [62,](#page-63-0) [63](#page-64-0) e [64.](#page-65-0)

Colin, D. et al. Enhancing the business model of distributed storage through optimized multi-service operation for tso, dso and generation owners: The venteea real example. In: *CIRED Workshop 2016*. [S.l.: s.n.], 2016. p. 1–4. ISSN null. Citado 3 vezes nas páginas [32,](#page-33-0) [34](#page-35-0) e [35.](#page-36-0)

Colin, D. et al. The venteea  $2 \text{ mw} / 1.3 \text{ mw}$  battery system: An industrial pilot to demonstrate multi-service operation of storage in distribution grids. In: *Proceedings CIRED 2015 conference*. [S.l.: s.n.], 2015. p. 1–5. Citado 2 vezes nas páginas [33](#page-34-0) e [34.](#page-35-0)

COMPANHIA ENERGéTICA DE MINAS GERAIS. *ND-2.1 Instalação Básicas de Redes de Distribuição Aérea Urbanas*. Belo Horizonte, 2002. Citado na página [45.](#page-46-0)

COMPANHIA ENERGéTICA DE MINAS GERAIS. *ND-2.3 Instalação Básicas de Redes de Distribuição Subterrâneas*. Belo Horizonte, 2006. Citado na página [48.](#page-49-0)

COMPANHIA ENERGéTICA DE MINAS GERAIS. *ND-2.9 Instalação Básicas de Redes de Distribuição Compactas*. Belo Horizonte, 2012. Citado na página [45.](#page-46-0)

DEEBA, S. R. A battery management approach to improve steady state voltage performance of an lv distribution feeder. In: *2016 Australasian Universities Power Engineering Conference (AUPEC)*. [S.l.: s.n.], 2016. p. 1–6. Citado na página [27.](#page-28-0)

DENHOLM, P. et al. *Overgeneration from Solar Energy in California: A Field Guide to the Duck Chart*. [S.l.], 2018. Citado 2 vezes nas páginas [20](#page-21-0) e [21.](#page-22-0)

Driesen, J.; Belmans, R. Distributed generation: challenges and possible solutions. In: *2006 IEEE Power Engineering Society General Meeting*. [S.l.: s.n.], 2006. p. 8 pp.–. Citado na página [20.](#page-21-0)

DUNGAN, R. C.; MONTENEGRO, D. *Reference Guide - The Open Distribution System Simulator*. [S.l.], 2018. Citado 5 vezes nas páginas [68,](#page-69-0) [69,](#page-70-0) [70,](#page-71-0) [71](#page-72-0) e [84.](#page-85-2)

EMPRESA DE PESQUISA ENERGéTICA. *Distributed Energy Resources: Impacts on Energy Planning Studies.* [S.l.], 2018. Citado na página [56.](#page-57-0)

FITZGERALD CHARLES KINGSLEY JR., S. U. A. E. *Electric machinery*. 7th ed. ed. [S.l.]: McGraw-Hill, 2014. (McGraw-Hill). Citado 3 vezes nas páginas [50,](#page-51-0) [51](#page-52-0) e [52.](#page-53-0)

GONEN, T. *Electric Power Distribution System Engineering*. 2. ed. [S.l.]: CRC Press, 2008. Citado 3 vezes nas páginas [41,](#page-42-0) [42](#page-43-0) e [54.](#page-55-0)

Heine, P. et al. Battery energy storage for distribution system – case helsinki. In: *2019 Electric Power Quality and Supply Reliability Conference (PQ) 2019 Symposium on Electrical Engineering and Mechatronics (SEEM)*. [S.l.: s.n.], 2019. p. 1–6. ISSN null. Citado na página [29.](#page-30-0)

Heine, P. et al. Battery energy storage system for frequency control and fast peak shaving case helsinki. In: *2019 IEEE PES Innovative Smart Grid Technologies Europe (ISGT-Europe)*. [S.l.: s.n.], 2019. p. 1–5. ISSN null. Citado na página [32.](#page-33-0)

Hellman, H. et al. Benefits of battery energy storage system for system, market, and distribution network – case helsinki. *CIRED - Open Access Proceedings Journal*, v. 2017, n. 1, p. 1588–1592, 2017. ISSN 2515-0855. Citado na página [30.](#page-31-0)

KALOGIROU, S. *Solar energy engineering: processes and systems*. 1. ed. [S.l.]: Elsevier/Academic Press, 2009. ISBN 9780123745019,0123745012. Citado 4 vezes nas páginas [58,](#page-59-0) [59,](#page-60-0) [60](#page-61-0) e [61.](#page-62-0)

KERSTING, W. H. *Distribution System Modeling and Analysis, Fourth Edition*. Fourth edition. [S.l.]: CRC Press, 2018. ISBN 9781498772143,1498772145,9781315120782,131512078X,9781498772136. Citado 2 vezes nas páginas [45](#page-46-0) e [47.](#page-48-0)

KESHAN H., T. J. . U. T. S. Comparison of lead-acid and lithium ion batteries for stationary storage in off-grid energy systems. In: *4th IET Clean Energy and Technology Conference (CEAT 2016)*. [S.l.: s.n.], 2016. Citado na página [87.](#page-88-1)

KOLLER, M. et al. Review of grid applications with the zurich 1mw battery energy storage system. *Electric Power Systems Research*, v. 120, July 2015. Citado 3 vezes nas páginas [35,](#page-36-0) [36](#page-37-0) e [37.](#page-38-0)

Leite, L. H. M. et al. Impactos de um sistema de armazenamento de energia de 1 MW na rede de distribuição de 13,8 kv - desafios técnicos, econômicos e regulatórios. In: *XXV Seminário Nacional de Produção e Transmissão de Energia Elétrica (XXV SNPTEE)*. [S.l.: s.n.], 2019. p. 1–10. Citado na página [39.](#page-40-0)

MONTEIRO, L. G. et al. One-year monitoring pv power plant installed on rooftop of mineirão fifaworld cup olympics football stadium. *Energies 2017*, Feb. 2017. ISSN 2332-7707. Citado 2 vezes nas páginas [38](#page-39-0) e [58.](#page-59-0)

NREL. *Ten Years of Analyzing the Duck Chart*. 2018. Disponível em: [<https:](https://www.nrel.gov/news/program/2018/10-years-duck-curve.html) [//www.nrel.gov/news/program/2018/10-years-duck-curve.html>.](https://www.nrel.gov/news/program/2018/10-years-duck-curve.html) Citado na página [20.](#page-21-0)

Rolim, F. B. B.; Trindade, F. C. L. Use of batteries to voltage regulation in distribution systems with deep penetration of photovoltaic generation. In: *2018 Simposio Brasileiro de Sistemas Eletricos (SBSE)*. [S.l.: s.n.], 2018. p. 1–6. ISSN null. Citado na página [28.](#page-29-0)

SHORT, T. A. *Electrical Power Distribution Handbook*. [S.l.]: CRC Press, 2004. Citado 9 vezes nas páginas [41,](#page-42-0) [42,](#page-43-0) [43,](#page-44-0) [44,](#page-45-0) [47,](#page-48-0) [48,](#page-49-0) [53,](#page-54-0) [54](#page-55-0) e [55.](#page-56-0)

SILVA, Y. F. F. C. e; BORTONI, E. C. Sistemas de armazenamento de energia elétrica em redes inteligentes: características, oportunidades e barreiras. *Revista Brasileira de Energia*, v. 22, n. 1, p. 48–73, 2016. Citado 3 vezes nas páginas [22,](#page-23-0) [23](#page-24-0) e [24.](#page-25-0)

SYSFLEX, E. *How a battery energy storage system can provide services to the market.* 2019. Disponível em: [<https://eu-sysflex.com/](https://eu-sysflex.com/eu-sysflex-blog-how-a-battery-energy-storage-system-can-provide-services-to-the-market) [eu-sysflex-blog-how-a-battery-energy-storage-system-can-provide-services-to-the-market>.](https://eu-sysflex.com/eu-sysflex-blog-how-a-battery-energy-storage-system-can-provide-services-to-the-market) Citado na página [30.](#page-31-0)

TEIXEIRA, L. de G. *Avaliação dos Impactos Causados pela Difusão da Micro Geração Distribuída Fotovoltaica na Baixa Tensão de Redes Reais de Distribuição de Energia Elétrica*. Dissertação (Mestrado) — Universidade Federal de Minas Gerais, 2019. Citado 2 vezes nas páginas [61](#page-62-0) e [75.](#page-76-0)

TEIXEIRA, L. de G. et al. Análise dos impactos da difusão da geração distribuída fotovoltaica nas redes reais de baixa tensão considerando estratégias de controle do inversor. In: *Congresso Brasileiro de Automática 2018*. [S.l.: s.n.], 2018. p. 8 pp.–. Citado na página [21.](#page-22-0)

TORO, V. D. *Fundamentos de Máquinas Elétricas*. [S.l.]: LTC, 1994. Citado 3 vezes nas páginas [49,](#page-50-0) [50](#page-51-0) e [51.](#page-52-0)

Van Ryckeghem, J. et al. Decongestion of the distribution grid via optimised location of pv-battery systems. *CIRED - Open Access Proceedings Journal*, v. 2017, n. 1, p. 573–576, 2017. ISSN 2515-0855. Citado na página [27.](#page-28-0)

WESTERMANN, D.; NICOLAI, S.; BRETSCHNEIDER, P. Energy management for distribution networks with storage systems — a hierarchical approach. In: *2008 IEEE Power and Energy Society General Meeting - Conversion and Delivery of Electrical Energy in the 21st Century*. [S.l.: s.n.], 2008. p. 1–6. ISSN 1932-5517. Citado na página [25.](#page-26-0)

ZANETTA, L. C. *Transitórios Eletromagnéticos em Sistemas de Potência*. [S.l.]: Editora da universidade de São Paulo, 2003. Citado na página [55.](#page-56-0)

ZANETTA., L. C. *Fundamentos de Sistemas Elétricos de Potência*. 1. ed. [S.l.]: Livraria da Física, 2006. Citado na página [47.](#page-48-0)

Anexos

# ANEXO A – Dias de Jogos no Estádio Mineirão

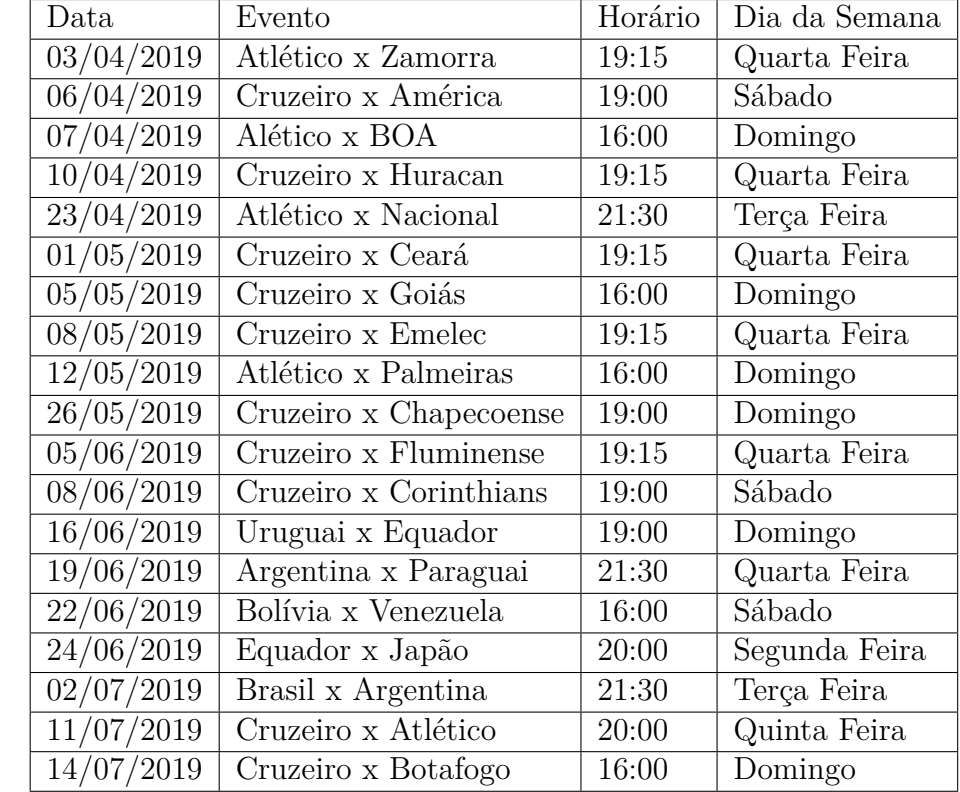

Tabela 21 – Dias de jogo no estádio Mineirão. Fonte: Arquivo de Jogos e Eventos do Estádio Mineirão